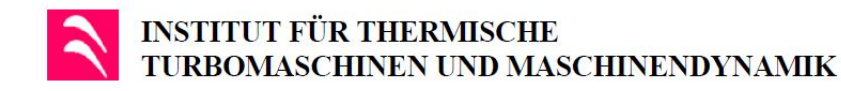

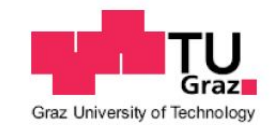

## Diplomarbeit

Institut für thermische Turbomaschinen und Maschinendynamik der Technischen Universität Graz

Vorstand: Univ.-Prof. Dr.-Ing. Franz Heitmeir

# Entwurf und Simulation eines Kalibrierstandes für pneumatische Fünflochsonden

Name: Name: Adam Rozynski Matrikelnummer: 0931692

Studienkennzahl: F066445 Masterstudium Maschinenbau

Betreuender Assistent: Dipl.-Ing. Dr.techn. Andreas Marn

Eingereicht am 07. Januar 2015

## Vorwort

Die vorliegende Diplomarbeit entstand während meiner Tätigkeit als Diplomand am Institut für thermische Turbomaschinen und Maschinendynamik der Technischen Universität Graz.

Hiermit möchte ich mich beim Herrn Univ.-Prof. Dr.-Ing. Franz Heitmeir bedanken, der es mir ermöglichte diese Arbeit an seinem Institut verfassen zu dürfen. Besonders bedanken möchte ich mich bei meinem Betreuer Dipl.-Ing. Dr. techn. Andreas Marn, der stets ein guter Ansprechpartner war und mir mit seinen lehrreichen Ratschlägen und Diskussionen stets tatkräftig zur Seite stand. Mit seiner Hilfe war es mir möglich, während dieser Arbeit wertvolle Erfahrungen zu sammeln und mein im Studium erlangtes theoretisches Wissen anzuwenden.

Besonderer Dank gebührt meinen Eltern Teresa und Marian Rozynski, die mich während meines Studiums stets ermutigten, immer Verständnis zeigten und mich liebevoll unterstützt haben.

Weiterhin möchte ich mich ganz herzlich bei meiner gesamten restlichen Familie bedanken, die stets mit großem Interesse meine gesamte Studienlaufbahn verfolgte und mich tatkräftig unterstützt hat.

Zudem vielen Dank an alle meine Freunde, die mir während meiner gesamten Studienzeit zur Seite standen, mir zahlreiche unvergessliche Momente schenkten und mich stets mit ihrer Anwesenheit erfreuten.

Graz, im Januar 2015 Adam Rozynski

# Eidesstattliche Erklärung

Ich erkläre an Eides statt, dass ich die vorliegende Arbeit selbstständig verfasst, andere als die angegebenen Quellen/Hilfsmittel nicht benutzt, und die den benutzten Quellen wörtlich und inhaltlich entnommenen Stellen als solche kenntlich gemacht habe.

Graz, 31.Dezember 2014 Adam Rozynski

# Kurzfassung

Die vorliegende Diplomarbeit befasst sich hauptsächlich mit der rechnerischen Auslegung sowie der konstruktiven Umsetzung eines Versuchsstandes zur Kalibrierung pneumatischer Fünflochsonden. Als wesentliche Randbedingung steht dabei ein zu durchfahrender Machzahlbereich von 0,05 bis 0,9 fest. Ausgehend davon wird zunächst eine Düsengeometrie erarbeitet, welche als Ausgangspunkt für eine erste rechnerische Abschätzung des erforderlichen Massenstroms dient. Gemeinsam mit diesem wird im weiteren Verlauf ein geeignetes Gebläse ausgewählt. Aufbauend darauf, werden alle strömungsführenden Kanalkomponenten entsprechend dimensioniert und konstruktiv ausgearbeitet. Hierbei bilden die Bypassregelung, der Diffusor und die Beruhigungsstrecke die wesentlichen Hauptbestandteile. Als Teil dieser konstruktiven Maßnahmen wird ebenso eine passende Sondenhalterung gebaut, welche die automatische Traversierung des Messobjekts um zwei Achsen erlaubt. Unter Berücksichtigung der Gebläseabmessungen, wie auch der gesamten Anlagengröße werden die benötigten Trägerteile entsprechend umgesetzt. Die konstruktiven Arbeitsschritte wurden mit der CAD-Software SolidWorks durchgeführt.

Die Funktionalität, der in dieser Arbeit erarbeiteten Konstruktion, wird ebenso anhand einer numerischen Strömungssimulation untersucht. Dazu werden zwei verschiedene Fälle betrachtet, welche sich hinsichtlich der Bypassstellung, wie auch in puncto Eintrittsrandbedingung, voneinander abgrenzen. Prinzipiell soll so der Betrieb bei geschlossener bzw. komplett geöffneter Bypassleitung simuliert werden. Dazu wurde das Simulationspaket Ansys CFX 13.0 verwendet. Ebenfalls wird eine Netzunabhängigkeitsstudie an der Modellierung der Düse vorgenommen, um so den Einfluss des Detailgrades des Rechengitters auf das Ergebnis zu erfassen.

Die bei der Kalibrierung gemessenen Druck- und Temperaturwerte werden mit der Software LabView aufgenommen und anschließend mit Matlab eingelesen. Aus den Messwerten werden die Kalibrierkoeffizienten ermittelt und in einem entsprechenden Format als Textfile gespeichert. Die dafür benötigte Matlabroutine wurde ebenfalls in dieser Arbeit programmiert. Zusätzlich dazu wird aus dem gemessenen statischen und totalen Druck die Machzahl berechnet und ein weiteres Textfile angelegt, welches die Rohdaten beinhaltet.

## Abstract

The following diploma thesis mainly deals with the computational design and structural implementation of a test rig used for the calibration of pneumatical five-hole probes. The most important basic condition is given by an executable Mach number range of 0,05 to 0,9. Firstly based on the given condition a design of the nozzle geometry will be developed, serving as point of departure for a computational estimation of the necessary mass flow. In the further process a suitable blower can be selected. Based on these executed steps all components used for flow guidance will be designed and structurally implemented. These parts include the bypass control, diffusor and the flow-calming section. Additionally as part of these structural implementations a suitable attachment for the probe will be designed, enabling an automatic rotation of the measuring probe about two axis. Considering the blower respectively the entire machine dimensions the load carrying components will be designed. Every step in the structural process is carried out using the CAD-Software SolidWorks.

The functionality of the developed machine design will be reviewed by using numerical flow simulation. For that purpose two different cases will be considered, differing in the setting of the bypass valve as well as in the entry boundary condition. That way the operation during closed respectively opened bypass pipe will be simulated. The simulation steps are carried out using the program package Ansys CFX 13.0. In addition an analysis of the grid will be performed to determine the effect of the grid density on the result.

During the calibration process pressure and temperature values will be measured and recorded using the software LabView. The output data will subsequently be imported in Matlab. Based on the indicated values the calibration coefficients can be determined and converted to an appropriate format. The calibration coefficients output data is stored in a text-file. The required Matlab routine have been programmed during this thesis as well. Additionally the Mach number will be calculated from the measured static and total pressure. A secondary text-file will be created, containing the raw data.

# Inhaltsverzeichnis

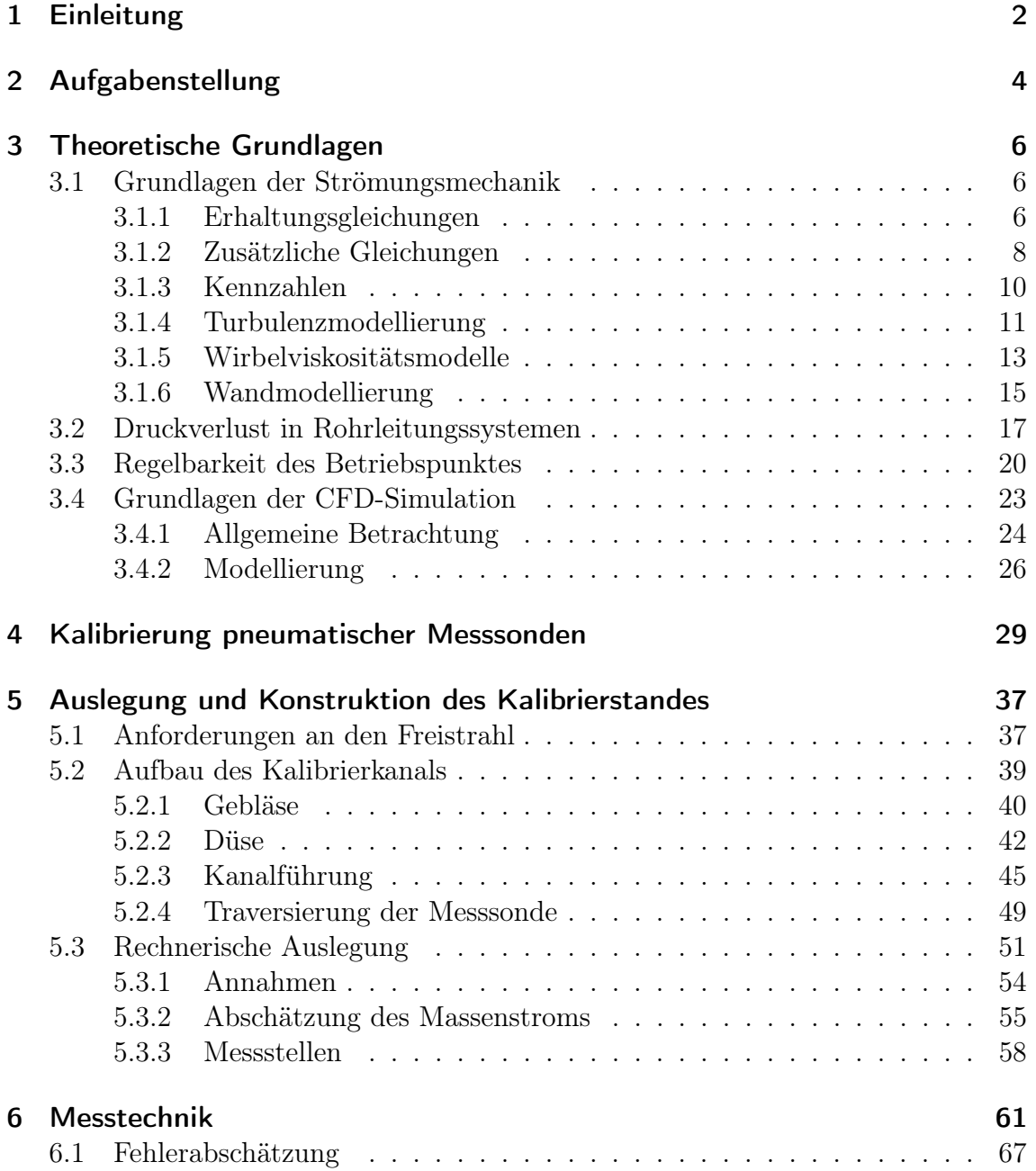

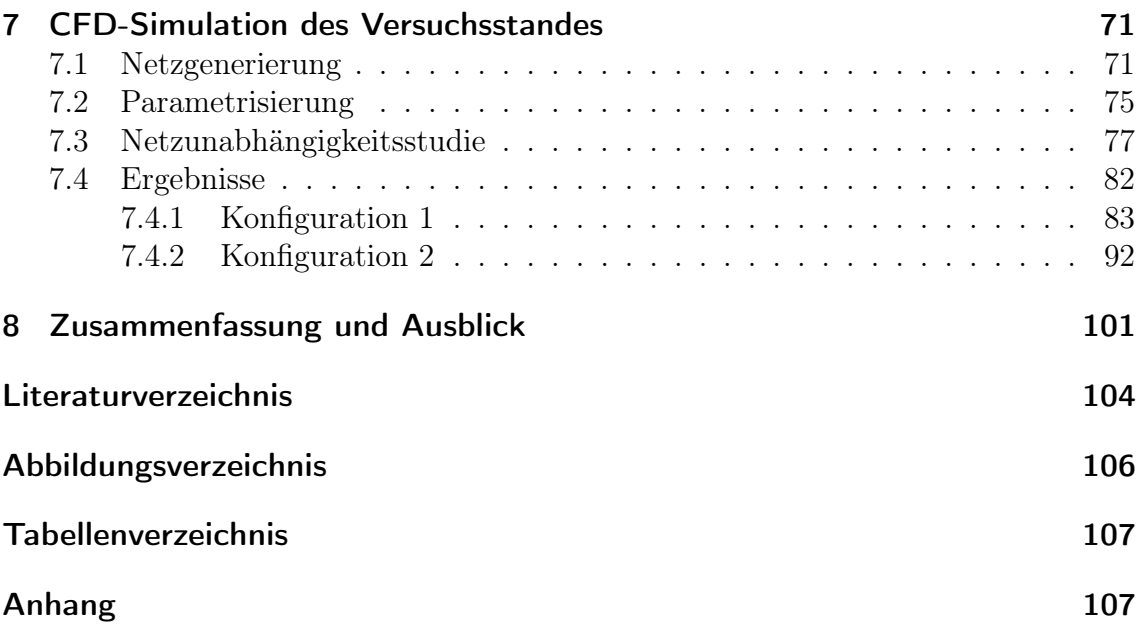

# Symbolverzeichnis

## Griechische Symbole

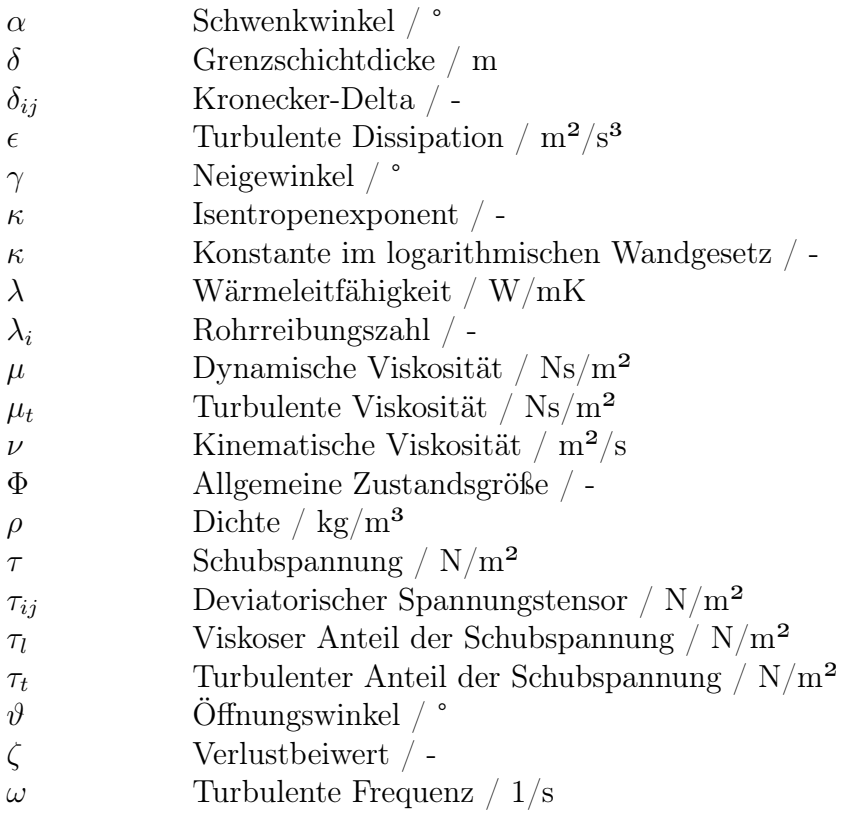

### Lateinische Formelzeichen

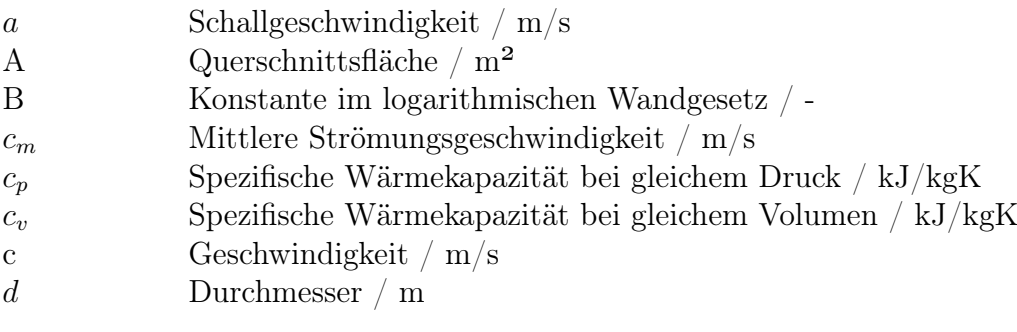

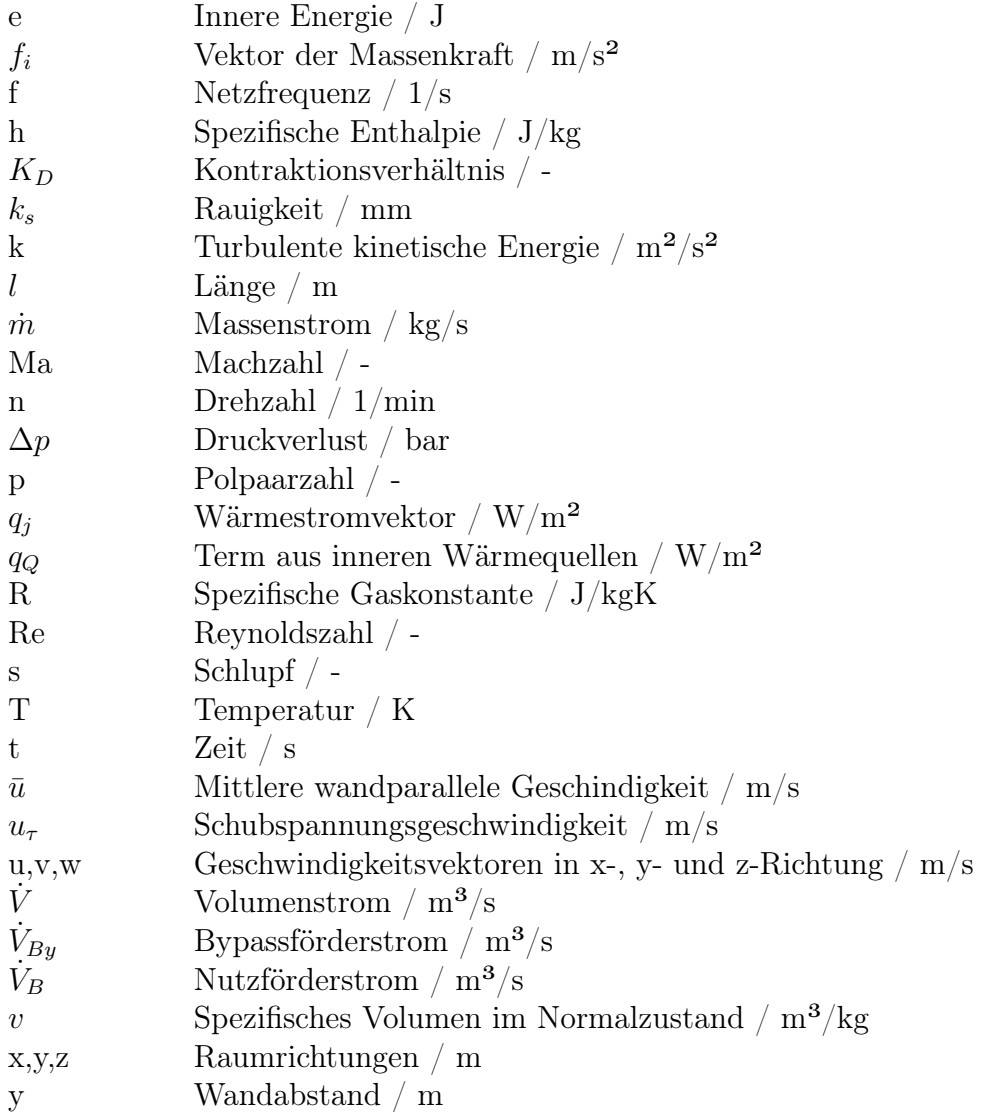

## Obere Indizes

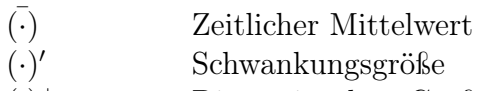

 $(\cdot)^+$ Dimensionslose Größe

### Indizes

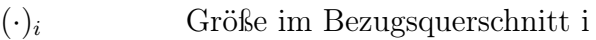

- 
- $(\cdot)_t$  Totalgröße<br>  $(\cdot)_u$  Umgebungs  $(\cdot)_u$  Umgebungszustand<br>  $(\cdot)_w$  Wandgröße
- Wandgröße

## 1 Einleitung

Vom gegenwärtigen Standpunkt aus betrachtet sind Windkanäle in den Forschungsund Entwicklungsabteilungen fest verankert und aus manchen technischen Bereichen kaum mehr wegzudenken. Als Beispiele seien hier die Flugzeug- wie auch die Automobilindustrie genannt, die zur Durchsetzung bestimmter Umweltrichtlinien, wie auch zur Manifestierung ihrer Marktposition, das Bestreben haben ihre Produkte emissionsärmer, effizienter und letztlich innovativer zu gestalten. Dazu werden oftmals zahlreiche Testzyklen in Windkanälen praktiziert, um aerodynamische Eigenschaften wie auch Geräusch- und Vibrationsverhalten unter realitätsnahen Bedingungen, in Bezug auf ihr Verbesserungspotenzial, zu analysieren. Auf diese Weise lassen sich wichtige Erkenntnisse gewinnen, die in weiterer Folge zur Produktverbesserung bzw. Effizienzsteigerung erheblich beitragen (z.B. Optimierung des Luftwiderstands).

Abgesehen vom aerodynamischen Verhalten, spielt bei umströmten Körpern ebenso die Schallabstrahlung und die damit verbundene Geräuschbelastung auf die Umgebung - beispielsweise bei einem vorbeifahrenden Zug - eine bedeutsame Rolle, deren Untersuchung ebenso in entsprechenden Testanlagen durchgeführt werden kann. Aus diesem Blickwinkel betrachtet, stellt der Windkanal ein wichtiges Hilfsmittel dar weiteres Verbesserungspotential während der Produktentstehungsphase aufzudecken bzw. neu entwickelte Komponenten auf die Einhaltung der gestellten Anforderungen hin zu erproben.

Darüber hinaus werden neben den bereits angesprochenen Anwendungsgebieten, Windkanäle kleineren Maßstabes auch auf messtechnischer Ebene herangezogen. Beispielsweise werden in Strömungsmaschinen pneumatische Sonden zur Beschreibung des Strömungsfeldes, ins Kanalinnere eingeführt. Die Kenntnis von Geschwindigkeitsbetrag, Druck, wie auch Anströmwinkel sowie Temperatur (soweit eine Temperaturmessstelle vorliegt) erlaubt es im weiteren Verlauf Rückschlüsse auf den vollständigen räumlichen Charakter der Strömung zu ziehen. Diese Strömungsgrößen können mittels der gemessenen Differenzdrücke an der Sonde bestimmt werden. Zur Interpretation der erfassten Größen sind entsprechende Bezugswerte im Vorfeld zu erheben. Hierfür werden Kalibrierungszyklen benötigt, welche in einer genau definierten Strömung eines dafür ausgelegten Windkanals, auch Kalibrierkanal genannt, erfolgen. Anhand der gewonnenen Kalibrierdaten lässt sich ein sogenanntes Kalibrierpolynom erstellen, welches als Referenz bei der Bestimmung einer nicht bekannten Strömung hinzugezogen werden kann.

Zum allgemeinen Verständnis wird kurz auf die beiden wesentlichen Bauarten eingegangen werden, welche sich in der Art der Luftführung voneinander abgrenzen.

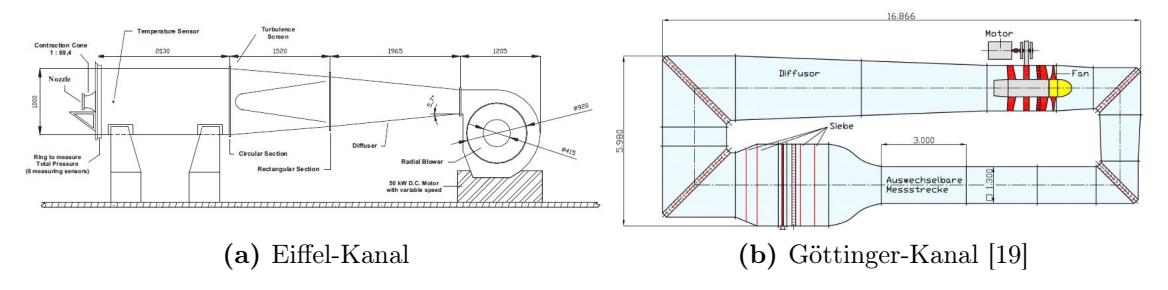

Abbildung 1.1: Bauarten von Windkanälen

Die entsprechenden Prinzipdarstellungen sind in Abbildung 1.1 aufgezeigt. In einem geschlossenen Kanal, auch Göttinger-Kanal genannt (siehe rechte Ansicht), wird Luft mittels eines Gebläses angesaugt und über ein Rohrsystem zum Messbereich geleitet. Diese tritt als Freistrahl in die Umgebung aus und wird nach dem Durchlaufen der Messstrecke in einem Trichter aufgefangen und schließlich dem Gebläse wieder zugeführt. Auf Grund dessen kann die im Luftstrom enthaltene Bewegungsenergie teilweise wiederverwendet werden und trägt zu einer Erhöhung des Wirkungsgrades bei. Der zirkulierende Luftstrom ist dabei unabhängig vom Ansaugzustand, da mittels der Rückführung ein gleichbleibender Luftzustand hinsichtlich Temperatur, Druck und Feuchtigkeit eingestellt werden kann.

Von einem offenen Windkanal (Eiffel-Kanal) ist die Rede, wenn der Kanalverlauf keine Rückführung des Luftvolumenstromes aufweist (linke Darstellung). Durch die einfachere Konstruktion bedarf diese Ausführung weniger Raum und ist in weiterer Folge kostengünstiger zu realisieren.

Im Rahmen dieser Diplomarbeit wird ein offener Windkanal, in all seinen Einzelheiten, zu kalibriertechnischen Zwecken ausgelegt, konstruiert und anschließend durch Simulation in seiner Funktionalität überprüft.

## 2 Aufgabenstellung

Am Institut für thermische Turbomaschinen und Maschinendynamik der TU Graz wird nach Möglichkeiten gesucht Turbinenkomponenten, hinsichtlich ihrer Effizienz wie auch ihrem Geräusch-und Vibrationsverhalten, fortgehend zu optimieren. Hauptgegenstand der erforderlichen strömungstechnischen Untersuchungen bilden hierbei die Windkanäle der Versuchshalle. Um möglichst realitätsnahe Bedingungen zu generieren ist eine genaue Beschreibung des Strömungsfeldes unabdingbar. Da aufgrund der komplexen Vorgänge im Kanalinneren lediglich moderate Aussagen bezüglich des Strömungsverhaltens getroffen werden können, wird das Strömungsfeld durch Einführen pneumatischer Messsonden punktuell vermessen. Die Charakteristiken der Strömung lassen sich anhand von Referenzwerten nachvollziehen, welche im Vorfeld aus Kalibrierungsvorgängen der Sonden gewonnen werden. Bisweilen werden diese Sonden neu zugekauft und vom Hersteller zusätzlich kalibriert bzw. werden bereits vorhandene Sonden nach einem gewissen Zeitraum zur erforderlichen Nachkalibrierung eingeschickt. Aufgrund der geographischen Distanz ist dies mit hohem Aufwand und relativ langen Ausfallzeiten der Sonden verbunden.

Zur Reduzierung diesen Mehraufwands soll im Rahmen dieser Diplomarbeit ein institutseigener Freistrahlkalibrierkanal entstehen, welcher als experimenteller Versuchsstand für Kalibrierungen pneumatischer Fünflochsonden, herangezogen werden soll.

Der Auslegung liegt hierbei der festgelegte geplante Machzahlbereich von  $Ma =$ 0, 05 . . . 0, 9 als Randbedingung zu Grunde. Ausgehend von diesen Eckdaten wird zunächst das erforderliche Totaldruckverhältnis bzw. der korrelierende Massenstrom errechnet, welcher zum Erreichen der gewünschten Machzahl von Bedeutung ist. Ebenso sollen die zu erwartenden Strömungsverluste in einer einfachen Abschätzung erfasst werden. Aufbauend auf diesen gewonnenen Parametern wird im nächsten Schritt ein geeignetes Gebläse zur Luftstromerzeugung selektiert. Unter Einbeziehung der erlangten Erkenntnisse soll in weiterer Folge der Kalibrierkanal konstruktiv umgesetzt und zusätzlich anhand einer CFD-Simulation auf geometrische Schwachstellen überprüft werden. Die Simulation als solche wird dabei mit dem Programmpaket Ansys CFX 13.0 realisiert, wohingegen die konstruktiven Bestandteile mit der Software SolidWorks 2010 umgesetzt werden.

Für die Implementierung der Messsonden in den eigentlichen Versuchsstand ist eine entsprechende Traversierung zur Fixierung und Verstellung der Sonden im Messbereich vorzusehen. Diese Baugruppe ist zudem so zu gestalten, dass Verdrehungen bezüglich des Schwenkwinkels ( $\alpha$ ), ebenso wie des Neigewinkels ( $\gamma$ ) unter Anwendung passender Schrittmotoren automatisch ins System eingebunden werden können. Die Ansteuerung der Traversierung, wie auch die Aufzeichnung der Messdaten erfolgt computergestützt mit Hilfe einer NI Motion Card in Kombination mit dem Programm LabView.

Die Verifizierung der Strömungsqualität im Freistrahl erfolgt durch Vermessung mit einer bereits vorhandenen Messsonde. Um Aussagen über die erreichte Messgenauigkeit treffen zu können wird anschließend eine Fehlerfortpflanzung zur Abschätzung der Messfehler angesetzt.

Den praktischen Teil abschließend soll eine 5-Loch Sonde konstruiert werden, welche in weiterer Folge kalibriert und mit den Werten der bereits vorhandenen Messsonde verglichen werden sollen. Als Ergebnis sollen Kalibrierkoeffizienten ausgegeben werden, damit die vorhandenen Auswerteroutinen weiterverwendet werden können.

## 3 Theoretische Grundlagen

Die Vorgänge im Inneren von Windkanälen werden anhand des physikalischen Verhaltens des durchströmenden Fluides beschrieben. Die Realisierung einer solchen technischen Anwendung birgt strömungstechnische Probleme in sich, dessen Verständnis einen gewissen Wissensstand im Bereich der Strömungsmechanik voraussetzt. Dieses Kapitel dient als Einstieg in diese Thematik und soll dem Leser die damit verbundenen Grundlagen in einer ausführlichen Weise näher bringen. Ausgehend von den strömungsmechanischen und thermischen Grundgleichungen wird die Turbulenzmodellierung in all ihren Besonderheiten diskutiert, ebenso wie die daraus ableitbaren Wandmodelle. Weiterhin wird die Zusammensetzung und Auswirkung des Druckverlustes beschrieben, dessen Betrag für eine passende Gebläseauswahl von Wichtigkeit ist. Das Gebläse definiert gemeinsam mit der Rohrkennlinie den Betriebspunkt der Maschine. Zur Einstellung des gewünschten Betriebspunktes existieren mehrere verschiedene Regelungsarten, welche in weiterer Folge ebenfalls aufgezeigt werden sollen. Abschließend werden noch die Grundzüge, sowie die Vorgehensweise bei der Kalibrierung am Beispiel einer pneumatischen Fünflochsonde samt Temperaturmessstelle betrachtet.

### 3.1 Grundlagen der Strömungsmechanik

#### 3.1.1 Erhaltungsgleichungen

Bei der Annäherung an ein strömungstechnisches Problem stellt sich im Vorfeld grundsätzlich die Frage nach der Beschaffenheit des vorliegenden Mediums. Da Flüssigkeitsströmungen als inkompressibel gelten, differenziert sich die weitere Betrachtungsweise wesentlich von der eines Gases, da die Dichte dahingehend als konstant aufgefasst werden kann. Im Windkanal wird, wie der Name bereits vermuten lässt, Luft als gasförmiges Medium auf einen bestimmten Zustand gebracht, um Prozesse unter Betriebsbedingungen möglichst realitätsgetreu simulieren und messtechnisch erfassen zu können. Gase sind von Natur aus kompressibel, können allerdings bei geringen Geschwindigkeiten ( $Ma < 0.25$ ) mit guter Näherung als inkompressibel betrachtet werden [18]. Diese Näherung ist in dieser Arbeit nicht zulässig, da aufgrund der hohen angestrebten Strömungsgeschwindigkeiten die resultierenden Abweichungen nicht mehr hinnehmbar sind.

Um die auftretenden Strömungsphänomene hinreichend beschreiben zu können sol-

len die Hauptgleichungen der Fluidmechanik zur Erhaltung von Masse, Impuls und Energie für den kompressiblen Fall in diesem Abschnitt formuliert werden. Für den allgemeinen Fall lassen sich diese Gleichungen in differentieller Form folgendermaßen ansetzen.

#### Massenerhaltung

Gleichung 3.1 zeigt dabei die Massenbilanz auf, oftmals auch als Kontinuitätsgleichung bezeichnet. Für den stationären Fall ( $\frac{\partial}{\partial t} = 0$ ) gilt die Aussage, dass die Summe aller einströmenden Massen der Summe der ausströmenden Massen entspricht.

$$
\frac{\partial \rho}{\partial t} + \frac{\partial \rho u_j}{\partial x_j} = 0 \tag{3.1}
$$

#### Impulserhaltung

Der Massenerhaltung schließen sich den jeweiligen Raumrichtungen x, y und z zu Folge insgesamt drei Impulsgleichungen (Gleichung 3.2) an.

$$
\frac{\partial \rho u_i}{\partial t} + \frac{\partial \rho u_i u_j}{\partial x_j} = -\frac{\partial p}{\partial x_i} + \frac{\partial \tau_{ij}}{\partial x_j} + \rho f_i \tag{3.2}
$$

Die Änderung des Impulses  $\rho u_i$  auf der linken Seite resultiert aus der Summe der Kräfte, die auf das Kontrollvolumen wirken. Diese setzen sich aus dem Anteil durch den Druck p, den Tensor der Scherspannungen  $\tau_{ij}$  und den Volumenkräften  $f_i$  zusammen. Durch das sogenannte Stoke'sche Reibungsgesetz werden die Zusammenhänge der viskosen Kräfte näher beschrieben. Hierbei werden die Schubspannungen in den Impulsgleichungen, wie in Gleichung 3.3 gezeigt, ersetzt.

$$
\tau_{ij} = \mu \left[ \left( \frac{\partial u_i}{\partial x_j} + \frac{\partial u_j}{\partial x_i} \right) - \frac{2}{3} \frac{\partial u_k}{\partial x_k} \delta_{ij} \right]
$$
\n(3.3)

Setzt man diese Beziehung in die Impulsgleichungen ein, so erhält man die sogenannten Navier-Stokes-Gleichungen.

$$
\frac{\partial \rho u_i}{\partial t} + \frac{\partial \rho u_i u_j}{\partial x_j} = \frac{\partial}{\partial x_j} (-p\delta_{ij} + \mu [(\frac{\partial u_i}{\partial x_j} + \frac{\partial u_j}{\partial x_i}) - \frac{2}{3} \frac{\partial u_k}{\partial x_k} \delta_{ij}]) + \rho f_i \tag{3.4}
$$

#### Energieerhaltung

Die Beschreibung der zeitlichen Änderung der Gesamtenergie eines Körpers, basierend auf dem ersten thermodynamischen Hauptsatz, kann aus der nachstehenden Formulierung der Energieerhaltung entnommen werden (Gleichung 3.5).

$$
\frac{\partial \rho e_t}{\partial t} + \frac{\partial \rho u_i e_t}{\partial x_j} = -\frac{\partial u_i p}{\partial x_i} + \frac{\partial u_i \tau_{ij}}{\partial x_i} + \frac{\partial q_j}{\partial x_j} + \rho u_i f_i + \dot{q}_Q \tag{3.5}
$$

Rechtsseitig aufgetragen ist dabei die Summe der Leistungen der am Körper angreifenden Kräfte, der durch Leitung transportierten Wärmeleistung  $q_i$  und der Wärmezufuhr aus inneren Wärmequellen  $\dot{q}_Q$  [6]. Dabei setzt sich die gesamte Energie  $e_t$ gemäß Gleichung 3.6 aus dem Anteil für innere und kinetische Energie zusammen.

$$
e_t = e + \frac{u_i u_i}{2} \tag{3.6}
$$

Unter der Annahme einer stationären, adiabaten und kompressiblen Strömung lassen sich die aufgestellten Gleichungen weiterhin vereinfachen. So entfällt neben den Zeitableitungen  $\partial/\partial t$  auch der Term für die innere Wärmequelle  $\dot{q}_Q$ . Der Einfluss der Volumenkräfte  $f_i$  ist bei Gasen ebenfalls vernachlässigbar.

Die so resultierenden fünf Gleichungen (Gleichungen 3.1, 3.4 und 3.5) bilden ein System aus nichtlinearen partiellen Differentialgleichungen zweiter Ordnung und stellen das Grundgerüst zur strömungsmechanischen Beschreibung von Fluidbewegungen dar. Dieses Modell kann für die meisten vorkommenden Strömungsformen nicht analytisch, sondern lediglich numerisch unter Zuhilfenahme geeigneter Simulationsprogramme gelöst werden. Dies soll zu einem späteren Zeitpunkt im Detail noch weiter aufgefasst werden.

#### 3.1.2 Zusätzliche Gleichungen

Wie bereits erwähnt besteht das vorhandene Gleichungssystem momentan aus fünf Gleichungen, welche allerdings für eine vollständige Beschreibung noch nicht ausreichend sind. Sie bilden die Basis zur Bestimmung der drei Geschwindigkeiten u,v und w, der Dichte  $\rho$  ebenso wie dem Druck p. Da abgesehen dieser fünf Größen noch weitere Unbekannte in den Erhaltungsgleichungen vorkommen, sind zusätzlich Gleichungen zur Schließung des Gleichungssystems in das System zu integrieren. Zieht man für die weitere Betrachtung die Annahme des idealen Gasverhaltens hinzu, so kann für das in dieser Arbeit verwendete Betriebsmedium (Luft) folgende thermische Zustandsgleichung formuliert werden.

$$
p = \rho RT \tag{3.7}
$$

Gleichung 3.7 wird auch als ideale Gasgleichung bezeichnet, welche die Beziehungen zwischen Druck p, Dichte  $\rho$  und der Temperatur T beschreibt, mit R als spezifische Gaskonstante. Weiterhin wird die spezifische innere Energie e mit der Temperatur T mit Hilfe der kalorischen Zustandsgleichung verknüpft.

$$
e = c_v T \tag{3.8}
$$

Die Größe  $c_v$  stellt dabei die spezifische Wärmekapazität bei konstantem Volumen dar. Für isentrope Zustandsänderungen kann sie zusammen mit der spezifischen Wärmekapazität bei konstantem Druck  $c_p$  mit den beiden nachstehenden Gleichungen umschrieben werden.

$$
R = c_p - c_v \qquad \kappa = \frac{c_p}{c_v} \tag{3.9}
$$

Durch Einbinden dieser beiden Gleichungen kann die spezifische Wärmekapazität bei konstantem Volumen  $c_v$  in Gleichung 3.8, durch Einführen des sogenannten Isentropenexponenten  $\kappa$ , eliminiert werden. Die spezifische innere Energie lässt sich auf diese Weise folgendermaßen wiedergeben.

$$
e = \frac{1}{\kappa - 1} \frac{p}{\rho} \tag{3.10}
$$

Durch diesen Schritt kann die unbekannte spezifische innere Energie aus der Energieerhaltung lediglich als Funktion des Druckes und der Dichte dargestellt werden. Die Schubspannungen  $\tau_{ij}$  werden analog der Vorgehensweise der Impulsgleichung durch das Reibungsgesetz von Stoke substituiert.

Somit verbleibt als letztes unbekanntes Glied der Energiegleichung 3.5 der durch Wärmeleitung aufgeprägte Term  $q_j$ . Hierbei wird der Wärmestrom  $q_j$  durch das sogenannte Fourier'sche Wärmeleitungsgesetz wie folgt formuliert.

$$
q_j = \lambda \frac{\partial T}{\partial x_j} \tag{3.11}
$$

Der Wärmestrom ergibt sich nach Gleichung 3.11 aus dem Produkt der Wärmeleitfähigkeit  $\lambda$  und dem jeweiligen Temperaturgradienten.

Weiterhin sei angemerkt, dass die Stoffwerte  $c_v$ ,  $c_p$ ,  $\lambda$  und  $\mu$  temperaturabhängig sind. Diese Größen werden üblicherweise entweder als konstant angenommen, oder aus entsprechenden Tabellen interpoliert. Die dynamische Viskosität  $\mu$  kann für Luft ebenfalls durch den Zusammenhang nach Sutherland (Gleichung 3.12) angenähert werden [11].

$$
\mu = 1,458 \cdot 10^{-6} \cdot \left(\frac{T^{1,5}}{T+110,4}\right) \tag{3.12}
$$

#### Spezielle Formen

In diesem Abschnitt sollen noch kurz einige spezielle Zusammenhänge, zum angenommenen reibungsfreien, adiabaten und kompressiblen Fall, formuliert werden. Aus dem ersten Hauptsatz der Thermodynamik kann abgeleitet werden, dass die Totalenthalpie  $h_t$  für eine kompressible Rohrströmung konstant ist, solange keine mechanische Arbeit zugeführt bzw. Wärme über die Systemgrenze hinaus transportiert wird.

$$
h_t = h + \frac{c^2}{2} = \text{konst.} \tag{3.13}
$$

Darin setzt sich die Totalenthalpie aus der Enthalpie h und dem dynamischen Anteil  $\frac{c^2}{2}$  $\frac{2^2}{2}$  zusammen. Analog zur kalorischen Zustandsgleichung (3.8) der spezifischen inneren Energie, kann die Enthalpie für ein ideales Gas ebenfalls mit der Temperatur in Verbindung gebracht werden. Mit Hilfe der spezifischen Wärmekapazität bei gleichem Druck  $c_p$  gilt folgender Zusammenhang für die Enthalpie.

$$
h = c_p T \tag{3.14}
$$

Daraus ergibt sich die sogenannte Temperaturform der Energiegleichung.

$$
T_t = T + \frac{c^2}{2c_p} = konst.
$$
\n
$$
(3.15)
$$

Die Totaltemperatur  $T_t$  ist hierbei gleich der Summe aus statischer Temperatur T und dem dynamischen Anteil  $\frac{c^2}{2c}$  $\frac{c^2}{2c_p}$ .

Weiterhin gilt für eine reibungsfreie, adiabate Zustandsänderung (von Zustand 1 nach 2) die Isentropenbeziehung, welche in allgemeiner Form nachstehend aufgezeigt ist.

$$
\frac{T_2}{T_1} = \left(\frac{p_2}{p_1}\right)^{\left(\frac{\kappa - 1}{\kappa}\right)}\tag{3.16}
$$

#### 3.1.3 Kennzahlen

Aus den fünf Hauptgleichungen können einige wichtige dimensionslose Kennzahlen gewonnen werden, sogenannte Ähnlichkeitszahlen welche für die Charakterisierung des Strömungsfeldes von signifikanter Bedeutung sind. Dazu müssen diese Gleichungen zunächst in eine dimensionslose Darstellung gebracht werden. Die Vorgehensweise dazu kann in zahlreichen Büchern wie auch in [17] nachvollzogen werden und wird hier nicht explizit behandelt. In weiterer Folge sollen die für diese Arbeit relevanten dimensionslosen Kennzahlen aufgezeigt werden.

#### Reynoldszahl

Zu den bedeutendsten Kennzahlen zählt u.a. die sogenannte Reynoldszahl, welche aus dem Verhältnis der Trägheitskräfte zu den Zähigkeitskräften resultiert. Für Rohrströmungen ist sie entsprechend Gleichung 3.17 definiert.

$$
Re = \frac{Tr\ddot{a}gheitskr\ddot{a}fte}{Z\ddot{a}higkeitskr\ddot{a}fte} \qquad Re = \frac{ud}{\nu} \tag{3.17}
$$

Dabei wird das Produkt der Strömungsgeschwindigkeit u und dem Rohrdurchmesser d durch die kinematischen Viskosität  $\nu$  dividiert. Weiterhin können mit dieser Größe Aussagen über den Strömungscharakter eines Mediums getroffen werden. Für Reynoldszahlen von Re < 2300 wird das Fluid als laminar, mit anderen Worten als eine sogenannte geschichtete Strömung, angesehen. Oberhalb dieses Wertes werden Strömungen als turbulent bezeichnet, in welchen Verwirbelungen und Geschwindigkeitsschwankungen induziert werden. Diese Art von Strömung bedarf einer erweiterten Darstellung der Grundgleichungen und wird im Kapitel 3.1.4 näher betrachtet.

#### Machzahl

Die Machzahl ist als kennzeichnende Größe im Bereich der Gasdynamik prägnant und stellt eine dimensionslose Formulierung hinsichtlich der Geschwindigkeit von Fluiden dar. Analog zur Reynoldszahl kann sie ebenfalls in Form eines Kräfteverhältnisses (Trägheitskräfte zu elastische Kräfte) wiedergegeben werden.

$$
Ma = \frac{Trägheitskräfte}{elastischeKräfte} \qquad Ma = \frac{c}{a}
$$
 (3.18)

Dieses Verhältnis wird aus dem Quotienten der Strömungsgeschwindigkeit c mit der lokalen Schallgeschwindigkeit a gebildet. Mittels der Machzahl lassen sich in der Gasdynamik Bereiche unterschiedlichen Verhaltens definieren. Als charakteristische Schranke sei hierbei ein Wert von  $Ma = 0, 25$  angeführt. Unterhalb dieser Grenze kann die Dichte als konstant angenommen werden, da die Strömung mit guter Näherung als inkompressibel betrachtet werden kann. Bei Bedingungen oberhalb dieses Wertes ist die merkliche Dichteänderung nicht mehr vernachlässigbar. Die in dieser Arbeit angestrebten Strömungsgeschwindigkeiten bewegen sich größtenteils in Bereichen höherer Machzahl ( $Ma > 0, 25$ ), sprich der Dichteeinfluss ist markant und stets mitzuberücksichtigen.

#### 3.1.4 Turbulenzmodellierung

Wie bereits in Kapitel 3.1.3 angedeutet wurde, muss bei vorliegenden turbulenten Strömungen die Betrachtungsweise entsprechend ausgeweitet werden. Die meisten im technischen Bereich orientierten Strömungen weisen einen turbulenten Charakter auf, so dass sogenannte turbulente Schwankungsbewegungen in das in Kapitel 3.1.1 eingeführte Gleichungssystem mit einfließen. Für eine direkte Berechnung der gesamten turbulenten Schwankungen (Direct Numerical Simulation) müssten selbst kleinste Turbulenzstrukturen in Raum und Zeit erfasst werden. Dazu bedarf es einer äußerst feinen räumlichen, wie zeitlichen Diskretisierung, mit anderen Worten ist ein Rechengitter mit sehr großer Knotenanzahl erforderlich. Der damit verbundene Rechen- und Speicheraufwand ist in den meisten Fällen mit den heute realisierbaren Computerressourcen nicht vertretbar, weswegen die direkte Berechnung als solche für technisch relevante Strömungen (hohe Re) nicht praktizierbar ist. Darüber hinaus existieren zur Umgehung dieser Problematik weitere Herangehensweisen. Als bewährte Ansätze seien die Reynolds-Average-Navier-Stokes (RANS) Gleichungen wie auch die Large Eddy Simulation (LES) genannt.

Die LES-Methode versucht die auftretende Turbulenz mit Hilfe einer räumlichen Filterung entsprechend zu erfassen. Durch Setzen eines Rasters bestimmter Filterweite werden nur die Strukturen oberhalb dieser Filterweite, sprich grobe Turbulenzstrukturen, direkt aufgelöst. Die kleineren Turbulenzelemente müssen durch weitere geeignete Modelle angenähert werden. Der Aufwand dieser Art der Turbulenzmodellierung fällt zwar moderater aus, als derjenige der direkten Simulation. Nichtsdestotrotz werden sehr große Rechenleistungen benötigt [16].

Die sogenannten RANS-Gleichungen lösen die einzelnen Turbulenzstrukturen nicht direkt auf, vielmehr wird ein zeitlich gemitteltes Strömungsfeld gebildet. Der Ansatz ist aufgrund des dadurch recht hohen Vereinfachungsgrades auch mit geringen verfügbaren Computerressourcen möglich, weswegen dieser Methode eine weite Verbreitung zugesprochen wird. Der Grundgedanke dabei liegt in der Aufteilung der Strömungsgröße  $\Phi$  in einen Mittelwert  $\bar{\Phi}$  und einen schwankenden bzw. fluktuierenden Anteil  $\Phi'$ .

$$
\Phi = \bar{\Phi} + \Phi' \tag{3.19}
$$

Die Größe Φ stellt eine allgemeine Formulierung dar und steht dabei für eine der auftretenden Strömungsgrößen u,v,w,  $\rho$  bzw. p. Anschließend erfolgt eine zeitliche Mittelung der beiden Anteile.

$$
\bar{\Phi} = \lim_{T \to \infty} \frac{1}{T} \int_{t_0}^{t_0 + T} \Phi dt
$$
\n(3.20)

In Gleichung 3.20 ist der Zusammenhang für den Mittelwert zu sehen. Der zeitlich gemittelte schwankende Anteil ist dabei null (siehe Gleichung 3.21).

$$
\bar{\Phi}' = \lim_{T \to \infty} \frac{1}{T} \int_{t_0}^{t_0 + T} \Phi' dt = 0
$$
\n(3.21)

Diese sogenannte Reynolds-Mittelung wird auf das bereits bekannte Gleichungssystem aus Masse-, Impuls- und Energieerhaltung angewandt. Zur Veranschaulichung dient die in Gleichung 3.22 dargestellte zeitlich gemittelte Impulsgleichung in x-Richtung.

$$
\frac{\partial \bar{u_i}}{\partial t} + \frac{\partial \bar{u_i} \bar{u_j}}{\partial x_j} + \frac{\partial \bar{u'_i} \bar{u'_j}}{\partial x_j} = -\frac{1}{\bar{\rho}} \frac{\partial \bar{p}}{\partial x_i} + \nu \frac{\partial}{\partial x_j} \left( \frac{\partial \bar{u_i}}{\partial x_j} + \frac{\partial \bar{u_j}}{\partial x_i} \right) \tag{3.22}
$$

In dieser Gleichung tritt nun, verursacht durch die turbulente Schwankungsbewegung, zusätzlich der als sogenannte Reynolds-Spannung bezeichnete Term  $\frac{\partial \overline{u_i' u_j'}}{\partial x_j}$  auf. Dieser Spannungsterm bringt weitere Unbekannte in das bestehende Gleichungssystem ein, welche durch zusätzliche Gleichungen erfasst werden müssen. An dieser Stelle sollen nun die eigentlichen Turbulenzmodelle als solche erwähnt werden, welche durch Implementierung dieser fehlenden Gleichungen das Schließungsproblem beheben. Die wichtigsten Modellansätze samt ihren Besonderheiten sollen im nächsten Abschnitt angesprochen werden.

#### 3.1.5 Wirbelviskositätsmodelle

Es existiert eine Reihe von Turbulenzmodellen, welche in den letzten Jahrzehnten meist empirisch auf Basis umfangreicher experimenteller Untersuchungen aufgestellt wurden. Entsprechend den zu Grunde liegenden Theorien wird in der Fachliteratur grob zwischen den Wirbelviskositäts-, Reynolds-Spannungs-, und den Wirbelsimulationsmodellen differenziert. Die in der Industrie etablierten Varianten, zu denen das Standard-k- $\epsilon$ /-k- $\omega$  wie auch das SST-Modell zählt, sollen in diesem Abschnitt kurz aufgegriffen und charakterisiert werden. All diese Modelle basieren auf dem Wirbelviskositätsansatz, welcher eine Modellierung der unbekannten Reynolds-Spannungen mittels Einführung einer sogenannten Wirbelviskosität als Grundidee verfolgt. Der Reynolds-Spannungstensor  $\overline{u'_i u'_j}$  wird hierbei mit dem Ansatz nach Boussinesq gemäß Gleichung 3.23 approximiert.

$$
\overline{u_i'u_j'} = \frac{\mu_t}{\rho} \left( \frac{\partial \bar{u_i}}{\partial x_j} + \frac{\partial \bar{u_j}}{\partial x_i} \right) - \frac{2}{3} k \delta_{ij}
$$
\n(3.23)

In dieser Gleichung enthalten ist neben der turbulenten kinetischen Energie k, auch die bereits angesprochene turbulente Viskosität  $\mu_t$  (Wirbelviskosität). Je nach betrachteten Modell stehen für die Lösung der turbulenzbedingten Unbekannten eine oder mehrere zusätzliche Transportgleichungen zur Verfügung. In den oben erwähnten Modellen wird der Versuch unternommen die Wirbelviskosität durch Integration zweier Differentialgleichungen hinreichend zu beschreiben (Zweigleichungsmodelle). Im weiteren Verlauf sollen nun die wesentlichen Grundzüge der einzelnen Modellansätze in Anlehnung an [3] erwähnt werden.

#### $k$ - $\epsilon$ -Modell

Dem weit verbreiteten k- $\epsilon$ -Modell liegt folgender Zusammenhang zu Grunde.

$$
\mu_t = C_\mu \rho \frac{k^2}{\epsilon} \tag{3.24}
$$

Die turbulente Viskosität wird als Funktion der turbulenten kinetischen Energie k und der turbulenten Dissipationsrate  $\epsilon$  aufgefasst mit  $C_{\mu}$  als experimentellen Modellkonstante. Den turbulenten Größen k und  $\epsilon$  wird nun durch die nachstehenden Transportgleichungen ein Ausdruck verliehen.

$$
\frac{\partial \rho k}{\partial t} + \frac{\partial \rho \bar{u_j} k}{\partial x_j} = \frac{\partial}{\partial x_j} \left[ \left( \mu + \frac{\mu_t}{\sigma_k} \right) \frac{\partial k}{\partial x_j} \right] + P_k - \rho \epsilon + P_{kb} \tag{3.25}
$$

$$
\frac{\partial \rho \epsilon}{\partial t} + \frac{\partial \rho \bar{u_j} \epsilon}{\partial x_j} = \frac{\partial}{\partial x_j} \left[ \left( \mu + \frac{\mu_t}{\sigma_{\epsilon}} \right) \frac{\partial \epsilon}{\partial x_j} \right] + \frac{\epsilon}{k} \left( C_{\epsilon 1} P_k - C_{\epsilon 2} \rho \epsilon + C_{\epsilon 1} P_{\epsilon b} \right) \tag{3.26}
$$

13

In diesen Formulierungen sind weitere Größen inkludiert, zum Beispiel der turbulente Produktionsterm  $P_k$  bzw. die beiden turbulenten Auftriebsterme  $P_{kb}$  und  $P_{eb}$ , deren Gleichungen nicht explizit erwähnt werden sollen. Bei bestehendem Interesse soll auf [3] verwiesen werden. Neben diesen Größen ist ebenfalls eine Reihe von Modellkonstanten ( $C_{\epsilon 1}, C_{\epsilon 2}, \sigma_k$  und  $\sigma_{\epsilon}$ ) vorhanden, welche experimentell in zahlreichen Versuchen ermittelt wurden. Die übliche Standardkonfiguration kann nachstehend betrachtet werden.

$$
C_{\mu} = 0,09
$$
  $C_{\epsilon 1} = 1,44$   $C_{\epsilon 2} = 1,92$   $\sigma_k = 1,0$   $\sigma_{\epsilon} = 1,3$ 

Das Modell liefert gute Ergebnisse im Kernbereich der Strömung, muss jedoch in Wandnähe aufgrund des dort herrschenden hohen Geschwindigkeitsgradienten modifiziert bzw. durch wandnahe Modelle angepasst werden. Der Aspekt der Wandmodellierung soll später noch in seinen Einzelteilen aufgegriffen werden.

#### k-ω-Modell

Im k-ω-Modell nach Wilcox wird anstelle der turbulenten Dissipation, die turbulente Frequenz  $\omega$  berücksichtigt. Der Zusammenhang der turbulenten Viskosität wird unter der folgenden Annahme angeführt.

$$
\mu_t = \rho \frac{k}{\omega} \tag{3.27}
$$

Analog zum k- $\epsilon$ -Modell komplettieren auch hier wiederum zwei weitere Transportgleichungen das Gleichungssystem.

$$
\frac{\partial \rho k}{\partial t} + \frac{\partial \rho \bar{u_j} k}{\partial x_j} = \frac{\partial}{\partial x_j} \left[ \left( \mu + \frac{\mu_t}{\sigma_k} \right) \frac{\partial k}{\partial x_j} \right] + P_k - \beta' \rho k \omega + P_{kb} \tag{3.28}
$$

$$
\frac{\partial \rho \omega}{\partial t} + \frac{\partial \rho \bar{u_j} \omega}{\partial x_j} = \frac{\partial}{\partial x_j} \left[ \left( \mu + \frac{\mu_t}{\sigma_\omega} \right) \frac{\partial \omega}{\partial x_j} \right] + \alpha \frac{\omega}{k} P_k - \beta \rho \omega^2 + P_{\omega b} \tag{3.29}
$$

 $P_{kb}$  und  $P_{\omega b}$  stellen erneut die turbulenten Auftriebsterme dar, ebenso ist der turbulente Produktionsterm  $P_k$  bereits bekannt. Die Standardwerte der Modellkonstanten werden nachstehend aufgezeigt.

$$
\alpha = 5/9 \qquad \beta = 0,075 \qquad \beta' = 0,09 \qquad \sigma_k = 2 \qquad \sigma_\omega = 2
$$

Das k-ω-Modell bietet Vorteile im Grenzschichtbereich bei kleinen Reynoldszahlen. Gegenüber dem k- $\epsilon$ -Modell werden die nichtlinearen Dämpfungsfunktionen umgangen und demzufolge die Genauigkeit und Stabilität erhöht [3]. Allerdings fällt die Genauigkeit im freien Strömungsbereich ungünstiger aus, als das bei den  $\epsilon$  basierenden Modellen der Fall ist. Diesen ungewollten Gesichtspunkt hat man durch eine Kombination aus beiden Modellen, auch bekannt als SST-Modell (Shear-Stress-Transport), liquidieren können. Der SST-Ansatz setzt im Inneren der Strömung auf die vorteilhaften Eigenschaften des k- $\epsilon$ -Modells und schlägt im Wandbereich auf das k-ω-Modell über, wodurch stabile, genauere Ergebnisse im gesamten Strömungsbereich realisiert werden [11]. Dennoch bedarf der Grenzschichtbereich einer besonderen Modellierung, um die wandnahe Strömung und Turbulenz präzise erfassen zu können. Diese Charakteristiken sollen im folgenden Kapitel beschrieben werden.

#### 3.1.6 Wandmodellierung

Den zuvor beschriebenen Modellen liegt die Annahme einer vollturbulenten Strömung (hinreichend große Re-Zahlen) zu Grunde, welche jedoch aufgrund der hohen Gradienten im Grenzschichtbereich hinfällig ist und durch entsprechende Wandmodellierungen erweitert werden muss. Dazu werden die bestehenden Modelle entweder modifiziert, so dass sie auch in Bereichen niedriger Reynoldszahlen Gültigkeit besitzen (LowRE Turbulenzmodelle) oder es werden eigene Wandfunktionen implementiert. Prinzipiell lässt sich die Aussage formulieren, das der erstgenannte Modellierungsansatz gegenüber den Wandmodellen aufgrund der sehr feinen bis unmittelbar an die Wand reichenden Gitterauflösung eine höhere Genauigkeit erzielt, der Rechenund Speicherbedarf jedoch dementsprechend höher ausfällt [16]. Das sogenannte logarithmische Wandgesetz gilt als Standard-Wandfunktion und ist für die -basierten Modelle in vielen Simulationsprogrammen üblicherweise bereits voreingestellt. Dieser Ansatz soll nun mehr näher betrachtet werden.

Zur besseren Beschreibung werden zunächst einmal dimensionslose Größen für die Geschwindigkeit und den Wandabstand eingeführt. Diese können mit Hilfe der Schubspannungsgeschwindigkeit  $u_{\tau}$  gebildet werden.

$$
u_{\tau} = \sqrt{\frac{\tau_w}{\rho}}\tag{3.30}
$$

Die Wandschubspannung  $\tau_w$  in Gleichung 3.32 setzt sich dabei aus einem viskosen und einem turbulenten Anteil zusammen  $\tau_w = \tau_l + \tau_t$ . Damit ergeben sich die folgende dimensionslosen Größen.

$$
u^{+} = \frac{\bar{u}}{u_{\tau}}; \qquad y^{+} = \frac{yu_{\tau}}{\nu}
$$
 (3.31)

Weiterhin gilt für den Geschwindigkeitsverlauf  $u^+(y^+)$  folgendes Integral.

$$
u^{+} = \int_{0}^{y^{+}} \frac{2dy^{+}}{1 + \sqrt{1 + 4\kappa^{2}y^{+2}}} \tag{3.32}
$$

Für eine weitere Betrachtung soll der Aufbau der turbulenten Grenzschicht herangezogen werden. Abbildung 3.1 kann entnommen werden, dass die turbulente Grenzschicht aus verschiedenen einzelnen Schichten zusammengesetzt ist.

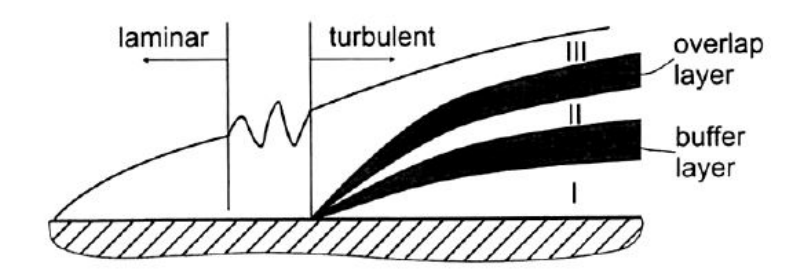

Abbildung 3.1: Aufbau der turbulenten Grenzschicht [6]

#### (I) Laminar, viskose Unterschicht:  $0 \leq y^+ \leq 5$

Direkt an der Wand angrenzend liegt die sogenannte laminar, viskose Unterschicht, in welcher die viskosen Kräfte dominieren, sprich der turbulente Anteil der Schubspannung  $\tau_t$  vernachlässigbar ist. Das Geschwindigkeitsprofil  $u^+(y^+)$  in diesem Bereich weist ein lineares Verhalten auf  $\rightarrow u^+ = y^+$ .

#### (II) Turbulente Innenschicht:  $5 \leq y^+ \leq 26$

Der Unterschicht folgt eine sogenannte turbulente Innenschicht mit gleich großen viskosen und turbulenten Anteil  $\tau_l \approx \tau_t$ .

## (III) Turbulente Außenschicht:  $y^+ \ge 26$  und  $\frac{y^+}{\delta} \le 0, 2$

Dieser Bereich ist nun durch turbulente Spannungen geprägt  $\tau_t \gg \tau_l$ . Hierbei kommt das logarithmische Wandgesetz gemäß Gleichung 3.33 zum Tragen.

$$
u^{+} = \frac{1}{\kappa} l n y^{+} + B \tag{3.33}
$$

 $B = 5, 5$  und  $\kappa = 0, 4$  stellen dabei Konstanten dar, deren Werte aus einer Vielzahl von Experimenten ermittelt und bestätigt wurden. Dieses Gesetz besitzt allerdings nur dann eine Gültigkeit, solange die erste wandnahe Zelle im logarithmischen Bereich liegt. Bei niedrigen Reynolds-Zahlen kann dies problematisch werden. Um dennoch näher benachbarte Wandpunkte mit dem k- $\epsilon$ -Modell erfassen zu können wird der wandnahe Bereich in Ansys CFX mit einer sogenannten skalierbaren Wandfunktion überbrückt [2]. Dabei wird durch eine entsprechende Funktion der dimensionslose Wandabstand auf einen Wert von  $y^+ \approx 11$  begrenzt. Dieser Wert kann als Schnittpunkt zwischen der linearen und der logarithmischen Approximation angesehen werden. Beide Ansätze werden im universellen Wandgesetz gemäß Abbildung 3.2 zusammengefasst. Dieser Ansatz ermöglicht somit den Einsatz beliebig feiner Netze auch in Wandnähe.

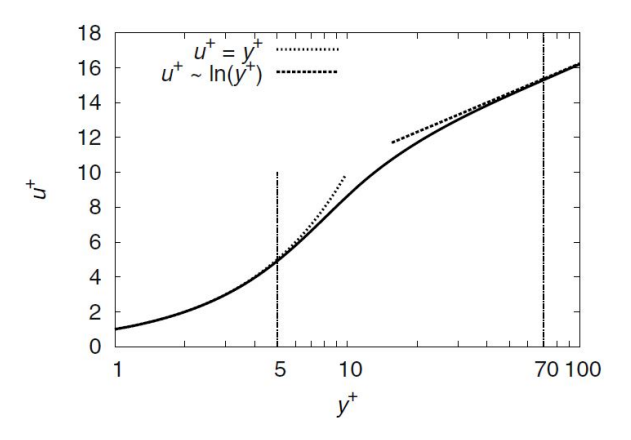

Abbildung 3.2: Universelles Wandgesetz [16]

### 3.2 Druckverlust in Rohrleitungssystemen

In den vorangegangenen Kapiteln wurden die erforderlichen Grundgleichungen zur Beschreibung der Strömungsbewegung eingeführt. Zusätzlich wurde der Einfluss durch turbulente Schwankungsbewegungen in seinen Einzelheiten behandelt. Nun soll in weiterer Folge ebenso die Auswirkung der Reibung erfasst und beschrieben werden. Durch die Rohrreibung findet im kompressiblen Fall eine Erwärmung des Mediums in Wandnähe statt, sprich es wird dem Medium Dissipationsenergie zugeführt, die neben der Temperaturerhöhung auch einen Druckverlust in der Rohrleitung hervorruft. Der Druckverlust erhöht dabei den Strömungswiderstand im Rohrquerschnitt, welchen das Gebläse durch eine zusätzliche Druckerhöhung kompensieren muss. Dadurch wird der vom Gebläse gelieferte Förderstrom verringert. Die grundlegenden Zusammenhänge bezüglich dieser Thematik sollen in diesem Abschnitt diskutiert werden, so dass der Einfluss in der rechnerischen Auslegung mitberücksichtigt werden kann.

Der Druckverlust einer Rohrströmung setzt sich aus den Verlusten in den geraden Rohrstücken zusammen, sowie aus dem Anteil, der durch - den Rohrverlauf verändernde - Einbauten entsteht (zum Beispiel Krümmer, Verzweigung etc.). In geraden Rohrstücken entstehen durch Kontakt des Fluides mit der Rohrinnenwand Reibungsverluste, die zu einem Verlust an fluidmechanischer Energie führen. Diese Verluste werden hauptsächlich durch den Verlustbeiwert  $\zeta_i$  und den Staudruck im jeweiligen Bezugsquerschnitt erfasst und sind für jedes gerade Rohrstück nach Gleichung 3.34 zu ermitteln.

$$
\Delta p_i = \underbrace{\lambda_i \frac{l}{d}}_{\zeta_i} \cdot \underbrace{\rho \frac{c_m^2}{2}}_{Staudruk} \tag{3.34}
$$

Das Produkt aus der Rohrreibungszahl  $\lambda_i$  mit der Länge l des Rohrstückes, divi-

diert durch den Rohrdurchmesser d ergibt den Verlustbeiwert  $\zeta_i$  für den jeweiligen Bezugsquerschnitt. Die Rohrreibungszahl hängt stark von der Re-Zahl , sowie von der Rauigkeit  $k<sub>s</sub>$  der Rohre ab und kann anhand experimenteller Ansätze bestimmt oder aus den zugehörigen Diagrammen (Vgl. Moody-Diagramm) abgelesen werden. Bei einer laminaren Rohrströmung (Re < 2320) entfällt der Einfluss der Rauigkeit, da durch Wanderhebungen eingebrachte Störungen durch die Viskosität geglättet werden [10]. Somit ergibt sich für die Rohrreibungszahl im laminaren Fall folgende einfache Gesetzmäßigkeit.

$$
\lambda = \frac{64}{Re} \tag{3.35}
$$

Allerdings weist die Strömung in den meisten technisch relevanten Anwendungen einen turbulenten Charakter auf. Ebenso sind die in dieser Arbeit angestrebten bzw. zu erwartenden Strömungen (abhängig von der vorliegenden Machzahl) hauptsächlich turbulenter Natur, so dass die Wandrauigkeit als solche nicht mehr vernachlässigbar ist und hinsichtlich des Grades an verursachten Störungen näher betrachtet werden muss. Je nachdem in welchem Ausmaß die Rauigkeitsspitzen die turbulente Strömung beeinflussen, werden drei Bereiche definiert, die in Abbildung 3.3 anschaulich dargestellt werden.

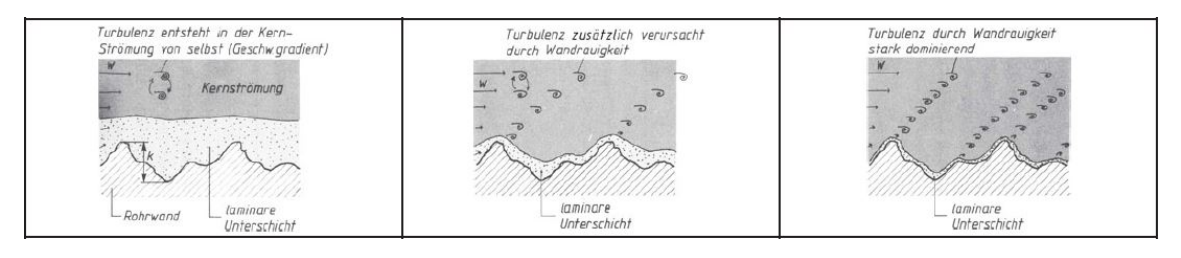

Abbildung 3.3: Rauigkeitseinfluss in turbulenter Rohrströmung [5]

Die linke Darstellung zeigt Rauigkeitsspitzen, die von der laminaren Unterschicht der Strömung komplett überdeckt werden. Demzufolge entsteht die Turbulenz ausschließlich in der Kernströmung und erfährt keinerlei Einfluss durch die Wandrauigkeit (hydraulisch-glatter Bereich). Die Rauigkeit hängt vom Fertigungsverfahren und der Vorgeschichte der verbauten Rohre ab und kann beim Hersteller angefragt oder aus Tabellen ermittelt werden. Wird das Rauigkeitsprofil nicht mehr vollständig zugedeckt (mittlere Darstellung), verursachen die Spitzen Störungen im Strömungsprofil und tragen zusätzlich zum Turbulenzgrad bei (Übergangsbereich). Dominiert die Rauigkeit die Turbulenzentstehung, so spricht man auch vom hydraulisch-rauen Bereich (rechte Darstellung). Welcher Bereich nun für eine Rohrströmung zutreffend ist, kann mit dem nachstehenden Zusammenhang überprüft werden.

$$
65 \le Re \frac{k_s}{d} \le 1300\tag{3.36}
$$

Die in der Gleichung vorkommenden Grenzen definieren dabei den bereits erwähnten Übergangsbereich zwischen hydraulisch-glatt bzw. hydraulisch-rau. Bei Zahlenwerten unterhalb des unteren Grenzwertes wird die Rohrreibungszahl aus den entsprechenden Ansätzen für den hydraulisch-glatten Bereich bestimmt, wohingegen bei Werten oberhalb des oberen Grenzwertes der Zusammenhang für den hydraulischrauen Fall anzuwenden ist. An diesem Punkt wird lediglich der hydraulisch-glatte Ansatz aufgeführt, da dieser Gegenstand der Berechnung dieser Arbeit ist. Bei bestehendem Interesse können alle weiteren Ansätze der Tabelle 8.2 in [10] entnommen werden.

Für Strömungen mit Re < 10<sup>5</sup> kann die Rohrreibungszahl mittels des Gesetzes von Blasius näherungsweise beschrieben werden.

$$
\lambda = \frac{0,3164}{Re^{0,25}}
$$
\n(3.37)

Bei höheren Reynolds-Zahlen  $Re > 10^5$  ist diese iterativ aus dem Gesetz von Prandtl zu bestimmen.

$$
\frac{1}{\sqrt{\lambda}} = 2\log(Re \cdot \sqrt{\lambda}) - 0,8
$$
\n(3.38)

Neben den Verlusten, die infolge der Reibung entstehen, wird im weiteren Verlauf die Auswirkung von Rohreinbauten auf den Druckverlust diskutiert. Zu Rohreinbauten werden Bauteile gezählt, die Veränderungen im Querschnitt oder der Strömungsrichtung verursachen und das Strömungsprofil infolge dessen mit Störungen beaufschlagen. Krümmer, Rohrabzweigungen oder Armaturen sollen an dieser Stelle als einige wenige Beispiele genannt werden. Die durch diese Bauteile bedingten Verluste, auch Einzelverluste genannt, müssen bei der Berechnung des Druckverlustes mit berücksichtigt werden und setzen sich aus dem jeweiligen Widerstandsbeiwert ζ und dem zugehörigen Staudruck im jeweiligen Bezugsquerschnitt zusammen.

$$
\Delta p_i = \zeta_i \cdot \rho \frac{c_m^2}{2} \tag{3.39}
$$

Zur Ermittlung der Widerstandsbeiwerte können Werte aus Tabellen entsprechender Fachliteratur entnommen werden (Vgl. S.329ff in [10]). Die einzelnen durch Einbauten bedingten Verluste zusammen mit jenen Anteilen, welche in Folge von Reibung in geraden Rohrstrecken generiert werden, ergeben aufsummiert den gesamten anfallenden reibungsbedingten Druckverlust  $\Delta p_{v}$  in einem Rohrleitungssystem.

Zusätzlich muss das Gebläse ebenfalls die erforderliche Druckerhöhung von 0,811 bar, welche für die starke Beschleunigung der Strömung an der Düse benötigt wird, aufbringen. Dadurch sinkt der maximale Förderstrom den das Gebläse in den Kanal einspeisen kann. Dieser Vorgang lässt sich im Kennliniendiagramm des Gebläses verfolgen, da sich der ergebende Betriebspunkt entlang seiner Kennlinie zu einem kleineren Luftdurchsatz hin verschiebt. Darüber hinaus muss stets ein neuer Betriebspunkt mit jeder gesonderten Machzahl eingeregelt werden. Da sich dieser lediglich entlang seiner Kennlinie verschiebt ist im Rahmen dieser Arbeit eine geeignete Volumenstromregelung vorzusehen. Einen Einblick in die verschiedenen Regelungsmöglichkeiten soll nachstehendes Kapitel geben.

### 3.3 Regelbarkeit des Betriebspunktes

Der Betriebspunkt des Windkanals wird durch die Kennlinien des Gebläses und des Kanals eindeutig festgelegt. In den meisten Fällen jedoch weicht der bestehende Betriebspunkt von den gewünschten Bedingungen ab und muss entsprechend eingeregelt werden. Durch entsprechende Regelmaßnahmen, die in weiterer Folge näher betrachtet werden sollen, kann der Arbeitspunkt der Anlage beeinflusst werden.

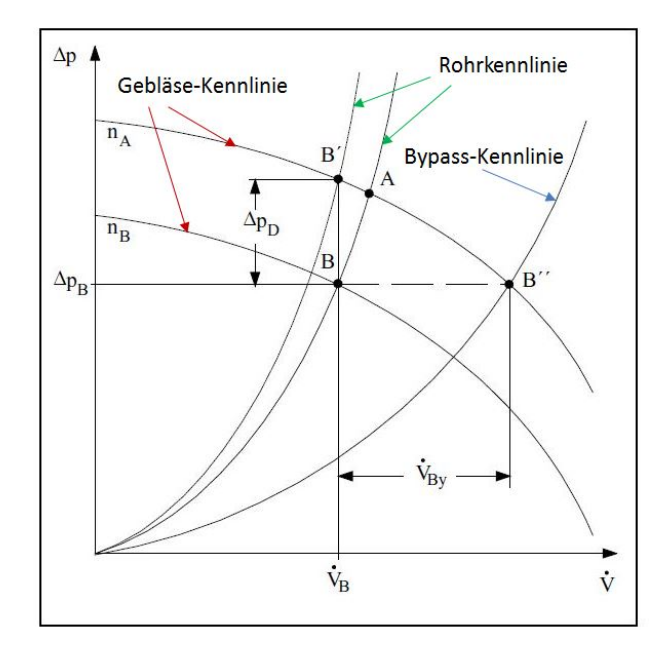

Abbildung 3.4: Regelungsarten im  $\Delta p$ , V-Diagramm

Hierbei kann prinzipiell auf drei wesentliche Regelungsarten zurückgegriffen werden. Die Drehzahlregelung versucht dabei durch Anpassung der Gebläsekennlinie den gewünschten Arbeitspunkt einzurichten. Dagegen handelt es bei der Drossel- bzw. Bypassregelung um den Rohrverlauf verändernde Maßnahmen, weshalb hier die Rohrleitungskennlinie in ihrer Steigung entsprechend angepasst wird. In Abbildung 3.4 ist der Verlauf der Rohrleitungskennlinie aufgezeigt und jenem aus der Gebläsekennlinie gegenübergestellt. Hierin ist der Volumenstrom über dem Druckverlust aufgetragen. Die skizzierte Kurve der Rohrleitung folgt aus der entsprechenden Druckverlustberechnung, auf die bereits im vorangegangenen Kapitel 3.2 eingegangen wurde. Es ist ersichtlich, dass mit zunehmender Strömungsgeschwindigkeit und dem daraus resultierenden höheren Volumenstrom ein Anstieg des Druckverlustes hervorgerufen wird, was auf den Zuwachs des Strömungswiderstandes in der Leitung zurückzuführen ist. Da der Druckverlust durch das Quadrat der Geschwindigkeit bestimmt wird weist jene Kennlinie einen parabelförmigen Verlauf auf. Die Gebläsekennlinie wird seitens des Herstellers durch entsprechende Messabläufe ermittelt. Die Aufgabe des Ingenieurs liegt anschließend darin, unter Hinzuziehen dieser Kurve eine passende Gebläsespezifikation zu wählen, so dass der erforderliche Betriebsbereich realisiert werden kann.

Bei der Inbetriebnahme der Anlage stellt sich ein fester Betriebspunkt ein, welcher aus dem gemeinsamen Schnittpunkt der Rohrleitungskennlinie mit der Kurve des Gebläses resultiert. In diesem Punkt, der in Abbildung 3.4 mit der Bezeichnung A aufgeführt ist, besteht ein Gleichgewicht zwischen dem Leistungsangebot des Gebläses und dem Leistungsverbrauchs der Rohrleitung. Für die Einstellung eines abweichenden Arbeitspunktes (Punkt B) bieten sich hauptsächlich drei Arten der stufenlosen Regelung an, welche in weiterer Folge näher betrachtet werden sollen.

#### Anpassung durch Drehzahlregelung

Diese Regelung erlaubt eine Annäherung des Luftförderstromes an den von der Rohrleitung verlangten Volumenstrom durch Anpassung der Gebläsekennlinie. Im Betrieb läuft das Radialgebläse üblicherweise bei einer vom Hersteller vordefinierten Drehzahl, die eine entsprechende Leistung generiert und den bereitgestellten Volumenstrom festlegt. Optional wird seitens des Herstellers in den meisten Fällen eine Drehzahlregelung in Form eines Frequenzumrichters angeboten. Die Drehzahl ist eine motorspezifische Größe und kann als Funktion der Netzfrequenz (f), der Polpaarzahl (p) sowie des Schlupfes (s) ausgedrückt werden. Dieser Sachverhalt sei in nachfolgender Gleichung dargestellt.

$$
n = \frac{f}{p}(1 - s)
$$
\n(3.40)

Aus diesem Zusammenhang ist ersichtlich, dass sich die Drehzahl bei fixierter Polpaarzahl und Schlupf proportional zur Änderung der Frequenz verhält. Da zwischen der Strömungsgeschwindigkeit und der Drehzahl bzw. dem Volumenstrom jeweils ein linearer Zusammenhang besteht, nimmt diese infolge einer Drehzahlreduzierung ebenfalls ab und resultiert analog in einer Volumenstromabnahme. Die Kurve des Gebläses verschiebt sich dabei im Kennfeld gemäß Abbildung 3.4 (roter Pfeil  $n_B < n_A$ ). Die verschiedenen Betriebspunkte lassen sich demzufolge mittels der Frequenz der Drehspannung stufenlos einstellen. Voraussetzung dafür ist der Austausch des - speziell in kleinen Leistungsklassen – gewöhnlich zum Tragen kommenden Wechselstrommotors gegen einen Variante, die mit Drehstrom betrieben wird. Allerdings muss für den Betrieb eines Drehstrommotors am Wechselstromnetz, der

Wechselstrom zunächst gleichgerichtet und anschließend in Drehstrom umgewandelt werden [7]. Daraus ergibt sich, regelungstechnisch gesehen ein höherer Aufwand, der sich letztendlich auch im Kostenpunkt bemerkbar macht, da eine Anschaffung eines Drehstromgenerator und eines Frequenzumrichters erforderlich ist. Aufgrund dessen wird in weiterer Folge der Wechselstrommotor bevorzugt, da dieser am herkömmlichen Stromnetz betrieben werden kann ohne weitere relevante Maßnahmen.

#### Anpassung der Rohrleitungskennlinie

Ohne einen Frequenzumrichter ist die Lage der Kennlinie des Gebläses, aufgrund der konstanten Drehzahl eindeutig festgelegt. Die Anpassung des bereitgestellten Volumenstroms erfolgt über eine Steigungsänderung der Rohrkennlinie, die entweder durch den Einbau eines Drosselorgans oder mittels einer Bypassleitung verwirklicht werden kann. An dieser Stelle soll erwähnt werden, dass in weiterer Folge öfters auf Bezeichnungen der Abbildung 3.4 zurückgegriffen wird und diese bei Missverständnissen hinzugezogen werden sollte.

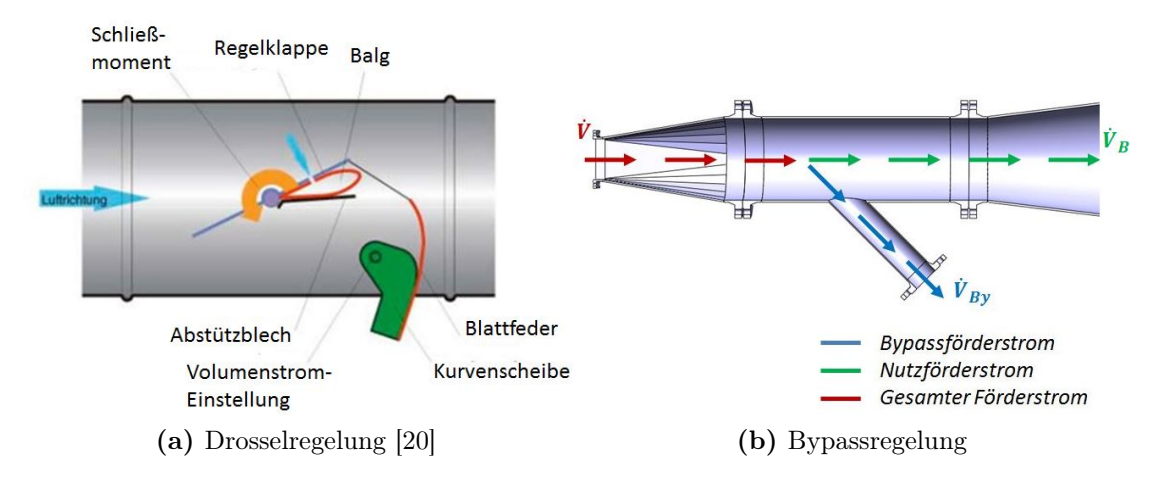

Abbildung 3.5: Prinzipdarstellungen einiger Regelungsarten

Der linken Seite in Abbildung 3.5 kann das Funktionsprinzip der Drosselregelung entnommen werden, welches durch ein gezieltes Verstellen der Regelklappe eine Zunahme des Strömungswiderstandes bewirkt und damit einen höherer Druckverlust (Druckverlust erhöht sich um  $\Delta p_D$ ) im Kanal hervorruft. Aufgrund des damit verbundenen Anstiegs des Gegendruckes am Gebläse stellt sich ein neuer Förderstrom ein. Dies äußert sich in einem steileren Verlauf der Rohrkennlinie (grüner Pfeil) und einer Verlagerung des Betriebspunktes entlang der Gebläse-Kennlinie zu einem kleineren Förderstrom (B'). Die Drosselregelung bietet sich hier als günstige Alternative zur Drehzahlregulierung an, da die Durchführbarkeit sehr einfach zu verwirklichen ist und lediglich ein geringer regelungstechnischer Aufwand anfällt. Dem stehen al-
lerdings höhere Energieverluste gegenüber, da an der Drosselklappe zwangsweise fluidmechanische Energie in Wärme umgesetzt wird. Darüber hinaus bewirkt die Betriebspunktverschiebung in den Teillastbereich eine Verschlechterung der Wirkungsgrade für Motor und Lüfter.

Abschließend soll hier noch die Möglichkeit einer mit Bypass ausgeführten Regelung angeführt werden. Hierbei wird der erzeugte Volumenstrom gemäß der rechten Darstellung in Abbildung 3.5 durch Öffnen einer Nebenleitung in zwei Ströme aufgeteilt, den Nutzförderstrom  $(\dot{V}_B)$ , der durch den weiteren Verlauf der Anlage geleitet wird und den Bypassförderstrom  $(\dot{V}_{By})$ , der in die Umgebung entlassen wird. Durch Verändern der Kugelhahnstellung in der Nebenleitung kann der Nutzförderstrom entsprechend den gewünschten Bedingungen eingestellt werden. Dabei stellt sich in der Bypassleitung analog zur Hauptleitung ein betragsmäßig gleich hoher Druckverlust ein. Es findet in diesem Fall eine Verschiebung des Betriebspunktes entlang der Gebläse-Kennlinie zu einem größeren Förderstrom (B") statt. Im Kennliniendiagramm lässt sich dieser Sachverhalt unter Betrachtung der Rohrleitungskennlinie nachvollziehen, die in Folge der Bypassleitung nun wesentlich flacher verläuft (blauer Pfeil).

Die Vorzüge dieser Variante liegen primär in den niedrigen Kosten ebenso wie in der einfachen konstruktiven Umsetzung. Ein wesentlicher Nachteil hierbei spiegelt sich in der Tatsache, dass der Lüfter stets unter Volllast betrieben wird und im Teillastbereich die überschüssige Leistung in Form von kinetischer Energie ungenutzt in die Umgebung ausgestoßen wird.

# 3.4 Grundlagen der CFD-Simulation

Zum Abschluss des Theoriekapitels sollen ergänzenderweise ebenfalls die Grundlagen einer CFD-Simulation erwähnt werden. In der heutigen Zeit sind Simulationsmethodiken kaum mehr aus der Entwicklungsphase eines Produktentstehungszykluses mehr wegzudenken. Es ist völlig irrelevant welche technische Branchen dabei betrachtet werden, da nahezu in jedem industriellen Bereich rechnergestützte Simulationen als alltägliches Werkzeug zum Repertoire eines jeden Ingenieurs gehören. Diese Methoden haben sich erst in den letzten wenigen Jahrzehnten mit dem beträchtlichen Zuwachs an Rechnerleistung etabliert. In der Vergangenheit wurden Fehler aus frühen Stadien der Produktentstehung verhältnismäßig spät aufgedeckt, meist erst beim Produktionsprozess bzw. in der Vorserie. Heutzutage können Fehlerdiagnosen wesentlich früher durchgeführt werden, was letztlich auf die computergestützten Modellierungen zurückzuführen ist und sich in einer signifikanten Reduzierung von Kostenausfällen bemerkbar macht. Das Einsatzgebiet ist sehr breit gefächert und erstreckt sich von Festigkeitsanalysen (FEM) mechanisch bzw. thermisch beanspruchter Bauteile über Modellierungen des Wärmeübergangs bis hin zu Strömungssimulationen (CFD) speziell im Bereich der Luft- und Raumfahrt.

Die CFD-Simulationsumgebung stellt ein mächtiges Werkzeug dar, dessen komplexe Grundstruktur, sowie Arbeitsabfolge dem Leser in diesem Kapitel näher gebracht werden sollen. Zusätzlich sollen die Grundzüge der Modellierung bzw. der Netzgenerierung diskutiert werden.

## 3.4.1 Allgemeine Betrachtung

Alle in dieser Arbeit verrichteten Simulationsvorgänge wurden mit der Simulationssoftware des Unternehmens Ansys, Inc durchgeführt. Hierbei handelt es sich um ein äußerst umfangreiches Softwarepaket mit einem modularen Aufbauprinzip. Aus einer vorgegebenen Liste können die für die jeweilige Problemstellung benötigten Programmbausteine gewählt und auf der sogenannten Workbench-Oberfläche zu einer einzigen individuellen Programmstruktur verknüpft werden.

Der Ablauf einer Strömungssimulation ist in 3.6 anschaulich skizziert. Die einzelnen Ebenen lassen sich dabei grob in die Phasen der geometrischen Modellierung, der Netzgittererstellung, sowie dem eigentlichen Simulationsprozess (gelb hinterlegt) aufgliedern. Parallel dazu werden im linken Bereich die anwendungsspezifischen Programmpakete genannt und ihre Beziehungen in Hinblick auf die Abfolge der einzelnen Arbeitsschritte aufgezeigt. Aufbauend auf dieser schematischen Darstellung soll in weiterer Folge detailliert auf die einzelnen Teilbereiche eingegangen werden.

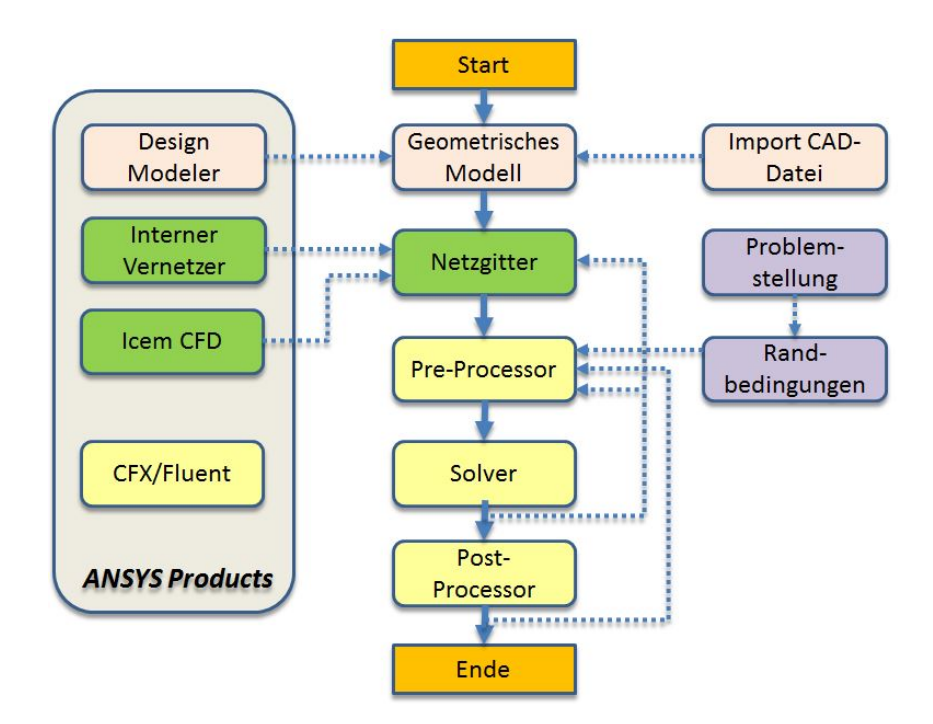

Abbildung 3.6: Schematischer Ablauf einer Simulation

Die Simulation baut auf einem geometrischen Modell auf, welches ein maßstabsgetreues virtuelles Abbild der Realität als Ziel verfolgt. Es besteht die Möglichkeit dieses entweder durch Importieren einer extern erzeugten CAD-Datei einzubinden oder auf den von Ansys zur Verfügung gestellten Design Modeler zurückzugreifen. Letztgenannter eignet sich eher für weniger komplexe Problemstellungen, da der Funktionsumfang reiner designorientierter Programme (CAD), wie zum Beispiel SolidWorks oder CATIA, doch wesentlich umfangreicher gestaltet ist. Als zusätzliche Bemerkung sei an dieser Stelle erwähnt, dass bei Strömungssimulationen nicht die Komponenten als solche (zum Beispiel das Rohrsystem) physikalisch zu modellieren sind, wie das im Bereich von Festigkeitsanalysen der Fall ist. Vielmehr soll das darin eingeschlossene Volumen als Äquivalent zum bestehendem Strömungsraum abgebildet werden. Das in dieser Arbeit zu Grunde liegende geometrische Modell wurde mit dem Programm SolidWorks erarbeitet.

Dem weiteren Ablauf schließt sich die Phase der Netzgittergenerierung an (grün hinterlegt). Hierin wird das vorliegende geometrische Modell diskretisiert, sprich in kleine Einzelelemente (Volumenelemente im dreidimensionalen Fall) zerlegt. Die Verbindungen dieser Elemente unter einander werden als Knoten bezeichnet, die das Netzgitter - auch Mesh genannt - aufspannen. Daraus ergibt sich eine Struktur bestehend aus einer endlichen Anzahl an Knotenpunkten, an denen die Simulationssoftware die Erhaltungsgleichungen ansetzen und numerisch verarbeiten kann. Ansys bietet auf diesem Gebiet einige, teils spezifische Gittergenerierungsprogramme an. Das integrierte Vernetzungswerkzeug Ansys Meshing ist direkt von der Workbench-Oberfläche aus abrufbar und ermöglicht eine schnelle und automatische Erstellung eines tetraederbasierten Netzes, welches zwecks Genauigkeit noch vom Anwender lokal anzupassen ist. Zur Erzeugung genauerer, sogenannter blockstrukturierter Netze ist auf Grund der umfangreicheren Funktionalität ICEM CFD zu empfehlen.

Aufbauend auf dem erstellten Netzgitter folgt der eigentliche Simulationsvorgang (gelb hinterlegt). Dieser lässt sich in drei unterschiedliche Abschnitte unterteilen, die sich aus dem Pre-Processing, dem Löser meist Solver genannt und dem Post-Processing zusammensetzen. Hierfür stehen dem Benutzer die zwei leistungsstarken Simulationsmodule CFX und Fluent zur Verfügung, welche sehr gut für CFD-Berechnungen geeignet sind.

In der Phase des Pre-Processing findet ein sogenanntes Setup der Simulation statt, mit anderen Worten werden alle für die Berechnung relevanten Daten integriert bzw. eingestellt. Diese fließen aus einer ausführlichen Untersuchung der Problemstellung mit ein. Dabei ist eine Abstrahierung des Sachverhalts meist unerlässlich, um ein für das Programm numerisch lösbares Abbild der Problematik zu generieren. Dazu zählt neben den individuellen Randbedingungen und Einstellparametern zur eindeutigen Deklarierung des Problems auch die Wahl eines passenden Turbulenzmodells. In weiterer Folge wird der Datensatz des Setups zum Starten der Berechnung dem Solver übergeben. Die numerische Berechnungsschleife wird dann so lange ausgeführt, bis die Anzahl der im Vorfeld eingegebenen Iterationsschritte erreicht wurde bzw. bis der definierte Grenzwert der Residuen unterschritten, sprich das Konvergenzkriterium erfüllt wurde. Oftmals kann es im ersten Rechendurchgang durchaus passieren, dass ein vorzeitiger Abbruch aufgrund unzureichender oder falsch gewählter Parameter eintritt und das Setup oder gegebenenfalls das Netzgitter revidiert werden müssen. Bei erfolgreichem Durchlauf können die Resultate anschließend in der Post-Processing-Phase graphisch dargelegt und validiert werden.

## 3.4.2 Modellierung

In Vorbereitung auf die Netzgittererstellung ist zunächst ein entsprechendes Modell des vorliegenden Problems anzufertigen. Hierbei ist der Strömungsraum geometrisch zu erfassen und als ein von der Umgebung separiertes System zu betrachten. Dazu werden Grenzflächen, welche die Schnittstelle zwischen Umgebung und Strömung widerspiegeln so festgelegt, dass als Ergebnis ein geschlossenes Abbild des Strömungsvolumens hervorgeht. Als Beispiele seien hier die Wände zwischen Fluid und Festkörper, Symmetrieebenen zur Reduzierung des Rechenaufwands, sowie jene Flächen, welche vom Medium beim Eintritt bzw. Austritt in das System durchströmt werden (Inlet, Outlet), genannt.

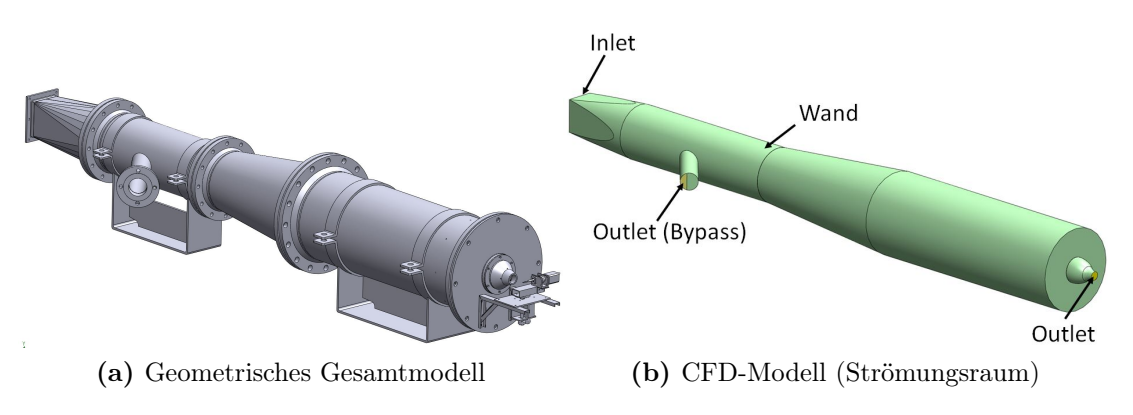

Abbildung 3.7: 3D-Modell des Kalibrierkanals

Abbildung 3.7 zeigt das vollständige CAD-Abbild links. Auf der rechten Seite ist das für die Simulation relevante Strömungsgebiet samt Randflächen aufgezeigt. Aufbauend auf dieser Modellierung wird im weiteren Verlauf ein Rechengitter angelegt, so dass ein diskreter Strömungsraum geschaffen wird. Um mit möglichst geringem Rechen- bzw. Zeitaufwand eine Vielzahl an verschiedenen Konfigurationen simulieren zu können, wurde in dieser Arbeit vorerst ein automatisches Rechennetz basierend auf Tetraedern mit Ansys Meshing erzeugt. Im späteren Verlauf wurde zur Validierung der Genauigkeit und Überprüfung des Konvergenzverhaltens, unter Verwendung von ICEM CFD, ein strukturiertes Mesh aus Hexaedern aufgebaut. Die Grundzüge der Netzgenerierung sollen im nächsten Schritt näher betrachtet werden.

#### Netzgenerierung

Nach Einlesen des CAD-Modells bietet die Meshing-Software dem Anwender die Möglichkeit einer automatischen Netzerstellung. Standardmäßig ist unter dem Punkt Physikvoreinstellung die Option "mechanisch" voreingestellt und sollte bei einer Strömungssimulation auf "CFD" umgestellt werden. Des Weiteren können Änderungen hinsichtlich der Elementgröße, sprich des Feinheitsgrades des Netzes vorgenommen werden. Dem Anwender steht es dabei frei die Gitterfeinheit entweder über die drei wählbaren Feinheitsstufen (grob, mittel und fein) automatisch zu verändern oder die Elementgröße in Form von maximaler Tetraeder- bzw. Flächengröße und Wachstumsrate entsprechend anzupassen. Die erforderliche Auflösung des Netzes wird in Kapitel 7.3 anhand einer Netzunabhängigkeitsstudie untersucht. Die Anzahl der Knoten, wie auch der Elemente kann in den Einstellungen unter dem Punkt Statistik eingesehen werden.

Wie bereits angedeutet wurde, sollte bei der Modellierung dem Wandbereich besonders Beachtung geschenkt werden, da bedingt durch die Haftbedingung entsprechende Wandphänomene auftreten. Die genaue Gestaltung der Grenzschicht ist dabei von dem dimensionslosen Wandabstand  $y^+$ , also der Strecke zwischen der Wand und dem ersten wandnahen Punkt, abhängig. Die Kenntnis dieser Größe ist zu Beginn des Gittermodellierung nicht weiter bekannt und muss zunächst geschätzt werden. Der dimensionslose Wandabstand kann nach dem Berechnungsdurchlauf graphisch ausgewertet und in weiterer Folge zur Validierung des gewählten Turbulenzmodells herangezogen werden.

Je nachdem welches Turbulenzmodell zur Anwendung kommt, wird der Grenzschichtbereich entweder durch LowRe-Modelle aufgelöst (k- $\omega$ , SST) oder durch die bereits erwähnten skalierbaren Wandfunktionen (k- $\epsilon$ ) approximiert. Im Falle der erstgenannten Variante, häufig auch als "Enhanced Wall Treatment" bezeichnet, werden alle Hauptgleichungen einer Integration bis unmittelbar in Wandnähe unterzogen. Hierbei sollten die y <sup>+</sup>-Werte in der Größenordnung von ∼ 1 liegen, so dass die Erfassung der laminaren Unterschicht sichergestellt werden kann. Die Anwendung des Wandgesetzes hingegen ist nur im sogenannten logarithmischen Bereich legitim und wird, wie bereits in Kapitel 3.1.6 beschrieben wurde, durch die skalierbare Funktion auf den  $y^+ \approx 11$  begrenzt.

#### Netzqualität

Darüber hinaus ist eine Aussage über die Netzqualität ebenfalls erstrebenswert, da unstrukturierte Gitter zu schlechteren Konvergenzraten und erhöhten Speicherbedarf neigen. In dieser Arbeit soll die Qualität des Gitters anhand des Verzerrungsgrads (Skewness) bzw. des Seitenverhältnisses (Aspect Ratio) beurteilt werden. Die Schiefwinkligkeit der Zellen kann über den Verzerrungsgrad interpretiert werden, der möglichst im Bereich zwischen 0. . . 0,5 liegen sollte. Das Seitenverhältnis beschreibt die Abweichung der unterschiedlichen Kantenlängen einer Zelle und sollte zur Vermeidung von Konvergenzproblemen nicht größer als 10 sein [9].

Abschließend müssen alle Randflächen des Strömungsgebietes bezüglich ihrer Funktionalität (Wand, Einlass, Auslass, Symmetrie) deklariert werden, damit die entsprechenden Randbedingungen im Setup des Solvers erhoben werden können.

# 4 Kalibrierung pneumatischer Messsonden

Es wurde bereits erwähnt, dass zur Untersuchung des Strömungsfeldes beispielsweise in Turbomaschinen oftmals pneumatische Drucksonden in das Kanalinnere eingesetzt werden. Es existiert dabei eine Vielzahl an unterschiedlichen Bauformen und Ausführungsarten hinsichtlich Geometrie bzw. Anzahl der Sondenbohrungen. Diese Arbeit beschränkt sich dabei hauptsächlich auf gerade Sonden mit abgerundeten Zylinderkopf, welcher mit fünf Bohrungen (Fünflochsonde) und einer Temperaturmessstelle versehen ist (s. Abbildung 4.1).

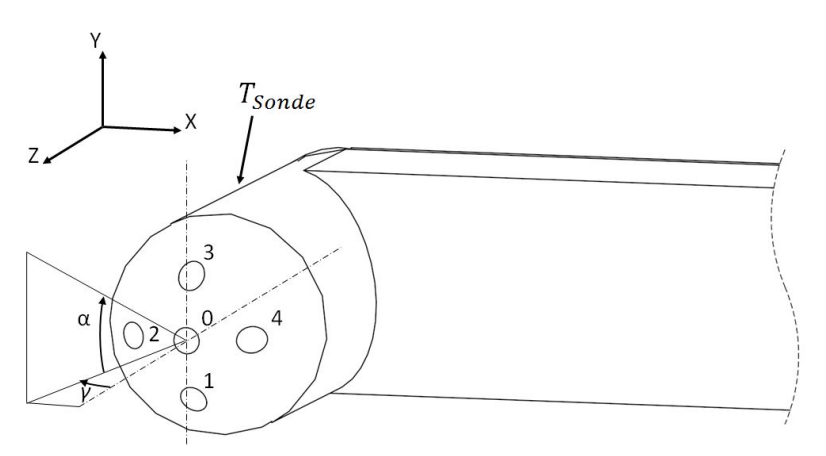

Abbildung 4.1: Winkeldefinitionen der Fünflochsonde

Neben der geometrischen Ausführung und Anordnung der einzelnen Bohrungen können der skizzierten Darstellung ebenfalls die Bewegung in der YZ-Ebene um den Schwenkwinkel  $\alpha$ , wie auch in der XZ-Ebene um den Neigewinkel  $\gamma$  entnommen werden. Die vorhandene Temperaturmessstelle der Sonde wird mit einem Pfeil markiert, da sie in dieser Ansicht nicht einsehbar ist. Die zu bestimmenden Strömungsgrößen in der unbekannten Strömung, sprich Geschwindigkeit c, Strömungswinkel  $\alpha$  und  $\gamma$ ebenso die statischen und totalen Beträge von Druck und Temperatur p,  $p_t$ , T,  $T_t$ werden dabei nicht direkt vermessen. Vielmehr wird über die fünf Sondenbohrungen je ein Totaldruck aufgenommen. Über die Differenz der Sondendrücke untereinander lässt sich eine Aussage bezüglich des vorliegenden Strömungszustands, gestützt auf bereits vorhandenen Referenzwerten aus einem Kalibrierungsvorgang, treffen [4].

Am Beispiel einer Fünf-Loch Sonde samt Temperaturmessstelle sollen in diesem Kapitel nun die Grundzüge, sowie die Vorgehensweise der eigentlichen Kalibrierung beschrieben werden. Der gesamte Kalibrierungsprozess als solcher wird dabei in Anlehnung an [4] durchgeführt.

## Ählichkeitstheorie

Damit die Ergebnisse aus der Kalibrierung auf unterschiedliche Strömungen angewendet werden können, soll in diesem Abschnitt die Ähnlichkeitstheorie angewandt werden. Die Grundidee liegt dabei in der Übertragung der aus Modellversuchen stammenden Ergebnisse auf entsprechende reale Problemstellungen. In diesem Fall handelt es sich bei dem Kalibrierungsprozess um den angesprochenen Modellversuch, dessen Resultate zur Beschreibung eines unbekannten Strömungsfeldes herangezogen werden sollen. Dies ist nur möglich wenn eine sogenannte geometrische und strömungsmechanische Ähnlichkeit gegeben sind [10]. Da die gleiche Sonde für Kalibrierung und Strömungsfeldvermessung zum Tragen kommt, entfällt der geometrische Einfluss. Insofern gilt es nun in weiterer Folge den Einfluss der strömungsmechanischen Größen zu bestimmen.

Unter der Annahme einer stationären, kompressiblen und reibungsbehafteten Strömung ist für die eindeutige Beschreibung eines Punktes in einem Strömungsfeld die Kenntnis der Größen c,p,T, $\alpha$ ,  $\gamma$ ,  $c_p$ ,  $c_v$ ,  $\eta$  erforderlich. Dies bedeutet, dass jeder aufgenommene Sondendruck eine Funktion dieser Strömungsgrößen und Stoffwerte darstellt. Müsste man all diese sogenannten Einflussgrößen für jeden einzelnen Messpunkt bestimmen, so lässt sich bereits erahnen, welch hohen Aufwand dies für eine Vielzahl an Messpunkten bedeuten würde. Aus diesem Grund wird der Versuch unternommen die Anzahl der Einflussfaktoren auf ein geringes Maß hin zu reduzieren. Durch Anwendung des bereits erwähnten Ähnlichkeitsansatzes, wird die sogenannte Eulerzahl nachstehend formuliert [4].

$$
Eu_i = \frac{p_i - p}{\frac{p}{c_p - c_v T} c^2} = f(Ma, Re, \kappa, \alpha, \gamma)
$$
\n(4.1)

Somit wird der jeweilige Sondendruck  $p_i$  mit dem Druck p, der Temperatur T, der Geschwindigkeit c sowie den beiden spezifischen Wärmekapazitäten  $c_p$  und  $c_v$ des unbekannten Strömungsfeldes in Verbindung gebracht. Der Index i kennzeichnet dabei die entsprechende Bohrung am Sondenkopf ( $i = 0 \ldots 4$ ). Die Zuordnung der Nummerierung kann dabei Abbildung 4.1 entnommen werden. In Gleichung 4.1 sind ebenfalls die neuen sich ergebenden Einflussgrößen angeführt. Gegenüber der ursprünglichen Anzahl von acht Parametern ist diese nur mehr von fünf Größen abhängig. Weiterhin lässt sich folgern, dass bei vorliegender gleicher Gasart im Kalibrierprozess, wie auch bei der zu vermessenden Strömung, der Einfluss durch den Isentropenexponenten κ zusätzlich vernachlässigt werden kann.

Zuletzt soll die Abhängigkeit der Reynoldszahl auf den Kalibrierungsprozess diskutiert werden. Es existiert dazu eine Vielzahl an experimentellen Untersuchungen, welche in diversen Veröffentlichungen zu Papier getragen wurden. Unter Berücksichtigung der dort hervorgebrachten Resultate, entfällt der Einfluss der Reynoldszahl für Kugel- bzw. Zylinderkopfsonden, sofern deren Werte am Sondenkopf in der Grö- $\frac{1}{1}$  senordnung von  $1 \cdot 10^3 \dots 2 \cdot 10^5$  liegen. Dies kann damit begründet werden, dass in dem eingegrenzten Bereich die Grenzschicht am umströmten Sondenkopf bis zu ihrer Ablösung hin, als laminare Strömung betrachtet werden kann. Dahingehend kann die Druckverteilung mit guter Näherung als unabhängig von der Reynoldszahl aufgefasst werden [4].

Diese Aussage soll nun für den geplanten Bereich von  $Ma = 0, 05...0, 9$  mathematisch überprüft und verifiziert werden. Dazu sollen nachstehend alle relevanten Eckdaten erhoben werden.

- Sondenkopfdurchmesser  $d_s = 2, 5mm$
- Kalibrierung bei Umgebungszustand:  $p_u = 1,013bar, T_u = 293,15K$
- Stoffdaten:  $R = 287 J/kgK$   $\kappa = 1, 4$   $\nu = 1, 55 \cdot 10^{-5} \frac{m^2}{s}$

Die zur Bestimmung der Reynoldszahl benötigte Strömungsgeschwindigkeit kann mit folgendem Zusammenhang für die jeweilige vorliegende Machzahl errechnet werden. √

$$
c_i = Ma_i \cdot \sqrt{\kappa RT} \quad \to \quad c_{0,05} = 17, 16 \frac{m}{s} \qquad c_{0,9} = 308, 88 \frac{m}{s} \tag{4.2}
$$

Die Definition der Reynoldszahl wurde bereits in Kapitel 3.1.3 formuliert und ist nachstehend nochmals aufgezeigt.

$$
Re_{s,i} = \frac{c_i d_s}{\nu} \rightarrow Re_{s,0,05} \approx 2768
$$
  $Re_{s,0,9} \approx 49819$  (4.3)

Der erste Index s gibt dabei die lokale Zuordnung der Reynoldszahl an, sprich in diesem Fall steht der Index s für den untersuchten Sondenkopf, wohingegen der Index i die verschiedenen Machzahlwerte erfasst. Gleichung 4.3 kann bereits entnommen werden, dass die erreichten Reynoldszahlen innerhalb des vorab definierten Bereichs liegen und in weiterer Folge der dadurch bedingte Einfluss vernachlässigt werden kann.

#### Dimensionslose Kalibrierkoeffizienten

Schlussfolgernd aus dem vorangegangenem Abschnitt, reduziert sich die Anzahl der Einflussgrößen nun mehr lediglich auf die Machzahl Ma, den Schwenkwinkel  $\alpha$  und den Neigewinkel γ. Die Kalibrierströmung, wie auch die unbekannte Strömung werden somit durch diese drei Größen eindeutig festgelegt. Eine weitere vierte Kenngröße kann somit in Abhängigkeit dieser drei Parameter ausgedrückt werden. Demzufolge lässt sich die Aussage erheben, dass die vierte Kenngröße als äquivalent in beiden

Strömungen betrachtet werden kann, sofern Gleichheit bezüglich der drei Einflussfaktoren besteht. Mit anderen Worten ausgedrückt bedeutet dies, dass bei Gleichheit von Machzahl und beiden Anströmwinkel in beiden Strömungen, die weitere Kenngröße (z.B. Druck, Temperatur) ebenfalls in beiden Strömungen übereinstimmt. Wie bereits vermutet werden kann, ist jedoch die Kenntnis der Strömungsgrößen in der unbekannten Strömung nicht präsent, so dass ihr Einfluss durch die aufgenommenen Sondendrücke  $p_i$  ausgedrückt werden muss. Dazu werden die drei unabhängigen Variablen, sogenannte dimensionslose Koeffizienten,  $k_{\alpha}$ ,  $k_{\gamma}$  und  $k_{Ma}$  eingeführt.

$$
k_{Ma} = \frac{\Delta p}{p_0} \tag{4.4}
$$

In Gleichung 4.4 ist der dimensionslose Koeffizient  $k_{Ma}$  zu sehen, der nahezu ausschließlich von der Machzahl Ma abhängig ist. Dieser wird aus dem Verhältnis der Druckdifferenz  $\Delta p$  und dem Totaldruck  $p_0$  der zentralen Bohrung 0 gebildet. Für die Druckdifferenz gilt dabei folgende Gesetzmäßigkeit.

$$
\Delta p = p_0 - \frac{p_1 + p_3}{2} \tag{4.5}
$$

Die Druckdifferenz ergibt sich dabei aus dem Sondendruck der Bohrung 0 abzüglich des Mittelwertes der Totaldrücke  $p_1$  und  $p_3$ .

$$
k_{\alpha} = \frac{p_3 - p_1}{\Delta p} \tag{4.6}
$$

$$
k_{\gamma} = \frac{p_4 - p_2}{\Delta p} \tag{4.7}
$$

Gleichung 4.6 zeigt die dimensionslose unabhängige Kennzahl  $k_{\alpha}$ , dessen Formulierung so gewählt wurde, dass eine eindeutige Abhängigkeit des Schwenkwinkels $\alpha$ angenommen werden kann. Analog dazu wurde mit der Kenngröße  $k_{\gamma}$  für den Neigewinkel γ verfahren (siehe Gleichung 4.7). Mit diesen drei unabhängigen Variablen lässt sich der Strömungsvektor in einem Strömungsfeld beschreiben.

Damit im weiteren Verlauf die gewünschten statischen, wie totalen Drücke und Temperaturen der zu untersuchenden Strömung errechnet werden können, müssen diese Größen mit jenen der Sonde in ein entsprechendes Verhältnis gesetzt werden. Dazu werden neben  $\alpha, \gamma$  und Ma zusätzlich p,  $p_t$ ,  $T_{Sonde}$  und  $T_t$  beim Kalibriervorgang vermessen. Im nächsten Schritt werden nun die sogenannten dimensionslosen Kalibrierkenngrößen  $k_p, k_{pt}$  und r formuliert, so dass diese ebenfalls auf die unbekannte Strömung übertragen werden können.

$$
k_p = \frac{p_0 - p}{\Delta p} \tag{4.8}
$$

$$
k_{pt} = \frac{p_t - p_0}{\Delta p} \tag{4.9}
$$

Durch zusätzliche Vermessung des lokalen statischen Druckes kann gemeinsam mit den Sondendrücken gemäß Gleichung 4.8 die Druckkenngröße  $k_p$  bestimmt werden. Da die Kalibrierung im Freistrahl erfolgt, entspricht der statische Druck p dem Umgebungsdruck  $p_u$  [21]. Analog dazu wird mit dem lokal gemessenen Totaldruck  $p_t$  die Totaldruckkenngröße  $k_{pt}$ , wie in Gleichung 4.9 dargestellt, geformt. Da wie bereits erwähnt, die Messsonde in dieser Arbeit mit einer Temperaturmessstelle ausgestattet ist, werden außerdem Sondeneigentemperatur  $T_{Sonde}$ , ebenso wie die lokale Totaltemperatur  $T_t$  der Strömung aufgenommen.

Hierbei sollte zunächst erwähnt werden, dass sich die Eigentemperatur der Sonde, abhängig von der betrachteten Stelle, lokal verändert. So entspricht sie im Staupunkt der Totaltemperatur, wohingegen außerhalb diesen Bereiches die Strömung wiederum beschleunigt und zu unterschiedlichen Temperaturwerten führt. Zur Mitberücksichtigung diesen Effekts, wird der sogenannte Recoveryfaktor r eingeführt, welcher den Anteil des von der Sonde erfassten dynamischen Totaltemperaturanteils  $c^2$  $\frac{c^2}{2c_p}$ , wiedergibt und folgendermaßen definiert ist.

$$
r = \frac{T_{Sonde} - T}{T_t - T} \tag{4.10}
$$

In Anlehnung an die Definition der Totaltemperatur für kompressible Strömungen (Gleichung 4.11), ergibt sich die Sondentemperatur nach Implementierung des Recoveryfaktors, aus der Beziehung in Gleichung 4.12.

$$
T_t = T + \frac{c^2}{2c_p} = T(1 + \frac{\kappa - 1}{2}Ma^2)
$$
\n(4.11)

$$
T_{Sonde} = T + r \frac{c^2}{2c_p} = T(1 + r \frac{\kappa - 1}{2} Ma^2)
$$
\n(4.12)

Im nächsten Schritt soll durch entsprechendes Umstellen der Gleichungen der Einfluss der statischen Temperatur T eliminiert werden, so dass der Recoveryfaktor r lediglich als Funktion der Sondentemperatur  $T_{Sonde}$  und der Totaltemperatur  $T_t$ sowie der Machzahl Ma, dargestellt wird.

$$
r = \frac{\frac{T_{Sonde}}{T_t} \left(1 + \frac{\kappa - 1}{2} Ma^2\right) - 1}{\frac{\kappa - 1}{2} Ma^2} \tag{4.13}
$$

#### Kalibrierablauf

Im vorangegangen Abschnitt wurden alle relevanten Kalibrierkenngrößen eingeführt und beschrieben. Nun soll im nächsten Schritt die Vorgehensweise bei der Kalibrierung näher betrachtet werden.

Nachdem die Sonde in der Traversierung entsprechend fixiert wurde, ist vor dem eigentlichen Kalibriervorgang ein sogenannter Nullabgleich durchzuführen. Darunter versteht man eine Positionierung der Sonde in ihre entsprechende Ausgangsposition und zwar so, dass der Strömungsvektor normal auf den Sondenkopf auftrifft. Dazu wird die Sonde zur Nullpositionierung des Schwenkwinkels  $\alpha$  um die y-Achse so lange gedreht, bis die Sondendrücke der Bohrungen 1 und 3 den gleichen Wert anzeigen. Daraus kann abgeleitet werden, dass der Einströmwinkel  $\alpha$  zwischen dem Strömungsvektor und der YZ-Ebene den Wert null erreicht hat. Dieses Prozedere wird analog dazu um die x-Achse, durch Abgleich der Bohrungsdrücke  $p_2$  und  $p_4$ , für den Neigewinkel  $\gamma$  wiederholt.

In weiterer Folge können nun die gewünschten Kalibrierpunkte eingestellt werden. Wie bereits angemerkt wurde, wird ein Messpunkt durch die drei Größen  $\alpha$ ,  $\gamma$  und Ma eindeutig festgelegt. Somit sind für den zu kalibrierenden Bereich alle relevanten Strömungsgrößen für jede einzelne dreiparametrige Kalibrierkonfiguration aufzunehmen. Diese Aussage soll anhand folgender festgelegter Kalibrierbereiche nachvollzogen werden.

$$
Ma = 0, 05...0, 9 \qquad \alpha = -20^{\circ}...20^{\circ} \qquad \gamma = -20^{\circ}...20^{\circ}
$$

Durch Messung des statischen Druckes und des totalen Druckes der Strömung kann die vorliegende Machzahl ermittelt und entsprechend eingerichtet werden. Nachdem die Machzahl eingeregelt wurde, werden im nächsten Schritt nacheinander alle zu kalibrierenden Neigewinkel  $\gamma$  eingestellt. Für jeden einzelnen  $\gamma$ -Winkel müssen wiederum jeweils alle zu kalibrierenden Schwenkwinkel  $\alpha$  erfasst werden. Anschließend wird die nächste Machzahl eingeregelt und die Vorgehensweise wiederholt.

Um sich den Aufwand vor Augen zu führen, soll eine Schrittweite von 0,05 für den Machzahlbereich und eine Winkeländerung von je 4 ◦ angenommen werden. Aus diesen Annahmen ergeben sich für die festgelegten Bereiche insgesamt 18 zu kalibrierende Machzahlen und jeweils 11 unterschiedliche Schwenk-und Neigewinkelkonstellationen, mit einer resultierenden Gesamtanzahl von 2178 Kalibrierpunkten.

Für jeden dieser Kalibrierpunkte müssen zunächst die fünf Sondendrücke  $p_0 \ldots p_4$ vermessen werden, so dass die unabhängigen Kalibrierkoeffizienten  $k_{\alpha}, k_{\gamma}$  und  $k_{Ma}$ berechnet werden können. Weiterhin werden die Druckkenngrößen  $k_p, k_{pt}$ , sowie die Machzahl Ma mittels der erfassten statischen und totalen Drücke ermittelt. Ebenso wird der Recoveryfaktor (siehe Gleichung 4.13) unter Einbeziehen der aufgenommenen Sondentemperatur  $T_{Sonde}$ , Totaltemperatur  $T_t$  und der Machzahl erhoben.

#### Kalibrierpolynom

Durch die Kalibrierung sind die Beziehungen zwischen den Kalibrierkenngrößen Ma,  $\alpha, \gamma, k_p, k_{pt}$ , r und den unabhängigen Variablen  $k_{\alpha}, k_{\gamma}, k_{Ma}$  an den diskreten Kalibrierstellen festgelegt. Durch sogenannte mehrparametrige Approximation können diese in Form von Kalibrierfunktionen an beliebigen Stellen im Definitionsbereich, zum Ausdruck gebracht werden. Die Polynome werden dabei durch folgenden Zusammenhang gebildet.

$$
Y = \sum_{i=0}^{l} \sum_{j=0}^{m} \sum_{k=0}^{n} \delta_{ijk} c_{Y,ijk} k_{Ma}^{i} k_{\alpha}^{j} k_{\gamma}^{k}
$$
 (4.14)

Darin repräsentiert Y eine der Kalibrierkenngrößen Ma,  $\alpha, \gamma, k_p, k_{pt}$ , r. Die Polynomglieder der unabhängigen Variablen  $k_{\alpha}, k_{\gamma}, k_{Ma}$  besitzen jeweils den Grad l, m, n, wobei die Werte hierfür in einem Bereich von 0 . . . 6 variieren. Die Konstanten des Polynoms werden durch den Term  $c_{Y,ijk}$  dargestellt und durch die Methode der kleinsten Fehlerquadrate bestimmt. Falls alle Polynomglieder berücksichtigt werden, so ergeben sich insgesamt  $(l + 1) \cdot (m + 1) \cdot (n + 1)$  Konstanten, also 343 im vorliegenden Fall, welche mindestens die gleiche Anzahl an diskreten Stützstellen im Kalibrierraum erfordern würden. Um die Anzahl der Stützstellen und den damit verbundenen Mehraufwand zu reduzieren, wird der Term  $\delta_{ijk}$  implementiert, der die höhergradigen gemischten Polynome gemäß Gleichung 4.15 von der weiteren Betrachtung ausschließt.

$$
\delta_{ijk} = \begin{cases} 1 & \forall i \neq j + k \leq max(l, m, n) \\ 0 & \forall i + j + k > max(l, m, n) \end{cases}
$$
(4.15)

Durch diese Formulierung wird die Anzahl der Konstanten  $c_{Y,ijk}$  bzw. der Stützstellen auf 84 reduziert. Unter den Polynomgliedern mit l,m,n jeweils im Bereich von 3 . . . 6, werden diejenigen aus den 64 möglichen Variationen bestimmt, welche die geringsten Fehler bei der Approximation verursachen.

Abschließend kann gesagt werden, dass der Vorteil der mehrparametrigen Approximation darin liegt, dass alle im Kalibrierraum befindlichen Stützstellen gleichzeitig herangezogen werden und keine Interpolation zwischen den Stützstellen nötig ist.

#### Vermessung der unbekannten Strömung

Mit den so generierten Kalibrierpolynomen lassen sich in weiterer Folge die Strömungsgrößen der unbekannten Strömung berechnen. Dabei wird ein ähnlicher Zyklus durchgeführt, wie bereits beim Kalibriervorgang.

Nachdem die Sonde im unbekannten Strömungsfeld entsprechend platziert wurde, werden zunächst die Sondendrücke  $p_0 \nldots p_4$  vermessen. Mit diesen Werten lassen sich die unabhängigen Variablen  $k_{Ma}$ ,  $k_{\alpha}$  und  $k_{\gamma}$  analog der Gleichungen 4.4, 4.6 und 4.7 berechnen. Ebenso wird die Sondentemperatur  $T_{Sonde}$  aufgenommen. Im nächsten Schritt können anhand der gewonnenen Kalibrierpolynome, die Größen für  $Ma, \alpha, \gamma, k_{pt}$  und r ermittelt werden. Es sollte hierbei angemerkt werden, dass für die beiden Winkel jeweils der Differenzwinkel  $(\Delta \alpha, \Delta \gamma)$  aus dem vorangegangenen Nullabgleich mit zu berücksichtigen ist.

$$
\alpha_{real} = \alpha_{Polynom} - \Delta \alpha_{Abgleich} \tag{4.16}
$$

Aus der Kenngröße des totalen Druckes  $k_{pt}$  kann der totale Druck  $p_t$  errechnet werden.

$$
p = \frac{p_t}{\left(1 + \frac{\kappa - 1}{2} Ma^2\right)^{\frac{\kappa}{\kappa - 1}}}
$$
\n(4.17)

Da der Fehler in der Approximation der statischen Druckkenngröße  $k_p$  größer ausfällt, als jener bei der Approximation der Machzahl bzw. der Totaldruckkenngröße, wird der statische Druck p aus dem Totaldruck und der Machzahl bestimmt (siehe Gleichung 4.17). Aus der Sondentemperatur, der Machzahl und dem Recoveryfaktor r können die Werte für die statische Temperatur T, sowie für die Totaltemperatur  $T_t$  gewonnen werden. Dazu werden die Gleichungen 4.12 bzw. 4.13 entsprechend umgeformt und nach der jeweiligen Größe aufgelöst. Abschließend ergibt sich aus der Machzahl und der statischen Temperatur die Strömungsgeschwindigkeit c der unbekannten Strömung.

$$
c = Ma\sqrt{\kappa RT} \tag{4.18}
$$

# 5 Auslegung und Konstruktion des Kalibrierstandes

Als Gegenstand diesen Kapitels, soll der geplante Freistrahlkalibrierkanal in allen seinen Grundzügen und konstruktiven Einzelheiten ausführlich diskutiert werden. Bevor jedoch mit der eigentlichen Beschreibung der Vorgehensweise hinsichtlich der Berechnung bzw. konstruktiven Umsetzung begonnen wird, sollen zunächst die mit der Aufgabenstellung einfließenden Anforderungen erhoben werden.

Zur Generierung der relevanten Kalibrierungsbedingungen wird hierfür der vorgegebene Machzahl-Bereich von  $Ma = 0, 05...0, 9$  als Anhaltspunkt herangezogen. Dabei soll die Austrittsgeschwindigkeit des Luftstrahls in Schrittweiten von  $Ma = 0.05$ eingestellt werden können. Zudem fallen an den austretenden Freistrahl als solchen weitere Gesichtspunkte, hauptsächlich in Bezug auf die Strömungsqualität, ins Gewicht, welche jedoch separat im Kapitel 5.1 näher betrachtet werden sollen. Für die Implementierung der Messsonden in den eigentlichen Versuchsstand ist eine entsprechende Traversierung zur Fixierung und Verstellung der Sonden im Messbereich vorzusehen. Diese Baugruppe ist zudem so zu gestalten, dass Verdrehungen bezüglich des Schwenkwinkels ( $\alpha$ ), ebenso wie des Neigewinkels ( $\gamma$ ) unter Anwendung passender Schrittmotoren automatisch ins System eingebunden werden können. Die Ansteuerung der Traversierung, wie auch die Aufzeichnung der Messdaten soll hierbei computergestützt mit Hilfe des LabView-Programms erfolgen, so dass die existierenden Auswerteroutinen weiterverwendet werden können.

Aufbauend auf dieser festgelegten Betrachtungsweise wird in den nachstehenden Schritten der Versuch unternommen, die Vorgehensweise der konstruktiven Umsetzung sowie der rechnerischen Auslegung weitestgehend ins Detail zu fassen. Wie bereits angemerkt wurde, sollen allerdings zunächst noch die Besonderheiten in Hinblick auf die Freistrahlqualität herausgearbeitet werden.

# 5.1 Anforderungen an den Freistrahl

Wie bereits angedeutet wurde, bedarf es bei der Strömungsfeldanalyse von Turbomaschinen gewisser Referenzwerte, welche eine Interpretation bzw. sinngemäße Zuordnung der zu vermessenen Strömungsgrößen erlauben. Der Kalibrierungsvorgang als solcher stellt einen messtechnischen Prozess dar. Von diesem Standpunkt aus betrachtet werden entsprechend ausgerichtete Anforderungen an Strömungsqualität, wie auch in Bezug auf die ausgeübte Sorgfalt während der Versuchsdurchführung, erhoben, da bereits kleine Ungleichmäßigkeiten im Strömungsprofil signifikante Auswirkungen auf das Messresultat haben können. In Anbetracht der zahlreichen Kalibrierzyklen ist weiterhin eine gewisse Reproduzierbarkeit des Strömungszustandes sicher zu stellen.

Die Freistrahlqualität, sprich die Güte des Strömungsprofils in der Messebene ist hierbei von signifikanter Bedeutung. Die Erfassung genauer Kalibrierwerte erfordert einen möglichst konstanten, homogenen und turbulenzarmen Luftstrom am Düsenaustritt [8]. Über den Strömungsquerschnitt betrachtet, bedeutet dies eine möglichst hohe Gleichmäßigkeit von Druck, Geschwindigkeit und Strömungsrichtung. Aufgrund der Bypassleitung, sowie den Querschnittveränderungen im Kanalverlauf (Diffusor), werden Ungleichförmigkeiten in die Strömung eingebracht, die durch passende Maßnahmen ausgeglichen werden müssen. Dabei wird zwischen Störungen in Strömungsrichtung (longitudinal), quer zur Strömungsrichtung (transversal) und Drehbewegungen um die Stromfadenachse (Drallstörungen) differenziert. Zur Vergleichmäßigung der Strömung ist vor dem Düseneintritt eine ausreichende Beruhigungsstrecke vorzusehen, da durch Ausgleichsvorgänge in geraden Kanalstrecken eine Glättung des Strömungsprofils erfolgt, besonders in Hinblick auf longitudinale Störungen.

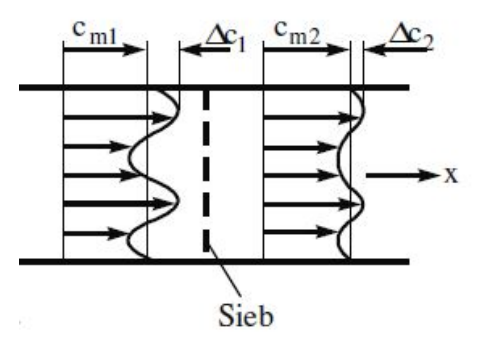

Abbildung 5.1: Prinzipdarstellung der Wirkung von Sieben [10]

Zusätzlich wird oftmals eine Kombination aus sogenannter Gleichrichterzelle samt nachgeschalteten Sieben im Querschnitt der Beruhigungsstrecke empfohlen. Hierbei weist die Zelle üblicherweise eine Kreis- oder Wabenstruktur auf, welche den Abbau von Drallstörungen begünstigt und zur Strömungsvergleichmäßigung beiträgt [10]. Das Sieb glättet die Nachlaufdellen des Gleichrichters und dämpft die transversalen und longitudinalen Geschwindigkeitsschwankungen. Das Funktionsprinzip ist in Abbildung 5.1 vereinfacht skizziert. Es sei darauf hingewiesen, dass in der vorliegenden Arbeit die Ausführung dieser Elemente nicht explizit herausgearbeitet wurde. Jedoch können die angesprochenen Bauteile ebenso nach Fertigstellung der Anlage problemlos in das System integriert werden.

Darüber hinaus wirkt sich eine Querschnittkontraktion im Kanal ebenso positiv auf eine Homogenisierung des Strömungsprofils aus und ist zugleich für eine ausreichende Beschleunigung der Strömung notwendig. Je größer dabei das Verhältnis der Düseneintrittsfläche  $A_e$  zur Austrittsfläche  $A_a$ , auch bekannt als das Kontraktionsverhältnis ( $K_D = \frac{A_e}{A_a}$  $\frac{A_e}{A_a}$ ) einer Düse, gewählt wird, desto effektiver findet ein Ausgleich der auftretenden Störungen statt. Der Abbau der longitudinalen Geschwindigkeitsschwankungen erfolgt um den Faktor  $1/K_D$ . Die Querschwankungen hingegen werden nur um den Faktor  $1/\sqrt{K_D}$  reduziert [8].

Abschließend sei erwähnt, dass der Austrittsdurchmesser der Düse ausreichend groß gewählt werden sollte, um die Druckverteilung an der Sonde nicht durch die Freistrahlgrenzen zu beeinflussen. Dies ist damit zu begründen, dass sich der Freistrahl beim Eintritt in die Umgebung mit der Umgebungsluft vermischt. Dadurch bildet sich ein turbulenzarmer Strahlkern aus, dessen Querschnitt mit zunehmendem Abstand zum Austritt abnimmt. Am Rand vermischt sich die Luft des Freistrahls mit der Umgebungsluft und es bildet sich eine turbulente Randzone aus. Das Abfließen von Luft aus der Kernzone in die Randzone, wie auch das Zufließen von Umgebungsluft in den Strahlkern, führt zur Entstehung radialer Druckgradienten, die den statischen Druck im Strahlkern erhöhen [8]. Diesem Umstand zu Folge sollte der Austrittsdurchmesser ausreichend dimensioniert werden, da auf diese Weise der oben aufgezeigte Einfluss durch die Umgebung reduziert und eine möglichst genaue Messung gewährleistet werden kann. Die Vermessung der vorliegenden Kalibrierungssonden ergab einen Durchmesser des Sondenkopfes von 2,5mm. Dieser Wert wurde als Anhaltspunkt für die Bestimmung eines geeigneten Düsenaustrittsdurchmessers hinzugezogen, welcher unter Berücksichtigung der sich ergebenden gesamten Düsengeometrie mit einem Wert von 40mm gewählt wurde.

# 5.2 Aufbau des Kalibrierkanals

Eine der Hauptaufgaben dieser Arbeit bestand in der konstruktiven Ausarbeitung des Versuchsstandes, welcher als Ausgangspunkt und Grundgerüst der geplanten durchzuführenden Kalibrierungszyklen aufgefasst werden kann. Die wesentlichen ins Gewicht fallenden, aufbauspezifischen Bestandteile sollen in diesem Abschnitt ins Detail gefasst und hinsichtlich ihrer Funktionsweise beschrieben werden. Aus Gründen der Übersichtlichkeit wird der Kalibrierkanal dazu in einige grundlegende Elemente bzw. Baugruppen unterteilt. Diese können nachstehender Auflistung entnommen werden und legen ebenso die Reihenfolge der fortschreitenden Diskussionen fest. Die Farben, welche in den Klammerausdrücken genannt werden, beziehen sich dabei auf Abbildung 5.2.

- Gebläse
- Düse (Grün)
- Kanalstrecke (Gelb)
- Sondentraversierung (Orange)
- Trägerteile (Grau)

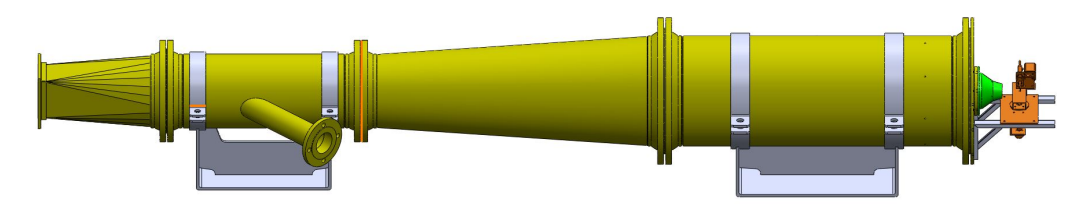

Abbildung 5.2: Aufbau des Kalibrierkanals

Die konstruktive Ausführung des Kalibrierkanals kann Abbildung 5.2 entnommen werden. Das Gebläse ist in dieser Ansicht nicht enthalten. Zur einfacheren Nachvollziehbarkeit und Lokalisierung wurden die Baugruppen aus der Auflistung jeweils farbig hinterlegt.

Die strömungsführenden Komponenten wurden dabei aus Edelstahl der Bezeichnung X5CrNi18-10 (1.4301) gefertigt, um eine Korrosion des Kanals auszuschließen und dadurch eine möglichst lange Lebensdauer der Anlage zu gewährleisten. Alle tragenden Teile, sowie die Vorrichtung zur Sondentraversierung bestehen dagegen aus konventionellem Baustahl (ST-52). Bei den tragenden Teilen handelt es sich dabei um Schweißkonstruktionen, bestehend aus Rohrschellen entsprechender Nennweite nach DIN 3567-2009 und Stahlplatten, Winkelprofilen oder anderen einfachen Tragteilen. Da diese Tragkonstruktionen auf vielerlei Arten umgesetzt werden können, wird im weiteren Verlauf auf eine explizite Beschreibung verzichtet und auf die Zeichnungen im Anhang hingewiesen. Die Ausführung dieser Elemente richtet sich nach der Größe bzw. den Anschlussmaßen des verbauten Gebläses, weswegen geometrische Parameter erst nach dessen eindeutiger Spezifikation festgelegt werden können.

Neben der konstruktiven Ausführung wird in weiterer Folge auch auf die strömungstechnischen Eigenschaften hingewiesen. Außerdem werden Maßnahmen, die bezüglich der Turbulenzreduzierung, wie auch der Vergleichmäßigung des Geschwindigkeitsfeldes getroffen wurden, vorgestellt.

## 5.2.1 Gebläse

Kernstück der Versuchsanlage bildet ein Gebläse, das als Luftquelle dient und den benötigten Volumenstrom erzeugt. Es existieren zwei Bauarten von Gebläsen, die sich im Wesentlichen in der Art der Luftansaugung unterscheiden. Die axiale Ausführung ist aufgrund ihrer einfachen Bauweise am gebräuchlichsten und findet in Anlagen Verwendung, deren Betrieb einen hohen Luftdurchsatz bei niedriger Druckerhöhung bedarf, wie es zum Beispiel bei Lüftungen der Fall ist. Der Luftstrom wird dabei parallel zur Laufachse des Laufrades angesaugt und entlang dieser weitergeführt. In radialer Ausfertigung wird die Luft aus der Umgebung ebenfalls parallel zur Laufachse angesaugt. Bei der Durchströmung des spiralförmigen Gehäuses erfährt sie anschließend eine Umlenkung um 90°, so dass der austretende Luftstrom das Gebläse senkrecht zur Laufachse des Laufrades verlässt.

Axialgebläse besitzen geringe Abmessungen bei einem vergleichbar hohen Luftdurchsatz, jedoch können diese lediglich niedrige Druckerhöhungen bewältigen. Für die Realisierung des erforderlichen Druckdifferenz von 0,8bar wurde ein Turbogebläse in radialer Ausführung vom Typ AT-50-0.8S der Firma Aerzen gewählt.

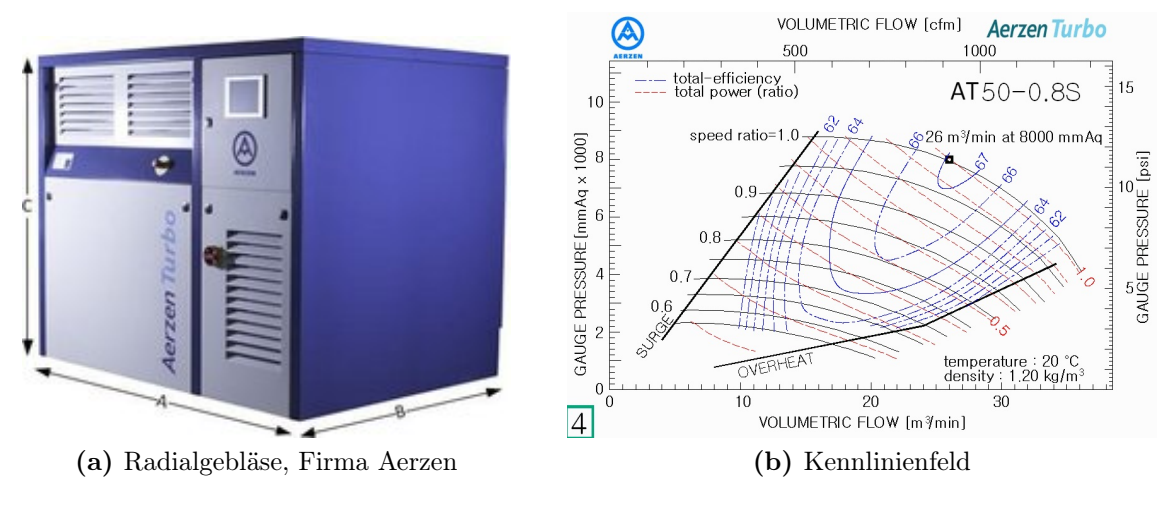

Abbildung 5.3: Radialgebläse AT-50-0.8S [1]

Der Drehstrommotor in Verbindung mit einem Frequenzumrichter weist eine höhere Flexibilität auf, die sich in der Möglichkeit der stufenlosen Drehzahlregelung darbietet. An dieser Stelle wird auf Kapitel 3.3 verwiesen, das bereits die Art und Weise der Drehzahlregelung ausgiebig diskutiert sowie einige signifikante Gesichtspunkte betreffend des Betriebs mit Drehstrom nennt.

Der Motor weist eine Leistung von 112kW auf und liefert bei einer konstanten Drehzahl von  $1410$ U/min, einen maximalen Volumenstrom von  $2100m<sup>3</sup>$  pro Stunde. Dieser Wert wird allerdings nur bei einem statischen Druck von einem Bar erreicht und nimmt mit steigendem Druck im Kanal ab. Für unseren Fall liegt ein Volumenstrom von 1560m³/h bei einem Wert von 1,8 bar vor. Demnach ist das Gebläse für die gewünschten Anforderungen leistungstechnisch ausreichend ausgestattet.

## 5.2.2 Düse

Als weiteres wichtiges Element des Versuchsstandes ist die Düse zu nennen, die am Ausgang des Kanals angebracht ist und als Übergangsstück zwischen Kanal und Umgebung fungiert. Es handelt sich um eine strömungstechnische Komponente zur Beschleunigung der Strömung, welche üblicherweise mit einem kreisförmigen Querschnitt ausgeführt ist. Dabei findet eine Umsetzung von statischer Druckenergie in kinetische Energie statt. Dieser Sachverhalt wird bei Geschwindigkeiten unterhalb der Schallgeschwindigkeit, man spricht auch vom subsonischen oder unterkritischen Geschwindigkeitsbereich, durch eine stetige oder unstetige Abnahme des Querschnitts realisiert. Eine solche Ausführung wird als rein konvergente Düse betrachtet und ermöglicht eine maximal erreichbare Geschwindigkeit, die dem Wert der Schallgeschwindigkeit entspricht. Zuzüglich sei hier erwähnt, dass oberhalb dieser Geschwindigkeit eine weitere Beschleunigung mittels einer konventionellen Düse strömungsmechanisch nicht mehr möglich ist und nur noch durch Heranziehen einer Lavaldüse erreicht werden kann, welche aber nicht Bestandteil dieser Arbeit ist.

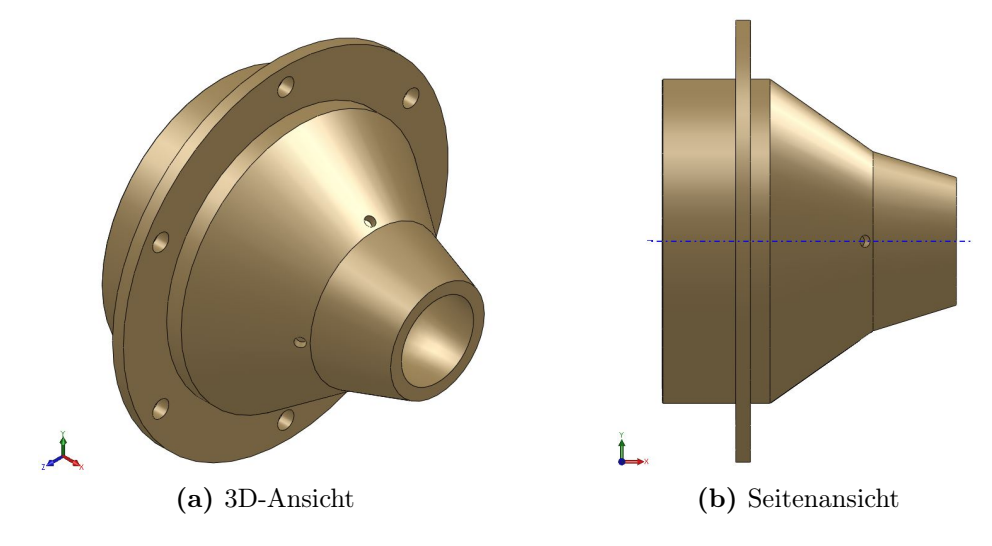

Abbildung 5.4: CAD-Modell der Düse

Abbildung 5.4 kann das CAD-Modell der entworfenen Düse als 3D-Ansicht (links) bzw. in der Seitenansicht (rechts) eingesehen werden. Die Spezifikation der Düse beeinflusst signifikant die Strahlqualität, sowie die Parameter des Luftstroms im Austritt. Als Beispiele seien hier der Massenstrom, die Austrittsgeschwindigkeit und der Turbulenzgrad genannt. Demzufolge sollte bei der Wahl der geometrischen Parameter stets auf das Verhältnis von Eintrittsquerschnitt zu Austrittsquerschnitt geachtet werden, man spricht auch vom Kontraktionsverhältnis der Düse. Wie bereits in Kapitel 5.1 angeführt, wirkt sich ein hohes Kontraktionsverhältnis positiv auf die Homogenisierung des Geschwindigkeitsprofils aus und sollte dementsprechend ausreichend dimensioniert werden. Die Werte für diese Größe bewegen sich im Bereich zwischen 2. . . 20 und werden bei Windkanaldüsen höher gewählt, da speziell in diesem Bereich die Anforderungen an ein über den Messquerschnitt gleichmäßiges Geschwindigkeitsprofil sehr hoch angesetzt sind [18]. Es sei erwähnt, dass exakte Zahlen für spezifische Anwendungsfälle in der Literatur kaum zu finden sind und die oben dargelegten Werte lediglich einen Anhalt für eine konstruktive Umsetzung aufzeigen. In Anlehnung an [15] wurde für die in dieser Arbeit zu Grunde liegende Versuchsanordnung ein Kontraktionsverhältnis von 9 gewählt.

Nachdem das Kontraktionsverhältnis gewählt wurde fallen zwei weitere Faktoren ins Gewicht. Neben der Düsenlänge stellt die Innenkontur der Düse ein weiteres konstruktives Merkmal dar, welches maßgeblich an der Ausbildung eines homogenen Strömungsfeldes beteiligt ist und entsprechend die Qualität des austretenden Luftstrahls mitbestimmt. Diese ist bei den in Windkanälen durchgeführten strömungstechnischen Untersuchungen von großer Bedeutung und kennzeichnet als entscheidendes Kriterium die Güte der erreichbaren Messgenauigkeit.

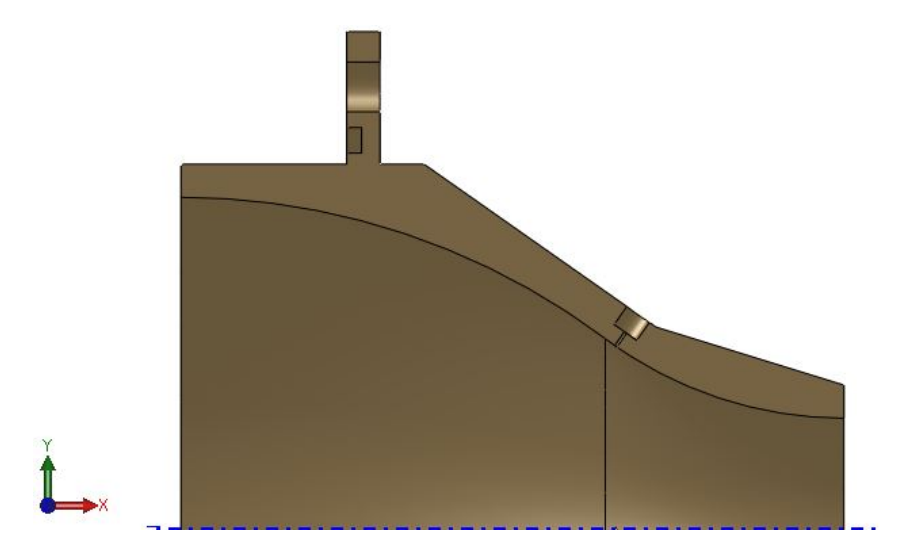

Abbildung 5.5: Innenkontur der Düse (Schnittansicht)

In Abbildung 5.5 ist die Düse in der Schnittansicht als Viertelsymmetrie aufgeführt, so dass die Innenkontur eingesehen werden kann. Diese sollte so gestalten werden, dass als Ergebnis ein möglichst schwach gekrümmter stetiger Kurvenverlauf vorliegt. Vom technischen Standpunkt aus betrachtet existieren keine handfesten vereinheitlichten Vorlagen, welche für einen spezifizierten Anwendungsbereich in puncto Düsengestaltung hinzugezogen werden könnten. Laut Fachliteratur ist das optimale Düsen-Design anhand der jeweiligen Anforderungen respektive der sich ergebenden maximalen wandnahen Druckgradienten zu ermitteln, da diese signifikant an der Entstehung von Strömungsablösungen beteiligt sind [12]. Zur Festlegung der Innenkontur ist eine entsprechend exakte Parametrisierung hinsichtlich der Länge, den Kurvenradien, sowie der Lage des Wendepunkts von Bedeutung. Basierend auf numerischen Simulationsberechnungen können Hinweise für Kontraktionsverhältnisse von 4, 9 und 16 und aus [12] gewonnen werden.

Abschließend sollen nochmals die wichtigsten Gesichtspunkte betreffend der Düsenspezifikation zusammengefasst werden. Als entscheidende markante Auslegungsmerkmale speziell im Bereich der Windkanaldüsen wirken sich dicke Strömungsgrenzschichten am Austritt, ebenso wie lokal vorliegende Strömungsablösungen negativ auf die Erzeugung eines Geschwindigkeitsfeldes hohen Gleichmäßigkeitsgrades aus.

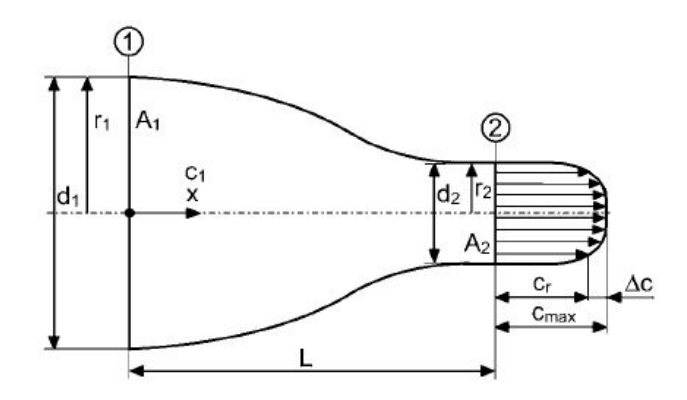

Abbildung 5.6: Geschwindigkeitsprofil am Düsenaustritt [18]

Die Wichtigkeit dieses Aspekts ist bei der Generierung exakter Messergebnisse für Windkanaldüsen von signifikanter Bedeutung und ist in Abbildung 5.6 aufgezeigt. Dabei sollte die Abweichung  $\Delta c/c_{max}$  einen Wert von 2% nicht übersteigen. Für ein möglichst gleichmäßiges Geschwindigkeitsprofil am Austritt und eine geringe Tendenz zur Strömungsablösung ist unter Beachten der konstruktiven Möglichkeiten ein hohes Kontraktionsverhältnis zu wählen. Die Düsenlänge richtet sich nach der Größe des Eintrittsdurchmessers und sollte nicht zu stark von diesem abweichen. Zu lange Düsen weisen die Charakteristik der Bildung einer relativ dicken Grenzschicht auf. Gleiches Phänomen tritt bei zu kurz gestalteten Düsen in Kraft in Folge von Ablösungsvorgängen [12]. Um die maximalen wandnahen Druckgradienten auf einem niedrigen Niveau zu halten, erweist sich ein Verhältnis von Länge zu Eintrittsdurchmesser im Bereich von 1. . . 1,25 als günstig. Durch Festlegung von Kontraktionsverhältnis und Länge kann die optimale Lage des Wendepunkts aus dem zutreffenden Diagramm abgelesen werden. Unter Berücksichtigung diesen Auslegungsschemas wurde die Kalibrierdüse gemäß Tabelle 5.1 spezifiziert.

| Größe                    |      | Wert Einheit |
|--------------------------|------|--------------|
| Eintrittsduchmesser      | 120  | mm           |
| Austrittsdurchmesser     | 40   | mm           |
| Länge                    | 120  | mm           |
| Lage des Wendepunktes    | 7,68 | mm           |
| Kurvenradius am Eintritt | 128  | mm           |
| Kurvenradius am Austritt | 72   |              |

Tabelle 5.1: Düsenparameter

## 5.2.3 Kanalführung

Unter dem Begriff Kanalführung wird in dieser Arbeit die Konstruktion aus verschiedenen Elementen des Rohrleitungsbereichs angeführt, welche die aus dem Gebläse angesaugte, ausgestoßene Luft auffängt und zur Düse weiterleitet. Der Düsenaustritt markiert die Übergangsstelle des Luftstrahls an die Umgebung, die zudem den Anfang der angrenzenden Messstrecke kennzeichnet. Wie bereits in Kapitel 5.3.2 eingehend beschrieben wurde, ist der gewünschte Austrittszustand am Düsenende nur dann umsetzbar, wenn ein gewisser Druck am Düseneintritt, sprich ein charakteristisches Druckverhältnis vorliegt. Die Gestaltung, sowie die Dimensionierung des Kanals ist in weiterer Folge so auszuführen, dass sich der erforderliche Eintrittsdruck im Betrieb einstellt.

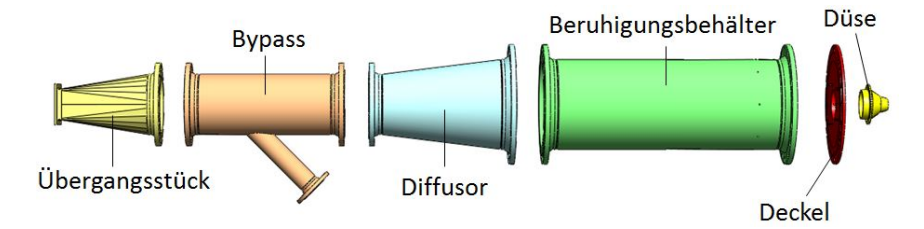

Abbildung 5.7: Einzelkomponenten der Kanalstrecke

Abbildung 5.7 zeigt einen Überblick über die strömungsführenden Rohrkomponenten. Die genaue Dimensionierung erfolgte entsprechend der Tabellenwerte der Druckstufe PN 6 in Anlehnung an die europäische Norm EN 10217-7 für geschweißte nichtrostende Stahlrohre. Die einzelnen zur Anwendung kommenden Elemente sollen nachstehend dargelegt und in Hinblick auf ihre Funktion diskutiert werden. Anhand einiger Parameter soll ein Einblick in die Größenordnung gegeben werden.

## Übergangsstück

Zunächst einmal sei erwähnt, dass das Übergangsstück lediglich ein optionales Element darstellt und je nach Gebläsegröße bzw. Anschlussmaßen erforderlich sein kann. Es wird an dieser Stelle der Vollständigkeit halber erwähnt, wird allerdings in späterer Folge bei der Berechnung, wie auch bei der Simulation nicht mitberücksichtigt, da dort ein direkter Anschluss an das Bypassstück erfolgt. In Abbildung 5.7 markiert das Übergangsstück dennoch den Kanalbeginn. Markantes Merkmal hierbei ist der über den Verlauf sich ändernde Querschnitt, der einlassseitig rechteckig ausgeführt ist und fortan zu einer kreisrunden Geometrie am Ausgang übergeht. Dieser konstruktive Aspekt ist von bedeutender Relevanz, da der anschließende fortschreitende Rohrverlauf - zum Erhalt eines rotationssymmetrischen Strömungscharakters - einen runden Querschnitt aufweist, so dass der eckige Lüfterauslass an die runde Geometrie zu adaptieren ist. Weiterhin ist zu erwähnen, dass die Austrittsfläche des Übergangsstücks gegenüber jener am Einlass größer dimensioniert wurde, wodurch strömungsverändernde Eigenschaften analog denen eines Diffusors auftreten. Dieser Aussage zu Folge bewirkt die Querschnitterweiterung eine Zunahme der im Medium gespeicherten Druckenergie, zu Lasten seiner kinetischen Energie.

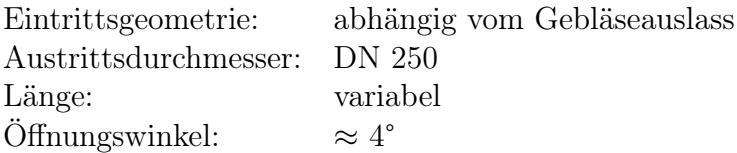

## Bypass

Hierbei handelt es sich um einen geraden Kanalabschnitt in der Hauptleitung samt Nebenast in Form eines seitlich unter 45° angeschweißten Rohrstückes. Zum Öffnen bzw. Schließen der Nebenleitung ist an deren Ende eine Kugelhahnapparatur angeflanscht. Bei geöffnetem Bypass trennt sich der Förderstrom in zwei separate Teilströme auf, deren Größe allein durch das Öffnungsverhältnis des seitlichen Nebenrohres, mit anderen Worten der Stellung des Kugelhahns, bestimmt wird. Auf diese Weise lässt sich der Nutzförderstrom an die vorgegebenen Bedingungen anpassen indem ein entsprechender Bypassförderstrom eingerichtet wird. Dieser Gesichtspunkt wird im Hydraulik- bzw. Lüfterbereich auch unter dem Namen Bypassregelung geführt, auf die bereits ausführlich in Kapitel 3.3 eingegangen wurde.

## Hauptleitung

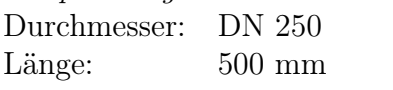

Nebenleitung Durchmesser: DN 80 Länge: variabel, 300mm gewählt

## Diffusor

Als Diffusor wird in der Strömungsmechanik ein Element bezeichnet, dessen Querschnitt sich mit fortschreitendem Verlauf stets erweitert. Der Diffusor hat die Aufgabe Druck aus der Strömung zurück zu gewinnen und diese zu verzögern, indem kinetische Energie der Strömung ( $c^2/2$ ) in statische Druckenergie ( $\Delta p/\rho$ ) - stets verlustbehaftet - umgewandelt wird. Vom konstruktiven Standpunkt aus betrachtet, stellt der Öffnungswinkel  $\vartheta$  ein bedeutendes Kriterium bezüglich der Effizienz eines Diffusors dar und wirkt sich ebenso auf die anfallenden Verluste aus. Für diese Größe werden in einschlägiger Fachliteratur [18] maximale Werte von 6° bis 7° empfohlen, welche bei der Auslegung konischer Diffusoren (runder Querschnitt) stets eingehalten werden sollten, da speziell im Fall der verzögerten Strömung eine hohe Neigung zur Strömungsablösung im Grenzschichtbereich vorliegt. Dieses Phänomen soll hier kurz in Worte gefasst werden.

Die Strömungsgrenzschicht kennzeichnet jenen wandnahen Bereich der Strömung, der sich durch ausgeprägte physikalische Merkmale gegenüber der Außenströmung abgrenzt. Unter der Annahme der sogenannten Haftbedingung (Fluidgeschwindigkeit an der Wand ist null) wird die Strömung in Wandnähe stark verzögert. Bei einem in Strömungsrichtung genügend ausgeprägten Druckanstieg kann die Strömungsgrenzschicht der Wand nicht mehr folgen und driftet in die oberen Schichten ab, man spricht auch von Strömungsablösung. Aufgrund der stetigen Zunahme des statischen Druckes in einem Diffusor, erhöhen zu große Querschnittänderungen in Verbindung mit einer zu kurzen Diffusorlänge die Gefahr einer Grenzschichtablösung. Diese führt zu Rückströmungsgebieten in Wandnähe und legt der Strömung lokal einen instationären Charakter auf, welcher die ohnehin schon beträchtliche physikalische Modellierung weiterhin verkompliziert. Diese Problematik wirkt sich in weiterer Folge negativ auf das Strömungsprofil aus. Die ohnehin mit Verlusten behaftete Energieumwandlung wird mit weiteren Verlusten beaufschlagt [18].

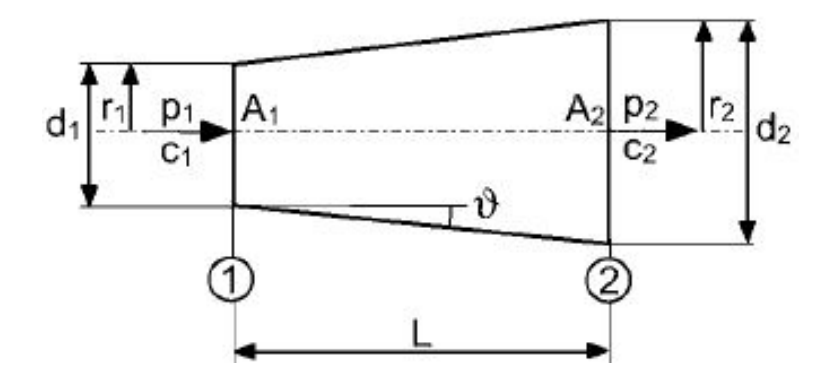

Abbildung 5.8: Prinzipskizze eines Diffusors [18]

Einige wichtige geometrische Größen werden in Abbildung 5.8 anhand einer Prinzip-

darstellung zusammengefasst. Zur Vermeidung überdimensionierter Öffnungswinkel ist demnach eine passende Kombination aus dem Eintritts- und Austrittsdurchmesser, sowie der Länge des Diffusors ausschlaggebend.Nachstehende Auflistung zeigt die gewählten Werte auf.

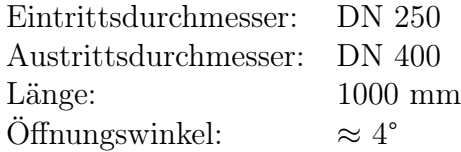

## Beruhigungsstrecke

Im Zuge der Durchströmung werden vorwiegend durch den Diffusor, wie auch den Bypass zwangsweise Störungen in die Strömung impliziert. Für die Erzeugung eines möglichst gleichmäßigen Strömungsprofils am Austritt sollten auftretende Geschwindigkeitsschwankungen und Verwirbelungen bereits im Vorfeld auf ein niedriges Niveau reduziert werden. Aufgrund des langen, geraden Verlaufs kommt es in der Beruhigungsstrecke zur Einleitung von Ausgleichsvorgängen, die korrigierend auf die Strömung wirken. Unterstützend dazu wird angesichts des in Relation betrachtet groß gewählten Querschnitts eine langsame Strömungsgeschwindigkeit im Kanal eingestellt und ein ausreichendes Beruhigungsvolumen generiert. Die Beruhigungsstrecke wurde dabei mit einer Länge von 1000mm und einem Durchmesser von DN 400 dimensioniert.

Zur weiteren Verbesserung des Gleichmäßigkeitsgrades, insbesondere zur Minderung von Drallstörungen, sowie zur Limitierung der Beruhigungsstrecke ist zusätzlich ein Strömungsgleichrichter im vorderen Bereich vorzusehen. Es existieren hierbei verschiedene Ausführungen. Zu den Konventionellen gehören Einsätze mit kreis- bzw. wabenförmigen Struktur, die zwischen zwei Rohrstücken angebracht werden.

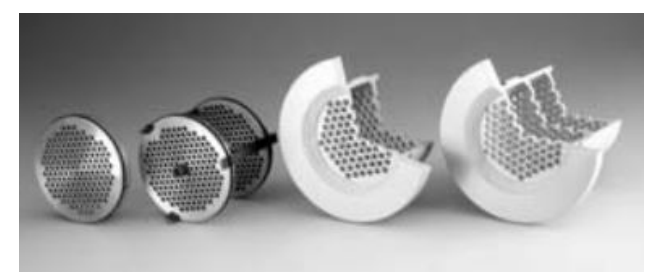

(a) Kreisförmig, Fa. Elster-Instromet (b) Wabenform, Fa. FCI

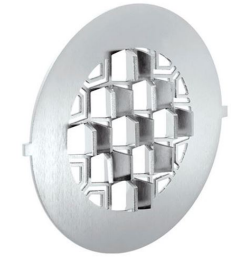

Abbildung 5.9: Strömungsgleichrichter

Auf der linken Seite in Abbildung 5.9 sind Gleichrichterzellen der Firma Elster-Instromet dargestellt, welche eine kreisförmige Struktur besitzen. Die kleinsten Ausführungen bestehen dabei aus lediglich einer Lochscheibe und werden direkt in das Rohrinnere eingesetzt. Darüber hinaus können mehrerer solcher Elemente in Reiche in einer Zelle vereint sein. Diese werden ebenfalls ins Rohrinnere eingeführt und von den Flanschen fixiert. In der rechten Ansicht ist eine einfache Ausführung mit wabenförmiger Struktur der Firma FCI aufgezeigt.

## Deckel

Den Abschluss des Kanals bildet ein Stahldeckel, der zentral mit einer Aufnahme versehen ist. Hierin wird die Düse eingeführt und mit dem Deckel fest verschraubt. Somit besteht die Möglichkeit verschiedene Düsenspezifikationen mit geringem Aufwand in die Kanalstrecke zu integrieren, sofern der Eintrittsdurchmesser konstant verbleibt. Diese Option ist bei gewollten großen Änderungen hinsichtlich der Machzahl relevant, da der gesamte gewünschte Betriebsbereich ( $Ma = 0, 05...0, 9$ ) allein mit Hilfe der Bypassregelung strömungstechnisch nicht umzusetzen ist.

## 5.2.4 Traversierung der Messsonde

Bislang wurde hauptsächlich auf die strömungsführenden Komponenten des Versuchsstandes eingegangen. Darüber hinaus wird in diesem Kapitel die Traversierung näher betrachtet. Wie bereits erwähnt wurde, sollte die Messsonde während der Kalibrierung um den Schwenkwinkel  $\alpha$  bzw. um den Neigewinkel  $\gamma$  verdreht werden können. Für beide Drehbewegungen wurden dabei automatische Lösungen erarbeitet. Hierbei wurde eine bereits vorhandene Traversierung entsprechend erweitert und in der institutseigenen Werkstatt konstruktiv umgesetzt. Im nachstehenden Abschnitt sollen die wesentlichen Konstruktionsmerkmale beschrieben werden.

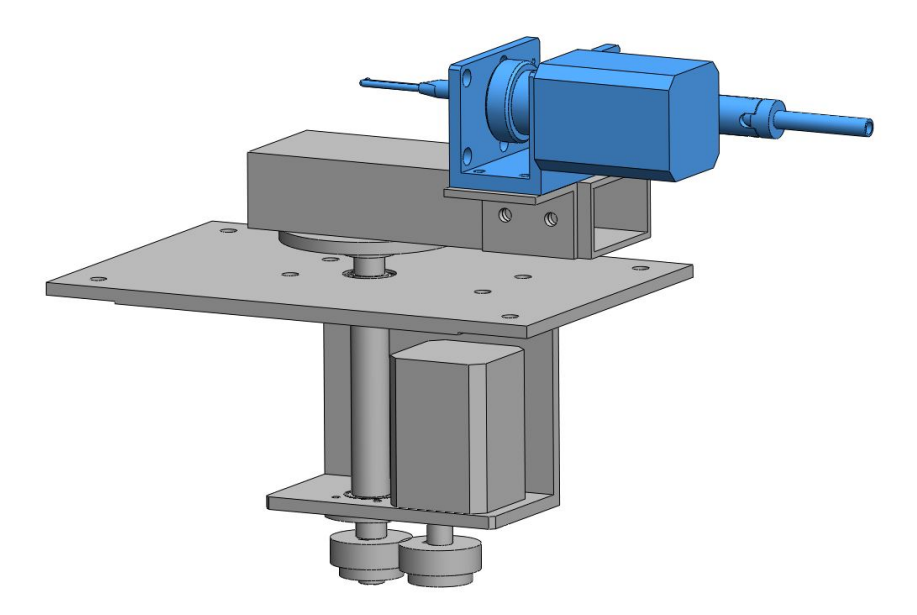

Abbildung 5.10: CAD-Modell der Sondentraversierung

In Abbildung 5.10 ist die gesamte Traversierbaugruppe als CAD-Modell aufgezeigt. Die aus früheren Messzwecken bereits vorhandene Traversierung ist in dieser Ansicht blau hervorgehoben und wurde um die zusätzlichen dargestellten Komponenten erweitert. Zunächst einmal sollen die wesentlichen Gesichtspunkte der bestehenden Traversierung erwähnt werden. Der Aufbau kann nachstehender Abbildung 5.11 entnommen werden.

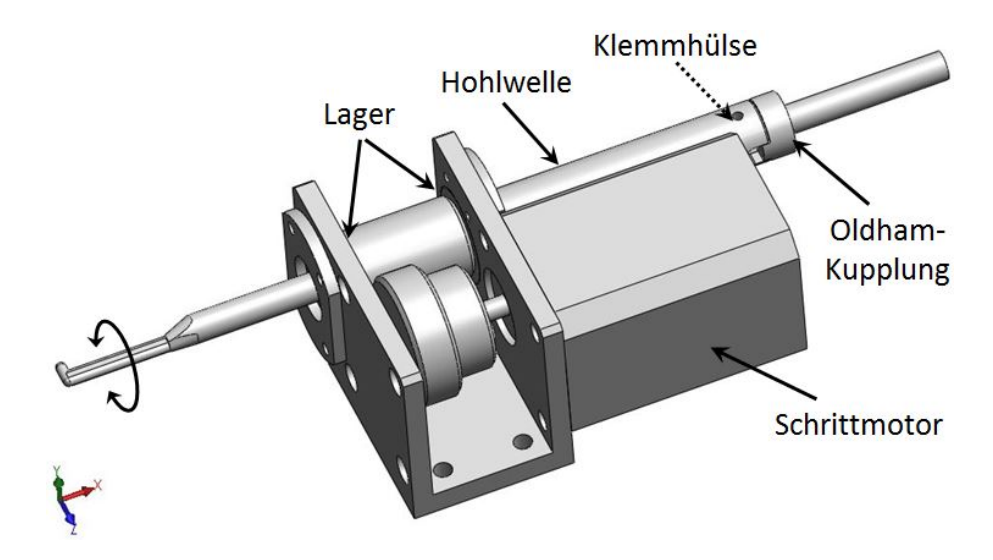

Abbildung 5.11: Bestehende Sondentraversierung

Kernelement der Baugruppe ist hierbei eine drehbar gelagerte Hohlwelle, welche an einem Ende mit einer Außenverzahnung versehen ist. Über diese lässt sich die Welle durch den benachbarten Schrittmotor stufenweise um ihre eigene Rotationsachse (X-Richtung) verdrehen. Die Messsonde wird durch die Hohlwelle gesteckt und mit Hilfe einer Klemmhülse, welche in obenstehender Darstellung nicht sichtbar ist, mit dieser fixiert (strichlierter Pfeil). Die Drehbewegung der Hohlwelle wird dabei über eine sogenannte Oldham-Kupplung auf die Messsonde übertragen. Die Sonde sollte so ausgerichtet werden, dass der Sondenkopf möglichst mittig im Kern des austretenden Freistrahles liegt.

Diese Anordnung wurde in einem weiteren Schritt erweitert, so dass zusätzlich zur Rotation um die X-Achse, eine Verdrehung um die Y-Achse ebenfalls ermöglicht wird. Vor dem eigentlichen Einbau der Traversiereinheit in den Versuchsstand werden zwei entsprechende Winkelprofile stirnseitig an den Deckel der Kanalstrecke angebracht. Diese stellen eine tragende Verbindung zwischen dem Kanal und der Traversierung dar und können in Abbildung 5.2 im Bereich vor der Düse eingesehen werden (grau). Auf diese wird das in der Abbildung 5.12 als Befestigungsplatte bezeichnete Bauteil angebracht. Unterhalb der Platte ist eine Konstruktion angebracht, welche einen weiteren Schrittmotor beinhaltet. Die Drehbewegung wird dabei über Zahnräder an eine entsprechende Welle übertragen, die gleichzeitig die zweite Drehachse der Traversierung bildet (Y-Achse). Am oberen Ende der Welle ist ein Drehteller angebracht. Darauf wird ein quadratisches Formrohr angeschraubt, welches letztendlich als Unterlage für die bestehende Traversierung fungiert. Ein kleiner Winkel sorgt für eine seitliche Abstützung, so dass die vorhandenen Löcher der Traversierung beibehalten werden können, ohne dass ein größeres Formrohr benötigt wird. Um kleine Korrekturen der Sondenposition bezüglich der Z-Achse vornehmen zu können, sind Langlöcher auf der Oberseite des Formrohres bzw. Winkels vorgesehen. Die Sonde ist dabei so zu positionieren, dass der Staupunkt der Sonde möglichst im Zentrum der beiden Drehachsen liegt. So wird gewährleistet, dass bei einer Verdrehung die Sonde aus der Kernströmung nicht herausbewegt wird und nahezu einheitliche Bedingungen in allen Winkellagen eingehalten werden können.

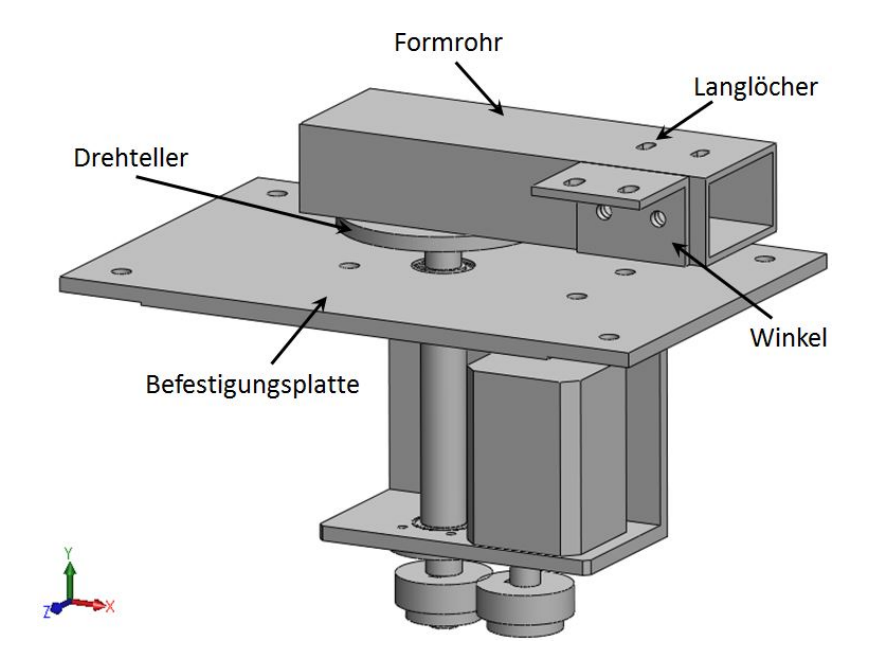

Abbildung 5.12: Erweiterungsbedingte Komponenten der Traversierung

# 5.3 Rechnerische Auslegung

Im Folgenden soll ein Einblick über die Vorgehensweise der rechnerischen Auslegung gewährt werden. Unter stetiger Berücksichtigung der Freistrahlqualität wird hierin anhand der vorliegenden Randbedingungen eine möglichst genaue Dimensionierung der einzelnen Kanalelemente angestrebt. Den Mittelpunkt der Berechnung bildet dabei die Bestimmung des Massenstroms, welcher für den Aufbau eines bestimmten korrelierenden Druckverhältnisses erforderlich ist. Aufbauend auf diesem Ergebnis erfolgt die Auswahl eines passenden Gebläses, das zusammen mit der ausgearbeiteten Düsengeometrie eine weitere Gestaltung des Kanalverlaufs erlaubt.

Vorbereitend auf die Berechnung wird der Kalibrierkanal in einzelne Teilelemente segmentiert. Abbildung 5.13 zeigt die Draufsicht der geplanten Konstruktion samt Trennebenen. Wie bereits angedeutet wurde, fließt das Übergangsstück in die Berechnung nicht mit ein.

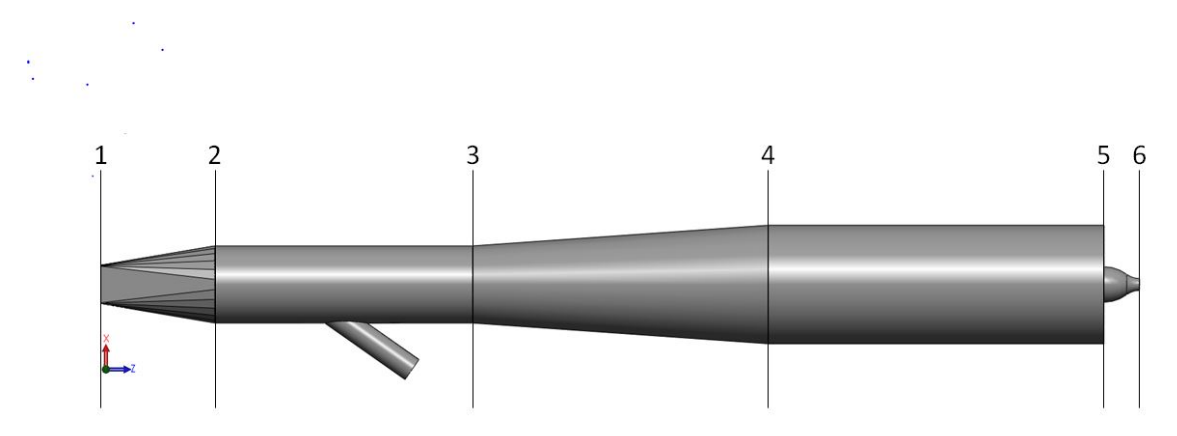

Abbildung 5.13: Nummerierung der Ebenen im Kalibrierkanal

Diese Darstellung ist bereits ein Vorgriff auf den fertig konzipierten Kanal und war zum Zeitpunkt der Auslegung noch nicht in dem Ausmaße ausgearbeitet. Die Ansicht erleichtert allerdings die Nachvollziehbarkeit. Ebenso kann von Anfang an die korrekte Nummerierung der Indizes bei der Auslegung bzw. Berechnung verwendet werden. Die einzelnen Ebenen trennen die jeweiligen Bauteile voneinander, so dass alle vorkommenden Querschnittveränderungen erfasst werden. Diese werden zusätzlich in Tabelle 5.2 zusammengefasst.

| $0 - 1$ |                 | variabel                           |
|---------|-----------------|------------------------------------|
| $1-2$   | variabel        | <b>DN 250</b>                      |
| $2 - 3$ | DN 250          | DN 250                             |
| $3-4$   | <b>DN 250</b>   | DN 400                             |
| $4-5$   | DN 400          | $120 \text{mm}$                    |
| 5-6     | $120 \text{mm}$ | 40mm                               |
|         |                 | Zustandsänderung Eintritt Austritt |

Tabelle 5.2: Querschnittsabmessungen

Wie bereits angedeutet wurde, fließt das Übergangsstück nicht in die Berechnung mit ein. Der Austrittsquerschnitt des ausgewählten Gebläses weist eine Nennweite

von DN 250 auf, weshalb der Luftstrom direkt in den Bypass eingespeist wird. Die Ebene 0 ist in der Abbildung 5.13 nicht enthalten, nummeriert aber praktisch den Zustand am Eingang des Gebläses, sprich den Umgebungszustand.

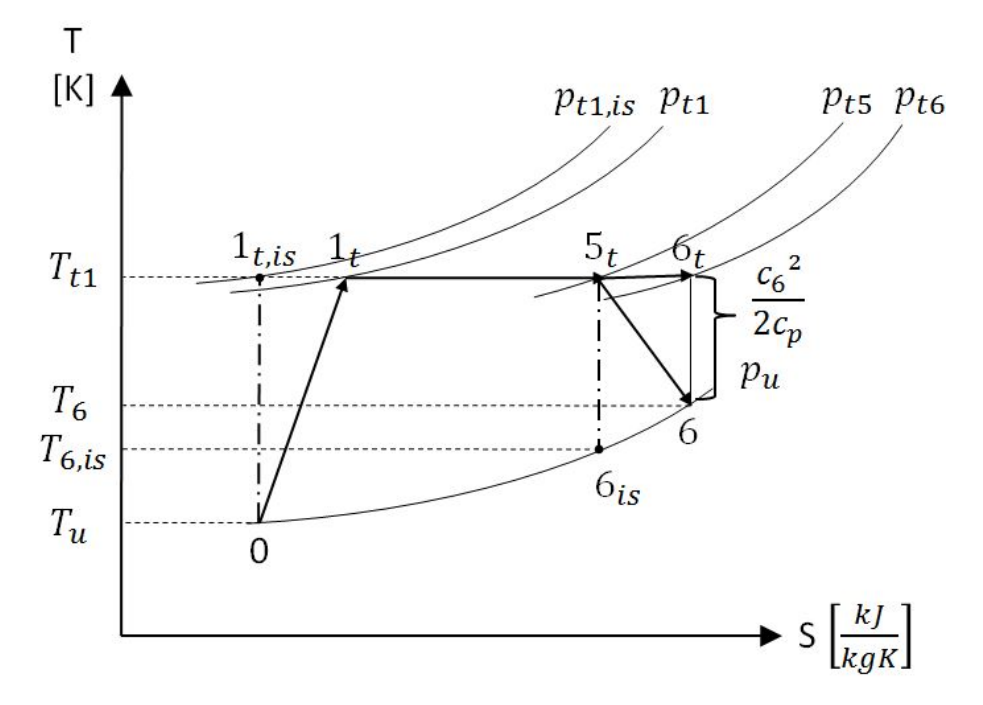

Abbildung 5.14: Zustandsveränderungen im T-S-Diagramm

Beim Durchströmen der einzelnen Bauteile bzw. Querschnitte erfährt das Medium thermodynamische Zustandsveränderungen, welche in einem sogenannten T-S-Diagramm dargestellt werden sollen. Darin wird die Temperatur T über der Entropie S aufgetragen (siehe Abbildung 5.14). Bei dieser skizzierten Darstellung handelt es sich um ein rein qualitatives nicht maßstabsgetreues Diagramm.

Die durchgezogenen Pfeile zeigen dabei die Zustandsveränderungen des Mediums, unter der Annahme einer reibungsbehafteten Verdichtung bzw. Expansion. Die Luft wird seitens des Gebläses im Umgebungszustand (Punkt 0) angesaugt und isentrop auf einen Totaldruck  $p_{t1,is}$  verdichtet. In der Realität ist diese Verdichtung allerdings mit Verlusten behaftet, weswegen der real vorliegende Totaldruck  $p_{t1}$  entlang der Isothermen zu einem geringeren Wert hin verschoben wird. Beim Durchströmen des Kanals bleibt die Totaltemperatur im System konstant, sprich der Zustand von Punkt  $1_t$  bis  $6_t$  läuft isotherm ab. Da hierbei reibungsbedingte Druckverluste anfallen, sinkt der Totaldruck um einen gewissen Betrag auf einen Wert von ca. 1,7bar  $(p_{t6})$  ab. Mit diesem Druck, der aufgrund der niedrigen Geschwindigkeit in der Beruhigungsstrecke auch näherungsweise dem statischen Druck entspricht, gelangt die Strömung in die Düse. Der statische Druck expandiert hierbei auf den Umgebungsdruck  $p_u$ . Der austretende Luftstrom weist eine statische Temperatur von 303K auf  $(T_6)$ .

Im realen Fall ist allerdings die Verdichtung, wie auch die Expansion ebenfalls mit Verlusten behaftet. Dies bedeutet, dass die Änderungen nicht mehr isentrop (S=konst.) verlaufen, sondern polytrop. Aufgrund der zusätzlich auftretenden Verluste wird ein niedrigerer Totaldruck im Anfangspunkt  $1_{t,is}$  erreicht, so dass dieser entlang der Isothermen ( $T_{t1}$ ) zur Position  $1_t$  verschoben wird. Durch die entstehende Reibung bei der Expansion wird der statische Druck im Endpunkt  $6_{is}$  ebenfalls weiter nach rechts verschoben. Die Austrittstemperatur des Luftstrahls fällt damit ein wenig höher aus, als im idealen Fall betrachtet  $(T_{6,is} > T_6)$ .

Für eine erste Abschätzung des Massenstroms werden diese Verluste im weiteren Verlauf vernachlässigt, mit anderen Worten kann die einfachere Isentropenbeziehung der polytropen Betrachtungsweise vorgezogen werden. Neben dieser Vereinfachung werden einige weitere Annahmen getroffen, welche im nächsten Schritt aufgezeigt werden sollen.

## 5.3.1 Annahmen

Der zu verwirklichende Machzahl-Bereich bildet die Grundlage für alle weiteren Abläufe des Auslegungsvorganges und begrenzt die Parameter am Austritt auf Werte der Größenordnung von  $Ma = 0, 05...0, 9$ . Zur Erzeugung des Freistrahls sollte ein möglichst niedriger Massenstrom angestrebt werden, um die Leistung des Gebläses nicht unnötig in die Höhe zu treiben. Die Bestimmung des benötigten Massenstroms setzt eine Kenntnis des Eintritt- und Austrittsdurchmesser der Düse voraus. Diese Größen sind prinzipiell frei wählbar, werden allerdings durch zwei wesentliche Aspekte begrenzt. Das Gesetz der Massenerhaltung kann für den kompressiblen Fall  $(\rho \neq konst.)$  gemäß Gleichung 5.1 formuliert werden.

$$
\dot{m} = \rho A c = konst. \tag{5.1}
$$

Dieser Gleichung kann entnommen werden, dass der Massenstrom als Funktion der durchströmten Fläche umso niedriger ausfällt, je kleiner der Durchmesser am Düsenaustritt gewählt wird. Allerdings werden dieser Betrachtungsweise wiederum Grenzen gesetzt, da bei zu kleinem Austrittsdurchmesser die Druckverteilung an der Sonde durch die Freistrahlgrenzen beeinflusst wird. Grobe Referenzwerte konnten auf der Internetseite der RWTH Aachen [13] eingesehen werden. Die Düsenparameter wurden in dieser Arbeit mit 120mm für den Eintrittsdurchmesser und 40mm für den Austrittsdurchmesser spezifiziert.

Neben der Geometrie der Düse sind weitere Annahmen zu treffen, die in nachfolgender Auflistung aufgezählt werden sollen:

- reibungsfreie, adiabate und stationäre Strömung
- ideales Gasverhalten:  $\kappa = 1, 4; c_p, c_v = konst$ .
- Umgebungszustand:  $p_u = 1,013bar$ ,  $T_u = 293,15K$
- Strömung expandiert nach Düsendurchlauf auf Umgebungsdruck:  $p_6 = p_u$
- Gebläseeintrittstemperatur:  $T_0 = T_u = 293, 15K$
- Durchmesser der Beruhigungsstrecke:  $d_4 = 400mm$
- Geschwindigkeit in der Beruhigungsstrecke sehr niedrig ( $c_4 \approx 2m/s$ )  $\rightarrow$ Totalzustand kann als der Ruhezustand betrachtet werden

Diese Annahmen bilden den Kern für die in den nächsten Abschnitten dargelegte Auslegung und sollen dem Leser ein besseres Verständnis bieten, ebenso wie eine leichtere Nachvollziehbarkeit der durchgeführten Rechenschritte.

## 5.3.2 Abschätzung des Massenstroms

In diesem Kapitel soll nun anhand der Düsenströmung der maximal benötigte Massenstrom abgeschätzt werden. Hierbei wird ausgehend von der Mach-Zahl das erforderliche Druckverhältnis der Düse bestimmt. Daraus kann zusammen mit dem Düsenaustrittsdurchmessers auf den jeweiligen Massenstrom geschlossen werden. Die hier verwendeten Indizes entsprechen der festgelegten Nummerierung aus Abbildung 5.13.

#### Druckverhältnis

Das Druckverhältnis der Düse wird im Wesentlichen von der Mach-Zahl am Düsenaustritt bestimmt. In einer konvergenten Düse ist zunächst abzuklären im welchen Bereich diese betrieben wird. Da die gewünschte Mach-Zahl stets im Unterschallbereich liegt  $(Ma < 1)$ , arbeitet die Düse im unterkritischen Bereich. Demzufolge entspricht der Druck am Düsenaustritt  $(p_6)$  dem Umgebungsdruck von 1,013 bar. Unter der Annahme einer reibungsfreien, adiabaten Strömung ergibt sich, mittels der Isentropenbeziehung ( $p/\rho^k = k$ onst.), folgende Gleichung für das Druckverhältnis.

$$
\frac{p_{t5}}{p_6} = (1 + \frac{\kappa - 1}{2} Ma^2)^{\frac{\kappa}{\kappa - 1}}\tag{5.2}
$$

Wie bereits erwähnt liegt die obere Grenze des Ma-Bereiches bei einer Mach-Zahl von 0,9. Aufgrund von Verlusten im Kanal wird die Auslegung allerdings für eine etwas höheren Wert bei  $Ma = 0.95$  durchgeführt. Setzt man obigen Wert in die Gleichung ein, so ergibt sich ein Druckverhältnis von  $p_6/p_{t5} = 0, 56$  und folglich ein Düseneintrittsdruck  $p_{t5}$  von 1,811 bar. Diese Gleichung gilt für eine Düsenströmung, die sich aus dem Ruhezustand heraus bildet. Falls die Luft mit einer gewissen Geschwindigkeit zur Düse befördert wird (in dieser Arbeit mit  $c<sub>5</sub>$ ), so ist die Strömung am Düseneintritt, wie eine auf den Totalzustand isentrop aufgestaute Strömung zu betrachten. Dies bedeutet, dass für den Eintrittszustand die Totaltemperatur und der Totaldruck ermittelt werden müssen [10]. Wie bereits in Gleichung 3.13 dargestellt wurde, kann aus dem ersten Hauptsatz der Thermodynamik folgende allgemeine Formulierung der Totalenthalpie abgeleitet werden.

$$
h_t = h + \frac{c^2}{2} \tag{5.3}
$$

Darin setzt sich die Totalenthalpie  $h_t$  aus der Enthalpie h und dem kinetischen Anteil  $c^2/2$  zusammen. Mittels der kalorischen Zustandsgleichung lässt sich Gleichung 5.3 in die Temperaturform überführen. Für die Totaltemperatur am Düseneintritt  $T_{t5}$ gilt somit folgendes.

$$
T_{t5} = T_5 + \frac{c_5^2}{2c_p} \tag{5.4}
$$

Wobei  $T_5$  die statische Temperatur am Düseneintritt und  $c_p$  die spezifische Wärmekapazität bei gleichem Druck repräsentieren. Der Unterschied zwischen der totalen und der statischen Größe liegt in der spezifischen kinetischen Energie, die durch den zweiten Term in der Temperaturgleichung dargestellt wird. Die Totalenthalpie, wie auch die Totaltemperatur sind bei einer kompressiblen Strömung konstant, solange keine mechanische Arbeit zugeführt bzw. Wärme über die Systemgrenze transportiert wird. Dies bedeutet, dass bei hoher Zuströmgeschwindigkeit  $c_5$ , die statische Temperatur  $T_5$  sinkt. Weiterhin resultiert der Totaldruck am Düseneintritt  $p_{t5}$  aus der Isentropenbeziehung gemäß Gleichung 5.5.

$$
\frac{p_{t5}}{p_5} = \left(\frac{T_{t5}}{T_5}\right)^{\frac{\kappa}{\kappa - 1}}
$$
\n(5.5)

Aufgrund des großen Querschnitts der Beruhigungsstrecke ist allerdings die Zuströmgeschwindigkeit im unseren Fall sehr niedrig. Infolgedessen ist der Unterschied zwischen Totalzustand und Ruhezustand für eine erste Abschätzung vernachlässigbar  $(T_{t3} \approx T_3 \text{ und } p_{t3} \approx p_3).$ 

Nun ist für das weitere Vorgehen die Kenntnis der Totaltemperatur am Düseneintritt erstrebenswert, da für die Bestimmung des Massenstroms das spezifische Volumen  $v_{t5}$  in diesem Querschnitt benötigt wird. Für eine erste grobe Abschätzung werden die Druckverluste in der Rohrleitung nicht mitberücksichtigt. Als Folge geht im T-S-Diagramm der Punkt 5 über in den Punkt 2, sprich das Gebläse hat eine Druckdifferenz von  $p_{t5} - p_u = 0$ , *8bar* mindestens aufzubringen. Gleichzeitig bedeutet das, dass die Austrittstemperatur  $T_6$  der Umgebungstemperatur von 293,15K entspricht. Wie bereits in Abbildung 5.14 gezeigt wurde, findet die Verdichtung isentrop statt, so dass wiederum die Isentropenbeziehung auf den Anfangszustand angewendet werden kann.

$$
\frac{T_{t5}}{T_u} = \left(\frac{p_{t5}}{p_u}\right)^{\frac{\kappa - 1}{\kappa}}
$$
\n(5.6)

Für den vorliegenden Umgebungszustand und den bereits errechneten Totaldruck  $p_{t5} = 1,811$ bar ergibt sich demnach eine Totaltemperatur in der Rohrleitung von 346,08K, welche aufgrund der Konstanz auch am Düseneintritt zutrifft. Zusammen mit dem Druckverhältnis kann nun der erforderliche Massenstrom in der Düse ermittelt werden.

#### Massenstrom

Ist das Druckverhältnis der Düse bekannt lässt sich eine Aussage über den benötigten Massenstrom treffen, der sich analog dem Zusammenhang der Gleichung 5.7 ergibt.

$$
\dot{m} = A_6 \cdot \sqrt{\frac{2\kappa}{\kappa - 1} \frac{p_{t5}}{v_{t5}}} \cdot \sqrt{\left(\frac{p_6}{p_{t5}}\right)^{\frac{2}{\kappa}} - \left(\frac{p_6}{p_{t5}}\right)^{\frac{\kappa + 1}{\kappa}}}
$$
(5.7)

Nimmt man einen Austrittsdurchmesser  $d_6$  von 40mm an, so ergibt sich eine Querschnittfläche  $A_6$  von 0,00126m<sup>2</sup>. Somit verbleibt als einzige Unbekannte das bereits erwähnte spezifische Volumen  $v_{t5}$  am Düseneintritt, welches aus der idealen Gasgleichung nachstehend gewonnen werden kann.

$$
v_{t5} = \frac{RT_{t5}}{p_{t5}}\tag{5.8}
$$

Mittels der berechneten Eintrittsgrößen ergibt sich ein spezifisches Volumen von 0,549m³/kg. Eingesetzt in die obige Formel errechnet sich ein Massenstrom von  $0.493\text{kg/s}$ . Der Betrag des Volumenstroms, der hier mit  $0.411\text{m}^3/\text{s}$  beziffert sei, resultiert aus der Division des Massenstroms und der Dichte des Mediums (für Luft: 1,204kg/m³ bei 25°C). Demnach muss ein Gebläse ausgewählt werden, das eine Druckdifferenz von 0,8bar aufbauen kann und darüber hinaus genügend Leistung besitzt um einen Luftstrom von  $1480\mathrm{m}^3/\mathrm{h}$ erzeugen zu können.

Der Vollständigkeit halber sei hier erwähnt, dass der Massenstrom ebenfalls auf direktem Wege aus dem Gesetz der Massenerhaltung bestimmt werden kann. Allerdings ist dazu die Kenntnis der Austrittstemperatur (T4) relevant, welche im Vorfeld ohnehin bestimmt werden müsste, da die benötigte Schallgeschwindigkeit  $(a_4)$  eine Funktion dieser Größe darstellt.

$$
a_4 = \sqrt{\kappa RT_4} \tag{5.9}
$$

In Anbetracht der errechneten Austrittstemperatur stellt sich ein entsprechender Wert der Austrittsgeschwindigkeit  $(c_4)$  ein. Für den kompressiblen Fall ergibt sich der Volumenstrom aus dem Produkt der Querschnittsfläche  $(A_i)$  und der Geschwindigkeit  $(c_i)$  des Fluides.

$$
\dot{V}_i = A_i \cdot c_i \neq konst. \tag{5.10}
$$

Es sei ausdrücklich darauf hingewiesen, dass diese Formulierung für kompressible Medien einzig allein für einem bestimmten betrachteten Querschnitt  $(A_i)$  von Gültigkeit ist und gegenüber der imkompressiblen Betrachtungsweise keinerlei Konstanz in Hinsicht auf den Volumenstrom aufweist. Im vorliegenden Fall bezieht sich der errechnete Wert auf den Austrittsquerschnitt  $(A_4)$ . Für die Adaptierung auf andere Kanalbereiche müsste diese Größe in den Massenstrom übergeführt werden, da auf diese Weise eine Berücksichtigung der Dichte erfolgt und das Gasverhalten über den gesamten Kanalverlauf als konstant betrachtet werden kann.

## 5.3.3 Messstellen

Für die Kalibrierung einer pneumatischen Fünflochsonde werden die relevanten Referenzwerte, durch eine Vielzahl an aufgenommenen Messwerten, gebildet. Neben den fünf Sondendrücken werden noch weitere Druck- und Temperaturwerte benötigt, welche an verschiedenen Stellen im Kanal durch zusätzliche Messungen zu entnehmen sind. Diese Messstellen sollen im nachstehenden Abschnitt aufgeführt und näher betrachtet werden.

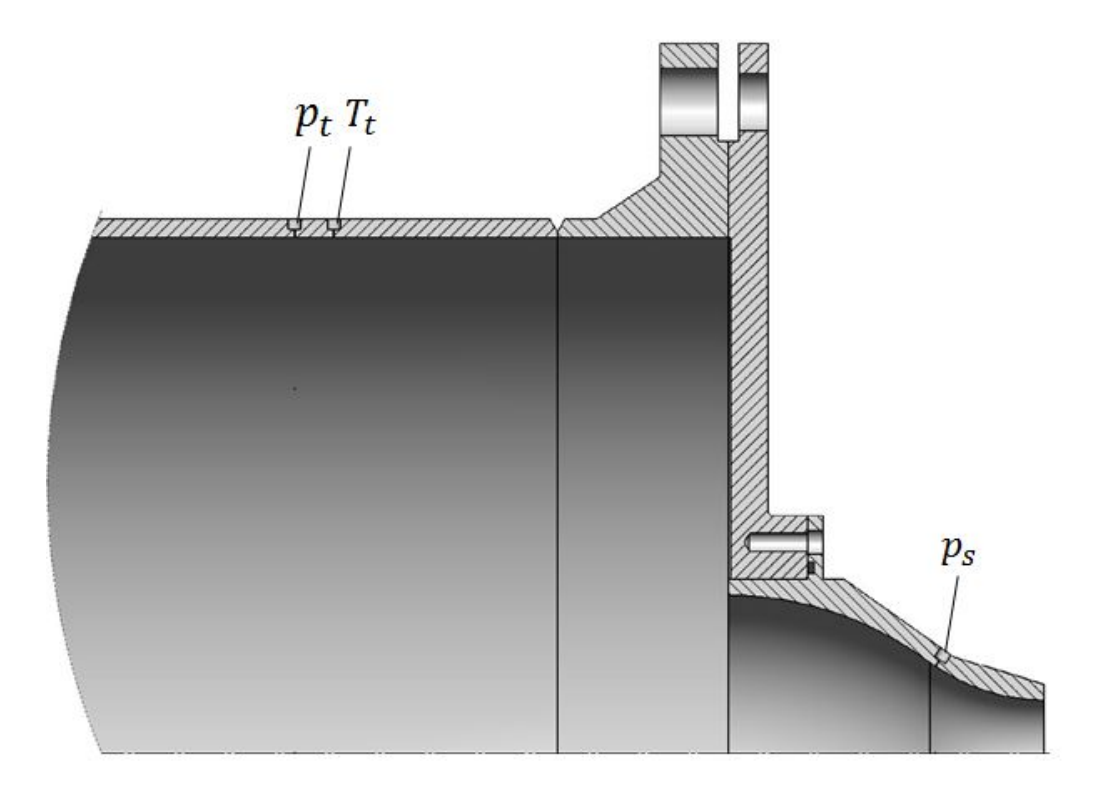

Abbildung 5.15: Messstellen
In Abbildung 5.15 ist das Ende der Beruhigungsstrecke samt Deckel und Düse als Viertel-Symmetrie aufgezeigt. Damit der Einfluss des Totaldruckes, sowie des statischen Druckes bei der Kalibrierung erfasst werden kann, müssen diese beiden Strömungsgrößen zusätzlich zu den Sondendrücken aufgenommen werden. Da die Kalibrierung in einem Freistrahl durchgeführt wird, entspricht der statische Druck der Strömung dem Umgebungsdruck. Der Totaldruck  $p_t$  wird im Abschnitt der Beruhigungsstrecke entnommen, da bei einer Messung in der Kalibrierebene das Strömungsfeld an der Sonde beeinflusst werden würde. Hierzu wurden umfangsseitig acht Bohrungen zur Aufnahme abgewinkelter Druckröhrchen vorgesehen, die so ausgerichtet werden, dass die Strömung normal auf die Öffnung des Röhrchens trifft. Die Bohrungen sind dabei symmetrisch in Abständen von 45° angebracht, um einen gemittelten Totaldruck über die Querschnittebene zu erhalten.

Die in dieser Arbeit eingesetzte Sonde ist mit einer Temperaturmessstelle am Sondenkopf ausgeführt. In Abbildung 5.16 ist die Frontansicht der Sonde zu sehen. Diese ist quer zur Strömungsrichtung angeordnet, so dass die Messperle vollständig umspült wird (A). An der Oberfläche des Fühlers findet dabei ein Aufstau der Strömung statt, sprich die kinetische Energie der Strömung wird in Wärmeenergie umgewandelt. Dies bedeutet, dass eine Temperaturerhöhung am Thermometer auftritt, welche durch den sogenannten Recoveryfaktor r berücksichtigt wird. Zur Berechnung dieser Größe wird zusätzlich zur Sondentemperatur  $T_{Sonde}$  die Totaltemperatur  $T_t$  der Strömung benötigt. Diese wird 15mm versetzt von der Messstelle des Totaldrucks entnommen (siehe  $T_t$  in Abbildung 5.15).

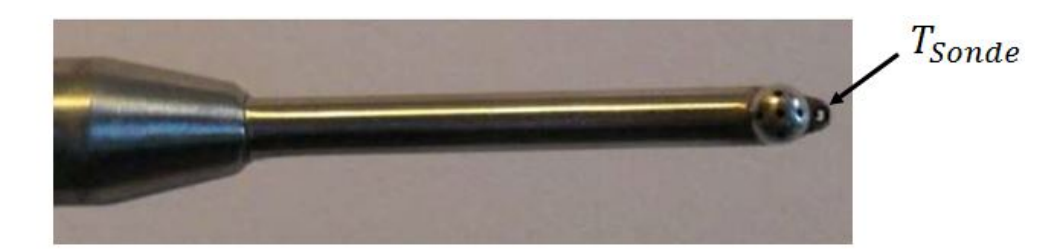

Abbildung 5.16: Sonde Frontansicht [4]

Der Zustand am Düsenaustritt bzw. an der Kontaktstelle des Sondenkopfes mit dem Freistrahl ist ebenso von großer Bedeutung und sollte möglichst exakt bestimmt werden. Ein Kalibrierpunkt ist dabei für eine spezifische Machzahl Ma, Schwenkwinkel  $\alpha$  und den Neigewinkel  $\gamma$  eindeutig festgelegt. Die beiden Winkel werden über die automatische Traversierung elektronisch eingestellt. Um eine Kalibrierung der eingesetzten Düse zu entgehen, muss die einzuregelnde Machzahl durch Messungen verifiziert werden. Dazu sind an der Düse umfangseitig vier Bohrungen im Abstand von jeweils 90° angebracht, welche eine Messung des statischen Druckes im

Düseninneren erlauben (siehe  $p_s$  in Abbildung 5.15). Hierbei wird analog zum gemessenen Totaldruck, der Mittelwert aus den vier Bohrungen gebildet, so dass ein über die Querschnittebene gemittelter statischer Druck aufgenommen wird. Unter der Annahme eines sehr geringen, sprich vernachlässigbarem Druckverlustes kann aus dem gemessenen Totaldruck der Beruhigungsstrecke und dem gemessenen statischen Druck der Düse die isentrope Machzahl gemäß Gleichung 5.2 berechnet werden.

# 6 Messtechnik

Zusätzlich zu den behandelten Gesichtspunkten, umfasste diese Arbeit ebenfalls den Bau einer pneumatischen Fünflochsonde, welche mit einer Temperaturmessstelle versehen sein sollte. Der wesentliche Aufbau, einige messtechnische Aspekte, sowie die eingesetzte Messapparatur zur Temperatur- bzw. Druckmessung, sollen in diesem Kapitel beschrieben werden.

Es wurde bereits erwähnt, dass zur Untersuchung des Strömungsfeldes beispielsweise in Turbomaschinen oftmals pneumatische Drucksonden in das Kanalinnere eingesetzt werden. In der Strömungsmesstechnik kommen dabei Sonden zur Anwendung, welche in Hinblick auf die erfasste Messgröße entweder den Gesamtdruck, den statischen Druck oder auch den Differenzdruck messen. Je nachdem, ob die Strömung räumlich oder lediglich zweidimensional betrachtet wird, existieren darüber hinaus verschiedene Ausführungen der Sonden, die in der Anzahl der Bohrungen am Sondenkopf variieren. Für eine ebene Vermessung sind drei Sondenbohrungen ausreichend, wohingegen im räumlichen Fall Ausführungen mit vier, fünf oder sieben Bohrungen verwendet werden.

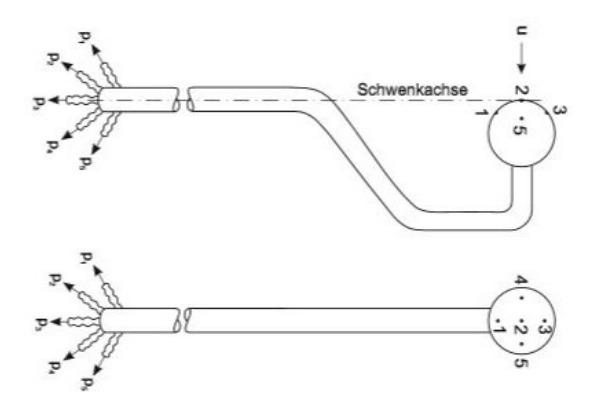

Abbildung 6.1: 5-Loch Sonde

In Abbildung 6.1 ist eine Fünflochsonde mit einem gebogenen Schaft (sogenannte Kobra-Sonde) samt Kugelkopf skizziert. Die Bohrungen sind dabei so angeordnet, dass eine Bohrung zentral an der Kopfoberfläche angebracht ist (1) und die verbleibenden jeweils parallel in gleichen Abständen in Richtung der beiden Hauptachsen x (1,3) und y (2,4) positioniert sind. Die besondere Schaftform stellt hierbei sicher, dass während dem Schwenkens der Sonde der Sondenkopf stets in seiner Position

verbleibt und nicht mit bewegt wird. Dazu muss die Vorderkante des Kopfes genau im Drehpunkt liegen, mit anderen Worten im Schnittpunkt der Symmetrielinie des Schaftes (Schwenkachse) mit der Symmetrielinie der zentralen Bohrung (1). Als erheblicher Nachteil der Kobra-Sonde ist das umständliche Einführen in den Kanal zu nennen, da aufgrund des gebogenen Schafts, diese von innen nach außen durchgesteckt werden muss. Andernfalls wäre eine relativ große Öffnung im Kanal erforderlich.

Aus diesem Grund beschränkt sich diese Arbeit im Wesentlichen auf Sonden mit einem geraden Schaft, abgerundeten Zylinderkopf und fünf Sondenbohrungen zur Erfassung der Gesamtdrücke im jeweiligen Strömungspunkt. Ebenso ist ein Thermoelement zur Erfassung der Strömungstemperatur vorhanden.

#### Sondenaufbau

Der Aufbau der Sonde soll in diesem Abschnitt genauer vorgestellt werden. Die Sonde besteht prinzipiell aus drei Einzelteilen, dem bereits erwähnten Sondenkopf (1), dem Sondenschaft (2) und dem Sondenkegel (3).

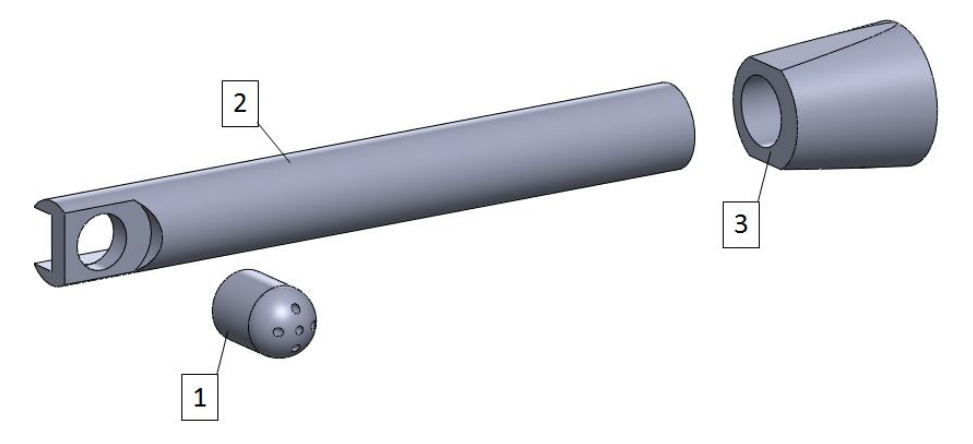

Abbildung 6.2: CAD-Modell der Fünflochsonde

In Abbildung 6.2 ist das zugehörige CAD-Modell der Fünflochsonde zu sehen. Das primäre Ziel bei der Konstruktion war es dabei die Baugröße so weit wie möglich klein zu halten, so dass die eingebrachten Störungen auf die Strömung möglichst wenig Einfluss ausüben. Den limitierenden Faktor hierbei bildet das Druckröhrchen, dessen Außendurchmesser einen Wert von 0,3mm aufweist. In Anlehnung darauf wurde der Durchmesser des Kopfes mit 2,5mm gewählt. Der Kopf ist vollständig abgerundet und wird mit fünf Druckbohrungen versehen, durch welche die entsprechenden Druckröhrchen im späteren Verlauf gesteckt werden. Der Grundkörper des Sondenschafts besteht aus 3mm starken Rundmaterial, das auf der Vorderseite über eine Länge von 4mm flach ab gefräst wurde. So wird eine ebene Auflagefläche geschaffen , an der der Kopf angelötet wird. Auf der Rückseite ist eine 2mm breite Nut über die gesamte Länge eingefräst, welche die Aufnahme für die fünf Röhrchen und das Thermoelement bildet. Ebenso befindet sich im vorderen Bereich eine Bohrung zum Durchstecken der Röhrchen. Der Sondenkegel ist mit einer exzentrischen Bohrung versehen, damit die Stirnseite des Sondenkopfes möglichst nahe an der Drehachse liegt. So wird sichergestellt, dass sich der Kopf während der Kalibrierung nicht allzu weit aus der Kernströmung bewegt. Der Kegel ist seitlich zusätzlich ab gefräst bzw. abgerundet. An den Kegel wird im weiteren Verlauf ein Röhrchen angebracht, das als Halterung und variabel in der Länge ist.

Für den Zusammenbau werden zunächst die Einzelteile entsprechend miteinander verlötet. Beim Sondenkopf muss auf die genaue Ausrichtung der Bohrungen geachtet werden, so dass diese sich in der XY- bzw. YZ-Ebene befinden. Anschließend werden die Druckröhrchen an einem Ende um 90° gebogen und in die einzelnen Bohrungen im Kopf gesteckt. Der restlich Teil wird durch die Bohrung des Kegels gefädelt und dabei in der rückseitigen Nut platziert sowie verklebt. Ebenso wird das Thermoelement in die Nut gelegt und die Messstelle seitlich raus geführt.

#### Temperaturmessung

In Kapitel 5.3.3 wurde bereits angedeutet, dass für die Bestimmung des Recoveryfaktors die Sondentemperatur und die Totaltemperatur der Strömung aufgenommen werden müssen. Beide Größen werden mit Thermoelementen vom Typ K gemessen. Hierbei handelt es sich um zwei Leiter unterschiedlichen Materials, die an einer Stelle elektrisch miteinander verbunden sind. Die Bezeichnung Typ K steht dabei für die Werkstoffpaarung Ni und NiCr. Der schematische Aufbau kann Abbildung 6.3 entnommen werden.

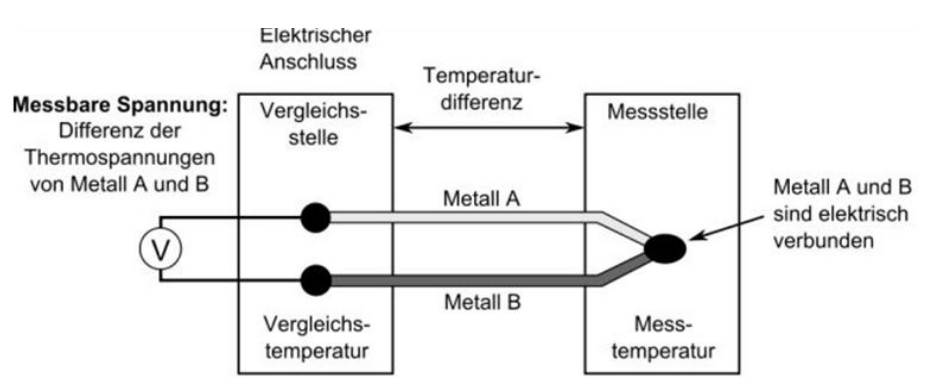

Abbildung 6.3: Schematischer Aufbau eines Thermoelements (Typ K)

Das Wirkprinzip basiert dabei auf dem sogenannten Seebeck-Effekt. Darunter versteht man das Auftreten einer Spannung zwischen zwei Stellen unterschiedlicher Temperatur eines Leiters. Dies bedeutet, dass eine Temperaturänderung an der Messperle eine Veränderung der Temperaturdifferenz zwischen Messtemperatur und Vergleichstemperatur bewirkt. Dies äußert sich in einer messbaren Differenzspannung. Die Aufnahme und Weiterleitung dieser Größe erfolgt dabei durch einen Temperature Scanner vom Typ 9146-R der Firma Pressure System Inc. (PSI).

#### Druckmessung

Zusätzlich zur Temperatur als Prozessgröße muss eine Vielzahl an verschiedenen Drücken aufgenommen werden. Neben den fünf Sondendrücken am Sondenkopf findet ebenso eine Messung des Totaldrucks und des statischen Druck der Strömung statt. Beide Größen werden einerseits zur Bestimmung des  $k_{pt}$ − bzw. des  $k_p$ − Wertes benötigt. Andererseits ist die Kenntnis der beiden Drücken für die Ermittlung der Machzahl, gemäß Gleichung 5.2, von Relevanz.

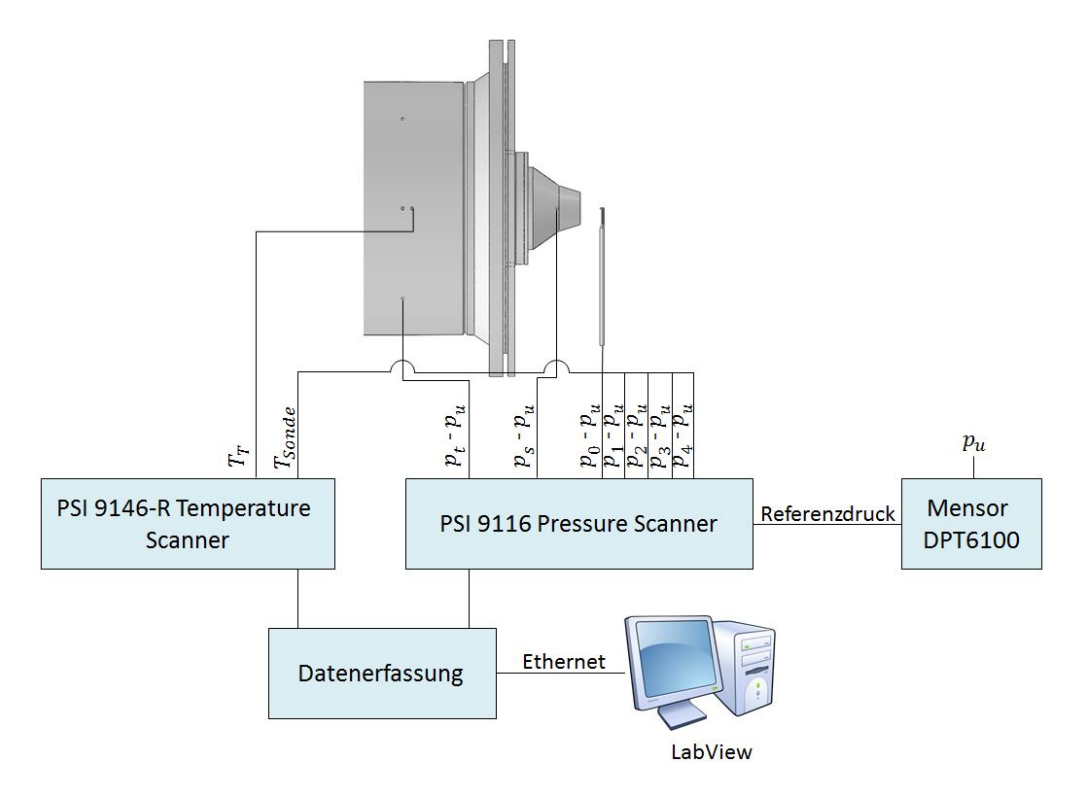

Abbildung 6.4: Schaltbild zur Messdatenerfassung

In Abbildung 6.4 ist das Schaltbild zur Messdatenerfassung aufgezeigt. Die Messaufnahme findet über einzelne Druckröhrchen statt, welche einen äußeren Durchmesser von 0,3mm aufweisen und im Falle der Totaldruckmessung so ausgerichtet werden, dass die Strömung normal auf die Öffnung trifft. Bei der Messung des statischen Druckes sind diese senkrecht zur Strömung angebracht. Die Druckröhrchen sind mit Druckmessmodulen vom Typ PSI 9116 verbunden, welche 16 piezoresistive Drucksensoren beinhalten. Diese sind hinsichtlich des Messbereiches in verschiedenen Ausführungen verfügbar. Je nachdem bei welchem Machzahlwert kalibriert wird, ist es eventuell erforderlich auch den Messbereich zu variieren. Anhand des Kalibrierberichtes [4] kann die Größenordnung der jeweils zu erwartenden Druckwerte abgeschätzt werden. So ist bei geringen Machzahlen bis zu einem Wert von ca. 0,3 ein Messbereich von 1 psi ausreichend. Für höhere Machzahlen müssen hingegen Geräte mit einem Messbereich von 5 psi (bei  $Ma = 0, 4, \ldots, 0, 7$ ) bzw. 10 psi (bei  $Ma \geq 0, 7$ ) gewählt werden, da die auftretenden Drücke mit steigender Machzahl ansteigen. Hierbei werden keine Absolutwerte aufgenommen, sondern Differenzdrücke gegen den Umgebungsdruck gemessen. Zur Messung des Umgebungsdruckes wird ein Druckaufnehmer vom Typ DPT 6100 eingesetzt, der mit dem PSI-Modul über den Referenzkanal verbunden ist. Der Differenzdruck wird in ein elektrisches Signal umgewandelt, welches weiter über eine Datenerfassungseinheit zum Prüfstandrechner geleitet wird. Analog dazu werden die Temperaturwerte, wie im vorangegangenen Abschnitt beschrieben, vom Temperaturmodul PSI 9146-R aufgenommen und ebenfalls in ein elektrisches Signal umgewandelt. Mit Hilfe der Software LabView können die aufgenommenen Messwerte analysiert und weiter verarbeitet werden. Die wesentlichen Parameter der Temperatur- bzw. Druckmessmodule werden nachstehend in Tabelle 6.1 zusammengefasst. Die prozentualen Toleranzangaben der Druckmodule beziehen sich dabei stets auf den gesamten Messbereich (Full Scale).

| Typ         | <b>PSI 9116</b>           | <b>DPT</b> 6100 | <b>PSI 9146-R</b> |
|-------------|---------------------------|-----------------|-------------------|
| Messbereich | $1, 5$ bzw. $10$ psi      | $0 - 20$ psi    | $-270 - 1370$ °C  |
| Genauigkeit | $\pm 0,05\%$ bei > 2,5psi | $0.01\%$        | $0.53^{\circ}$ C  |
|             | $\pm 0,15\%$ bei < 2,5psi | $0.01\%$        | $0.53$ °C         |
| Auflösung   | $\pm 0,003\%$             | $0,003\%$       | $0.06^{\circ}$ C  |

Tabelle 6.1: Messgeräteparameter

Für das Gerät PSI 9116 sind abhängig vom gewählten Messbereich zwei unterschiedliche Genauigkeitswerte angegeben.

## Datenaufzeichnung

Im Folgenden soll die Datenaufzeichnung näher betrachtet werden. Wie bereits erwähnt wurde, werden die gemessenen Drücke und Temperaturen am Prüfstandrechner mit der Software LabView erfasst und als Matrix in einer binären Text-Datei gespeichert. Im nächsten Schritt werden die Messdaten in Matlab eingelesen und mit einer bereits vorhandenen Routine in ein einfacheres Format umgeformt.

Die so erhaltene Matrix fasst die aufgenommenen Sondendrücke, Winkelstellungen sowie Referenzwerte spaltenweise zusammen, sprich jeder Spalte wird jeweils eine Strömungsgröße zugeordnet. Auf diese Art lässt sich die Matlab-Routine in weiterer Folge zeilenweise auslesen und leichter weiterverarbeiten. In Abbildung 6.5 ist nachstehend eine Grafik aufgezeigt, welche die durchzuführenden Schritte bei der Datenaufzeichnung darstellt.

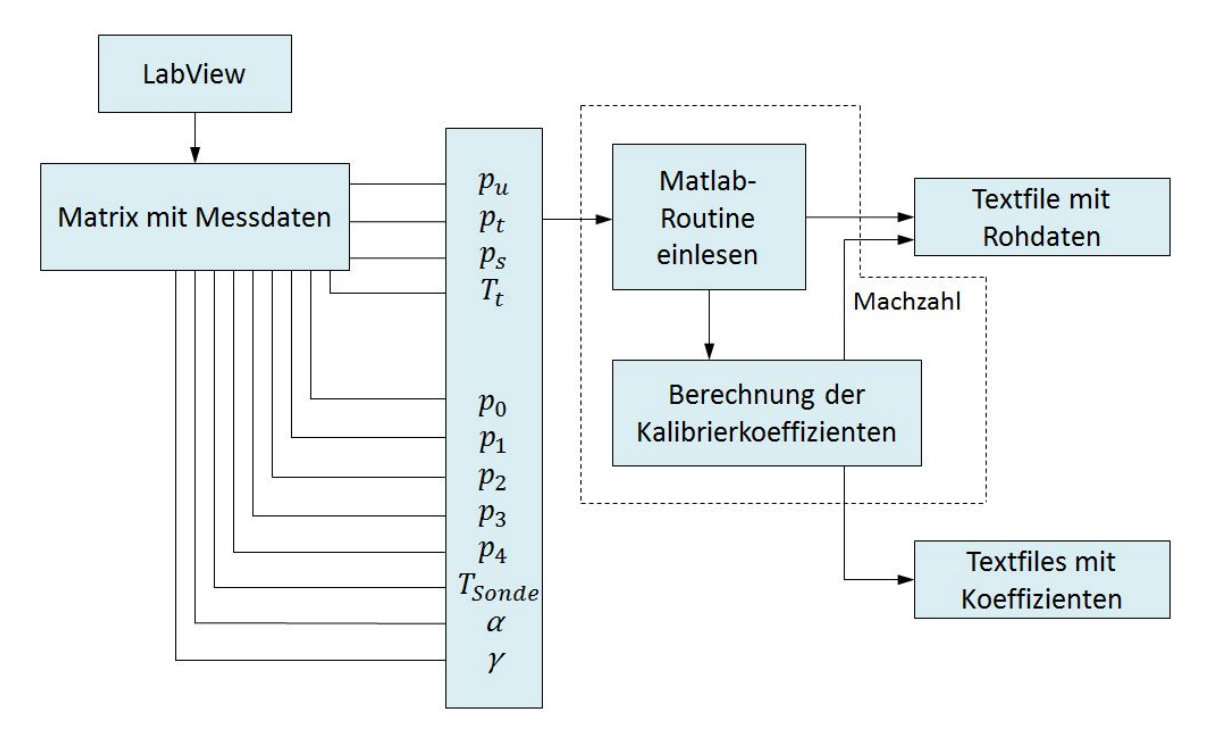

Abbildung 6.5: Schematischer Ablauf bei der Datenaufzeichnung

Für das Einlesen der Matrix und die Berechnung der Kalibrierkoeffizienten wurde ein eigenes Matlab-Skript geschrieben (s. Anhang). Der strichlierte Bereich in der Grafik deutet darauf hin, dass die Messwerte für jeweils einen Messpunkt zeilenweise aus der Matrix eingelesen werden und die darauffolgende Berechnung für die weiteren Messpunkte in Form einer Schleife wiederholt wird.

Um die gesuchten Kalibrierkoeffizienten bestimmen zu können, muss darüber hinaus das Kalibrierpolynom (Gl. 4.14) für jede einzelne Kalibriergröße programmiert werden. Dies wurde mit drei Schleifen realisiert, welche die Polynomgrade k, l und m jeweils von 0 . . . 6 durchlaufen lassen. Hierbei ergeben sich insgesamt 343 Polynomgradkombinationen (7 3 ) von denen allerdings diejenigen rausgefiltert werden, bei denen die Summe aus  $k + l + m > 6$  beträgt. Somit verbleiben für die weitere Berechnung 84 Kombinationen. Diese werden in einer neu angelegten Matrix Feld für Feld jeweils eingetragen bis eine Zeile komplett beschrieben wurde. Für jeden Messpunkt ergibt sich somit eine Gleichung mit 84 Unbekannten. Je nachdem wie viele Messpunkte durchgeführt werden, ergibt sich eine Koeffizientenmatrix mit 84 Spalten, deren Zeilenanzahl der Anzahl der Messpunkte entspricht. Als Ergebnis wird ein Textfile mit einer 84x4 Matrix ausgegeben, welches die Kalibrierkoeffizienten der jeweiligen Strömungsgröße als Spaltenvektor beinhaltet. Die anderen drei Spalten stellen die entsprechende Polynomgradkombination dar, so dass jeder Koeffizient der jeweiligen Kombination zugeordnet werden kann. Somit erhält man jeweils für die Größen Ma,  $\alpha, \gamma, p_s, p_t$ , und r ein Textfile mit den entsprechenden Koeffizienten. Diese Textfiles bilden die Grundlage zur Bestimmung der Strömungsgrößen einer unbekannten Strömung.

Neben den Kalibrierkoeffizienten wird ebenfalls aus dem aufgenommenen statischen und totalen Druck der Strömung die Machzahl errechnet. Diese wird zusammen mit den anderen aufgenommen Mess- und Referenzwerten in einem Textfile separat abgespeichert.

# 6.1 Fehlerabschätzung

In diesem Abschnitt sollen alle auftretenden Messunsicherheiten erfasst und deren Einfluss auf die Kalibriergrößen in Form einer Fehlerfortpflanzung analysiert werden. Für alle verwendeten Messgeräte zur Druck- und Temperaturmessung werden seitens des Herstellers Angaben zur Messunsicherheit angegeben, welche Tabelle 6.1 entnommen werden können. Die Fehlerabschätzung wird im nachfolgenden für eine Machzahl von 0,1 durchgeführt. Der Messbereich des PSI 9116 ist somit mit einem psi festgelegt. Die Messunsicherheit beträgt für diesen spezifischen Fall 0,15%. Diese Unsicherheit ist bei allen aufgenommenen Sondendrücken, ebenso wie dem Totaldruck anzuwenden. Der Umgebungsdruck wird mit einem Druckmodul vom Typ Mensor DPT 6100 aufgenommen und weist somit eine andere Abweichung auf  $(0,01\%).$ 

| ptot[Pa] | pu[Pa]   | p0[Pa]   | p1[Pa]   | p2[Pa]   | p3[Pa]   | p4[Pa]   | $T$ kessel $\lceil^{\circ}C\rceil$ | $TSonde[^{\circ}C]$ |
|----------|----------|----------|----------|----------|----------|----------|------------------------------------|---------------------|
| 99849.00 | 99145.00 | 99521.00 | 98877.00 | 98779.00 | 99533.00 | 99756.00 | 22.97                              | 24.08               |

Abbildung 6.6: Messwerte (Ma=0,1,  $\alpha = -20^{\circ}$ ,  $\gamma = -20^{\circ}$ )

Zur Fehlerabschätzung werden die Druck- und Temperaturwerte des Kalibrierberichtes [4] für  $\alpha = -20^{\circ}$  und  $\gamma = -20^{\circ}$  verwendet (siehe Abbildung 6.6).

Zunächst soll die zu erwartende Abweichung bei der Messung der Sondendrücke  $u_{p_1} \ldots u_{p_4}$  bzw. des Totaldruckes  $u_{p_t}$  bestimmt werden. Diese wird wie bereits erwähnt mit dem Druckmessmodul PSI 9116 aufgenommen. Die auftretende Messunsicherheit ist lediglich vom verwendeten Messbereich abhängig und ist somit für alle Druckwerte gleich. Sie wird gemäß Gleichung 6.1 gebildet.

$$
u_{p_1...p_4} = u_{p_t} = \pm 0,0015 \cdot 1 \text{ psi} = \pm 0,0015 \text{ psi} = \pm 10,34 \text{ Pa}
$$
 (6.1)

Bei der Messung des Umgebungsdruckes wird die zu erwartende Messunsicherheit  $u_p$  ebenso auf den gesamten Messbereich bezogen, welcher mit  $0 \dots 20$  psi gewählt wurde.

$$
u_p = 0,0001 \cdot 20 \text{ psi} = 0,002 \text{ psi} = 13,79 \text{ Pa}
$$
 (6.2)

Die Messabweichung der Temperatur wird vom Hersteller nicht explizit als prozentualer Wert genannt, sondern als Absolutwert angegeben und gilt für Totaltemperatur, wie auch für die Sondentemperatur.

$$
u_{T_t} = u_{T_{Sonde}} = 0,53^{\circ}\text{C}
$$
\n
$$
(6.3)
$$

Nun kann im weiteren Schritt unter Anwendung des Gaußschen Fehlerfortpflanzungsgesetzes die Auswirkung der einzelnen Messfehler auf die Kalibriergrößen betrachtet werden. In allgemeiner Darstellung kann dieser Zusammenhang nachstehend folgendermaßen formuliert werden.

$$
u_y = \sqrt{\left(\frac{\partial y}{\partial x_1} \cdot u_1\right)^2 + \left(\frac{\partial y}{\partial x_2} \cdot u_1\right)^2 + \dots}
$$
 (6.4)

In Gleichung 6.4 ergibt sich der Gesamtfehler  $u_y$  einer Größe y folglich aus den jeweiligen partiellen Ableitungen und den zugehörigen einzelnen Messfehlern  $u_{1,2...n}$ . Dieses Gesetz wird nun zunächst zur Ermittlung von  $\Delta p = p_0 - \frac{p_1+p_3}{2}$  $\frac{+p_3}{2}$  (siehe Gleichung 4.5) angewendet.

$$
u_{\Delta p} = \sqrt{(1 \cdot u_{p_0})^2 + \left(-\frac{1}{2} \cdot u_{p_1}\right)^2 + \left(-\frac{1}{2} \cdot u_{p_3}\right)^2} = \pm 12,66 \text{ Pa}
$$
 (6.5)

Nach Bildung der partiellen Ableitungen ergibt sich für ∆p demgemäß ein Gesamtfehler von 12,66 Pa. Dieser Fehler pflanzt sich wiederum in den Kalibrierkoeffizienten fort. Für den Machzahlkoeffizienten  $k_{Ma} = \frac{\Delta p}{p_0}$  $\frac{\Delta p}{p_0}$  (Gleichung 4.4) kommt nachstehende Abweichung zustande.

$$
u_{k_{Ma}} = \sqrt{\left(\frac{1}{p_0} \cdot u_{\Delta p}\right)^2 + \left(-\frac{\Delta p}{p_0^2} \cdot u_{p_0}\right)^2} = \pm 0,000127\tag{6.6}
$$

Alle auftretenden Druckgrößen können aus Abbildung 6.6 entnommen werden. Für den Koeffizienten des Schwenkwinkels  $k_{\alpha} = \frac{p_3-p_1}{\Delta n}$  $\frac{3-p_1}{\Delta p}$  (Gleichung 4.6) ist folgende Abweichung zu erwarten.

$$
u_{k_{\alpha}} = \sqrt{\left(\frac{1}{\Delta p} \cdot u_{p_3}\right)^2 + \left(-\frac{1}{\Delta p} \cdot u_{p_1}\right)^2 + \left(-\frac{p_3 - p_1}{\Delta p^2} \cdot u_{\Delta p}\right)^2} = \pm 0,0952 \quad (6.7)
$$

Für den Koeffizienten des Neigewinkels  $k_{\gamma} = \frac{p_4-p_2}{\Delta n}$  $\frac{4-p_2}{\Delta p}$  (Gleichung 4.7) ergibt sich nachstehende Unsicherheit.

$$
u_{k_{\gamma}} = \sqrt{\left(\frac{1}{\Delta p} \cdot u_{p_4}\right)^2 + \left(-\frac{1}{\Delta p} \cdot u_{p_2}\right)^2 + \left(-\frac{p_4 - p_2}{\Delta p^2} \cdot u_{\Delta p}\right)^2} = \pm 0,1322 \quad (6.8)
$$

Als nächstes wird die Messabweichung für den Koeffizienten des Totaldruckes $k_{pt} =$  $p_t-p_0$  $\frac{t-p_0}{\Delta p}$  (Gleichung 4.9) bestimmt.

$$
u_{k_{pt}} = \sqrt{\left(\frac{1}{\Delta p} \cdot u_{p_t}\right)^2 + \left(-\frac{1}{\Delta p} \cdot u_{p_0}\right)^2 + \left(-\frac{p_t - p_0}{\Delta p^2} \cdot u_{\Delta p}\right)^2} = \pm 0,0622 \quad (6.9)
$$

Die Messunsicherheit für den Koeffizienten des statischen Druckes  $k_p = \frac{p_0 - p}{\Delta p}$  $\frac{\gamma_0-p}{\Delta p}$  (Gleichung 4.8) setzt sich wie folgt zusammen.

$$
u_{k_p} = \sqrt{\left(\frac{1}{\Delta p} \cdot u_{p_0}\right)^2 + \left(-\frac{1}{\Delta p} \cdot u_p\right)^2 + \left(-\frac{p_0 - p_u}{\Delta p^2} \cdot u_{\Delta p}\right)^2} = \pm 0,0724
$$
 (6.10)

Da die Machzahl unter Zuhilfenahme des statischen Druckes und des Totaldruckes errechnet wird, ist ebenso die Fehlerabschätzung der Machzahl zu berücksichtigen. Dazu soll zunächst der Zusammenhang zwischen der Machzahl und dem Druckverhältnis betrachtet werden. Wird Gleichung 5.2 umgeformt, so erhält man folgende Gleichung.

$$
Ma = \sqrt{\frac{2}{\kappa - 1} \left( \left( \frac{p_t}{p} \right)^{\frac{\kappa - 1}{\kappa}} - 1 \right)} \tag{6.11}
$$

Dieser Zusammenhang muss analog zur bereits erwähnten Vorgehensweise jeweils partiell nach p bzw.  $p_t$  abgeleitet werden. Da dies aufwändiger durchzuführen ist werden zwecks Nachvollziehbarkeit beide partiellen Ableitungen aufgezeigt.

$$
\frac{\partial Ma}{\partial p} = \frac{1}{2\sqrt{\frac{2}{\kappa - 1}\left(\left(\frac{p_t}{p}\right)^{\frac{\kappa - 1}{\kappa}} - 1\right)}} \cdot \frac{2}{\kappa} \left(\frac{p_t}{p}\right)^{-\frac{1}{\kappa}} \cdot \left(-\frac{p_t}{p^2}\right)
$$
(6.12)

69

$$
\frac{\partial Ma}{\partial p_t} = \frac{1}{2\sqrt{\frac{2}{\kappa - 1}\left(\left(\frac{p_t}{p}\right)^{\frac{\kappa - 1}{\kappa}} - 1\right)}} \cdot \frac{2}{\kappa} \left(\frac{p_t}{p}\right)^{-\frac{1}{\kappa}} \cdot \left(\frac{1}{p}\right)
$$
(6.13)

Diese beiden Ausdrücke werden in das Fehlerfortpflanzungsgesetz (Gleichung 6.4) eingesetzt und liefern für den Gesamtfehler der Machzahl folgenden Ausdruck.

$$
u_{Ma} = \sqrt{\left(\frac{\partial Ma}{\partial p} \cdot u_p\right)^2 + \left(\frac{\partial Ma}{\partial p_t} \cdot u_{p_t}\right)^2} = \pm 0,00247\tag{6.14}
$$

Zuletzt ist noch die Unsicherheit des Recoveryfaktors zu ermitteln. Dieser wird aus der Sondentemperatur, der Totaltemperatur der Strömung, sowie der Machzahl ermittelt. Der Zusammenhang zwischen diesen Größen wurde bereits in Gleichung 4.13 erwähnt und wird an dieser Stelle nochmals aufgegriffen.

$$
r = \frac{\frac{T_{Sonde}}{T_t} (1 + \frac{\kappa - 1}{2} Ma^2) - 1}{\frac{\kappa - 1}{2} Ma^2}
$$

Diesen Ausdruck gilt es nun wiederum partiell nach den drei genannten Größen abzuleiten. Die gesamte Unsicherheit ist in nachstehender Gleichung aufgezeigt.

$$
u_r = \sqrt{\left(\frac{\partial r}{\partial T_{Sonde}} \cdot u_{T_{Sonde}}\right)^2 + \left(\frac{\partial r}{\partial T} \cdot u_T\right)^2 + \left(\frac{\partial r}{\partial Ma} \cdot u_{Ma}\right)^2} = \pm 1,529 \quad (6.15)
$$

# 7 CFD-Simulation des Versuchsstandes

Die in dieser Arbeit ausgearbeitete Konstruktion soll im nächsten Schritt durch eine Strömungssimulation (CFD) auf Problemgebiete hin untersucht werden. Auf diese Weise können Ablösungen im Strömungsgebiet aufgedeckt werden, welche beispielsweise durch einen falsch ausgelegten Diffusor entstehen können. Das Ziel dabei ist die Geometrie soweit zu optimieren, dass möglichst wenig Verluste im Kanal anfallen. In diesem Kapitel sollen die für die Simulation verwendeten Netzgitter, sowie ihre Parametrisierung beschrieben werden. Weiterhin werden die wesentlichen gewählten Randbedingungen und Solvereinstellungen erwähnt, welche im Vorfeld erhoben wurden. Darüber hinaus wird, anhand der Simulation dreier Gitter unterschiedlichen Detailgrades, die Unabhängigkeit des Netzes auf seine Elementanzahl hin analysiert. Abschließend werden die generierten Ergebnisse des simulierten gesamten Kalibrierkanals graphisch dargelegt und interpretiert.

# 7.1 Netzgenerierung

In diesem Abschnitt sollen die Netzmodellierungen vorgestellt werden, welche als Grundlage für die numerische Berechnung hinzugezogen wurden. Das Rechengitter basiert dabei auf dem bereits in Kapitel 3.4.2 angedeuteten, abstrahierten geometrischen Modell des Strömungsraumes, wobei das Übergangsstück aufgrund der Gebläsegröße nicht berücksichtigt wird. Die zahlreichen Simulationsberechnungen wurden zwecks Zeitaufwand hauptsächlich mit automatisch erstellten Tetraedernetzen durchgeführt, bis eine geeignete Parameterkonfiguration gefunden wurde. Mit einem auf Hexaedern basierten, manuell erstellten Netz ähnlicher Größenordnung, wurde die Genauigkeit und das Konvergenzverhalten anschließend überprüft und mit den Ergebnissen des unstrukturierten Tetraedernetzes verglichen.

## Unstrukturierte Vernetzung

Vor der eigentlichen Vernetzung wurde das Strömungsgebiet durch Anlegen einer zur XZ-Ebene parallelen Symmetrieebene zunächst halbiert. Das Ausnutzen der Symmetrieeigenschaft führt zu einer signifikanten Verkürzung der Rechenzeit und ist besonders bei komplexen Problemstellungen bzw. feinen Netzen zu empfehlen. Das auf Tetraedern basierte Standardnetz wurde automatisch in seinem Detailgrad verfeinert, indem in der Option "Physikgestützte Relevanz" die Auswahlmöglichkeit auf die Stufe "fein" gestellt wurde. Anschließend wurde über die Veränderung der Zellparameter, beispielsweise der maximalen Tetraedergröße bzw. der Flächengröße, die Elementgröße manuell weiterhin verkleinert, so dass eine Elementanzahl von ca. 200000 erreicht wurde. Die genauen Größenordnungen der Zellen können dabei Tabelle 7.4 entnommen werden.

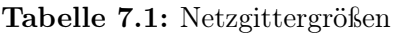

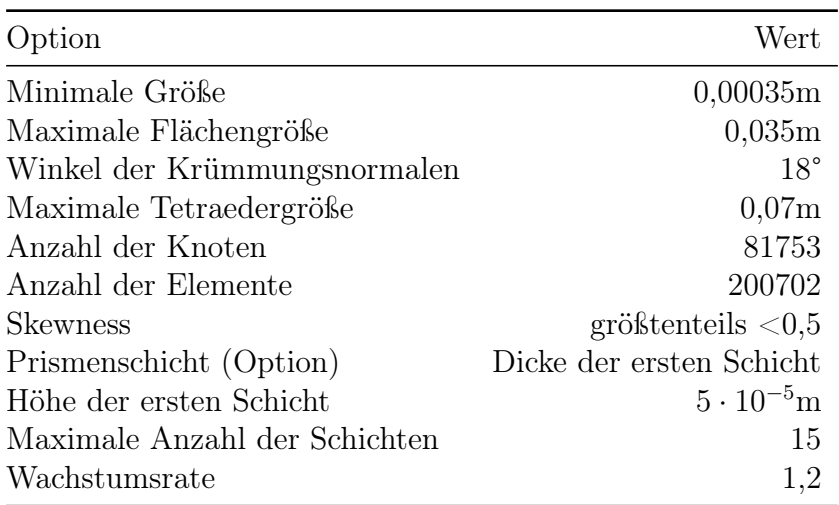

In Kapitel 3.1.6 wurde bereits ausführlich auf die Wichtigkeit des Wandbereichs hingewiesen. Das automatische Rechengitter allein ist für eine hinreichende Beschreibung der Wandphänomene, aufgrund seiner relativ groben Struktur inakzeptabel.

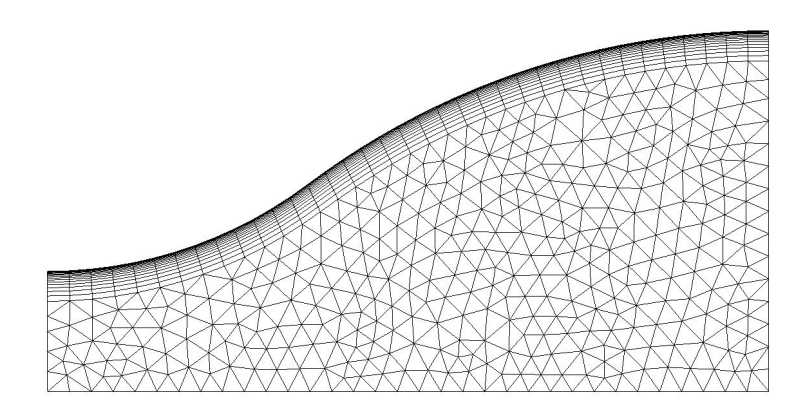

Abbildung 7.1: Unstrukturierte Vernetzung

Zur feineren Auflösung des Grenzschichtbereichs wird eine sogenannte Prismenschicht (Inflation) eingefügt. Der Aufbau des Wandbereiches erfolgt durch Vorgabe der Höhe der ersten Schicht, sprich dem Abstand y zwischen dem ersten Netzpunkt und der Wand. Hierbei wird ein Wert von  $5 \cdot 10^{-5}m$  vorgegeben. In Anlehnung an [16] wird zum Zwecke einer guten Grenzschichtauflösung, die Anzahl der Schichten auf den Wert 15 gesetzt. In Abbildung 7.1 kann die Art der Vernetzung am halben Düsenquerschnitt eingesehen werden. Die wesentlichen gitterspezifischen Parameter wurden in zahlreichen Simulationsdurchläufen erprobt und können Tabelle 7.1 entnommen werden.

#### Strukturierte Vernetzung

Ergänzend zur Tetraedervernetzung sollen kurz die wesentlichen Besonderheiten eines strukturierten Gitters wiedergegeben werden. Die genaue Vorgehensweise als solche, soll hier nicht weiter betrachtet werden. Lediglich soll erwähnt werden, dass der Wandbereich durch Implementierung eines sogenannten O-Grids diskretisiert wird. Analog der im vorangegangen Abschnitt angesprochenen Prismenschicht, teilt dieses O-förmige Gitter den Randbereich ebenfalls in eine Anzahl genau definierter Schichten ein, so dass eine Verfeinerung der räumlichen Auflösung dadurch gewonnen werden kann.

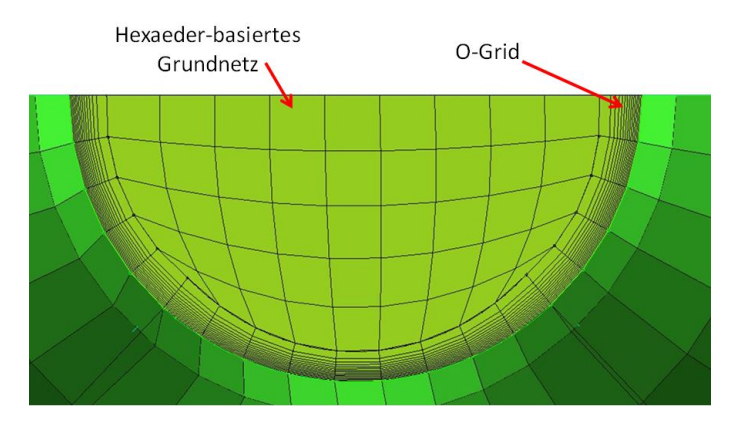

Abbildung 7.2: Strukturiertes Gitter (Draufsicht Düse)

Zieht man den Düsenaustritt als Betrachtungsebene heran, so wird das auf Hexaedern basierte Gittermodell samt O-Grid analog der Abbildung 7.2 abgebildet. Die Nachbarschaftsbeziehungen der Elemente eines strukturierten Netzes sind gegenüber der unstrukturierten Ausführung eindeutig festgelegt. Daraus ergibt sich für jede einzelne Zelle eine klar definierte Position. Dieser Gesichtspunkt wirkt sich positiv in Hinblick auf die Konvergenzgeschwindigkeit aus und sorgt ebenfalls für genauere Ergebnisse. Als wesentlicher Nachteil ist die eingeschränkte Flexibilität während der Vernetzung zu nennen. Bei komplexen Geometrien ist ein strukturiertes Netz nur in Verbindung mit einem hohen Aufwand zu verwirklichen.

Dagegen passen sich unstrukturierte Gitter sehr gut an komplizierte Konturen an. Die Beziehungen zu den angrenzenden Zellen müssen allerdings aufwendig gespeichert werden, was sich nachteilig in der Rechenzeit und dem Speicherbedarf äußert. Die Simulationszyklen wurden in dieser Arbeit zwecks Zeitaufwand größtenteils mit automatisch erstellten, unstrukturierten Netzen durchgeführt. Das strukturierte Rechengitter wurde erst im späteren Verlauf modelliert und als Vergleich in puncto Genauigkeit herangezogen.

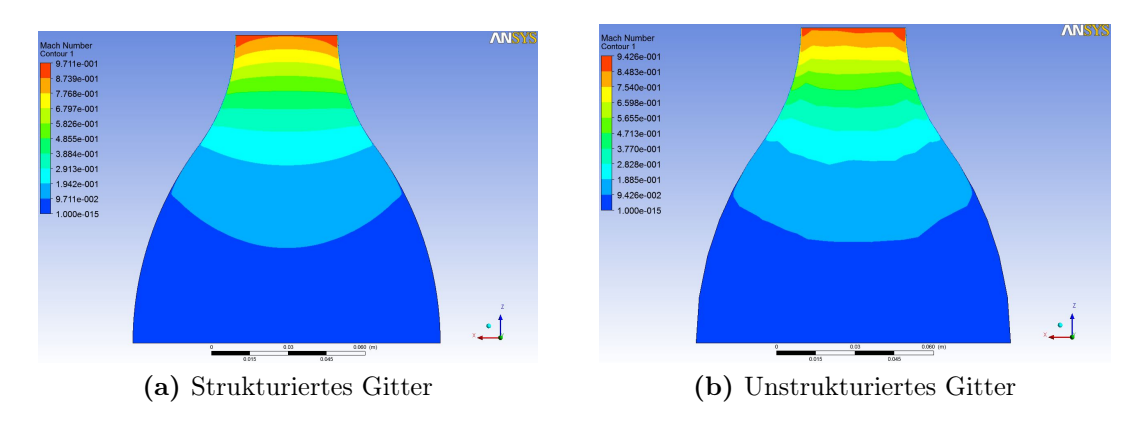

Abbildung 7.3: Verteilung der Machzahl

In Abbildung 7.3 werden die Unterschiede bezüglich der Machzahl am Beispiel der Düse aufgezeigt. Der Verlauf der Machzahl, wie er bei der Durchströmung der Düse unter Verwendung eines strukturierten Gitters, zu erwarten ist, kann der linken Ansicht entnommen werden. Die Werte liegen dabei in der Größenordnung von  $Ma = 0.075$  (dunkelblau) bis  $Ma = 0.97$  (rot). Demgegenüber ist die Ma-Verteilung, mit einem unstrukturierten Gitter als Berechnungsgrundlage, auf der rechten Seite zu sehen. Es fällt auf, dass sich die Beträge der jeweiligen Zonen nur geringfügig verändern ( $Ma = 0,075...0,94$ ). Allerdings ist aus dem Vergleich beider Darstellungen ersichtlich, dass die einzelnen Zonen im Falle des strukturierten Rechengitters wesentlich genauer abgebildet werden und durch fein verlaufende Konturen gekennzeichnet sind. Den Umrissen auf der rechten Seite ist der deutlich unruhigere Verlauf zu entnehmen.

Abbildung 7.4 zeigt den Konvergenzverlauf der Residuen beider Gittertypen für Druck und Geschwindigkeit (w) in Hauptströmungsrichtung. Übersichtshalber wurde auf die Residuen der Geschwindigkeiten quer zur Hauptströmungsrichtung verzichtet. Das Kriterium wurde für einen Wert von 1, 0 · 10<sup>−</sup><sup>5</sup> eingestellt. Gegenüber dem Unstrukturierten Gitter konvergierte das strukturierte Netz (Hexa) stets in einem kürzeren Zeitraum (145s im Vergleich zu 184s), wenn auch mehr Iterationsschritte in der Regel benötigt wurden. Eine Ausnahme bildet hier der Druck.

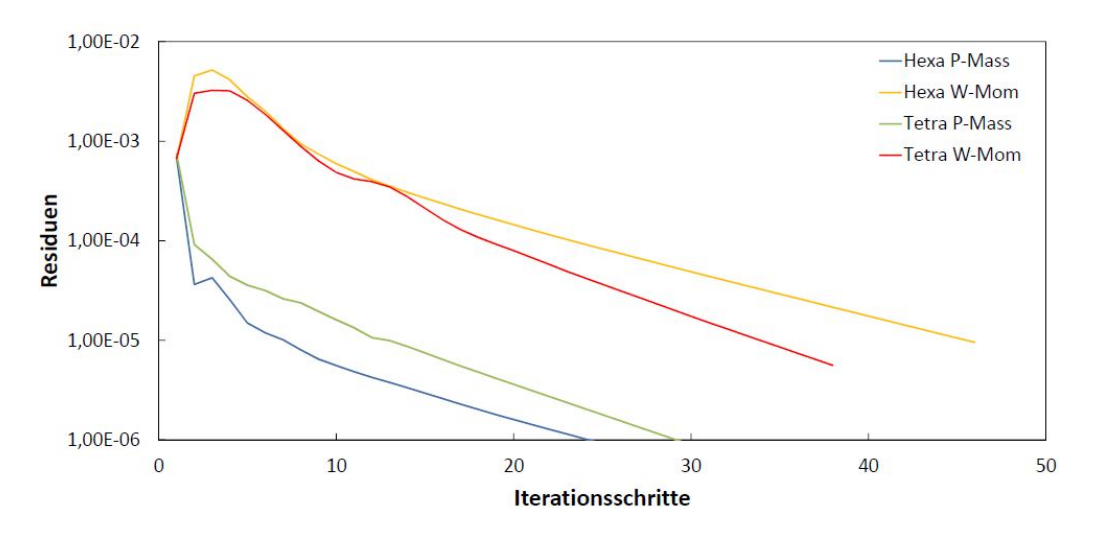

Abbildung 7.4: Konvergenzverlauf beider Netztopologien

# 7.2 Parametrisierung

In diesem Kapitel werden alle im Solver-Setup gesetzten Randbedingungen sowie die wesentlichen Einflussparameter, wie zum Beispiel das Turbulenzmodell, vorgestellt. Es wurde bereits angedeutet, dass eine gute Netzparametrisierung erst nach mehreren Simulationsdurchläufen gefunden werden konnte. Einige der nachstehenden gewählten Einstellungsoptionen wurden ebenfalls in experimenteller Weise erprobt bis eine gut funktionierende Konfiguration gewonnen werden konnte. Zum Ausnutzen der Symmetrieeigenschaften einer Strömung werden Symmetrieebenen im Vorfeld angelegt, um auf diese Weise das Rechengebiet zu verkleinern bzw. die Rechenzeit zu verkürzen. Im nächsten Schritt werden die getroffenen Randbedingungen erfasst und begründet.

#### Randbedingungen

Gemäß Abbildung 3.7 wurden bereits im vergangenen Abschnitt die Randflächen des Strömungsgebietes deklariert. Diesen Flächen müssen in weiterer Folge passende Randbedingungen zugeordnet werden, welche vom Solver interpretiert und zum Lösen der vorliegenden Erhaltungsgleichungen entsprechend abgeleitet werden können. Die getroffenen Randbedingungen werden in Tabelle 7.2 zusammengefasst.

Als Einlass wird jene Fläche definiert, welche beim Eintritt in das Strömungsgebiet vom jeweiligen Medium durchflossen wird. Die hier erhobenen Größen charakterisieren die Bedingungen der Zuströmung, wobei die Anzahl der zu wählenden Eintrittsbedingungen durch den Geschwindigkeitscharakter der Strömung bedingt ist. Im Falle einer dreidimensionalen Unterschallströmung sind insgesamt vier Randbedingungen zu bestimmen. Üblicherweise wird der Eintrittszustand durch den Total-

| Ort          | Größe                        | Wert                 | Einheit |
|--------------|------------------------------|----------------------|---------|
| Einlass      | Totaldruck                   | 1,9                  | bar     |
|              | Totaltemperatur              | 352,2                | K       |
|              | Strömungsrichtung            | $\perp$ zur Strömung |         |
| Hauptauslass | gemittelter statischer Druck | 1,013                | bar     |
| Nebenauslass | gemittelter statischer Druck | 1,013                | bar     |
| Wand         | Haftbedingung (no-slip)      |                      |         |
|              | Wandrauigkeit                | smooth wall          |         |
|              | Wärmeübergang                | adiabat              |         |

Tabelle 7.2: Randbedingungen

druck, die Totaltemperatur sowie zwei Einströmwinkel eindeutig beschrieben [14]. Hierbei wurden die Strömungswinkel allerdings nicht explizit als Zahlenwerte vorgegeben, sondern die Zuströmrichtung lediglich als orthogonale Beziehung zur Einlassfläche formuliert.

Nebenbei sei an dieser Stelle erwähnt, dass in mancher Fachliteratur oftmals auch der Massenstrom oder die Strömungsgeschwindigkeit als Eintrittsgröße vorgeschlagen werden. Dabei sollte unabhängig von der Art der Randbedingung das Ergebnis gleich bleiben. In dieser Arbeit wurden zur Verifizierung diesen Aspekts ebenfalls einige wenige Simulationen basierend auf dem ermittelten Massenstrom durchgeführt. Die auftretenden Abweichungen waren dabei nur marginal, so dass die Unabhängigkeit hinsichtlich der Art der Eintrittsrandbedingung bestätigt werden konnte. Nichtsdestotrotz baut der Großteil aller durchgeführten Simulationsvorgänge auf dem Totaldruck am Eintritt auf.

Die Austrittsbedingungen beschreiben den Zustand der Strömung beim Verlassen des Strömungsgebietes. Dabei stellt der Abströmrand analog zum Einlass jene Ebene dar, die senkrecht zur Hauptströmungsrichtung angeordnet ist und vom Medium durchströmt werden muss. Im subsonischen Bereich ist eine Randbedingung für den Auslass festzulegen. In der Regel wird hierfür der über die gesamte Abströmfläche gemittelte statische Druck definiert, der in Anbetracht eines Freistrahlwindkanals mit dem Umgebungsdruck gleichgesetzt werden kann. Zur Berücksichtigung des Bypassföderstroms wird der Nebenauslass zusätzlich als Abströmebene festgelegt. Hierbei bewegt sich der ausströmende Luftstrom wiederum gegen den vorherrschenden Umgebungsdruck, so dass ebenso der gemittelte statische Druck als Bedingung vorzugeben ist.

Weiterhin sind bei der Vorgabe der Randbedingungen auch Wände, also für das Medium undurchlässige Flächen zu berücksichtigen. Beim Kontakt zwischen dem Fluid mit einer Wand gilt für viskose Medien die sogenannte Haftbedingung, sprich der Wandgeschwindigkeit  $u_w$  kann der Wert 0 zugeordnet werden. Im Setup wird die Wandgeschwindigkeit nicht explizit als Zahlenwert, sondern durch Auswahl der "No slip wall"-Option ausgedrückt. Für den Wärmeübergang wird die Wand als adiabat angenommen.

#### Einflussparameter

Alle weiteren einfließenden Parameter bzw. im Rahmen des Setups getroffenen Einstellungen seien zum Zwecke der Nachvollziehbarkeit nachstehend kurz erwähnt. Zu den allgemeinen Einstellungsmöglichkeiten zählen u.a. Optionen, welche zum Beispiel die Art des zu untersuchenden Mediums bzw. die Turbulenzmodellierung festlegen. Alle erhobenen Änderungen können in Tabelle 7.3 eingesehen werden.

Beginnend mit der Beschaffenheit des Fluids ist die Luft, welche als reales Gas bei einer Temperatur von 25°C standardmäßig als Medium voreingestellt ist, auf ideales Gasverhalten umzustellen. Weiterhin wird der Referenzdruck von 1 atm auf 0 atm gesetzt, damit der berechnete Wert als Absolutdruck ausgegeben wird. Ebenso ist bei der Simulation kompressibler Strömungen unter Dichteeinfluss die Wärmeübertragung mit der "Total energy"-Option zu belegen, so dass die benötigte Energiegleichung in das Gleichungssystem aufgenommen wird.

| Option                | Wert(Standard)      | Wert(gesetzt)    |
|-----------------------|---------------------|------------------|
| Fluid                 | Luft $25^{\circ}$ C | Luft ideales Gas |
| Referenzdruck         | 1 atm               | $0 \text{ atm}$  |
| Wärmeübertragung      | isotherm            | Total Energy     |
| Turbulenzmodellierung | keine (laminar)     | $k-\epsilon$     |
| Wandfunktion          |                     | scalable         |
| Wandrauigkeit         | glatte Wand         | rauhe Wand       |
|                       |                     | $k = 0,04mm$     |

Tabelle 7.3: Einflussparameter

Als Turbulenzmodell wird auf das oftmals in der Praxis angewandte  $k-\epsilon$ -Modell zurückgegriffen. Der Wandbereich wird hierbei standardmäßig von Ansys durch skalierbare Wandfunktionen approximiert, deren Funktionsweise bereits im Kapitel 3.1.6 angesprochen wurde.

# 7.3 Netzunabhängigkeitsstudie

In Kapitel 7.1 wurde auf die wesentlichen Merkmale hinsichtlich der Gitterstruktur bereits verwiesen. Nun ist eine Untersuchung der Netzfeinheit erstrebenswert, damit die Auswirkungen in Hinblick auf das Ergebnis erfasst werden können. Dieses Prozedere wird auch als Netzunabhängigkeitsstudie bezeichnet. Wie bereits bekannt erhöht sich mit einer feineren, räumlichen Auflösung die Genauigkeit der Simulation, sprich der Diskretisierungsfehler wird reduziert, umso feiner das Gitter modelliert wird. Da neben der numerischen Genauigkeit ebenso der Rechen- bzw. Zeitaufwand beim Simulieren von Bedeutung sind, sollen anhand unterschiedlicher Gitterfeinheitsgrade entsprechende Resultate generiert werden. Durch Gegenüberstellung kann anschließend beurteilt werden, in welchem Ausmaß das Netz letztendlich aufzulösen ist, so dass bei möglichst geringem Rechenaufwand eine hinreichend hohe Genauigkeit erzielt werden kann.

Hierbei soll jedoch nicht der gesamte Kalibrierkanal als Untersuchungsobjekt herangezogen werden, da dadurch der Rechen-und Zeitfaktor unnötig heraufgesetzt wird. Vielmehr soll lediglich am Beispiel der Düse der Diskretisierungsgrad analysiert werden. Dazu werden drei Gitter in verschiedenen Feinheitsstufen (grob, mittel und fein) modelliert und der Berechnung zu Grunde gelegt. Falls die Ergebnisse des gröberen Gitters mit jenen des nächst feineren Gitters übereinstimmen bzw. nur marginal voneinander abweichen, kann dieses als gitterunabhängig betrachtet werden.

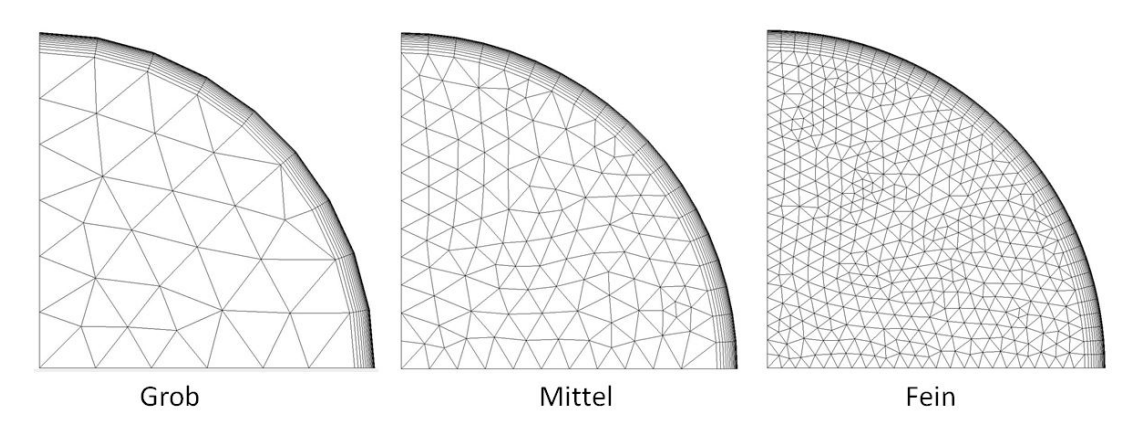

Abbildung 7.5: Darstellung der Feinheitsgrade

Bei den Gittertypen handelt es sich um überwiegend automatisch erstellte unstrukturierte Netze basierend auf Tetraederelementen. Der Grenzschichtbereich wurde in allen drei Feinheitsgraden einheitlich aufgelöst. In Abbildung 7.5 kann am Beipiel der Düseneintrittsfläche die Güte der Diskretisierung betrachtet werden, welche der Übersicht halber nur als Viertelsymmetrie umgesetzt wurde. Die Anzahl der Elementen nimmt zwischen "grob" und "mittel", wie auch zwischen "mittel" und "fein" jeweils circa um den Faktor 4 zu.

Die Dichte des Rechennetzes wird primär durch Vorgabe der minimalen bzw. maximalen Flächengröße, der maximalen Tetraedergröße, wie auch der Wachstumsrate beeinflusst. Die genauen Zahlenwerte der Gitterparametrisierung werden in Tabelle 7.4 aufgezeigt.

| Zellparameter           | grob  | mittel                                  | fein                                                           |
|-------------------------|-------|-----------------------------------------|----------------------------------------------------------------|
| min. Größe              |       |                                         | $1 \cdot 10^{-4}$ m $5 \cdot 10^{-5}$ m $2, 5 \cdot 10^{-5}$ m |
| max. Flächengröße       |       |                                         | $1 \cdot 10^{-2}$ m $5 \cdot 10^{-3}$ m $2, 5 \cdot 10^{-3}$ m |
| max. Tetraedergröße     |       | $2 \cdot 10^{-2}$ m $1 \cdot 10^{-2}$ m | $5 \cdot 10^{-3}$ m                                            |
| Höhe der ersten Schicht |       | $5 \cdot 10^{-5}$ m $5 \cdot 10^{-5}$ m | $5 \cdot 10^{-5}$ m                                            |
| Anzahl der Schichten    | 20    | 20                                      | <b>20</b>                                                      |
| Wachstumsrate           | 1,2   | 1,2                                     | 1,2                                                            |
| Anzahl der Knoten       | 5224  | 16504                                   | 65440                                                          |
| Anzahl der Elemente     | 10182 | 40384                                   | 174693                                                         |

Tabelle 7.4: Zellenabmessungen

Die gewonnenen Erkenntnisse werden anhand der nachstehenden Verläufe dargelegt und kurz interpretiert. Nach Beendigen des jeweiligen Simulationszykluses wurden die Ergebnisse im Post-Processor anschließend begutachtet und graphisch aufbereitet.

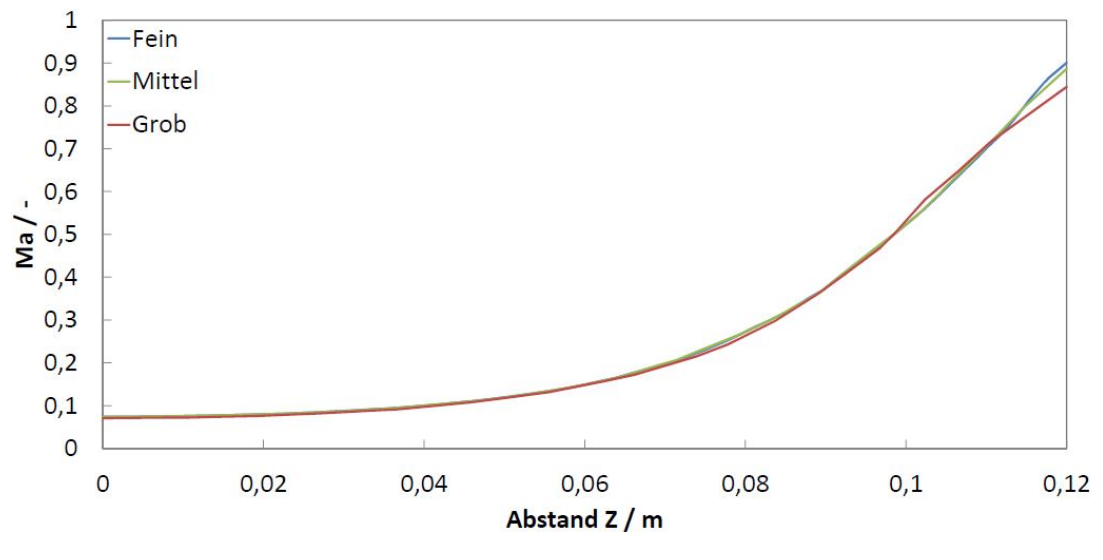

Abbildung 7.6: Vergleich der Machzahl

In Abbildung 7.6 ist der Verlauf der Machzahl über die Düsenlänge skizziert. Hierbei wurden die Funktionswerte als separate Datei exportiert, so dass die einzelnen Kurven jeweils in ein einziges Diagramm eingefügt und verglichen werden konnten.

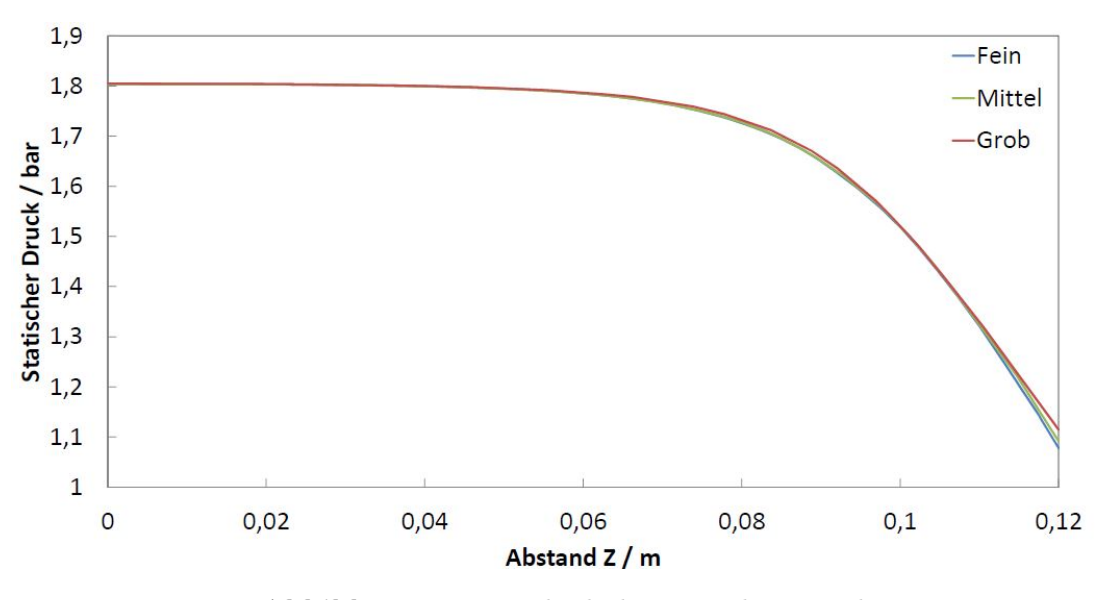

Abbildung 7.7: Vergleich des statischen Druckes

Zusätzlich wurden ebenso die Abweichungen des statischen Druckes (siehe Abbildung 7.7) bzw. der Temperatur (Abbildung 7.8) in Hauptströmungsrichtung entlang der Z-Achse erfasst.

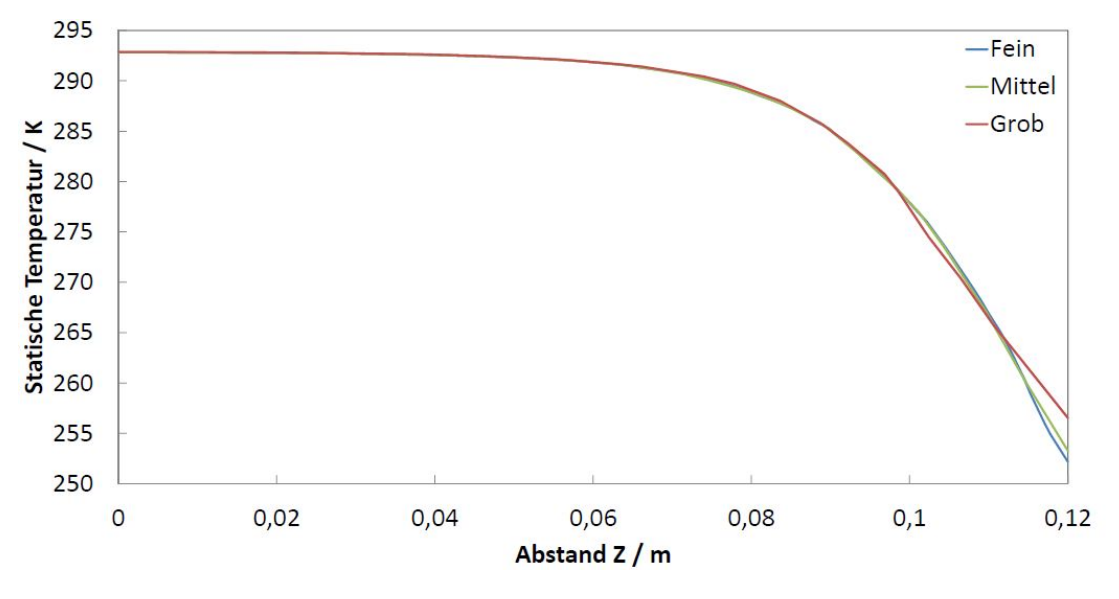

Abbildung 7.8: Vergleich der statischen Temperatur

Die Größe Z ist dabei gleichbedeutend mit der Z-Koordinate entlang des Düsenquerschnitts. Betrachtet man die vorliegenden Diagramme, so fällt einem auf, dass die auftretenden Abweichungen jeder einzelnen Größe stets in den gleichen Bereichen präsent sind. So lassen sich die Verläufe in drei Gebiete unterschiedlichen Einflusses unterteilen. Im Anfangsbereich der Aufzeichnung ( $Z < 0,08$ m) sind die Unterschiede der verschiedenen Gitter graphisch kaum zu erfassen und lediglich unter Zuhilfenahme der aufgenommenen Funktionswerte  $x_i$  nachvollziehbar. Im Bereich von 0,08m  $\leq Z \leq 0,11$ m treten beobachtbare Diskrepanzen relativ kleiner Größenordnung hervor. Die stärkste Streuung der Werte erhebt sich erst zum Austritt der Düse hin.

| Stützstelle $Z / m$ | $x_{\text{qrob},i}$  | $x_{mittel,i}$       | $x_{fein,i}$         | $\Delta_{m-g}$ | $\Delta \bigm/ \%$ |
|---------------------|----------------------|----------------------|----------------------|----------------|--------------------|
| 0,02                | 0,077                | 0,080                | 0,080                | $+0,003$       | $+3,90$            |
| 0,04                | 0,097                | 0,100                | 0,100                | $+0,003$       | $+3,09$            |
| 0,06                | 0,148                | 0,149                | 0,150                | $+0,001$       | $+0,68$            |
| 0,08                | 0,263                | 0,272                | 0,273                | $+0,009$       | $+3,42$            |
| 0,10                | 0,532                | 0,523                | 0,523                | $-0,009$       | $-1,69$            |
| 0,12                | 0,844                | 0,887                | 0,901                | $+0,043$       | $+5,09$            |
| 0,02                | 1,804 <sub>bar</sub> | 1,803 <sub>bar</sub> | 1,803 <sub>bar</sub> | $-0,001$ bar   | $-0,06$            |
| 0,04                | 1,800 <sub>bar</sub> | 1,799 <sub>bar</sub> | 1,800 <sub>bar</sub> | $-0,001$ bar   | $-0,06$            |
| 0,06                | 1,786 <sub>bar</sub> | $1,785$ bar          | 1,785 <sub>bar</sub> | $-0,001$ bar   | $-0,06$            |
| 0,08                | 1,732 <sub>bar</sub> | $1,728$ bar          | 1,726 <sub>bar</sub> | $-0,004$ bar   | $-0,23$            |
| 0,10                | $1,521\text{bar}$    | $1,520\text{bar}$    | 1,519 <sub>bar</sub> | $-0,001$ bar   | $-0,07$            |
| 0,12                | $1,115\text{bar}$    | 1,091 <sub>bar</sub> | 1,078 <sub>bar</sub> | $-0,024$ bar   | $-2,15$            |
| 0,02                | 292,81K              | 292,77K              | 292,77K              | $-0.04K$       | $-0,01$            |
| 0,04                | 292,59K              | 292,56K              | 292,56K              | $-0,03K$       | $-0,01$            |
| 0,06                | 291,85K              | 291,85K              | 291,84K              | 0              | $\left( \right)$   |
| 0,08                | 289,07K              | 288,86K              | 288,84K              | $-0,21K$       | $-0,07$            |
| 0,10                | 277,33K              | 277,90K              | 277,91K              | $+0,57K$       | $+0,21$            |
| 0,12                | 256,54K              | 253,28K              | 252,19K              | $-3,26K$       | $-1,27$            |

Tabelle 7.5: Funktionswerte

Aus diesem Grunde seien die Werte an sechs verschiedenen Stellen im Düsenquerschnitt in Abständen von 0,02m in Tabelle 7.5 aufgelistet. Der obere Bereich repräsentiert dabei die Machzahl, der mittlere enthält die Druckwerte und dem unteren Drittel können die Temperaturen entnommen werden.

Neben den Funktionswerten werden ebenfalls die Differenzen zwischen dem groben und dem mittleren Netz in dimensionsbehafteter  $(\Delta_{m-g})$ , wie auch in prozentualer  $(\Delta)$  Darstellung aufgezeigt.

$$
\Delta_{m-g} = x_{mittel,i} - x_{grob,i} \tag{7.1}
$$

Für die prozentuale Änderung wurde dabei jeweils auf die Werte des groben Gitters referenziert, wie Gleichung 7.2 zu entnehmen ist.

$$
\Delta = \frac{\Delta_{m-g}}{x_{\text{grob},i}} \cdot 100\% \tag{7.2}
$$

Dabei ist ersichtlich, dass die Abweichungen vom groben Gitter gegenüber einem der beiden anderen verhältnismäßig groß ausfallen. Weiterhin fällt auf, dass der Fehler am deutlichsten im Verlauf der Machzahl ausgeprägt ist.

Abschließend ist der Unterschied zwischen mittlerer und feiner Vernetzung nur als marginal zu bezeichnen, weswegen auf eine explizite Darstellung in der Tabelle bewusst verzichtet wird. Der dabei maximal auftretende Fehler liegt bei circa 1%. Betrachtet man den zeitlichen Faktor der mit der 4-fachen Knoten- und Elementanzahl an Signifikanz gewinnt, so steht der Nutzen in keinem Verhältnis zum Mehraufwand. Insofern wurden alle Simulationszyklen des gesamten Kalibrierkanals mit einem mittleren Feinheitsgrad durchgeführt.

## 7.4 Ergebnisse

Die vorangegangenen Abschnitte haben Einblicke in die vorbereitenden Phasen der CFD-Simulation gewährt. Dieses Kapitel soll nun in weiterer Folge die darauf aufbauenden Ergebnisse vorstellen. Die Resultate sollen ebenfalls in Hinblick auf die Auslegung validiert und auftretende Diskrepanzen versucht erklärt zu werden.

Das Konvergenzkriterium wurde mit einem Wert von 1, 0 · 10<sup>−</sup><sup>4</sup> festgelegt. Der Berechnungsdurchgang gilt nach 100 Iterationsschritten als abgeschlossen oder wenn alle Residuen der Erhaltungs- und Turbulenzgleichungen die genannte Schranke unterschreiten. Die Untersuchung des Kalibrierkanals erfolgte hinsichtlich einiger wesentlicher Strömungsgrößen. Dazu zählen die Machzahl, der Massenstrom, ebenso Druck- und Temperaturverläufe, wie auch die  $y^+$ -Verteilung zur Verifizierung des Turbulenzmodells. Insgesamt wurden dabei zwei unterschiedliche Simulationsfälle betrachtet, welche in nachstehender Tabelle aufgelistet werden.

Tabelle 7.6: Simulationskonfigurationen

|        |            |             | Konfiguration Bypass RB Bypass RB am Eintritt RB am Austritt |             |
|--------|------------|-------------|--------------------------------------------------------------|-------------|
| Fall 1 | <b>Z11</b> | Wand        | Totaldruck                                                   | stat. Druck |
| Fall 2 | offen      | stat. Druck | Massenstrom                                                  | stat. Druck |

Im ersten Fall wird dabei die Bypassleitung in geschlossener Stellung simuliert, so dass der gesamte Massenstrom durch die Hauptleitung bis zur Düse strömt. Dazu wurde die Abströmfläche der Bypassleitung nicht mehr als Auslassrandbedingung (Outlet) vorgegeben, sondern wie eine Wand behandelt. Als weitere Randbedingungen werden dabei, wie bereits im Kapitel 7.2 erwähnt, der Eintrittstotaldruck und der statische Druck am Austritt vorgegeben. Im zweiten Fall wird der Bypass "geöffnet", sprich der Abströmrand wird als Auslass festgelegt. Dabei regelt sich ein bestimmter Massenstrom ein entsprechend des auftretenden Druckverlustes ein. Die Art und Größenordnung der Randbedingungen verbleibt dabei wie im ersten Fall. In der letzten Konfiguration soll die offene Bypassstellung unter Verwendung des Massenstroms als Eintrittsrandbedingung untersucht werden. Der Wert entspricht dabei jenem aus dem ersten Fall, welcher sich aufgrund des dort vorgegebenen Totaldruckes einstellt.

## 7.4.1 Konfiguration 1

In diesem Abschnitt sollen die Ergebnisse der ersten simulierten Konfiguration, sprich bei geschlossener Bypassleitung, vorgestellt werden. Hierbei wird zunächst die Machzahl näher betrachtet.

## Machzahl

Die Machzahl war von Beginn für den Prüfstandaufbau als wesentliche Rahmenbedingung festgelegt und galt während dieser Arbeit stets als primär zu realisierendes Ziel. Die in der Auslegung gewonnenen Werte sollen nun anhand der Simulation in ihrer Aussage gekräftigt werden. Abbildung 7.9 stellt die einzelnen Machzahl-Regionen entlang des Querschnitt des gesamten Strömungsgebietes graphisch dar. Diese Ansicht wurde bewusst gewählt um dem Betrachter nochmals den Versuchsaufbau mit seinen spezifischen Komponenten vor Augen zu führen, so dass ein Bezug zwischen den skizzierten Graphen und dem Simulationsmodell aufrecht erhalten werden kann. Dies erleichtert auch die Nachvollziehbarkeit der Ergebnisinterpretation.

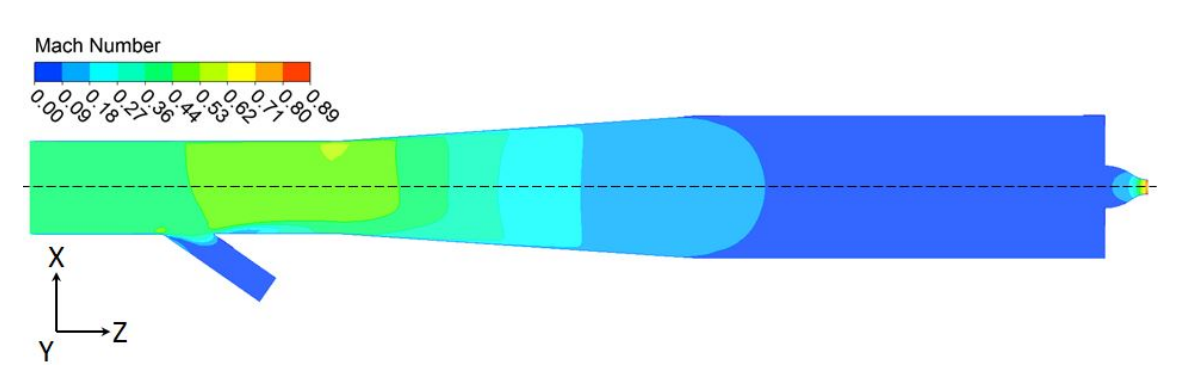

Abbildung 7.9: Machzahlverteilung in der XZ-Symmetrieebene

Der Bypass ist in dieser vorliegenden Konfiguration, wie bereits mehrfach angemerkt, geschlossen. Dies ist auch der dunkelblauen Farbgebung zu entnehmen, welche gleichbedeutend für sehr kleine Geschwindigkeiten ist bzw. den Aufstau in der Bypassleitung verdeutlicht. Weiterhin ist zu erwähnen, dass die mittig angeordnete, strichlierte Linie die Strecke repräsentiert, welche in den nachstehenden Diagrammen als sogenannte Laufkoordinate Z für die einzelnen Verläufe herangezogen wurde. Dies bedeutet, dass in den nachfolgenden Diagrammen nicht die über den Querschnitt gemittelten Größen aufgetragen werden, sondern die durch den Verlauf bedingten Maximalwerte. In Abbildung 7.10 ist der Verlauf der Machzahl entlang dieser Linie in Richtung der Z-Achse graphisch dargelegt.

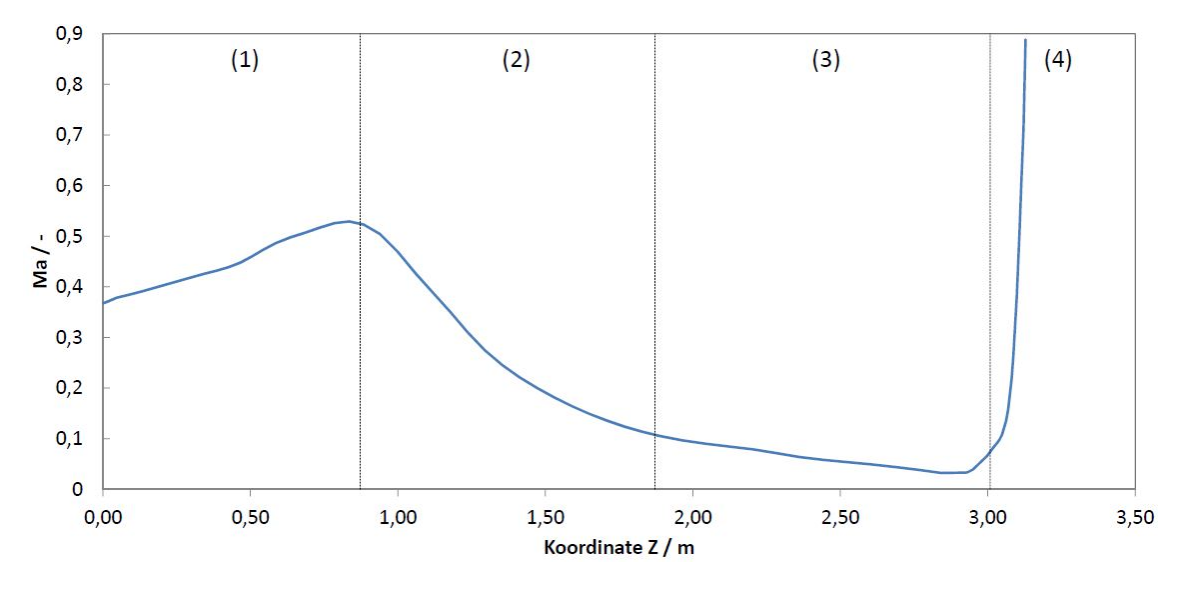

Abbildung 7.10: Verlauf der Machzahl

Das Diagramm wird dabei in vier Bereiche unterteilt, welche durch die äquivalenten strömungstechnischen Bauteile charakteristisch ausgeprägt sind. Diese wurden bereits bei der konstruktiven Umsetzung erwähnt und wie folgt bezeichnet: (1) Bypass, (2) Diffusor, (3) Beruhigungsstrecke und (4) Düse.

Nun zur eigentlichen Begutachtung bzw. Interpretation der Ergebnisse. Die dargestellte Kurve zeigt einen Verlauf, der relativ gut mit den erhobenen Erwartungen übereinstimmt. Im Bypass (1) nimmt die Geschwindigkeit trotz geraden Rohrverlaufs leicht zu. Dies lässt sich einerseits damit begründen, dass in kompressibler reibungsbehafteter Strömung durch Reibung an der Wand Dissipationsenergie zugeführt wird. Dadurch kommt es zu einem reibungsbedingten Druckverlust und zu einer entsprechenden Dichteabnahme. Ebenso verursacht die Bypassleitung einen zusätzlichen Druckabfall. Beide Faktoren haben eine beschleunigende Wirkung auf die Strömung. Weiterhin nimmt die Beschleunigung, nach dem Passieren des Rohrabzweiges, noch ein wenig zu, was an dem leichten Anstieg in der Steigung zu sehen ist. Dies ist dadurch bedingt, dass beim Auftreffen des Mediums auf die Kante der abzweigenden Bypassleitung die Strömung im weiteren Verlauf in Wandnähe stark verzögert wird und ablöst.

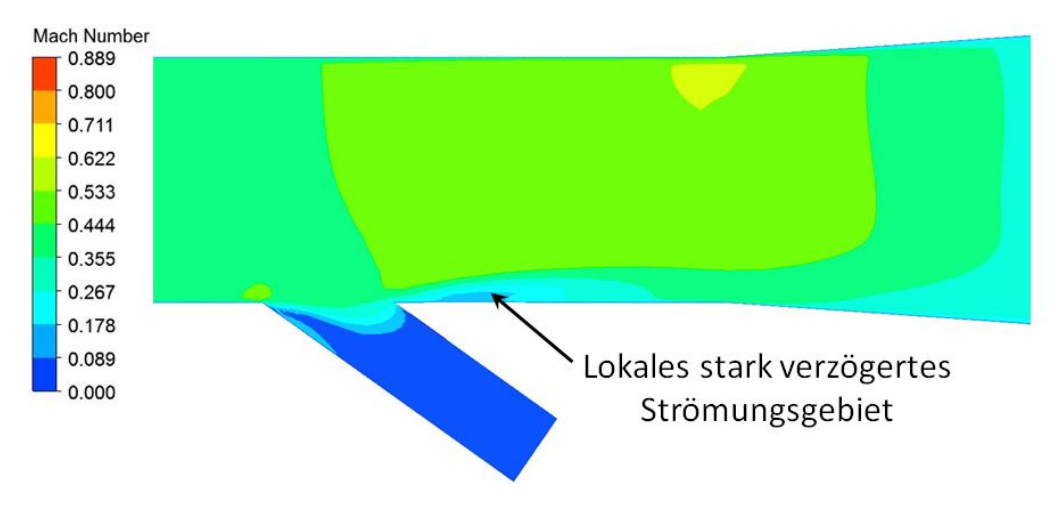

Abbildung 7.11: Strömungsverengung am Bypass

Zur Verdeutlichung ist in Abbildung 7.11 ein vergrößerter Ausschnitt des Bypasses aufgezeigt. Hier ist die Einschnürung des Querschnittes, aufgrund der wandnahen lokalen Strömungsverzögerung, deutlich an der hellblauen Färbung im Grenzschichtbereich zu sehen. Es entsteht eine Düsenwirkung, welche durch die hellgrüne Fläche zum Ausdruck gebracht wird. Der gelbe Fleck kennzeichnet dabei einen kleinen, noch höher beschleunigten Bereich, der durch die stärkere Stromlinienkrümmung beim Eintritt in den Diffusor, verursacht wird.

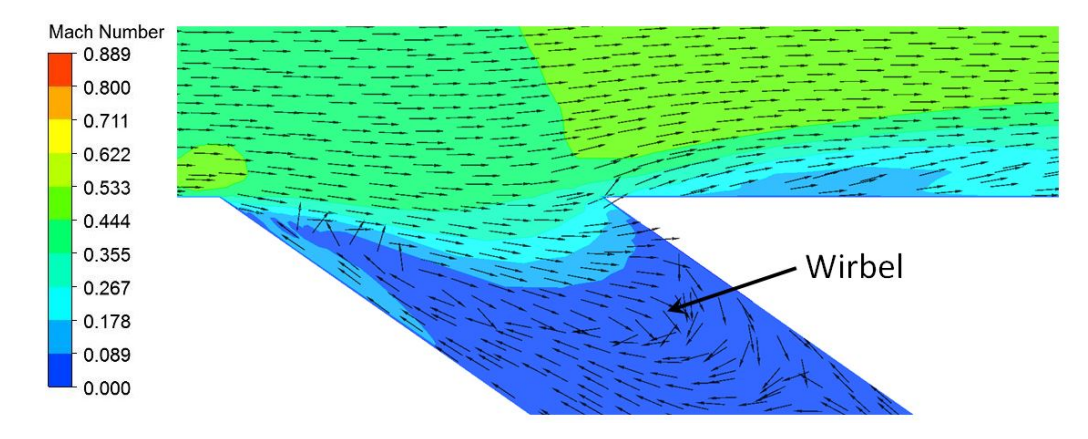

Abbildung 7.12: Rezirkulationsgebiet in der Bypassleitung

Ebenso gut erkennbar ist der Aufstau der Strömung in der abgeriegelten Bypassleitung, der anhand der Strömungsvektoren, welche in Pfeilform in Abbildung 7.12 dargestellt sind, nachvollzogen werden kann. Die angesprochene Strömungsverengung lässt sich in dieser Ansicht an den wandnahen, in die oberen Schichten abdriftenden Strömungsvektoren sehr gut erkennen.

Bei fortschreitender Bewegung wird im Diffusor (2) kinetische Energie umgewandelt, weswegen die Strömung wiederum verzögert und die Machzahl reduziert wird. Am Ende der Beruhigungsstrecke kommt es zu einem Aufstau der Strömung. Hierbei wird die Strömung auf ein Minimum verzögert, in dem sich das Medium nur noch mit einigen wenigen Metern pro Sekunde weiterbewegt.

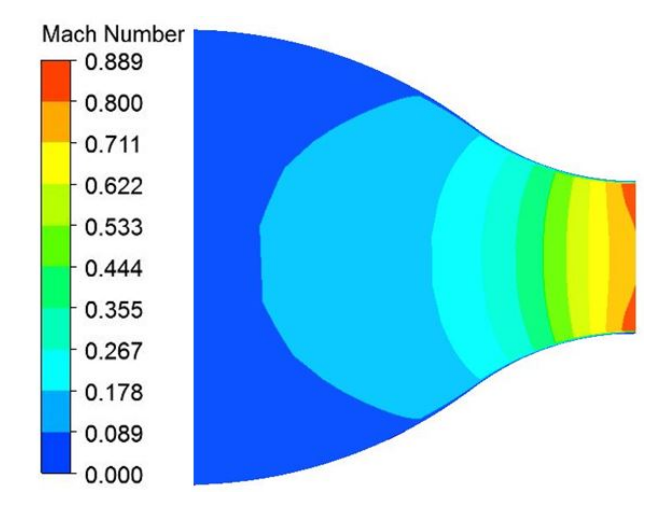

Abbildung 7.13: Machzahlverteilung am Düsenquerschnitt

Beim Durchlaufen der Düse (4) wird die Luft über eine kleine Strecke auf ihre Endgeschwindigkeit ( $\approx Ma = 0, 9$ ) beschleunigt und als Freistrahl in die Umgebung ausgestoßen. Der Geschwindigkeitsverlauf im Düsenquerschnitt kann Abbildung 7.13 entnommen werden. In dieser Ansicht ist ebenso die stetige Abnahme der Grenzschicht (gilt für Düsenströmung) erkennbar. Darüber hinaus ist beobachtbar, dass der maximale Geschwindigkeitsbereich (rot) nur an den Seiten ausgeprägt ist. Aufgrund des zu erwartenden Geschwindigkeitsprofils kann daraus gefolgert werden, dass die Kernströmung ihre maximale Geschwindigkeit erst nach dem Austritt aus der Düse, erfährt (Vgl. dazu Abbildung 5.6).

#### Temperaturverläufe

In weiterer Folge soll die statische, ebenso wie die totale Temperatur im System analysiert werden. Auf den Zusammenhang der beiden Größen wurde bereits in Gleichung 5.4 eingegangen. Die beiden zugehörigen Kurven können Abbildung 7.14 entnommen werden.

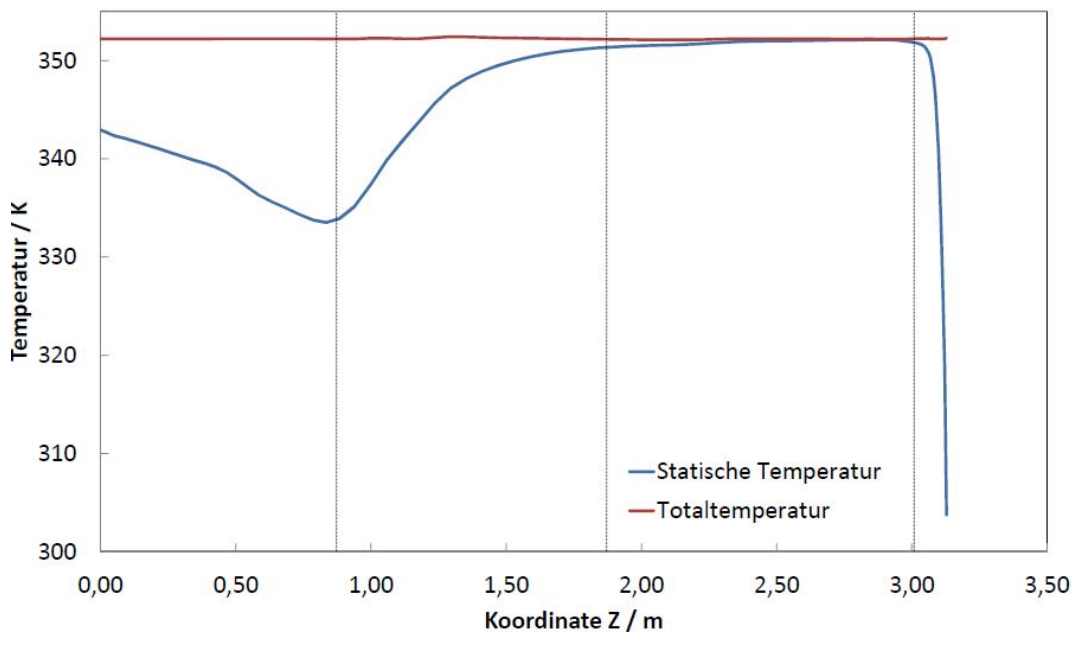

Abbildung 7.14: Temperaturverläufe

Die Totaltemperatur ändert sich über den Querschnitt betrachtet nur geringfügig. Es wird lediglich ein Betrag an Wärme durch Wandreibung (Dissipation) impliziert, welcher allerdings nur marginal ins Gewicht fällt und sich in einer Temperaturerhöhung von einigen wenigen Kelvin in Wandnähe äußert. Die Totaltemperatur der Kernströmung bleibt dabei annähernd konstant.

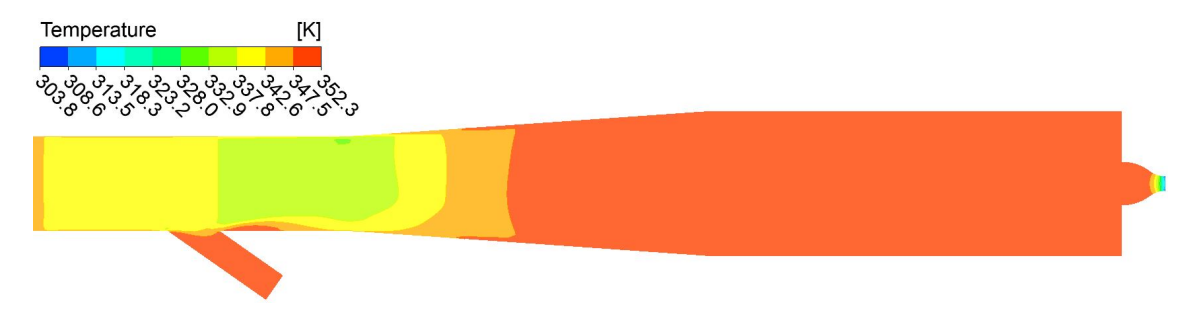

Abbildung 7.15: Verteilung der statischen Temperatur im Kalibrierkanal, Konf. 1

Abbildung 7.15 zeigt die statische Temperaturverteilung im Querschnitt. Vergleicht man die auftretenden Bereiche mit jenen der Machzahl, so fällt auf, dass beide Größen die gleichen charakteristischen Bereiche aufweisen. Dies kann auf die Definition der Totaltemperatur  $T_t$  zurückgeführt werden, welche neben der statischen Temperatur T, auch von  $c^2/2c_p$ , sprich von der Strömungsgeschwindigkeit abhängt. Da die

Totaltemperatur als konstant angesehen werden kann, muss bei Zunahme der Geschwindigkeit gemäß Gleichung 5.4 zwangsweise die statische Temperatur abfallen. Dies ist im gelben und hellgrünen Bereich der Fall, dort wo die Strömung aufgrund der Einschnürung beschleunigt. Beim Eintritt in den Diffusor (2) wird die Strömung verzögert, was schließlich wiederum zu einem Anstieg der statischen Temperatur führt (orange-roter Bereich). In der Beruhigungsstrecke nimmt die Geschwindigkeit bis zu ihrem Minimum weiterhin ab. Die Statische Temperatur gleicht sich dabei immer mehr der Totaltemperatur an, bis kaum mehr ein Unterschied zwischen den beiden Größen feststellbar ist. Dies ist auch deutlich im Diagramm der Abbildung 7.14 zu beobachten. Im Kapitel 5.3.1 wurde bereits die Annahme getroffen, dass aufgrund der sehr geringen Geschwindigkeit in der Beruhigungsstrecke, die statische Temperatur annähernd mit der Totaltemperatur gleichgesetzt werden kann. Diese Aussage konnte hiermit bestätigt werden. Abschließend fällt aufgrund des hohen Geschwindigkeitszuwachs am Kanalende die statische Temperatur rapide ab und erreicht einen Wert von ca. 303K.

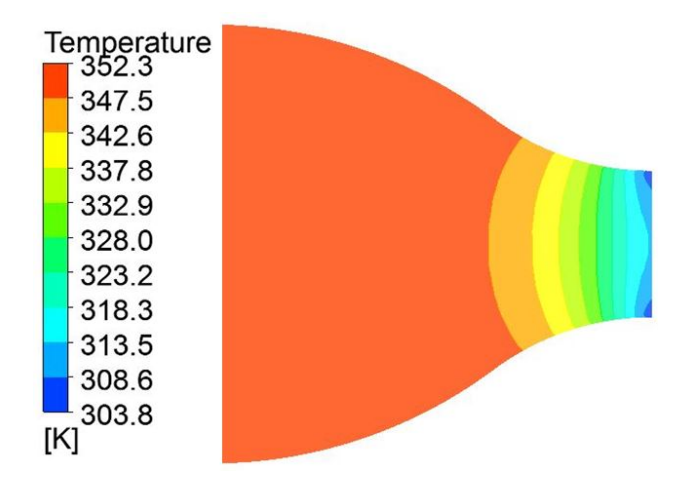

Abbildung 7.16: Verteilung der statischen Temperatur im Düsenquerschnitt

In Abbildung 7.16 ist das statische Temperaturfeld über den Düsenquerschnitt dargestellt. Hier wird nochmal verdeutlicht, dass nahezu der gesamte Temperaturabfall im hinteren Teil der Düse stattfindet, dort wo auch die Strömungsgeschwindigkeiten am höchsten sind. Weiterhin gilt, wie auch schon bei der Verteilung der Machzahl angemerkt wurde, dass die Kernströmung erst nach dem Austritt aus dem Kanal die tiefste Temperatur erfährt.

#### Druckverläufe

Analog zu den Temperaturverläufen sollen nun die statischen bzw. totalen Druckänderungen ebenfalls in Abbildung 7.17 gegenübergestellt werden.

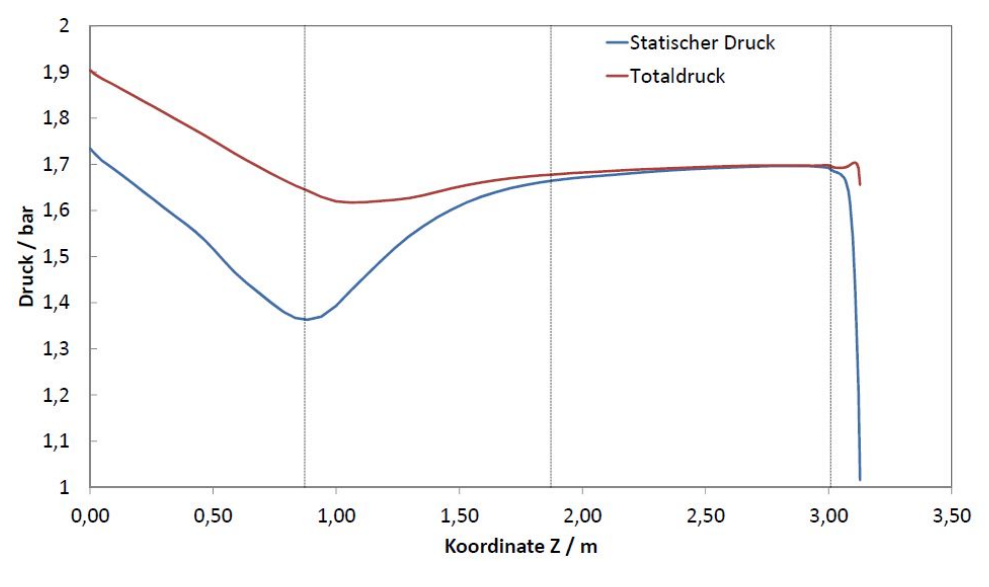

Abbildung 7.17: Druckverläufe

Es soll wiederum zunächst der Totaldruck betrachtet werden. Wie im Anfangsbereich gut zu erkennen ist, nimmt der Totaldruck um ca. 0,2 bar ab. Dies ist auf die Verluste zurückzuführen, welche sich infolge der Rohreibung, der Rohrverzweigung (Bypass) als solche, sowie auch aus Verlusten am Eintritt zusammensetzen. Die Druckverluste hängen dabei maßgeblich von der mittleren Strömungsgeschwindigkeit ab (siehe Kapitel 3.2) und fallen umso höher aus je schneller das Medium durch die Rohrleitung strömt. Im Diffusor steigt der Totaldruck minimal an und bleibt in der restlichen Kanalstrecke aufgrund der niedrigen vorherrschenden Geschwindigkeiten nahezu konstant. In der Düse ist ein leichter Druckabfall zu beobachten.

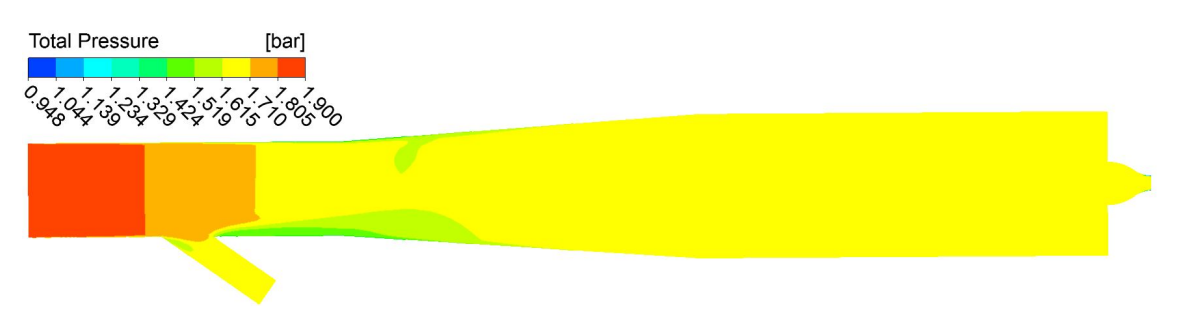

Abbildung 7.18: Totaldruckverteilung im Kalibrierkanal

Die Totaldruckverteilung in der Symmetrieebene kann in Abbildung 7.18 eingesehen werden. Zusätzlich zu den bereits angesprochenen Verlusten ist in dieser Ansicht ein deutlich ausgeprägter Druckverlust, aufgrund der Strömungsablösung in Wandnähe, unmittelbar vor dem Diffusor erkennbar (Grüne Fläche).

Zieht man den statischen Druck in Betracht, so ist ebenfalls ein Druckabfall, aufgrund der Geschwindigkeitszunahme in der Rohrverzweigung zu beobachten.

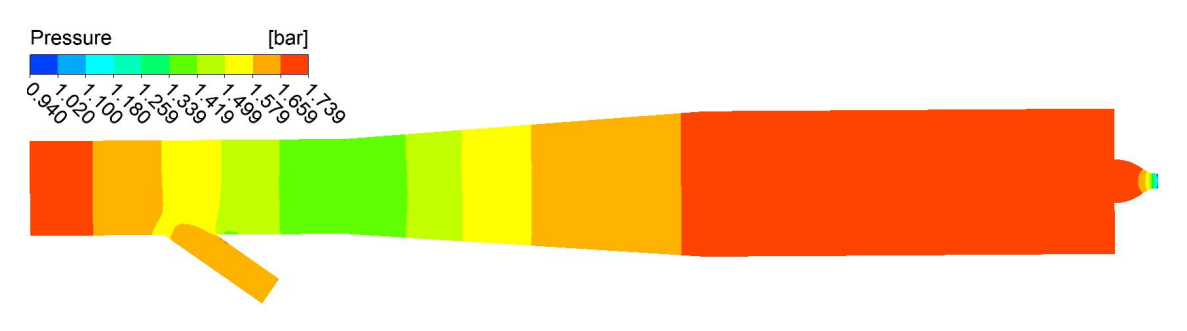

Abbildung 7.19: Verteilung des statischen Druckes im Kalibrierkanal

Der Diffusor wandelt dabei kinetische Energie in statische Druckenergie um. Daher steigt der statische Druck an, bis sein Maximum in der Beruhigungsstrecke erreicht ist und den Wert des Totaldruckes annimmt. Wirft man einen Blick auf den Druckwert am Eintritt (ca. 1,73 bar), so fällt auf, dass der Diffusor gemeinsam mit der Beruhigungsstrecke den gesamten Druckabfall nahezu komplett kompensieren können (ca 1,7 bar in der Beruhigungsstrecke). Die eben beschriebenen Zustandsänderungen des statischen Druckes sind auch in Abbildung 7.19 über den Querschnitt verteilt dargestellt.

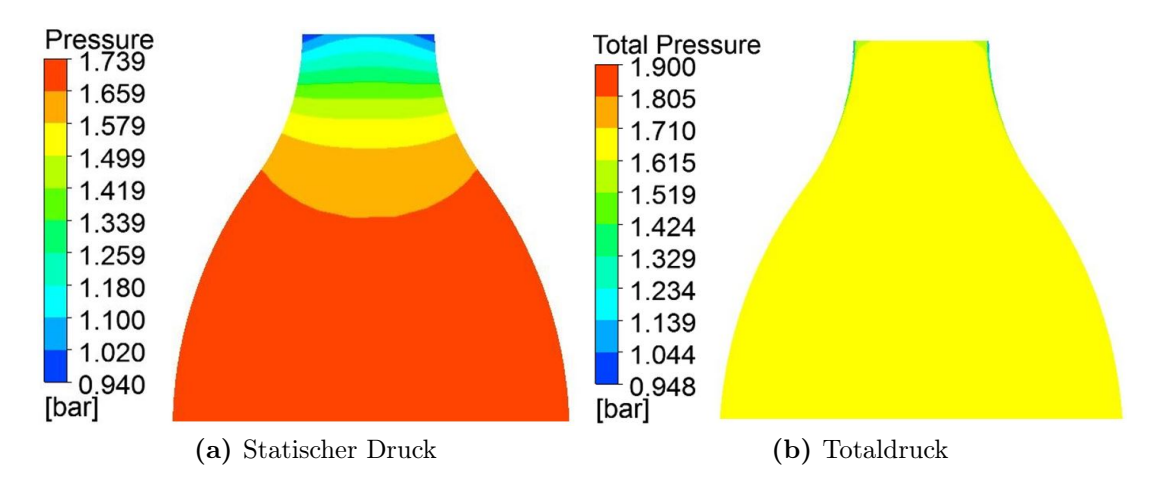

Abbildung 7.20: Verteilung des statischen und totalen Druckes im Düsenquerschnitt

Beim Durchgang durch die Düse wird die statische Druckenergie in kinetische Energie umgesetzt. Dies ist ebenso deutlich auf der linken Seite von Abbildung 7.20 dargestellt. Die einzelnen Schichten sind dabei zunächst breiter ausgebildet und werden mit zunehmender Geschwindigkeit immer schmäler, bis die Strömung auf den Umgebungsdruck p<sup>u</sup> expandiert. In der rechten Ansicht ist dabei der Totaldruck in der Düse aufgezeigt. Am Düsenausgang ist dabei ein starker, aber fein ausgebildeter Druckverlust in Wandnähe zu beobachten. In diesem Bereich wird die Geschwindigkeitsgrenzschicht immer dünner, so dass die Rauigkeitsspitzen nicht mehr völlig bedeckt werden und zu merkbaren Reibungsverlusten führen.

### Massenstrom

Abschließend wird noch die Verteilung des Massenstroms am Eintritt in der XY-Ebene ausgewertet. Das sich ergebende Feld ist in Abbildung 7.21 zu sehen.

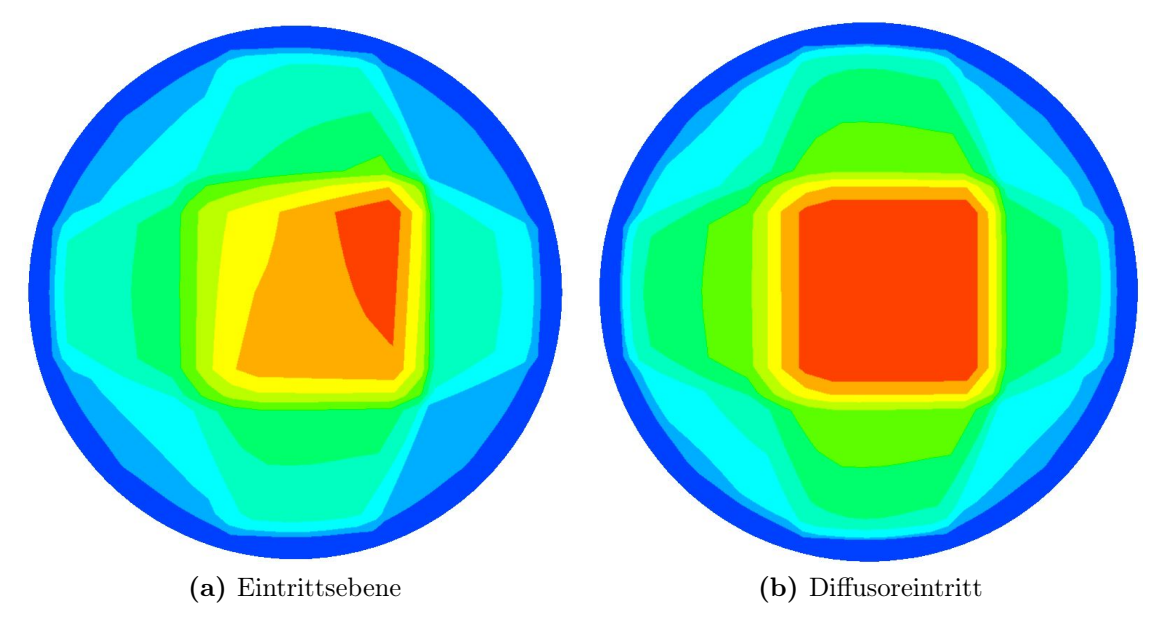

Abbildung 7.21: Massenstromverteilung im Querschnitt

Die linke der beiden Darstellungen zeigt die Massenstromverteilung in der Eintrittsebene, wohingegen rechts der Durchsatz am Diffusoreintritt zu sehen ist. Beiden Ansichten ist die deutlich ausgeprägte Kernströmung zentral in der Rohrmitte anzusehen, sprich der höchste Massendurchsatz findet um die Rohrachse statt und nimmt mit zunehmenden Abstand von dieser zur Wand hin erheblich ab. Ebenfalls fällt auf, dass die Verteilung am Diffusoreintritt nahezu vollständig symmetrisch ausfällt verglichen mit der Eintrittsebene. Die auftretende Unsymmetrie in der linken Ansicht ist besonders an den stark durchströmten Bereichen zu beobachten (orangene/rote Fläche). Die Kernströmung ist mehr zur rechten Seite hin konzentriert, was mit der dort angebrachten Bypassleitung erklärt werden kann, da das Medium den Versuch unternimmt in das abzweigende Rohrstück einzudringen. Nach dem

Passieren des Bypasses beruhigt sich die Strömung wieder und weist, die für einen geraden Rohrverlauf zu erwartende symmetrische Verteilung auf. Zur Veranschaulichung wurde deshalb die Ebene des Diffusors ausgesucht und als weitere Ansicht auf der rechten Seite hinzugefügt.

## 7.4.2 Konfiguration 2

Bislang wurden die CFD-Ergebnisse am geschlossenen Bypass präsentiert. Daran anschließend wurde eine Berechnung mit offener Nebenleitung simuliert. Dazu wurde die Randbedingung der Bypassleitung als Abströmrand (Outlet) definiert, sprich als eine sogenannte "non-reflecting boundary condition". Als Parameter wurde dabei ,analog zur Abströmebene am Düsenaustritt, der Umgebungsdruck von 1.013bar als gemittelter statischer Druck vorgegeben. Zusätzlich wurde der aus Konfiguration 1 gemittelte Massenstrom von 0,55 kg/s als Eintrittsrandbedingung gewählt. Die dabei entstandenen Ergebnisse sollen in diesem Kapitel dokumentiert werden. Die aufgezeigten Strömungsgrößen verbleiben hierbei die gleichen, ebenso wird die Reihenfolge, in der diese vorgestellt werden, beibehalten.

## Machzahl

Zunächst soll das Geschwindigkeitsverhalten der Strömung analysiert werden. Dazu ist in Abbildung 7.22 die Verteilung der Machzahl wiederum über der Symmetrieebene XZ aufgezeigt.

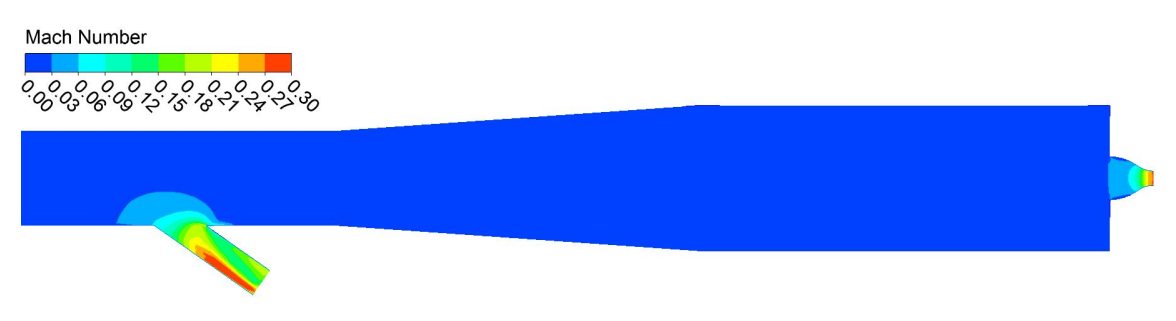

Abbildung 7.22: Machzahlverteilung im Kalibrierkanal, Konf. 2

In dieser Ansicht ist deutlich der weitgreifende, niedrige Geschwindigkeitsbereich (dunkelblau) zu sehen, welcher sich über nahezu den gesamten Rohrverlauf des Kanals erstreckt. Signifikante Änderungen der Machzahl treten lediglich im Bereich des Bypassleitung, sowie der Düse aufgrund der kleineren Querschnitte auf. Diese werden im weiteren Verlauf separat, vergrößert im Detail betrachtet.

In Abbildung 7.23 ist das Geschwindigkeitsfeld, vom Eintritt in die Bypassleitung bis zum Austritt in die Umgebung, dargestellt.

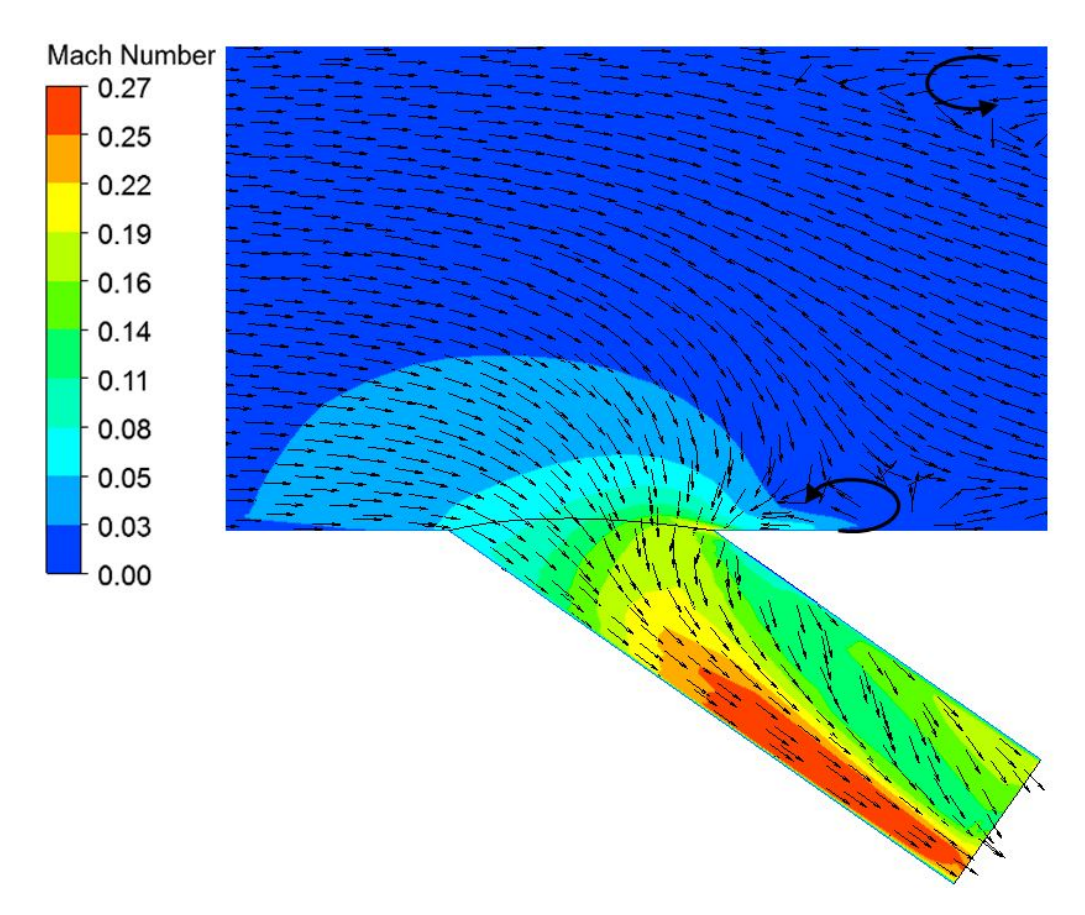

Abbildung 7.23: Machzahlverteilung in der Bypassleitung, Konf. 2

Anhand der Strömungsvektoren lässt sich auch die Strömungsrichtung klar nachvollziehen. Hierin deutlich erkennbar ist die durch den Bypass ausgeprägte Sogwirkung, welche auf die Hauptströmung wirkt. Bereits vor dem Eintritt in den Bypass beschleunigt die Strömung aufgrund des erheblich kleineren Querschnittes des abzweigenden Rohres (DN 80). Der durch den Bypass verursachte Einfluss ist ca. bis zur Rohrachse hin zu beobachten. Oberhalb der Rohrachse folgt die Strömung dem Haupströmungsverlauf relativ unbeeinflusst in Z-Richtung, wird nach Passieren des Bypasses allerdings zwangsweise nach unten hin abgedrängt, da dort mehr Raum zur Verfügung steht. Der untere eingezeichnete Pfeil weist auf eine kleine Wirbelbildung hin, welche eine kurze Rückströmung zum Bypass hin generiert. In der Bypassleitung selber ist eine Strömungsablösung auf der rechten Wand erkennbar, so dass das Medium zur unteren Seite hin abgedrängt wird. Dadurch entsteht eine Düsenwirkung, die sich in der stärker ausgeprägten Beschleunigung (roter Bereich) bemerkbar macht. Am Bypassaustritt wird ein gemittelter Wert von  $Ma = 0,207$  erreicht. In der rechten oberen Ecke wird ebenfalls ein kleiner Wirbel durch den eingezeichneten Pfeil signalisiert. Dieser ist Teil eines größeren Rückströmungsgebiets, welches in

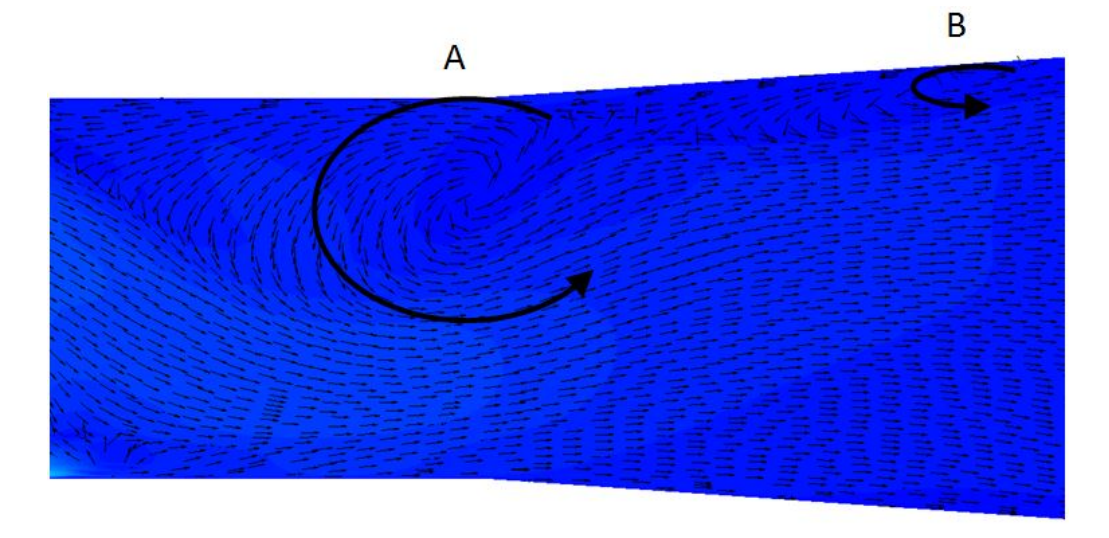

weiterer Folge näher betrachtet werden soll.

Abbildung 7.24: Wirbelgebiete im Diffusoreingang

In Abbildung 7.24 ist der Übergangsbereich vom Bypass in den Diffusor dargestellt. Da die Geschwindigkeitsänderungen nur sehr klein ausfallen, wurde der Maßstab der Machzahl hier erheblich vergrößert. Dies verdeutlicht die Nachvollziehbarkeit des Strömungsverlaufs wesentlich. Die helleren Flächen weisen dabei Bereiche minimal höherer Geschwindigkeit auf. Das bereits angesprochene Rückströmungsgebiet ist in dieser Ansicht mit dem Buchstaben A bezeichnet. Das Wirbelzentrum liegt in der Diffusoreintrittsebene. Weiterhin ist zusätzlich ein kleiner Wirbel beobachtbar (B) an der oberen Wand im Diffusorinneren.

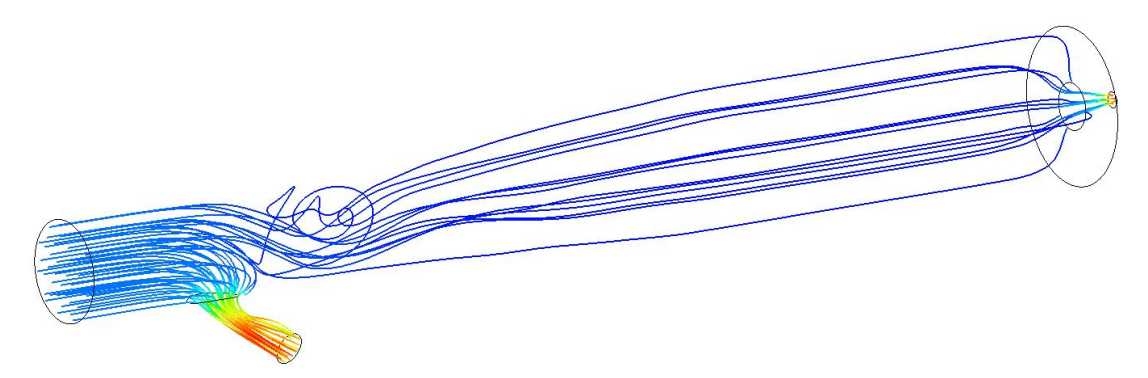

Abbildung 7.25: Wirbelgebiet im Stromlinienabbild

Die entstehenden Verwirbelungen sind ebenso gut dreidimensional im Stromlinienbild zu erkennen, welches in Abbildung 7.25 zu sehen ist. Dort ist auch zu be-
obachten, dass besonders durch die Beruhigungsstrecke bedingt, die auftretenden Störungen im weiteren Kanalverlauf sehr gut ausgeglichen werden.

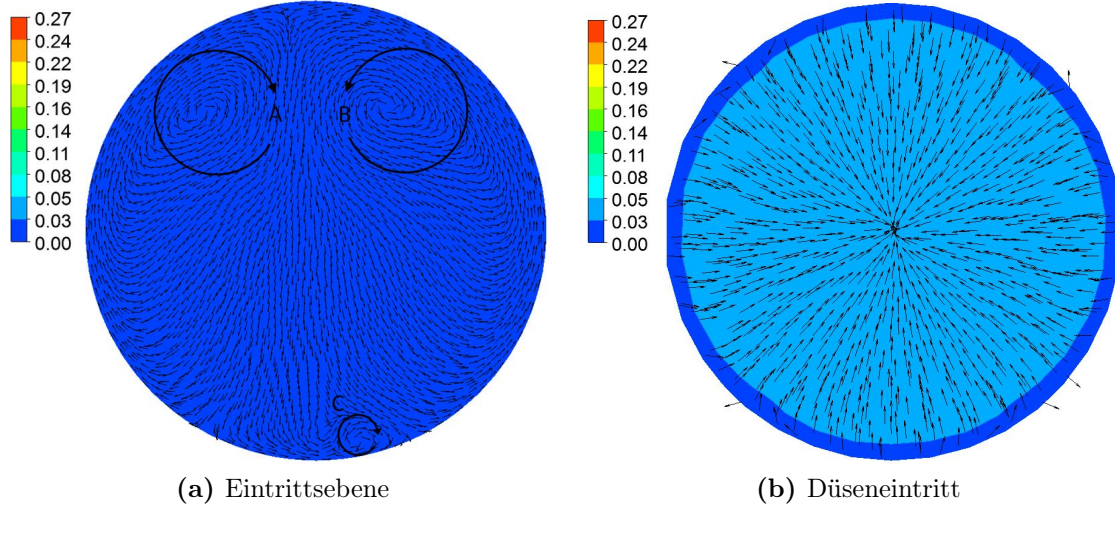

Abbildung 7.26: Geschwindigkeitsfeld im Querschnitt

Zur Verdeutlichung kann in Abbildung 7.26 das Geschwindigkeitsfeld im Querschnitt in der Diffusoreintrittsebene (links) bzw. in der Düseneintrittsebene (rechts) betrachtet werden. In der linken Abbildung sind dabei deutliche Wirbelgebiete (A),(B) und (C) erkennbar. Das Geschwindigkeitsfeld in der Düseneintrittsebene hingegen ist drallfrei und genügt damit der gewünschten Strömungsqualität.

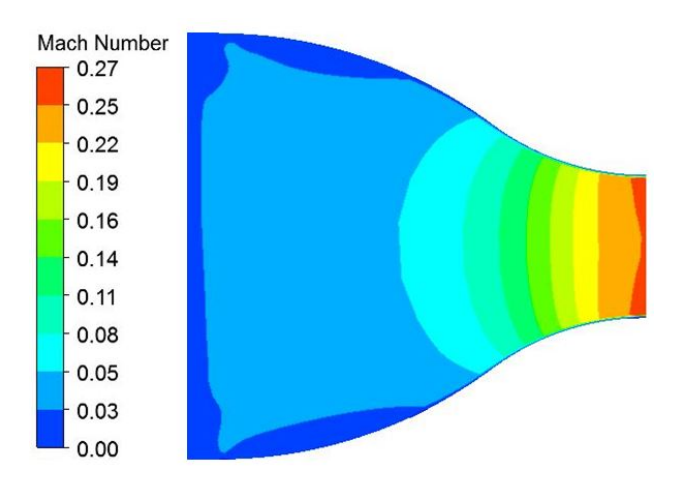

Abbildung 7.27: Machzahlverteilung am Düsenquerschnitt, Konf. 2

Dabei ist die Wirbelbildung weitestgehend auf den Bypass zurückzuführen, da die Hauptströmung nach Passieren der Nebenleitung zunächst nach unten gedrückt und anschließend von der Wand wiederum eine Bewegung ins Rohrinnere unternimmt. Nach dem Durchlaufen der Kanalstrecke trifft die Strömung auf die Düse, wo sie wiederum beschleunigt und auf den Umgebungsdruck expandiert. Die Geschwindigkeitsverteilung über den Düsenquerschnitt kann in Abbildung 7.27 eingesehen werden. Wie auch schon bei der ersten Konfiguration im vorangegangenem Kapitel, sind auch hier die einzelnen fein abgestuften Beschleunigungsbereiche zu sehen. Die Grenzschicht ist im Anfangsbereich der Düse hin noch relativ stark ausgeprägt und wird im hinteren Teil der Düse sehr dünn. Am Düsenaustritt beträgt die gemittelter Machzahl einen Wert von 0,253. Abschließend lässt sich aus den Ergebnissen schlussfolgern, dass aufgrund der weitaus geringeren auftretenden Machzahlen die Reibungseffekte, gegenüber der ersten Simulation, wesentlich weniger ins Gewicht fallen.

#### Temperaturverläufe

Nun sollen die Temperaturfelder der zweiten Konfiguration betrachtet werden. Da im System weder mechanische Arbeit geleistet wird, noch Wärme über die Systemgrenze fließt (adiabate Annahme) bleibt die Totaltemperatur wie gehabt über den Kanalquerschnitt konstant. Aus diesem Grund wird auf eine farbige Darstellung in der Symmetrieebene verzichtet.

In weiterer Folge soll nun der statische Temperaturverlauf in der Symmetrieebene betrachtet werden.

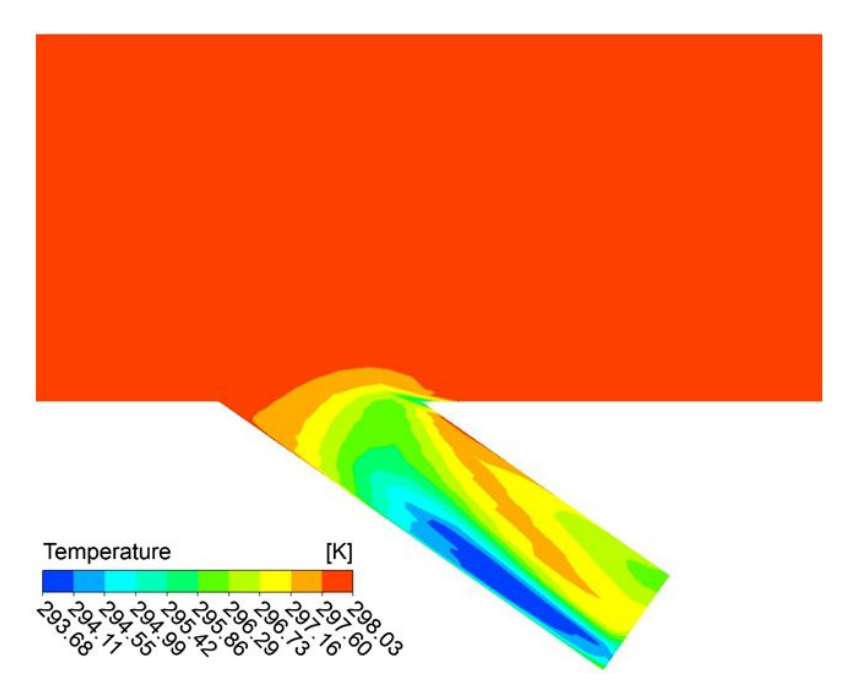

Abbildung 7.28: Verteilung der statischen Temperatur in der Bypassleitung, Konf. 2

Da wie bereits bei der Machzahl die Temperatur in der gesamten Rohrleitung nahezu konstant ist, werden nur vergrößerte Ausschnitte der relevanten Bereiche, sprich der Düse und des Bypasses aufgezeigt. In Abbildung 7.28 ist dazu die Verteilung im Bypass zu sehen. Auch hier kann die Verknüpfung zwischen Temperatur und Geschwindigkeit gut beobachtet werden, da die einzelnen Bereiche der beiden Größen miteinander übereinstimmen. Strömungsbereiche mit langsamer Geschwindigkeit sorgen dafür, dass die statische Temperatur sich dem Wert der Totaltemperatur angleicht. Dies bedeutet, dass in diesen Gebieten die statische Temperatur höher liegt, als in Gebieten höherer Machzahl. In der obenstehenden Darstellung wird durch den verengten Querschnitt die Strömung beschleunigt, wodurch eine Temperaturabnahme induziert wird (blaue Fläche). Da die Geschwindigkeiten nicht sehr hoch sind bewegt sich die Temperaturdifferenz zwischen Haupt- und Bypassströmung im Bereich von maximal  $\approx 4.3$ K.

Neben dem Bypass soll auch das Temperaturfeld in der Düse untersucht werden. Die dazugehörige Verteilung ist nachstehend in Abbildung 7.29 dargestellt.

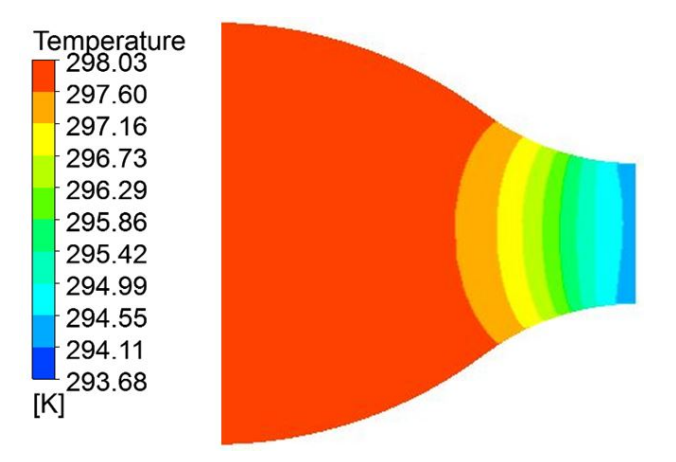

Abbildung 7.29: Verteilung der statischen Temperatur im Düsenquerschnitt, Konf. 2

In dieser Ansicht nimmt die statische Temperatur in schmalen Schichten immer weiter ab. Die minimale Temperatur ist am Düsenaustritt aufgrund der hohen Geschwindigkeiten erreicht. Wie bereits mehrfach erwähnt wurde muss aufgrund der Definition der Totaltemperatur, welche im adiabaten Fall konstant ist, die statische Temperatur mit steigender Geschwindigkeit zwangsweise abnehmen. Dies war bereits in der ersten Konfiguration der Fall und soll nicht weiter aufgegriffen werden. Die gemittelte Temperatur am Düsenaustritt beträgt 294,26 K.

#### Druckverläufe

In diesem Abschnitt werden die Verläufe des statischen Druckes, sowie des Totaldruckes gezeigt. Die Druckverläufe sind analog den bereits besprochenen Strömungsgrößen weitestgehend konstant im Kanal. Für den vorgegebenen Massenstrom von 0,55 kg/s stellt sich ein Totaldruck von ca. 1,062 bar ein. Der Totaldruck im Bereich des Bypassstücks kann in Abbildung 7.30 betrachtet werden.

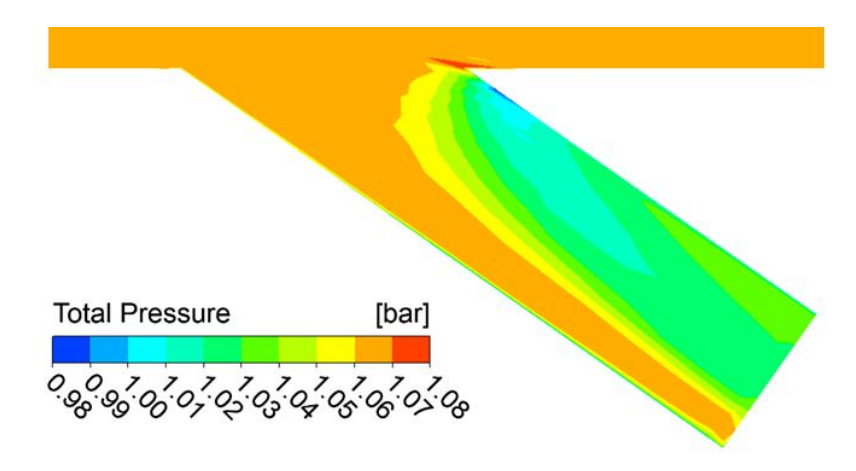

Abbildung 7.30: Totaldruck in der Bypassleitung, Konf. 2

In dieser Ansicht ist die Abnahme des Totaldruckes auf der rechten Seite der Bypassleitung gut erkennbar. Diese sind auf die Verluste, welche durch die Strömungsablösung in diesem Bereich auftreten, zurückzuführen. An der linken Kante lässt sich ein ebenfalls ein kleiner Druckabfall in Wandnähe beobachten. Da in diesem Bereich die Strömungsgeschwindigkeit gegenüber der Hauptströmung beträchtlich zunimmt, wächst im Gegenzug ebenfalls der reibungsbedingte Druckverlust in diesem Bereich. Der über die Austrittsfläche gemittelte Totaldruck beträgt 1,045 bar. Der Druckverlust durch den Bypass liegt somit im Bereich von ca. 1700 Pa.

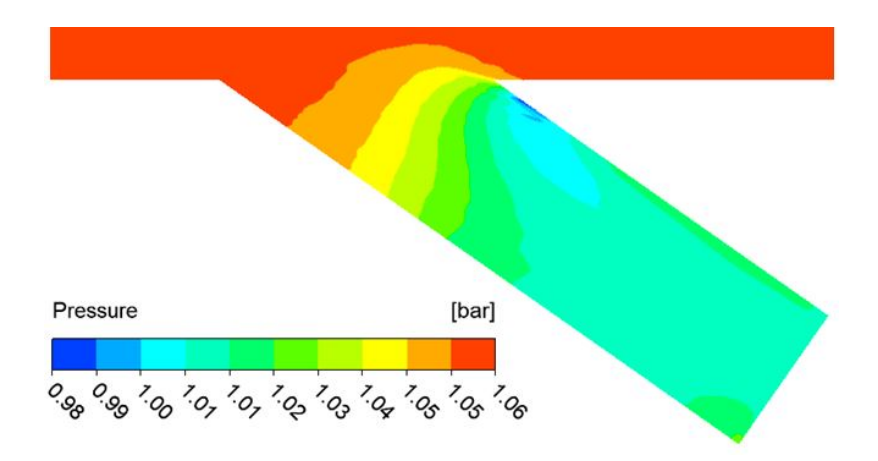

Abbildung 7.31: Verteilung des statischen Druckes in der Bypassleitung, Konf. 2

Ein ähnliches Bild ist beim Betrachten des statischen Druckes gegeben (siehe Abbildung 7.31). In der Hauptströmung stellt sich ein mittlerer statischer Druck von 1,06 bar, sprich aufgrund der niedrigen vorherrschenden Geschwindigkeiten nahezu der Totaldruck. Beim Eindringen in den Bypass wird die Strömung beschleunigt und statische Druckenergie abgebaut. Der statische Druck nimmt dabei schichtweise ab, bis der Umgebungsdruck erreicht ist.

Abschließend sollen nachstehend in Abbildung die Druckfelder im Düsenquerschnitt vorgestellt werden. Links ist dabei der Verlauf des statischen Druckes zu sehen, wohingegen rechte Darstellung den Totaldruck in der Düse zeigt.

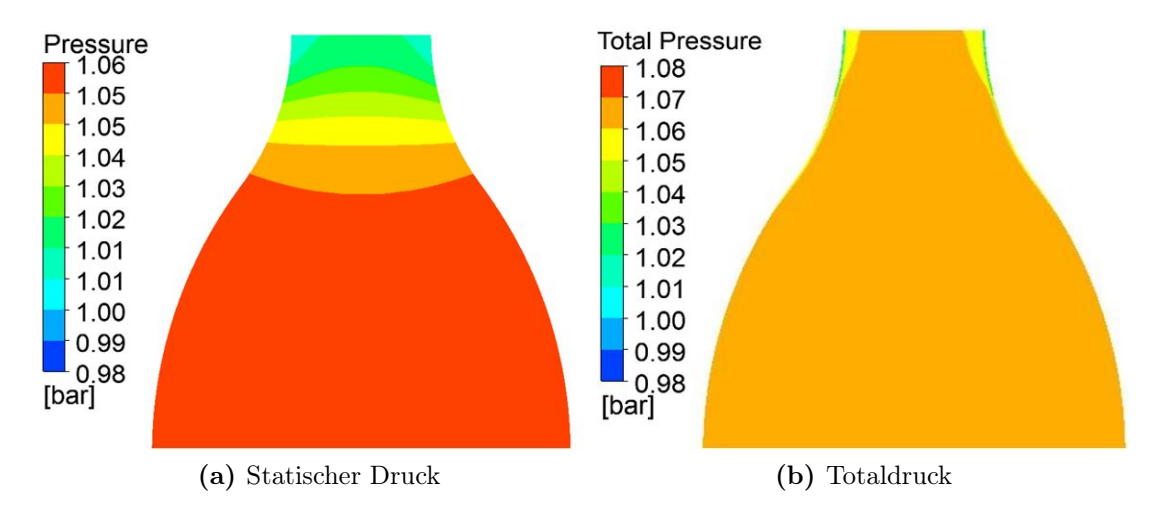

Abbildung 7.32: Verteilung des statischen und totalen Druckes im Düsenquerschnitt, Konf. 2

Der statische Druckverlauf in der Düse weist keinerlei Besonderheiten auf. Durch den Geschwindigkeitszuwachs, den die Strömung an dieser Stelle durchmacht, wird kinetische Energie durch Abbau des statischen Druckes aufgebaut. Der größte Druckabbau ist dabei im letzten Drittel der Düse, also dort wo der Wendepunkt sich befindet, zu beobachten. Der Druck nimmt solange ab, bis der Umgebungsdruck erreicht wird.

Beim Totaldruck fällt wiederum im hinteren Teil der Düse der Wandbereich auf, der einen deutlichen Druckverlust aufweist. Dies wurde bereits in der ersten Konfiguration festgestellt und hängt vermutlich mit der in diesem Bereich dünner werdenden Grenzschicht zusammen. Abgesehen davon, ist der Totaldruck im restlichen Teil der Düse konstant.

#### Massenstrom

Der Massenstromverlauf senkrecht zur Hauptströmungsrichtung weist in der Eintrittsebene nahezu eine gleiche Verteilung auf, wie sie bereits bei der ersten Konfiguration am geschlossenem Bypass in Kapitel 7.4.1 gezeigt wurde. Diese kann der linken Ansicht in Abbildung 7.33 entnommen werden.

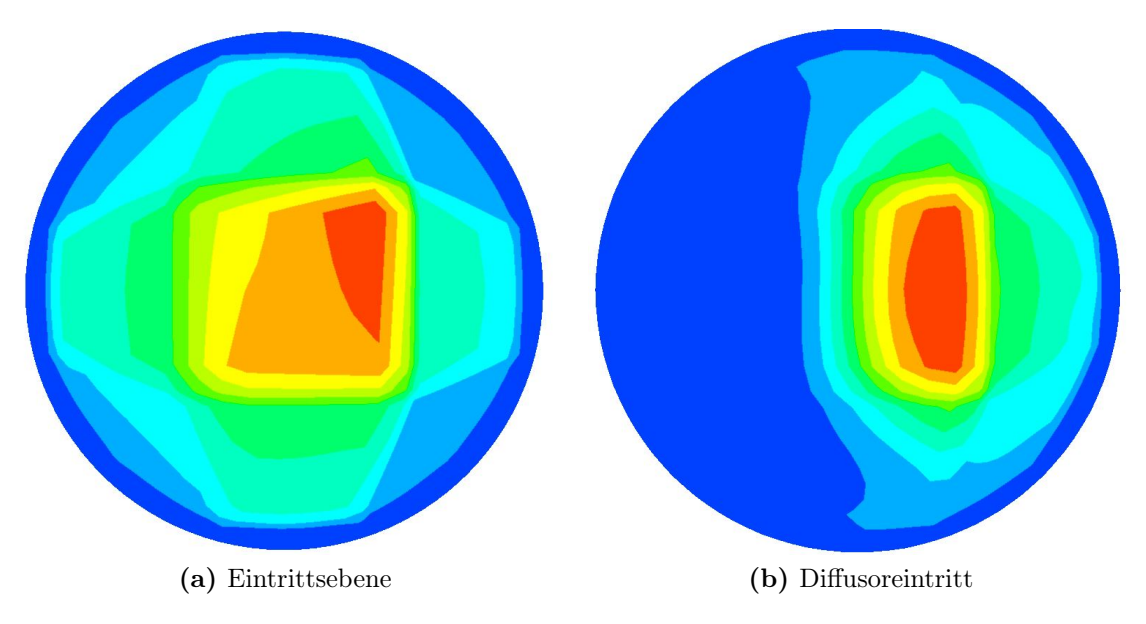

Abbildung 7.33: Massenstromverteilung im Querschnitt

Die Verteilung im Diffusoreintritt (rechts) weicht allerdings erheblich von jener in Konfiguration 1 ab. Der Kern der Strömung (rot) liegt nicht mehr zentral, sondern ist zur Bypassseite hin verschoben. Dies konnte ebenfalls schon bei der Beurteilung der Machzahl und des Stromlinienverlaufes (siehe Abbildung 7.25) festgestellt werden. Die dunkelblaue Fläche auf der linken Seite weist auf das Wirbelgebiet hin, da dort der Massenstrom sehr gering ist.

Weiterhin sollen noch die gemittelten Massenströme genannt werden, welche sich am Bypass und am Düsenaustritt einstellen. So teilt sich der Massenstrom in die beiden Teilströme auf, welche am Düsenaustritt 0,13 kg/s und am Bypass 0,42 kg/s betragen. Rechnet man diese Werte prozentual um, so strömen 23,6% des Förderstroms durch die Düse und beschleunigen dort das Medium auf eine Geschwindigkeit von  $Ma = 0,253, 76,4\%$  gehen durch die Bypassleitung mit komplett geöffneten Kugelhahn. Das Medium weist an dieser Stelle eine Machzahl von 0,207 auf. An diesen Zahlen sieht man ebenfalls den großen Einfluss, den die durchströmte Querschnittfläche auf die Strömungsgeschwindigkeit ausübt. Obwohl die dreifache Menge an Förderstrom durch den Bypass strömt wird eine niedrigere Geschwindigkeit erreicht.

# 8 Zusammenfassung und Ausblick

Im Rahmen dieser Diplomarbeit wurde in erster Linie ein Versuchsstand zur Kalibrierung pneumatischer Fünflochsonden rechnerisch ausgelegt und konstruiert. Weiterhin wurde die erarbeitete Konstruktion anhand einer Strömungssimulation in Hinblick auf Schwachstellen untersucht.

Der zu realisierende Machzahlbereich von 0.05 . . . 0.9 bildete dabei die Basis der durchgeführten Berechnungen. Mit Hilfe der ausgearbeiteten Düsengeometrie konnte der maximal erforderliche Massenstrom abgeschätzt werden. Als Ergebnis ist aus der Abschätzung ein benötigter Volumenstrom von ca. 1550 m<sup>3</sup>/h ermittelt worden. Zusätzlich dazu muss ein Totaldruck von mindestens 1,811 bar im Kanal aufrechterhalten werden. Ausgehend von diesem Resultat, war es schließlich möglich ein geeignetes Gebläse zur Förderstromerzeugung auszuwählen. Dabei wurde ein Turbogebläse vom Typ AT 150-0.8 S-G5 mit 112kW Leistung der Firma Aerzen ausgesucht. Aufbauend darauf, wurden alle strömungsführenden Kanalkomponenten entsprechend dimensioniert und konstruktiv ausgearbeitet. Hierbei bilden die Bypassregelung, der Diffusor und die Beruhigungsstrecke die wesentlichen Hauptbestandteile. Unter Berücksichtigung der Gebläseabmessungen, wie auch der gesamten Anlagengröße wurden die benötigten Trägerteile entsprechend umgesetzt. Die konstruktiven Arbeitsschritte wurden mit der CAD-Software SolidWorks durchgeführt.

Mit den durchgeführten CFD-Simulationen konnte die Kanalströmung sehr gut analysiert werden. Es wurde dabei hauptsächlich das Strömungsverhalten bei geschlossener bzw. vollkommen geöffneter Bypassleitung untersucht. Zu den analysierten Strömungsgrößen gehören die statischen Druck- und Temperaturverteilungen, wie auch deren Totalgrößen. Ebenfalls war der Verlauf der Machzahl von großem Interesse, da zusammen mit den Strömungsvektoren Ablösungen im Kanal registriert und eingeschätzt werden konnten. Weiterhin konnte gezeigt werden, dass bei vollständig geöffneter Bypassleitung eine Machzahl am Austritt von ca. 0,25 erreicht wird. Dies bedeutet, dass für niedrigere angestrebte Geschwindigkeiten eine andere Düsengeometrie in den Kanal eingebaut werden muss. Dies wurde schon zu einem früheren Zeitpunkt vermutet und mit der Simulation schließlich bestätigt. Für die Simulationsdurchläufe kam das Programmpaket Ansys CFX 13.0 zusammen mit der Gittergenerierungssoftware ICEM CFD zum Tragen. Ebenfalls wurde eine Netzunabhängigkeitsstudie am Düsenmodell vorgenommen, um so den Einfluss des Detailgrades des Rechengitters auf das Ergebnis zu erfassen. Die Ergebnisse der

Simulation stimmen relativ gut mit der Berechnung überein, obwohl angemerkt werden sollte, dass die Werte aus der Simulation meist etwas niedriger ausfallen.

Weiterhin wurde eine passende Sondenhalterung realisiert, welche die automatische Traversierung des Messobjekts um den Schwenkwinkel  $\alpha$  bzw. um den Neigewinkel  $\gamma$  erlaubt. Dazu wurde eine bereits vorhandene Traversierung durch zusätzliche Maßnahmen entsprechend erweitert. Aus den Messungen der Kalibrierung werden sogenannte Kalibrierkoeffizienten gewonnen, welche spezifisch für die jeweilige Sonde sind. Die Koeffizienten werden dabei im selben Format abgespeichert, wie die bisherigen Koeffizienten der anderen Sonden. Dazu wurde eine Matlab-Routine geschrieben, welche die von LabView aufgenommenen Messdaten entsprechend umformt und in einer Textdatei abspeichert. So können für die neu gebauten Sonden die vorhandenen Auswerteroutinen weiter verfolgt werden.

Weiterführend könnten unterschiedliche Düsengeometrien erprobt werden, so dass der niedrige Machzahlbereich, ebenfalls für kalibriertechnische Zwecke erfasst werden kann. Ebenso kann aufbauend auf den ausgearbeiteten Ergebnissen der Versuchsstand vollständig in die Realität umgesetzt werden. Mit Hilfe der bereits vorhandenen Messsonden könnte dabei in weiterer Folge die Strömungsqualität des neugebauten Kanals validiert werden und im Anschluss die neu gebauten Sonden im Freistrahl des Versuchsstandes kalibriert werden.

# Literaturverzeichnis

- [1] Aerzen GmbH: Produktkatalog. Stand: September 2014
- [2] Ansys: Ansys CFX-Solver Modelling Guide. Ansys, Inc., 2010. S.145ff
- [3] Ansys: Ansys CFX-Solver Theory Guide. Ansys, Inc, 2010. S.57ff
- [4] ARNOLD, Thorsten; EIFEL, Marcel: Kalibrierbericht der pneumatischen Fünflochsonde mit Temperaturmessstelle. Institut für Strahlantriebe und Turboarbeitsmaschinen, RWTH Aachen, 2006
- [5] BÖSWIRTH, Leopold ; BSCHORER, Sabine: Technische Strömungslehre. Vieweg+Teubner Verlag, 2012. – S. 180
- [6] Brenn, Günter ; Meile, Walter: Strömungslehre und Wärmeübertragung. Vorlesungsskriptum der Technische Universität Graz, 2011
- [7] Fischer, Rolf: Elektrische Maschinen. Carl Hanser Verlag. S. 207
- [8] Gossweiler, Christoph R.: Sonden und Messsystem fur schnelle aerodynamische Strömungsmessung mit piezoresistiven Druckgebern, Eidgenössische Technische Hochschule Zürich, Diss., 1993
- [9] Heschl, Christian: Ein Beitrag zur numerischen Berechnung turbulenter Raumluftströmungen, Technische Universität Graz, Diss., 2010
- [10] Kümmel, Wolfgang: Technische Strömungsmechanik. Teubner Verlag, 2007
- [11] Lecheler, Stefan: Numerische Strömungsberechnung. Springer Vieweg Verlag, 2014. – S. 33
- [12] Morel, Thomas: Comprehensive Design of Axisymmetric Wind Tunnel Contractions. In: Journal of Fluids Engineering (1975), S. 227–228
- [13] RWTH AACHEN: Kalibrierkanal. http://www.ist.rwth-aachen.de. Stand: August 2014
- [14] Sanz, Wolfgang: Numerische Verfahren in der Energietechnik. Vorlesungsskriptum der Technische Universität Graz, 2012
- [15] Schilawa, Siegfried: Entwicklung dreidimensionaler Windkanaldüsen. VDI, 1984
- [16] Schwarze, Rüdiger: CFD-Modellierung: Grundlagen und Anwendungen bei Strömungsprozessen. Springer Vieweg Verlag, 2013. – S150ff S.
- [17] Steiner, Helfried: Höhere Strömungslehre und Wärmeübertragung. Vorlesungsskriptum der Technische Universität Graz, 2012
- [18] Surek, Dominik ; Stempin, Silke: Angewandte Strömungsmechanik für Praxis und Studium. Teubner Verlag, 2007. – S.117ff
- [19] TU Braunschweig: Windkanalanlagen. http://www.tu-braunschweig.de. – Stand: August 2014
- [20] WALTER, Siegfried: IKZ-Haustechnik, 2000. http://www.ikz.de. Stand: Juli 2014
- [21] WÖRRLEIN, Karl: Kalibrierung von Fünflochsonden. Technische Universität Darmstadt, 1990

# Abbildungsverzeichnis

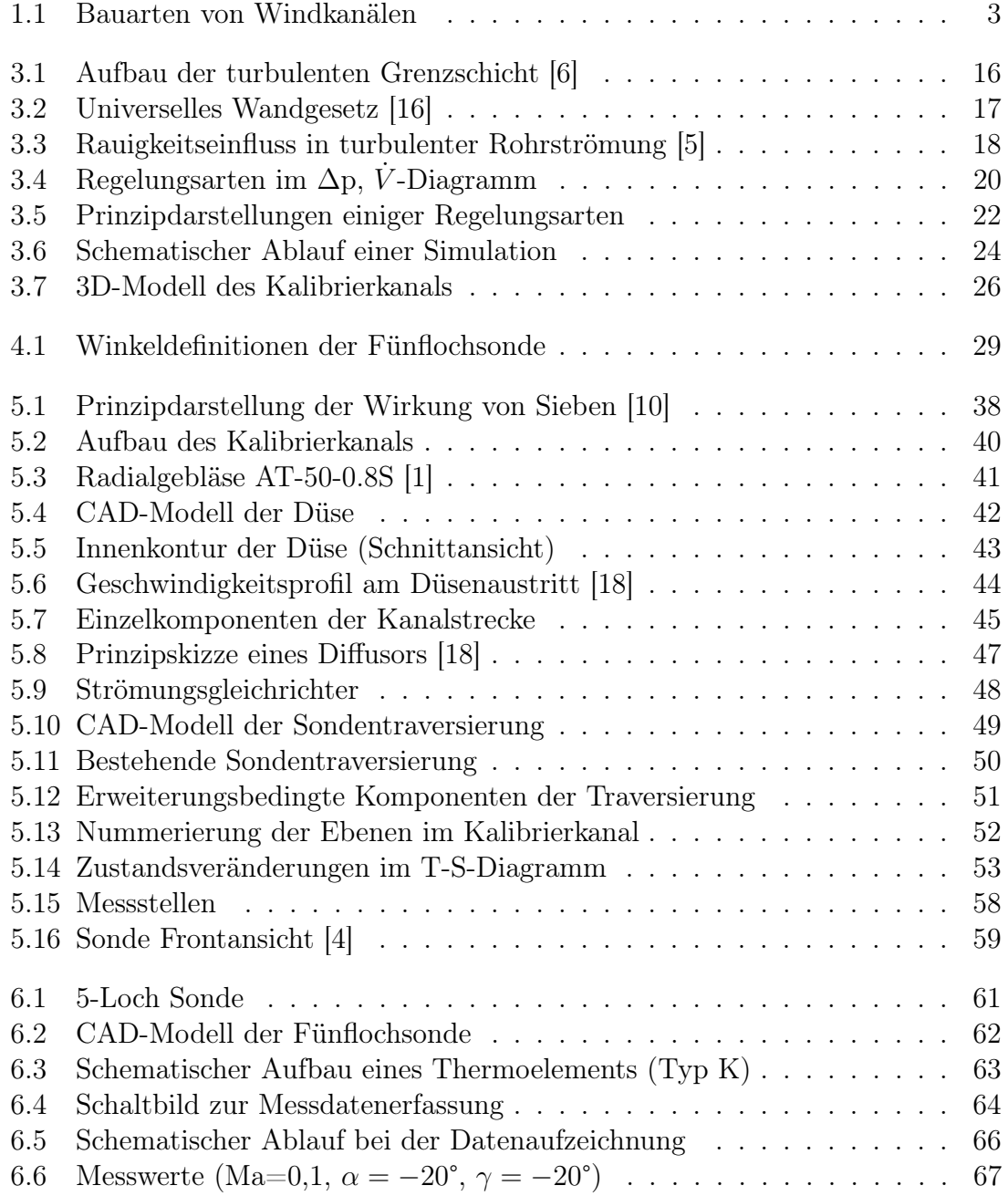

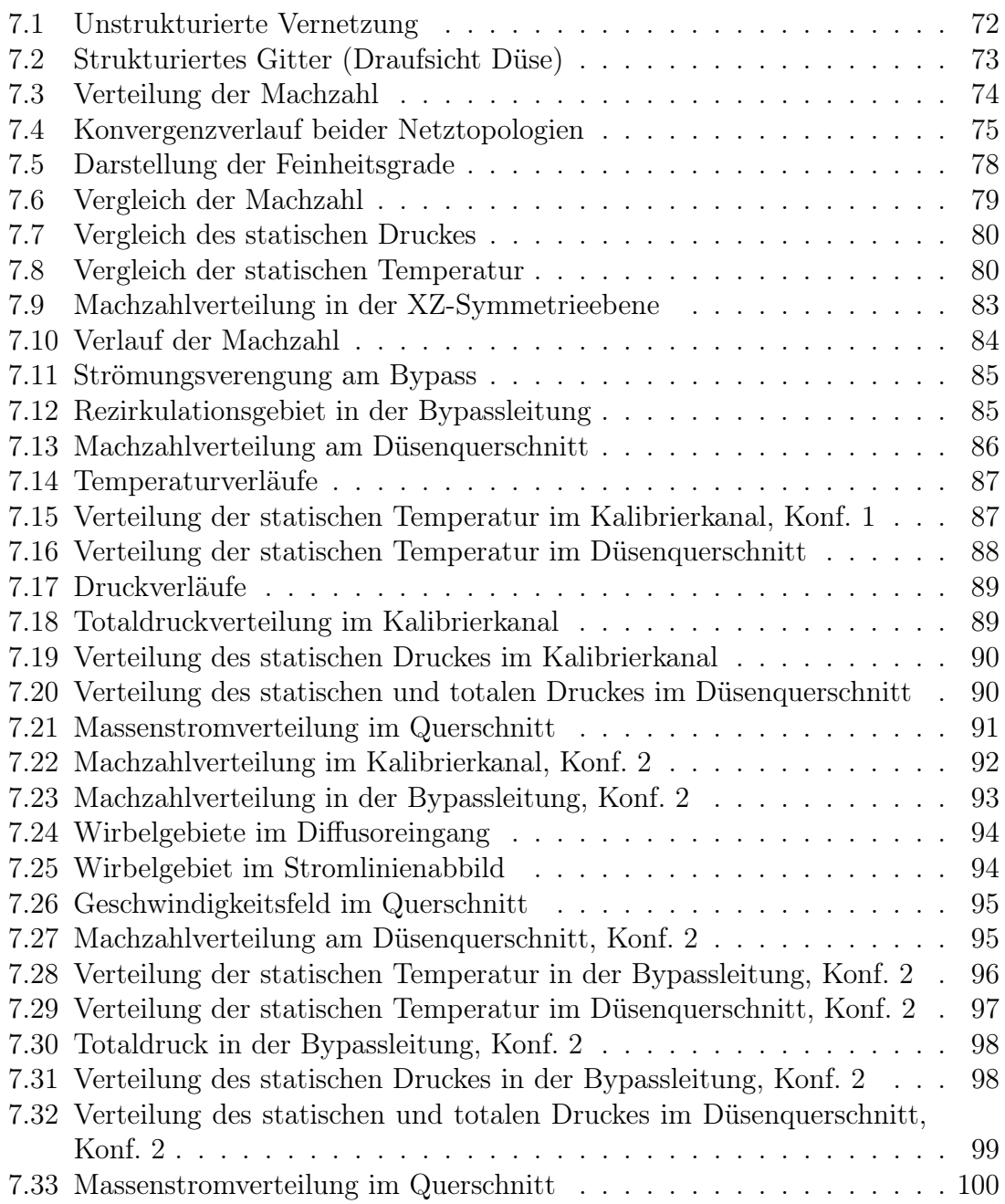

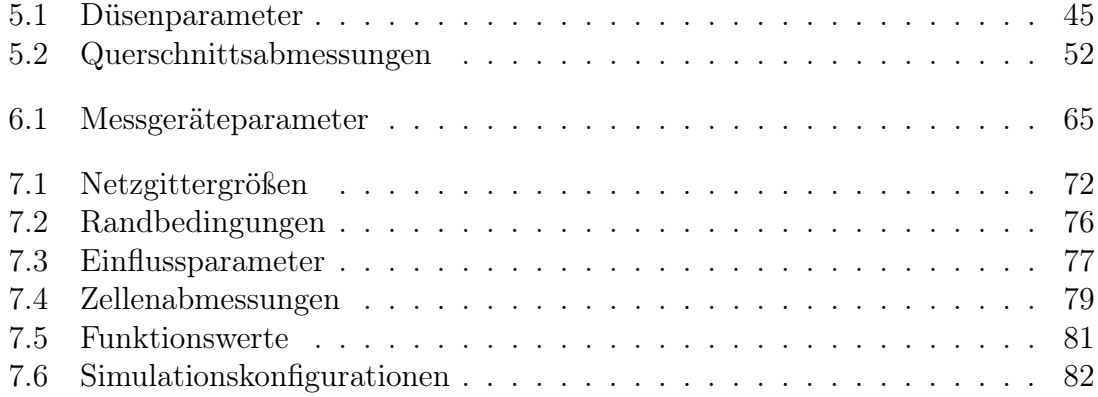

# Anhang

Der Anhang beinhaltet alle in der Arbeit erarbeiteten Fertigungszeichungen, ebenso wie eine Zusammenstellungszeichung des gesamten Kalibrierkanals. Zusätzlich ist das Matlab-Skript, das zur Berechnung der Kalibrierkoeffizienten programmiert wurde beigefügt. Ebenfalls enthalten ist das Datenblatt, sowie das Kennfeld des Gebläses.

# Anhang A - Datenblätter

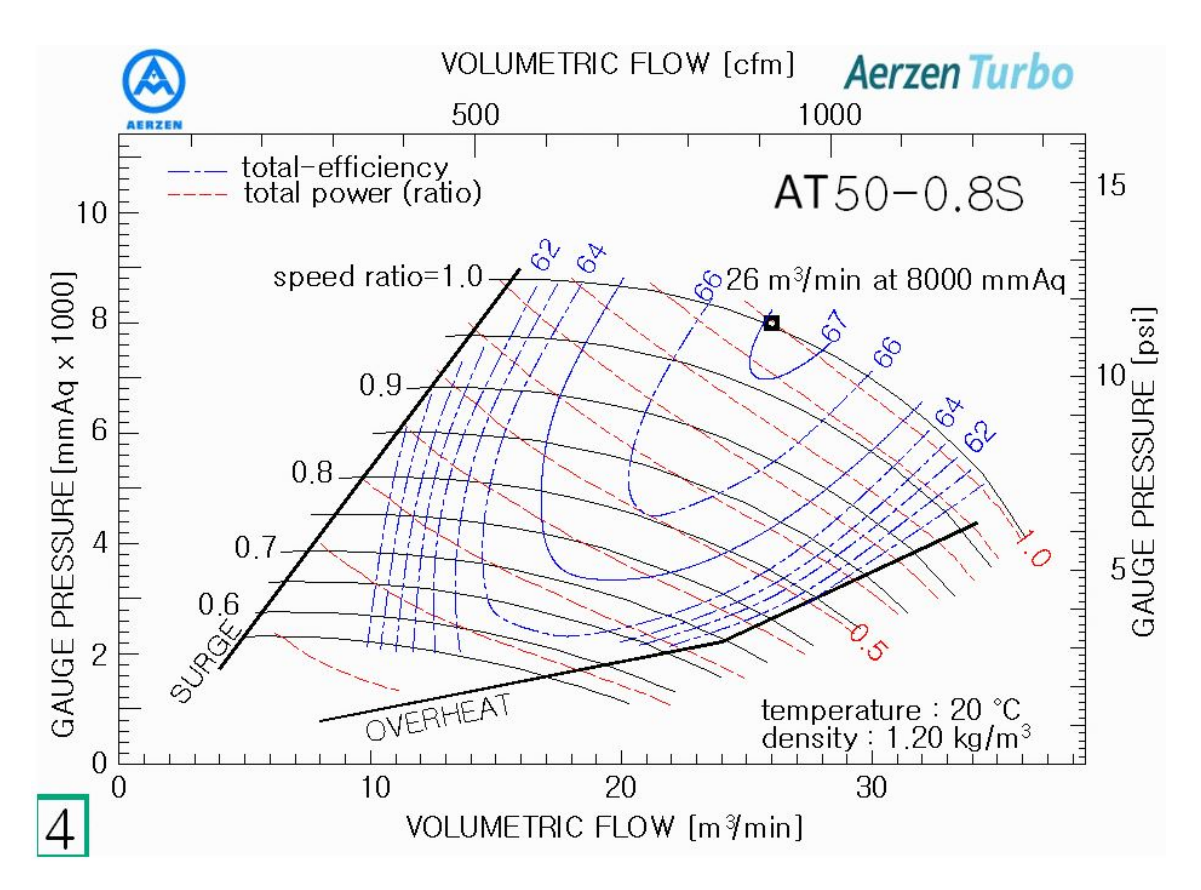

Kennlinienfeld AT050-0.8S, Fa.Aerzen)

| $A_{\text{R}}$ | Gebläsegröße                |                       | GM 30 L / DN 150 |                 |       |       |       |        |                   |       |        | GM 25 S / DN 150 |                           |       |       |       |        |                 |        |
|----------------|-----------------------------|-----------------------|------------------|-----------------|-------|-------|-------|--------|-------------------|-------|--------|------------------|---------------------------|-------|-------|-------|--------|-----------------|--------|
| 300            | Ŷ1                          | [m <sub>1</sub> /min] | 8,68             | 11,7            | 15,6  | 20.5  | 23,3  | 26,3   | 25.2              | 32,7  | 34.7   | 14               | 18.2                      | 23,6  | 27.1  | 30,6  | 34,6   | 38.8            | 40.3   |
|                | $\mathbf{t}_2$              | $[{}^{\circ}$ C]      | 53               | 51              | 50    | 49    | 48    | 48     | 48                | 47    | 47     | 50               | 49                        | 48    | 48    | 47    | 47     | 47              | i0     |
|                | nG                          | [V <sub>min</sub> ]   | 1445             | 1830            | 2310  | 2930  | 3280  | 3660   | 4020              | 4460  | 4710   | 1490             | 1860                      | 2330  | 2640  | 2945  | 3300   | 3670            | 3800   |
|                | nM                          | [ <i>W</i> min]       | 2890             | 2930            | 2930  | 2930  | 2930  | 2930   | 2945              | 2945  | 2945   | 2930             | 2930                      | 2930  | 2930  | 2945  | 2945   | 2950            | 2950   |
|                | Pk                          | [kW]                  | 6.38             | 8.13            | 10.5  | 137   | 15.7  | 17.9   | 20.2              | 23.1  | 24.8   | 9.56             | 12.2                      | 15.8  | 18.4  | 21.2  | 749    | 29.1            | 30.7   |
|                | $P_{\text{mod}}$            | [kW]                  | 7.5              | Ħ               | 15    | 18.5  | 18.5  | 22     | 30                | 30    | 30     | $^{\text{II}}$   | 15                        | 18.5  | 22    | 30    | 30     | 37              | 37     |
|                |                             | Motorbaugroße         | 1325             | 160 M           | 160 M | 160 M | 160L  | 180 M  | 200 L             | 200L  | 200L   | 160 M            | 160 M                     | 160L  | 180 M | 200 L | 200 L  | 200 L           | 200L   |
|                | Lp(A)[dB]o.H./m.H.          |                       | 84/71            | 86/70           | 88/73 | 91/72 | 93/73 | 95/74  | 96/74             | 97/74 | 97/75  | 86/67            | 90/68                     | 92/72 | 92/71 | 91/71 | 92/71  | 96/71           | 99/71  |
| 400            | ŷ,                          | [m <sup>3</sup> /min] | 8,41             | 12              | 15.1  | 20.1  | 23    | 26     | 28.7              | 32.3  | 34.3   | 13.6             | 17.8                      | 23.2  | 26,4  | 30.1  | 34.2   | 38.2            | 39.8   |
|                | $t_2$                       | [ C]                  | 66               | 63              | 61    | 59    | 58    | 58     | 57                | 57    | 57     | 62               | 60                        | 58    | 58    | 57    | 57     | 56              | 56     |
|                | nG                          | [1/min]               | 1465             | 1920            | 2310  | 2930  | 3300  | 3680   | 4020              | 4470  | 4720   | 1490             | 1860                      | 2340  | 2620  | 2945  | 3300   | 3660            | 3800   |
|                | nM                          | [ <i>W</i> min]       | 2930             | 2930            | 2930  | 2930  | 2945  | 2945   | 2945              | 2950  | 2950   | 2930             | 2930                      | 2945  | 2945  | 2945  | 2950   | 2940            | 2940   |
|                | Pk                          | [kW]                  | 8,41             | 11.1            | 13.5  | 17.6  | 20.2  | 22.9   | 25.5              | 293   | 31.2   | 12.4             | 15.7                      | 20.3  | 23.2  | 26.8  | 31.1   | 35.9            | 37.9   |
|                | $P_{\text{must}}$           | [kW]                  | 11               | 15              | 18.5  | 22    | 30    | 30     | 30                | 37    | 37     | 15               | 18.5                      | 30    | 30    | 30    | 37     | 45              | 45     |
|                | Motorbaugröße               |                       | 160 M            | 160 M           | 160L  | 180 M | 200L  | 200L   | 200 L             | 200 L | 200 L  | 160 M            | 160L                      | 200L  | 200L  | 200 L | 200L   | 225 M           | 225 M  |
|                | Lp(A)[dB]o.H./m.H.          |                       | 85/71            | 88/71           | 89/74 | 91/72 | 93/72 | 95/73  | 96/73             | 98/74 | 99/75  | 87/68            | 90/69                     | 93/73 | 92/72 | 92/71 | 94/71  | 97/72           | 99/72  |
| 500            | ŷ,                          | [m <sub>1</sub> /min] | 8,02             | 11,7            | 14.7  | 19.8  | 22.6  | 25.7   | 28.4              | 31.3  | 33.8   | 12.9             | $\mathbf{U}$ $\mathbf{A}$ | 22.9  | 26    | 29.8  | 33.6   | 38.1            | 35.4   |
|                | $t_2$                       | [1]                   | 81               | 75              | 72    | 70    | 69    | 68     | 67                | 67    | 66     | 74               | 71                        | 69    | 68    | 67    | 66     | 66              | 66     |
|                | nG                          | [Wmin]                | 1465             | 1930            | 2310  | 2945  | 3300  | 3690   | 4020              | 4390  | 4700   | 1465             | 1860                      | 2340  | 2620  | 2950  | 3290   | 3680            | 3800   |
|                | nM                          | [ <i>W</i> min]       | 2930             | 2930            | 2930  | 2945  | 2945  | 2950   | 2950              | 2940  | 2940   | 2930             | 2930                      | 2945  | 2950  | 2950  | 2940   | 2955            | 2955   |
|                | Dk                          | [kW]                  | 10.4             | 13.7            | 16.6  | 21.6  | 24.6  | 27.9   | 30.9              | 34.3  | 37.2   | 14.9             | 19.2                      | 247   | 28.2  | 32.5  | 37.2   | 43.2            | 45.1   |
|                | $P_{\text{max}}$            | [kW]                  | 15               | 18.5            | 22    | 30    | 30    | 37     | $\overline{v}$    | 45    | 4S     | 18.5             | 22                        | 30    | 37    | 37    | 45     | SS <sub>1</sub> | 55     |
|                | Motorbaugroße               |                       | 160 M            | 160L            | 180 M | 200 L | 200 L | 200L   | 200 L             | 225 M | 225 M  | 160L             | 180 M                     | 200 L | 200L  | 200 L | 225 M  | 250 M           | 250 M  |
|                | Lp(A){dB]o.H./m.H.          |                       | 86/72            | 90/72           | 90/75 | 91/73 | 93/72 | 95/72  | 97/72             | 99/73 | 100/75 | 87/69            | 91/70                     | 94/73 | 93/72 | 93/72 | 97/72  | 98/73           | 100/73 |
| 600            | ŷ,                          | [m <sub>2</sub> /min] | 7.68             | 10.6            | 14.6  | 19.5  | 22.3  | 25.4   | 28.5              | 31    | 33.7   | 12.6             | 16.8                      | 22.5  | 25.7  | 29.3  | 33.5   | 37.9            | 39.1   |
|                | $t_2$                       | [ C]                  | 96               | 89              | 84    | 81    | 79    | 78     | $\overline{\eta}$ | 77    | 76     | 87               | 82                        | 79    | 78    | 77    | 76     | 76              | 75     |
|                | nG                          | [ <i>W</i> min]       | 1465             | 1830            | 2330  | 2945  | 3300  | 3690   | 4080              | 4390  | 4730   | 1465             | 1840                      | 2340  | 2620  | 2940  | 3310   | 3700            | 3800   |
|                | nM                          | [ <i>W</i> min]       | 2930             | 2930            | 2950  | 2945  | 2950  | 2950   | 2940              | 2940  | 2960   | 2930             | 2945                      | 2950  | 2950  | 2940  | 2955   | 2970            | 2970   |
|                | <b>Pk</b>                   | [kW]                  | 12.3             | 15.A            | 19.8  | 25.5  | 28.9  | 32.8   | 36.8              | 40.1  | 43.8   | 177              | 22.5                      | 29.2  | 33.1  | 37.9  | 43.8   | 50.5            | 52.3   |
|                | $\mathsf{p}_{\mathsf{mat}}$ | [kW]                  | 15               | 18.5            | 30    | 30    | 37    | 37     | 45                | 45    | 55     | 22               | 30                        | 37    | 37    | 45    | 55     | 75              | 75     |
|                |                             | Motorbaugroße         | 160 M            | 160 L           | 200 L | 200L  | 200L  | 200 L  | 225 M             | 225 M | 250 M  | 180 M            | 200 L                     | 200 L | 200L  | 225 M | 250 M  | 280 S           | 2805   |
|                | Lp(A)[dB]o.H./m.H.          |                       | 86/72            | 88/72           | 90/75 | 92/73 | 94/73 | 97/73  | 99/74             | 99/74 | 100/75 | 88/71            | 91/70                     | 95/73 | 94/72 | 93/72 | 99/73  | 99/74           | 100/74 |
| 700            | ŷ,                          | [m <sup>3</sup> /min] | 7,36             | 10.3            | 14.2  | 19.2  | 22    | 24.8   | 28.3              | 30.8  | 33.6   | 12.3             | 16.5                      | 22.2  | 25.7  | 29.2  | 33.4   | 37.6            | 38.8   |
|                | г,                          | [1]                   | 113              | 103             | 96    | 92    | 90    | 89     | 87                | 87    | 86     | 100              | 94                        | 90    | 89    | 87    | 86     | 85              | 85     |
|                | nG                          | [Vmin]                | 1465             | 1830            | 2330  | 2950  | 3300  | 3660   | 4100              | 4410  | 4760   | 1475             | 1840                      | 2340  | 2650  | 2955  | 3330   | 3700            | 3800   |
|                | nM                          | [1/min]               | 2930             | 2930            | 2945  | 2950  | 2950  | 2940   | 2955              | 2960  | 2970   | 2945             | 2945                      | 2950  | 2940  | 2955  | 2970   | 2970            | 2970   |
|                | Pk                          | [kW]                  | 14.2             | 17.8            | 22.9  | 29.5  | 33.3  | 37A    | 42.5              | 46.2  | 50.5   | 20.6             | 26                        | 33.6  | 38.6  | 43,7  | 50.4   | 57.5            | 59.5   |
|                | $P_{mot}$                   | [kW]                  | 18.5             | $\overline{22}$ | 30    | 37    | 37    | 45     | 55                | SS    | 75     | 30               | 30                        | 37    | 45    | 55    | 75     | 75              | 75     |
|                | Motorbaugroße               |                       | 160 L            | 180 M           | 2001  | 200 L | 200 L | 225 M  | 250 M             | 250 M | 280 S  | 200 L            | 200 L                     | 200L  | 225 M | 250 M | 280 S  | 2805            | 280 S  |
|                |                             | Lp(A)[dB]o.H./m.H.    | 86/73            | 89/72           | 90/75 | 94/73 | 96/73 | 101/74 | 102/75            | 99/75 | 100/75 | 88/71            | 91/71                     | 94/74 | 95/73 | 96/72 | 100/72 | 100/73          | 101/73 |
|                | ŷ,                          | [m <sub>3</sub> /min] |                  |                 |       |       |       |        |                   |       |        | 12               | 16,2                      | 21,7  | 25.5  | 28,8  | 33,1   | 35,3            | 38,4   |
|                | $\mathbf{t}_2$              | [ C]                  |                  |                 |       |       |       |        |                   |       |        | 113              | 106                       | 101   | 99    | 98    | 97     | 96              | 95     |
|                | nG                          | [ <i>W</i> min]       |                  |                 |       |       |       |        |                   |       |        | 1475             | 1840                      | 2330  | 2660  | 2955  | 3330   | 3520            | 3800   |
| 800            | nM                          | [ <i>W</i> min]       |                  |                 |       |       |       |        |                   |       |        | 2945             | 2950                      | 2940  | 2960  | 2955  | 2970   | 2970            | 2970   |
|                | Pk                          | [kW]                  |                  |                 |       |       |       |        |                   |       |        | 23,4             | 29,4                      | 37.8  | 43.8  | 49.3  | 56,7   | 60.7            | 66.7   |
|                | $\mathsf{p}_{\mathsf{mat}}$ | [kW]                  |                  |                 |       |       |       |        |                   |       |        | 30               | $\overline{37}$           | 45    | 55    | 55    | 75     | 75              | 75     |
|                | Motorbaugroße               |                       |                  |                 |       |       |       |        |                   |       |        | 200 L            | 200 L                     | 225 M | 250 M | 250 M | 280 S  | 280 S           | 2805   |
|                | Lp(A)[dB]o.H./m.H           |                       |                  |                 |       |       |       |        |                   |       |        | 89/72            | 91/72                     | 94/75 | 96/73 | 99/73 | 101/72 | 101/72          | 102/72 |

Datenblatt Drehkolbengebläse GM35 S, Fa.Aerzen)

# Anhang B - Fertigungszeichnungen

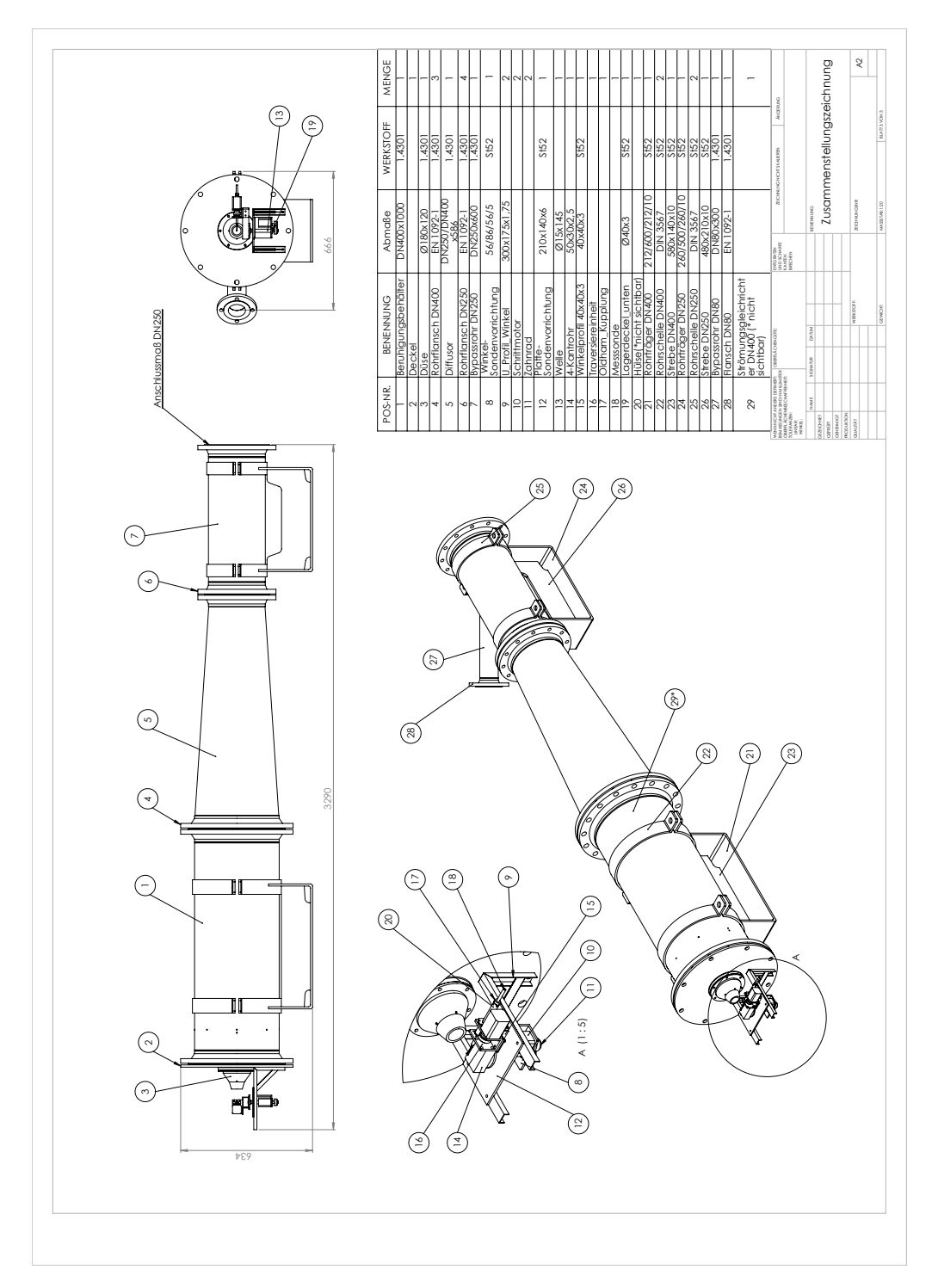

# B.1 Zusammenstellungszeichnung

Zusammenstellungszeichnung

# B.2 Kanalteile

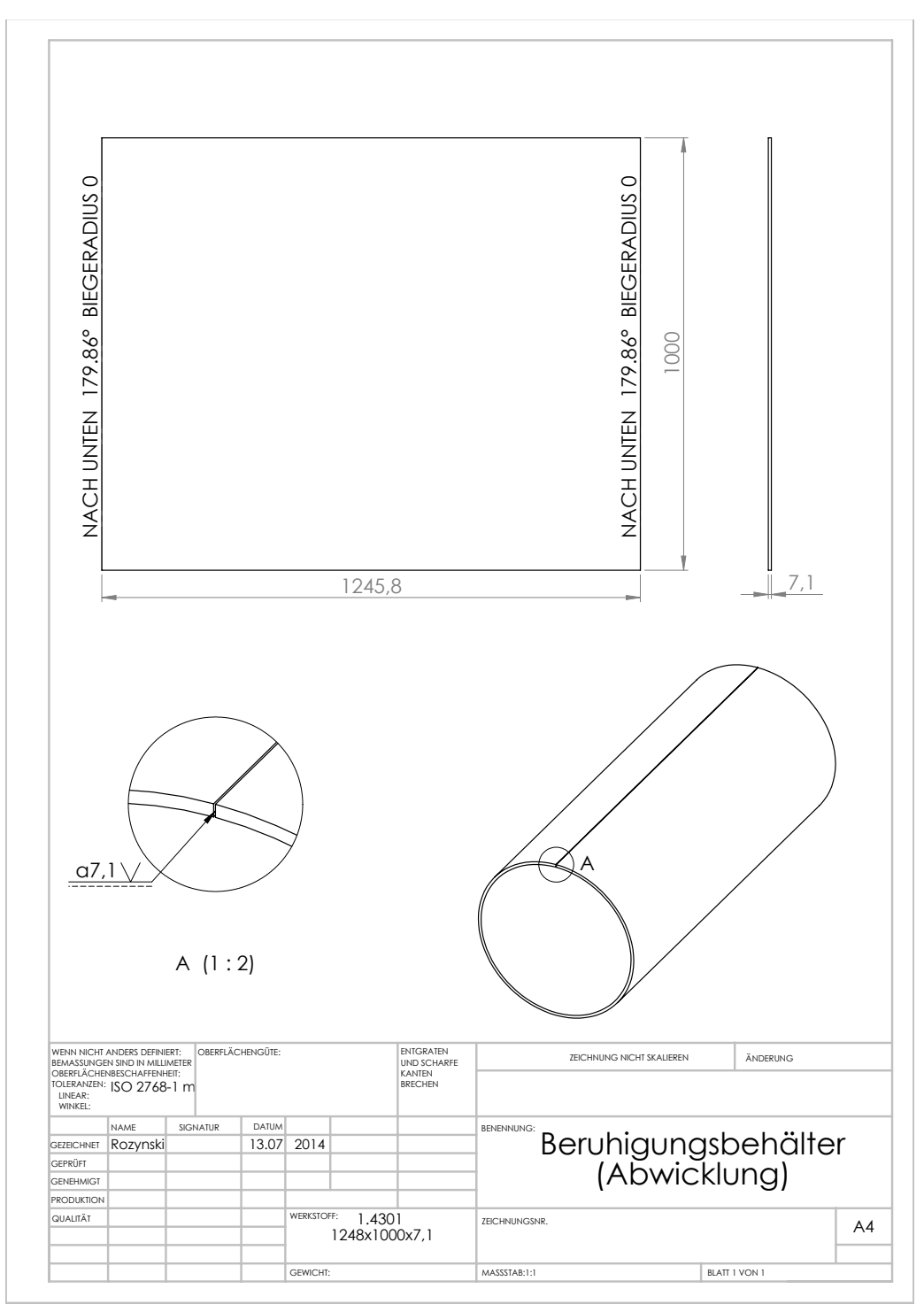

Beruhigungsbehälter (Abwicklung)

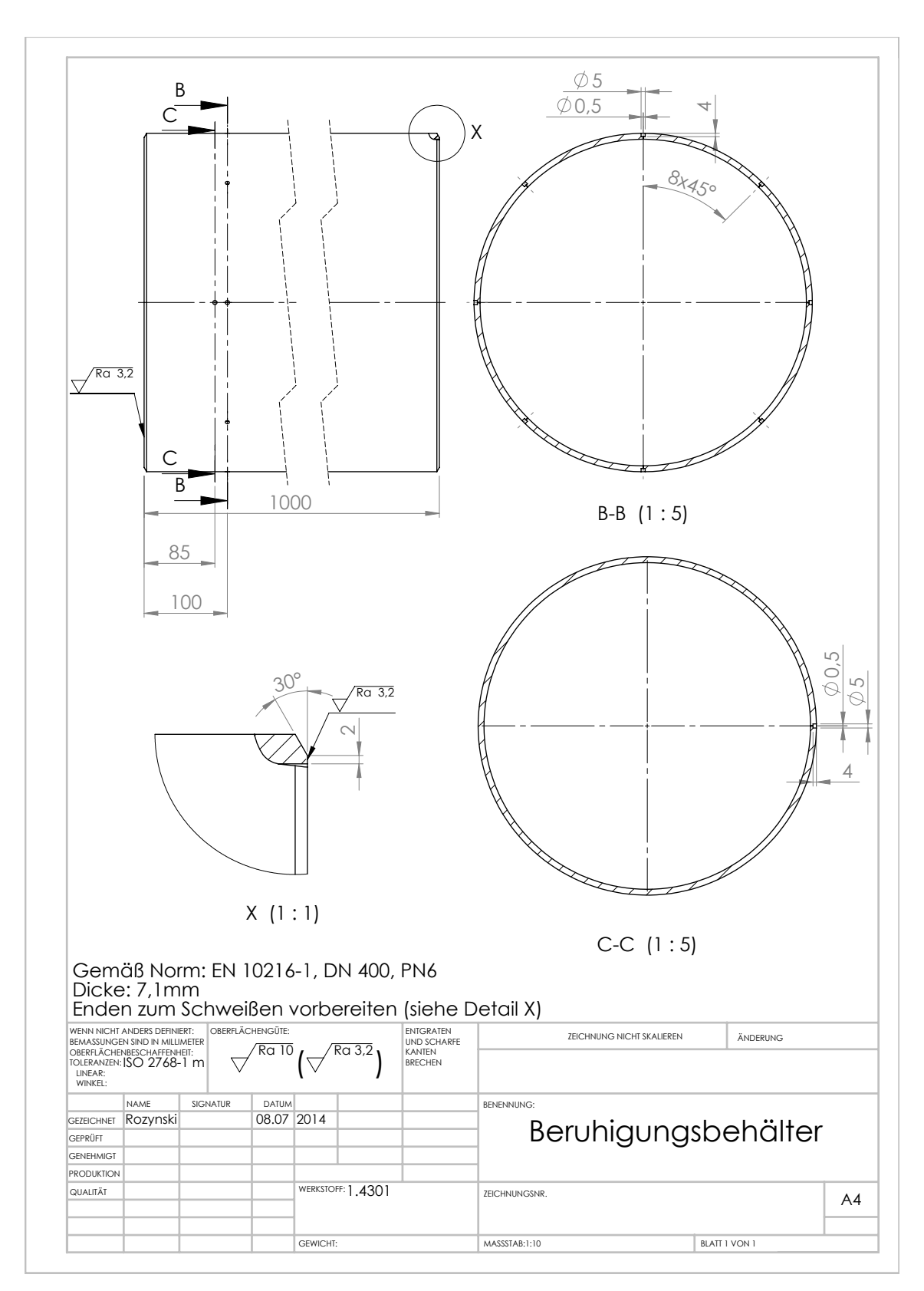

Beruhigungsbehälter (Bohrungen)

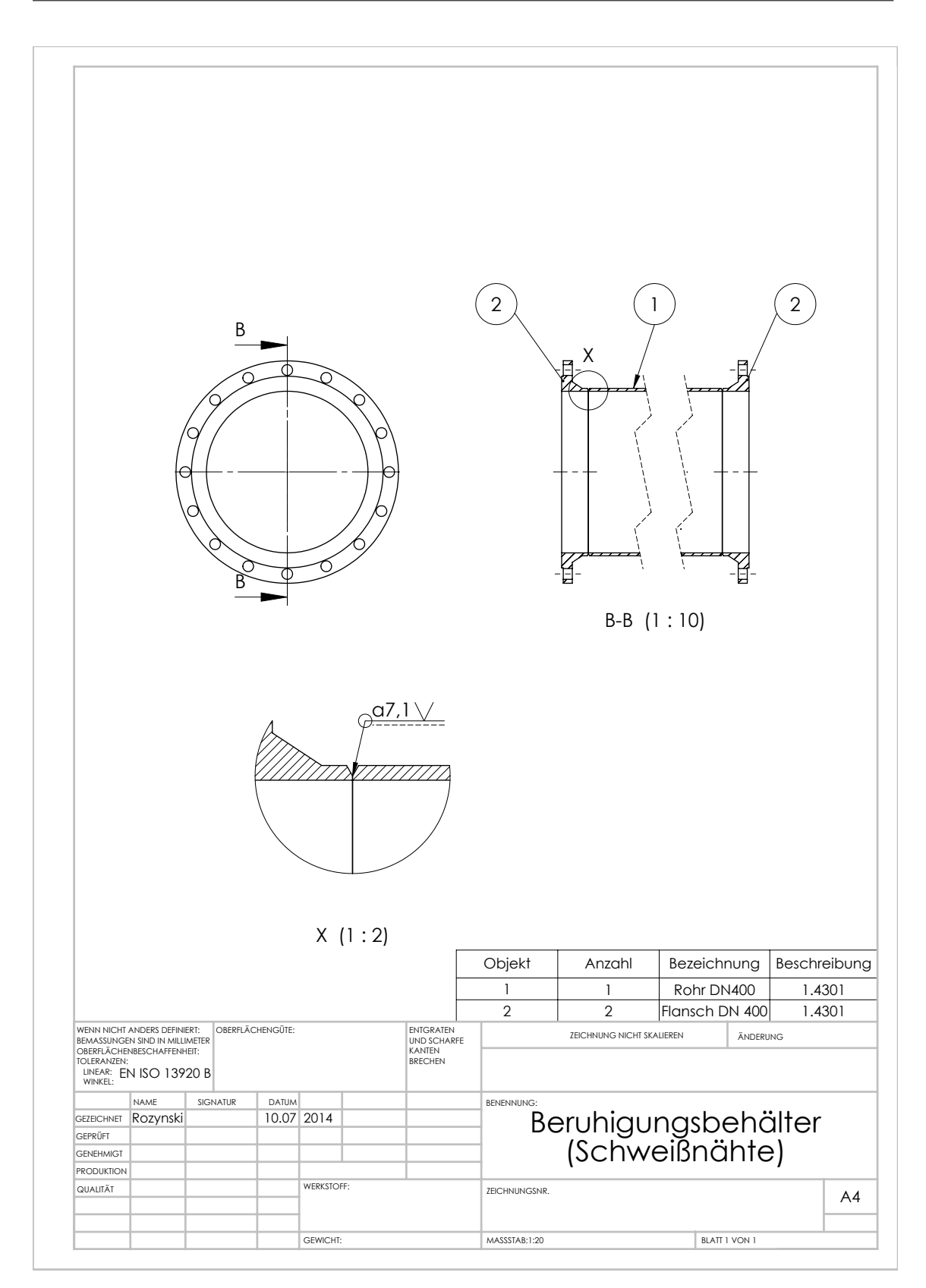

Beruhigungsbehälter (Schweißnähte)

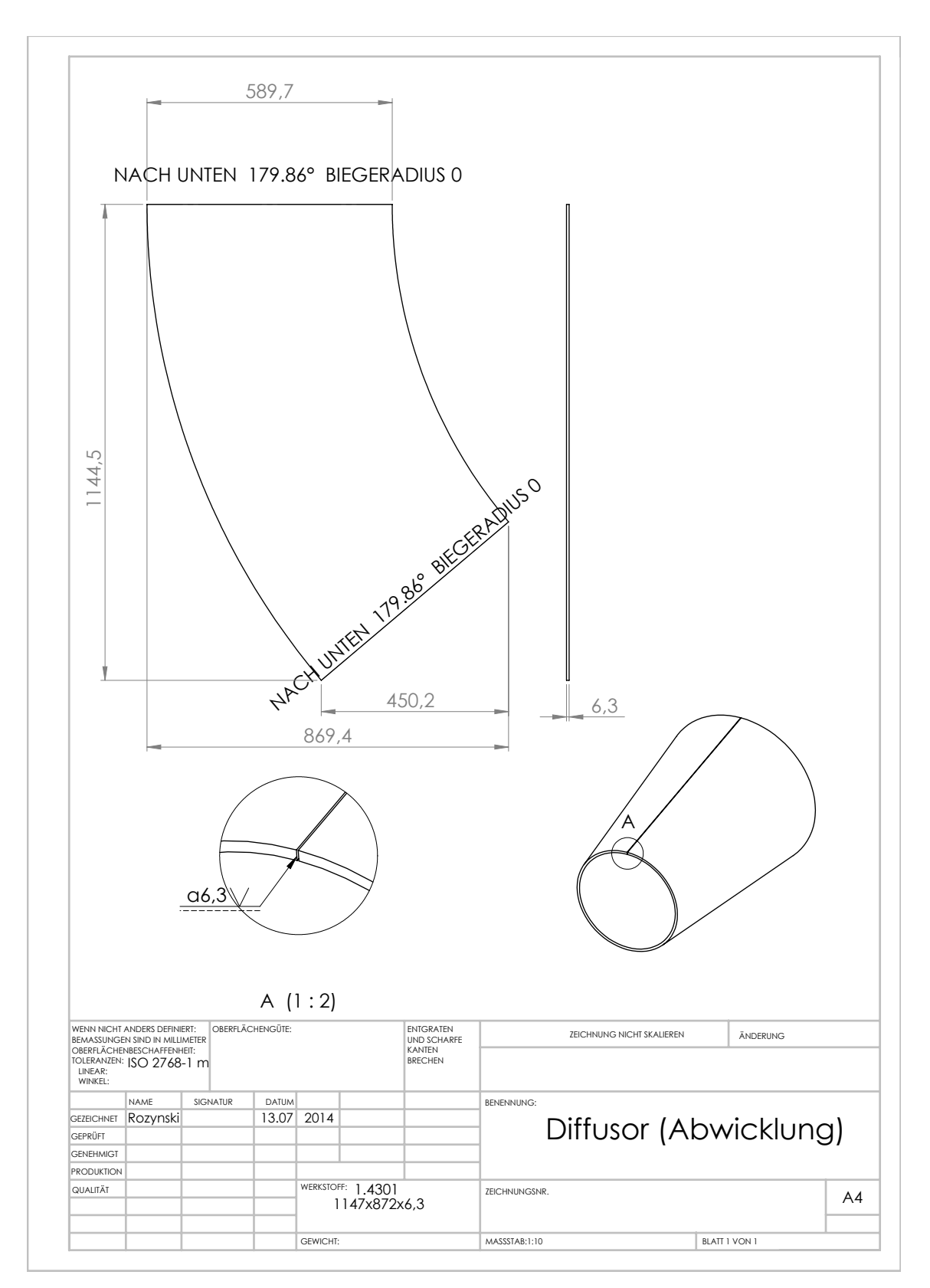

Diffusor (Abwicklung)

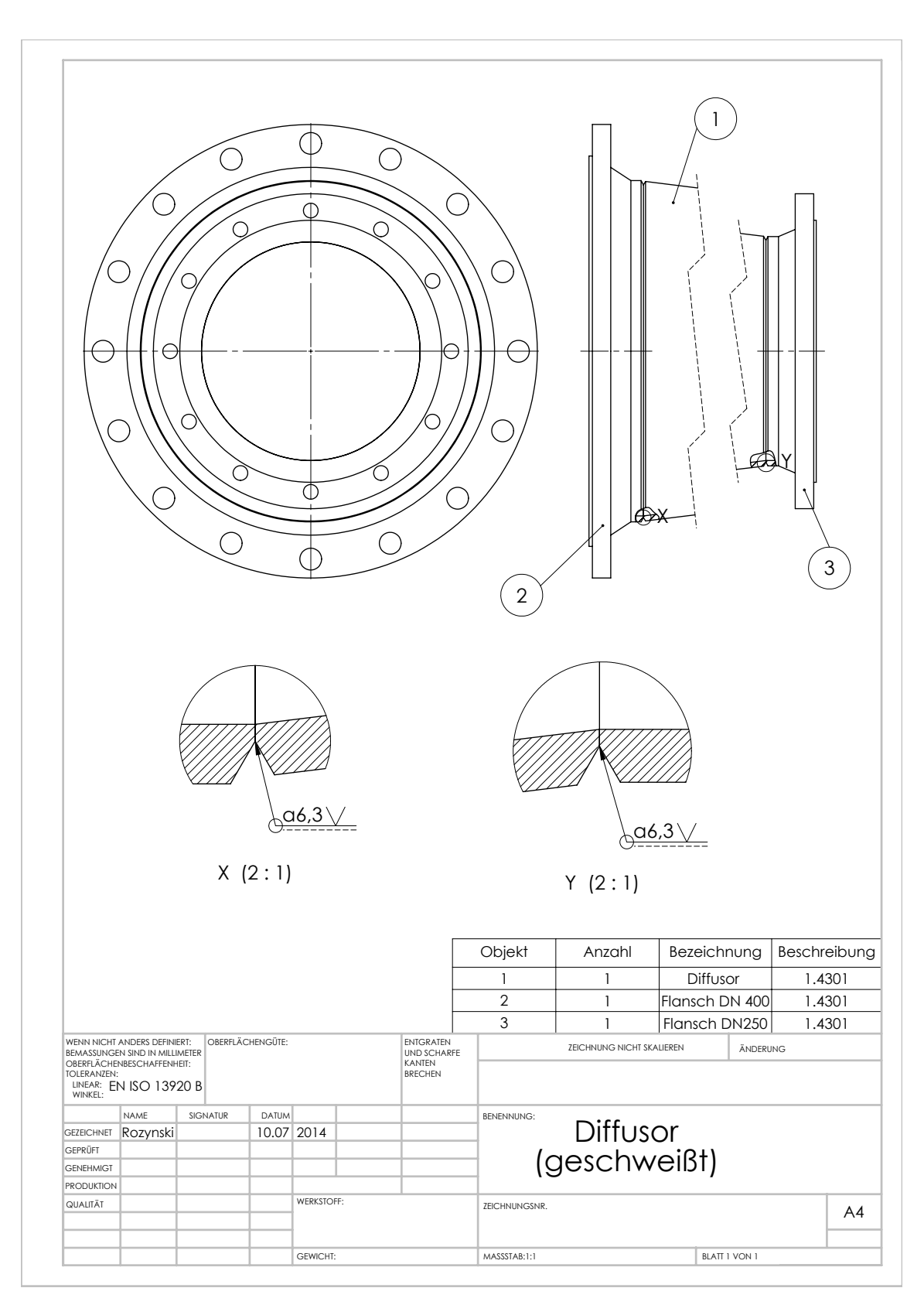

Diffusor (Schweißnähte)

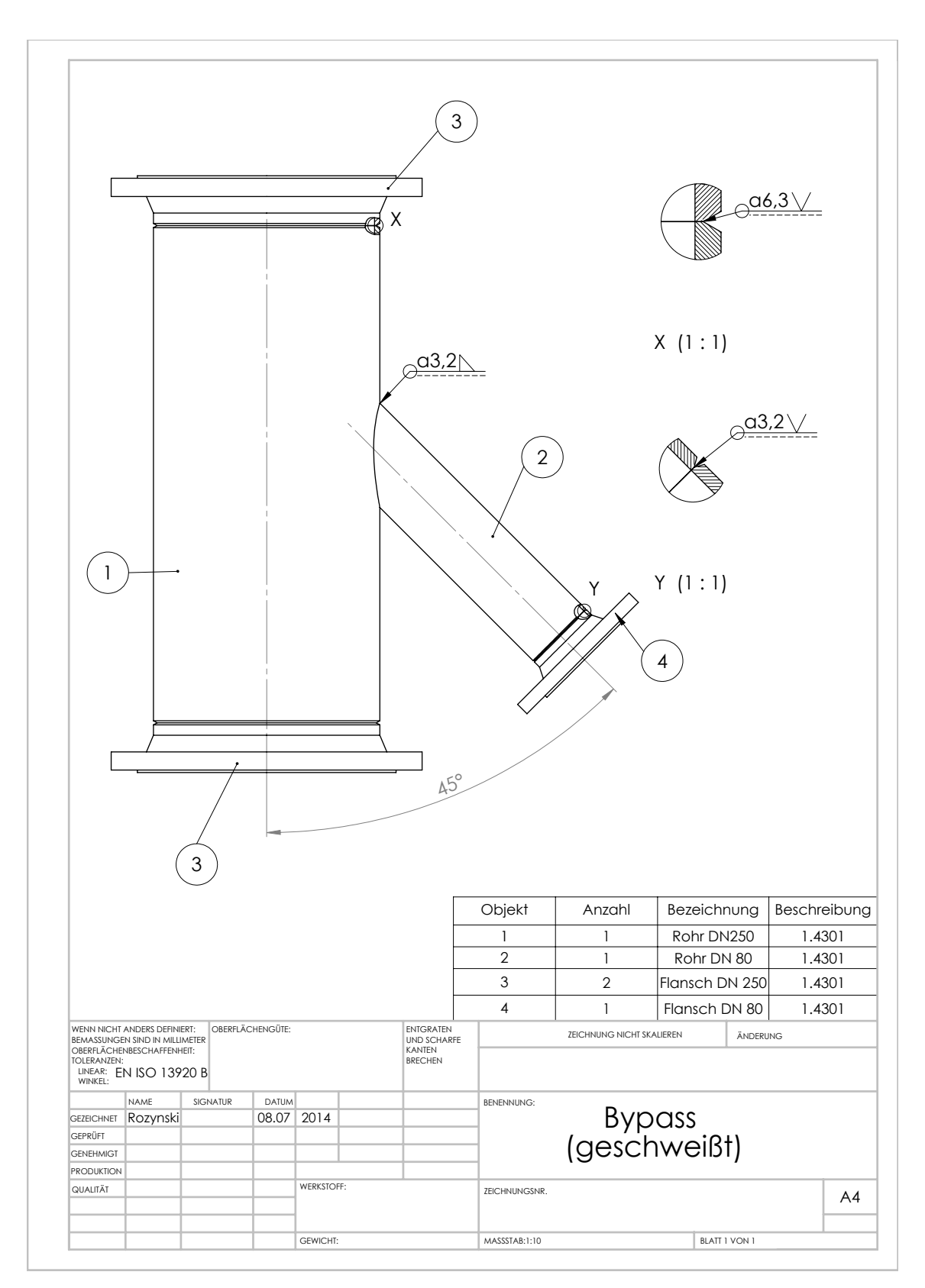

Bypass (Schweißnähte)

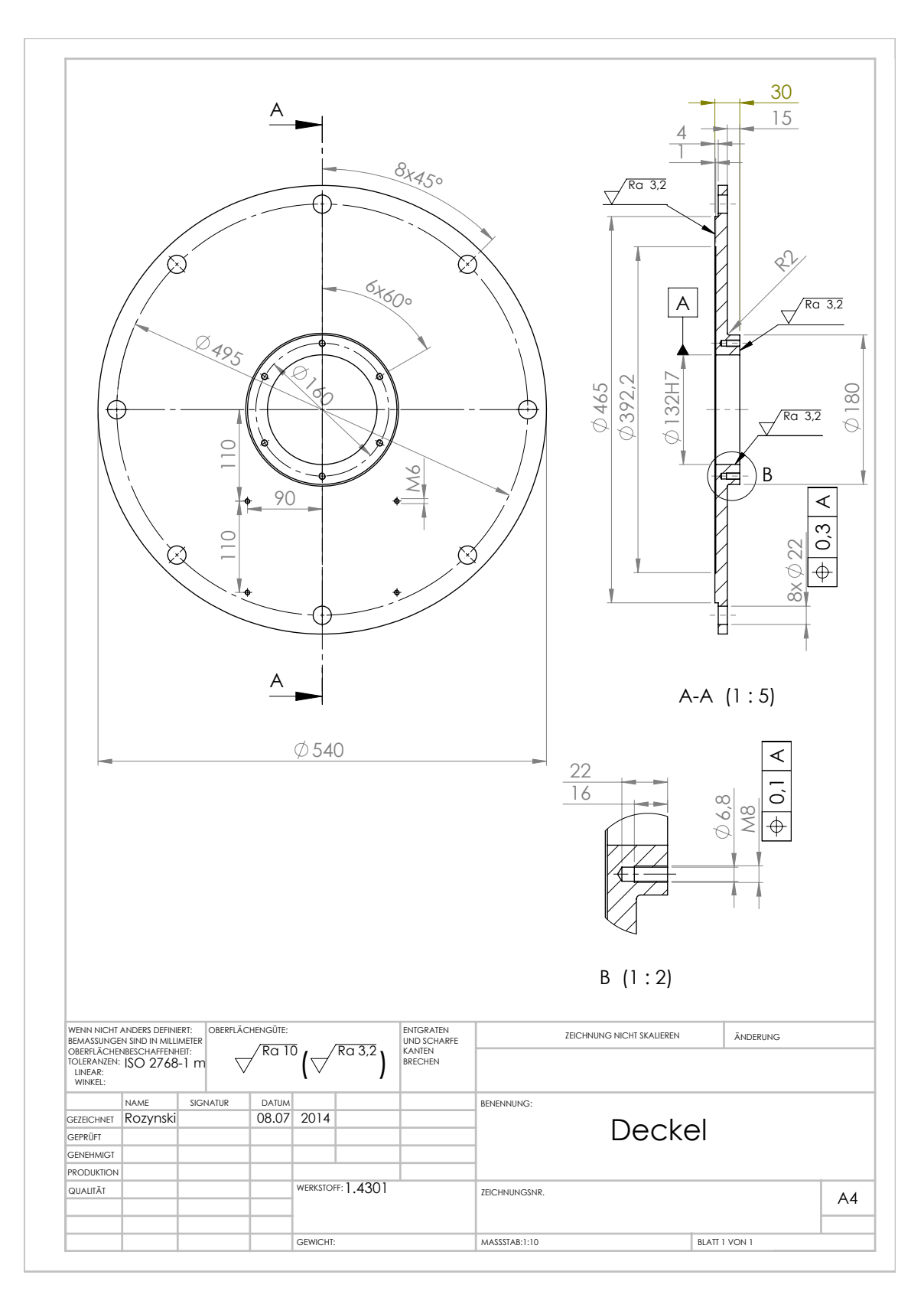

Deckel

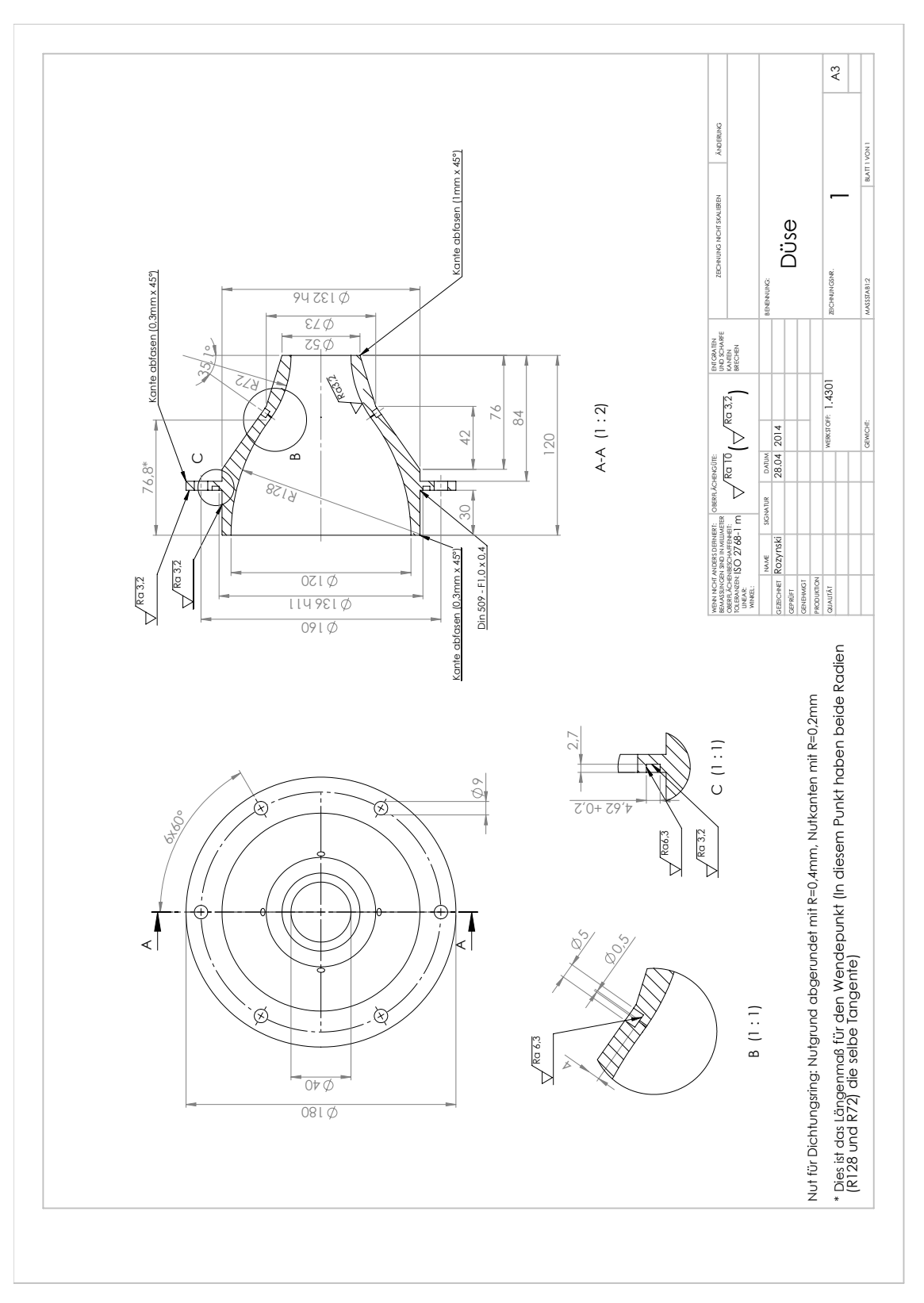

Düse

## B.3 Normteile

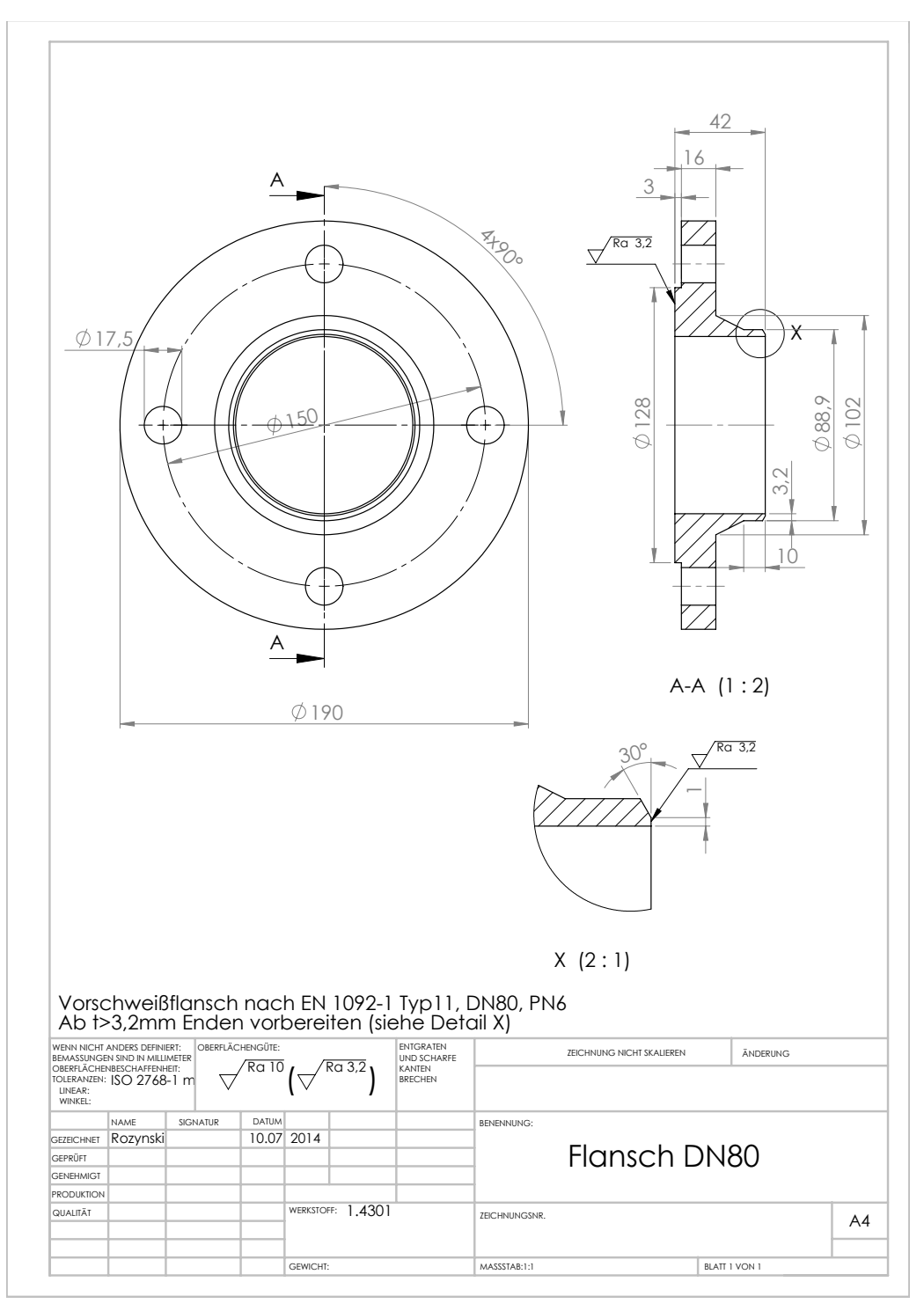

Rohrflansch DN 80

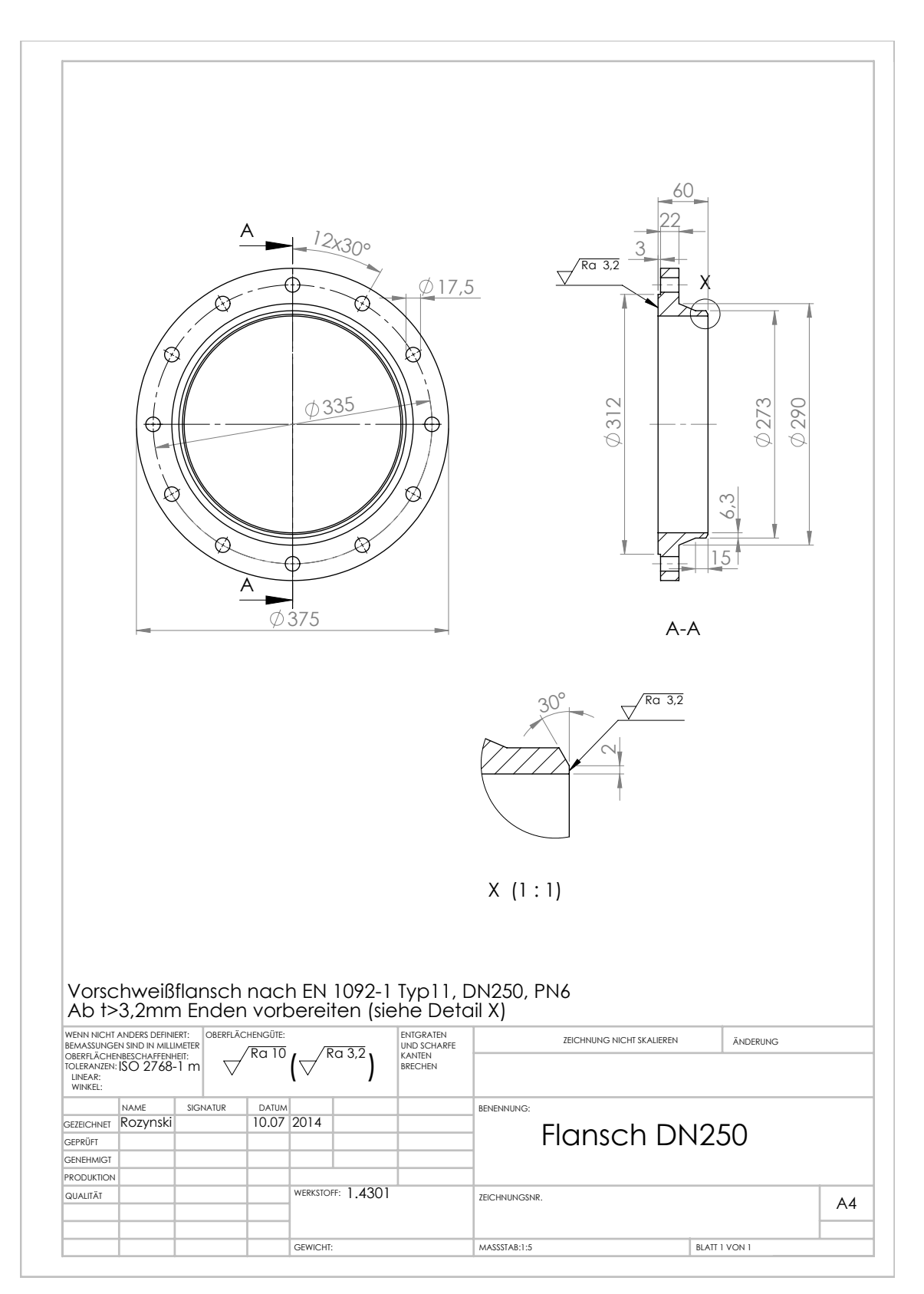

Rohrflansch DN 250

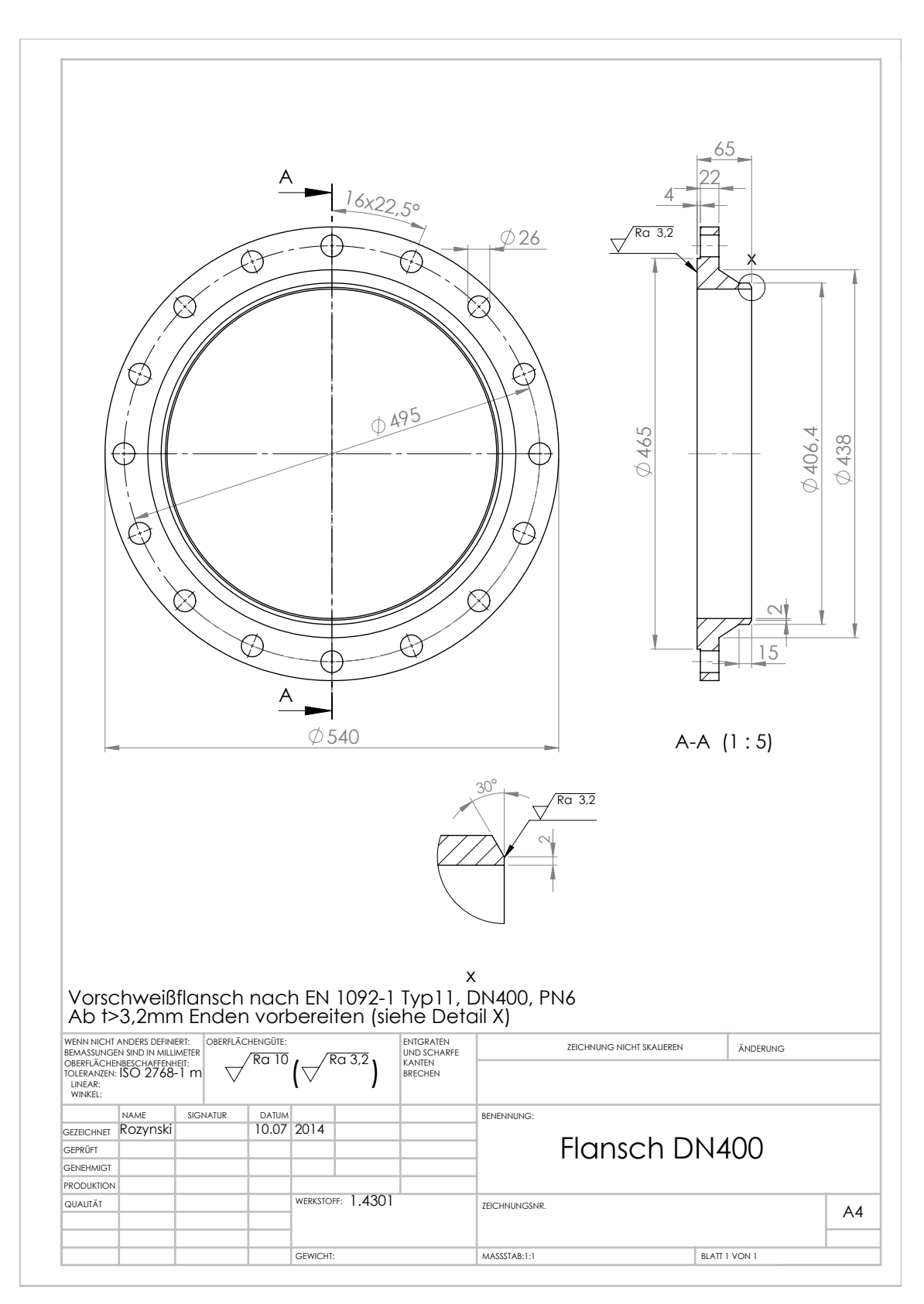

Rohrflansch DN 400

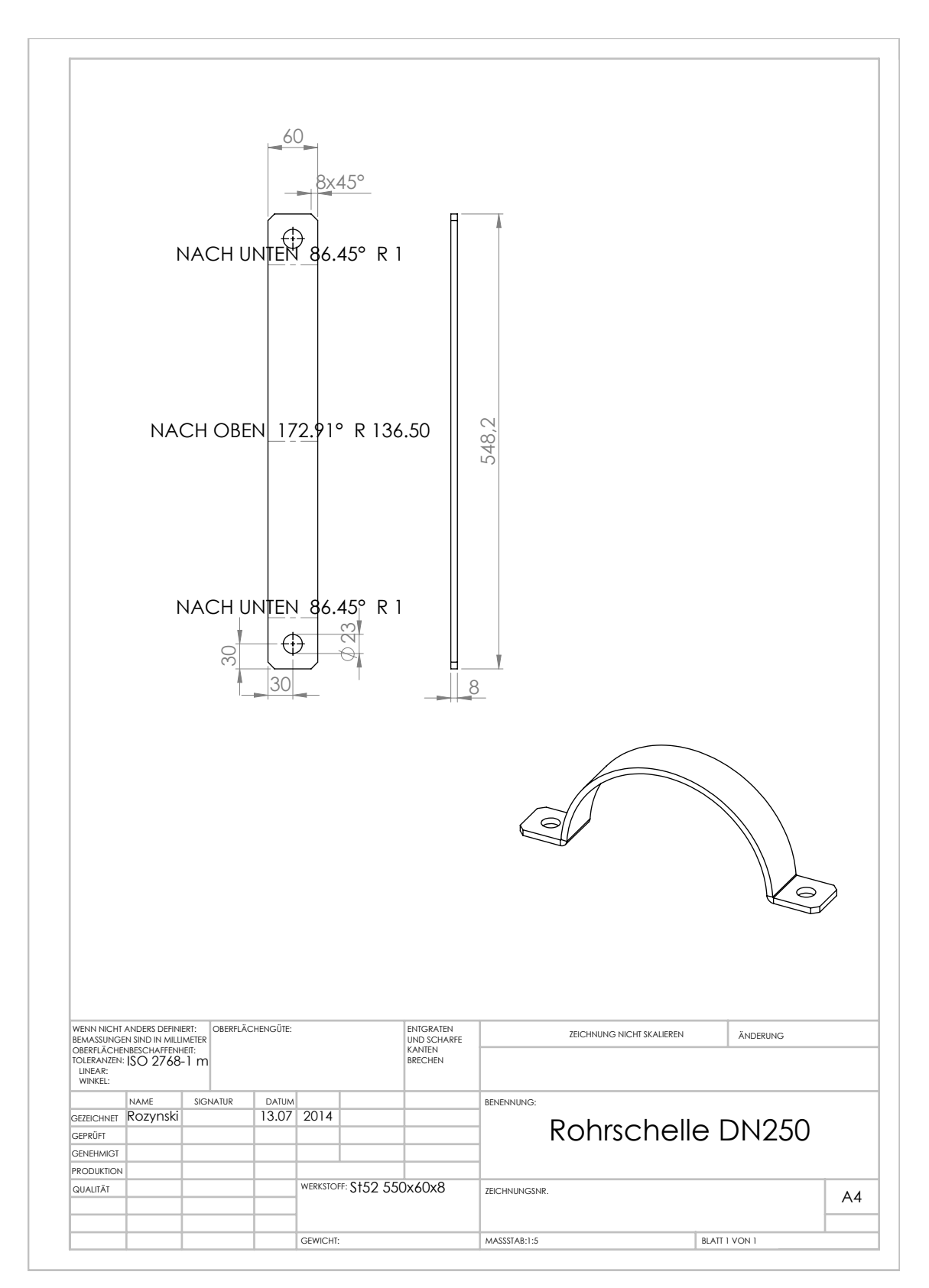

Rohrschelle DN 250

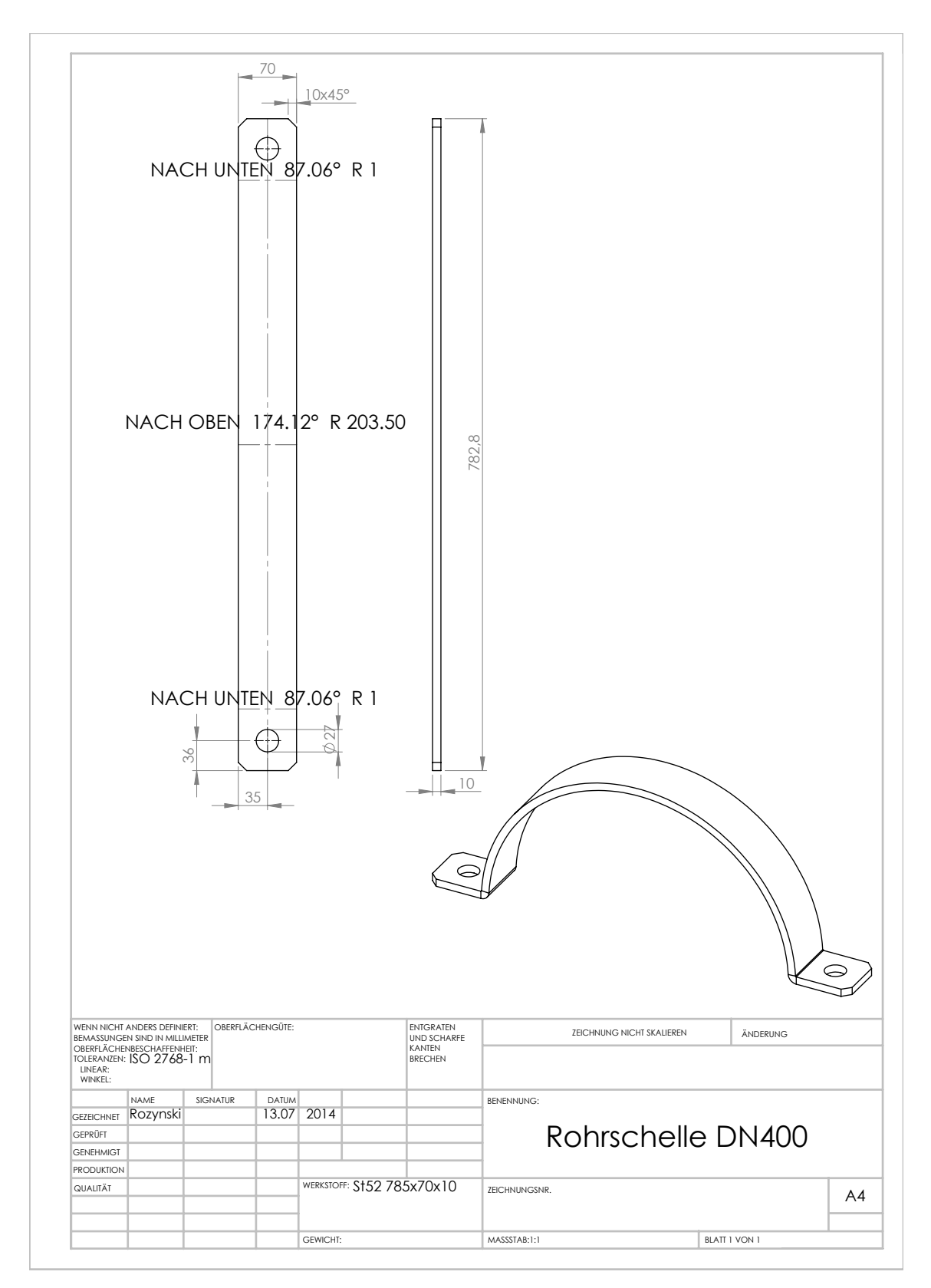

Rohrschelle DN 400

# B.4 Traversierung

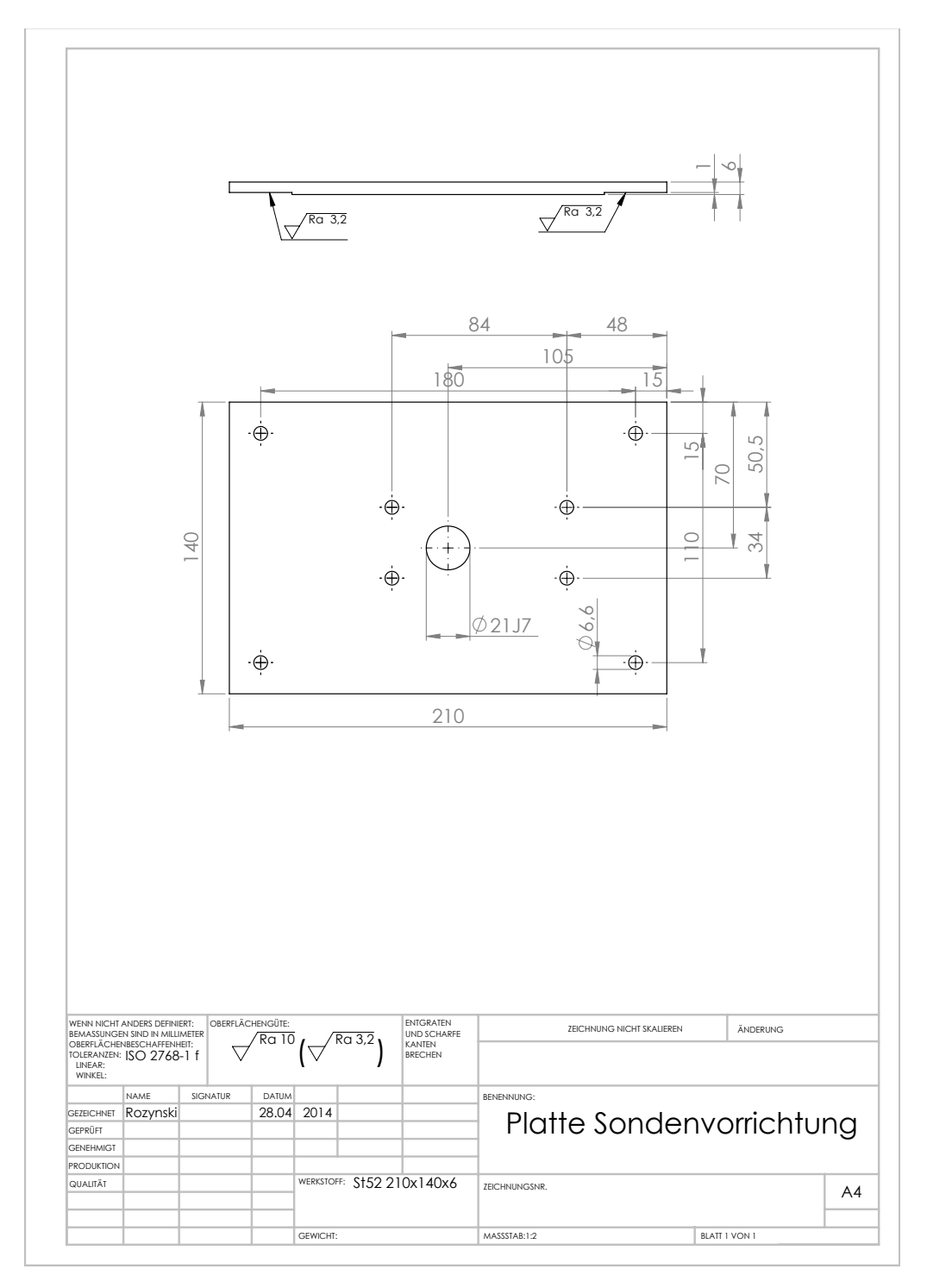

Befestigungsplatte (Sondenvorrichtung)

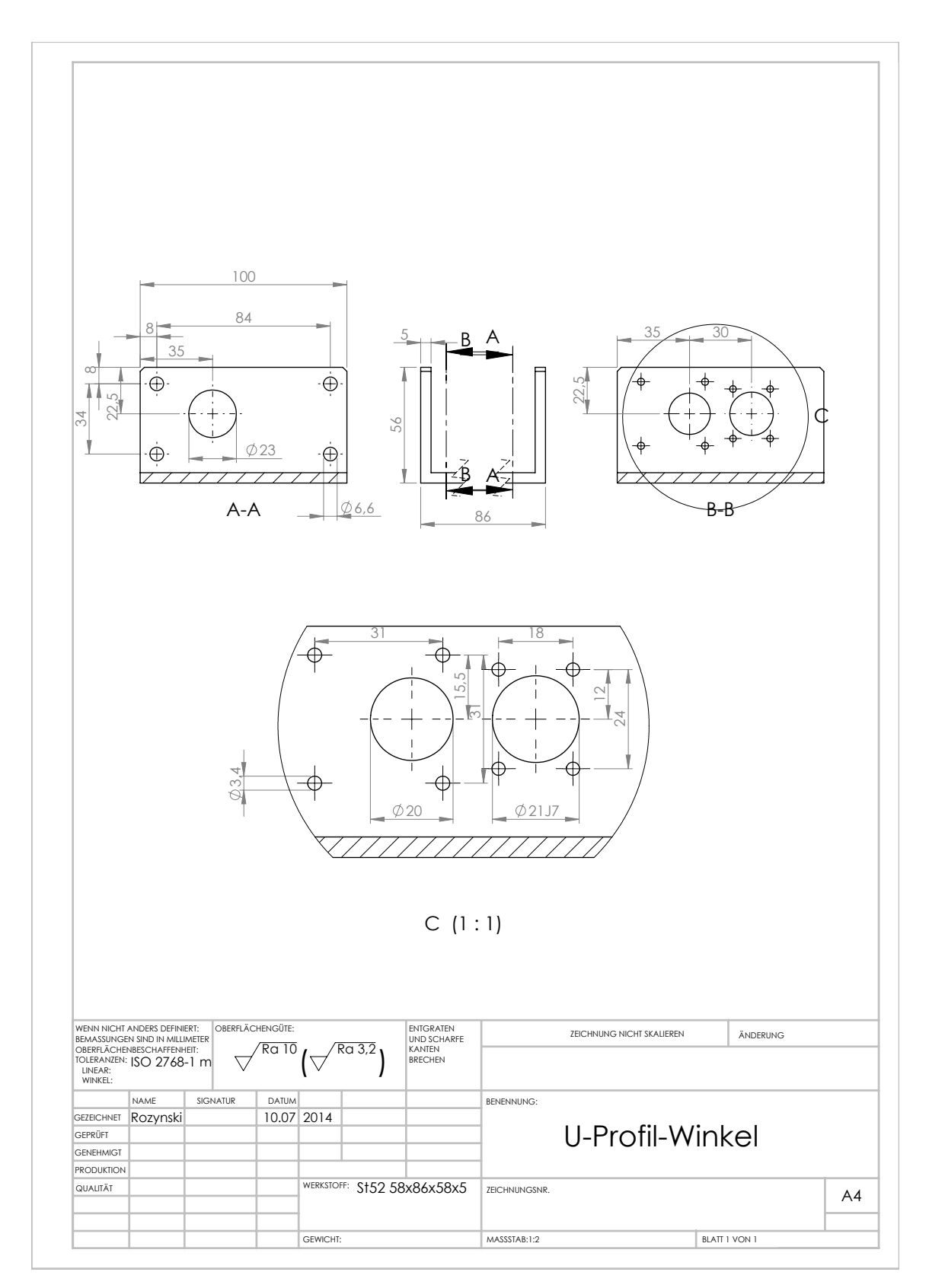

U-Winkel

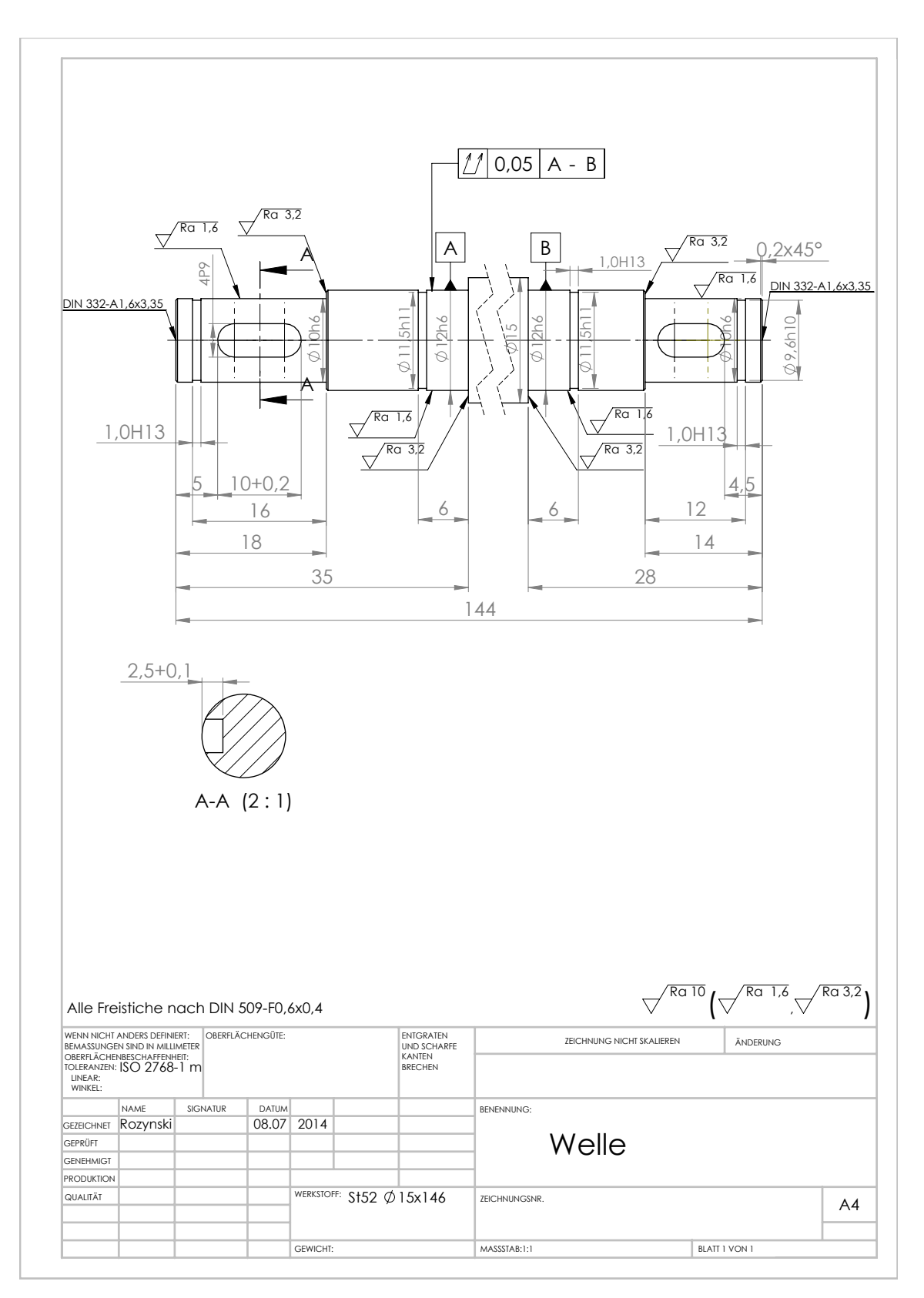

Welle

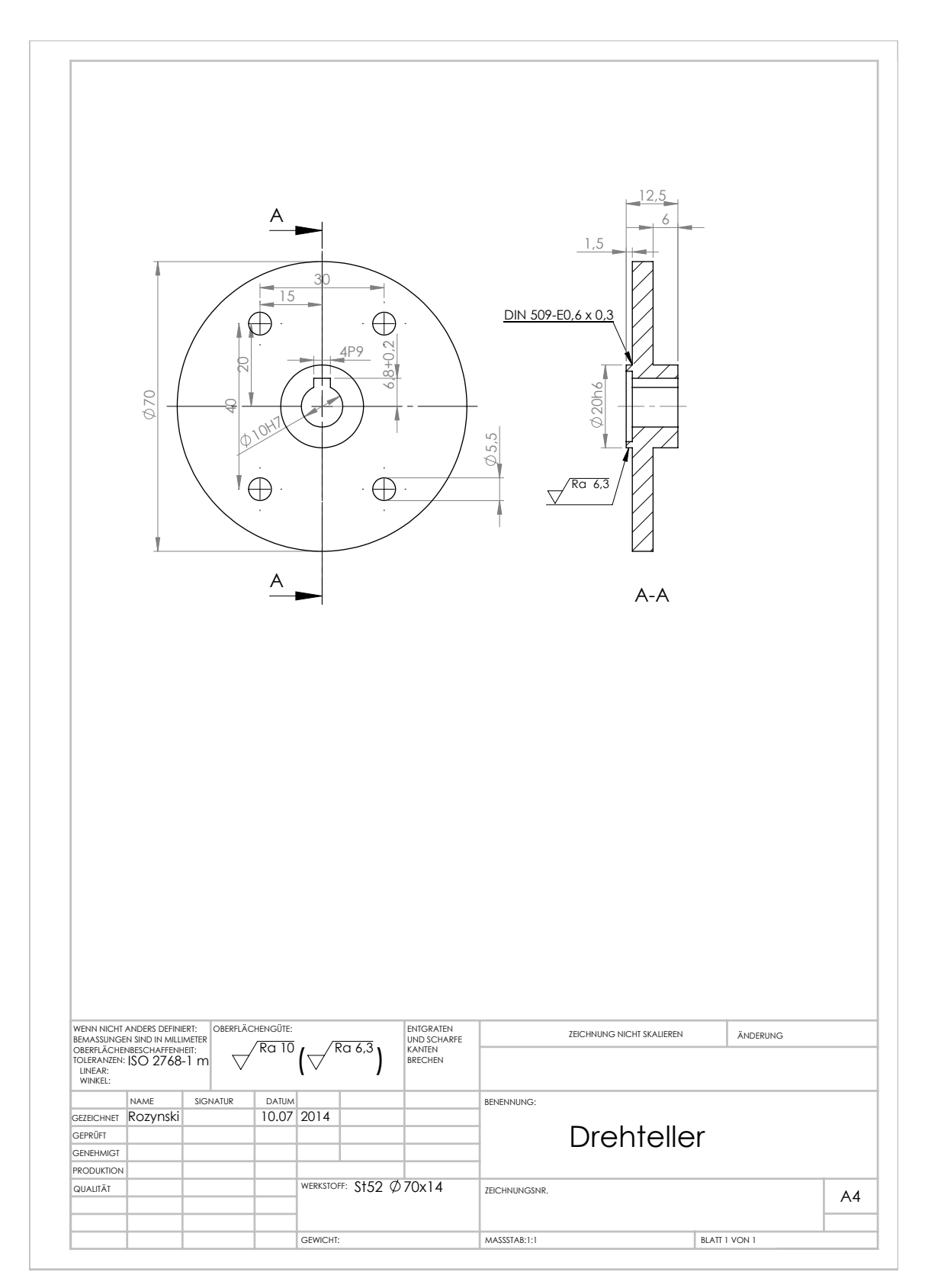

Drehteller

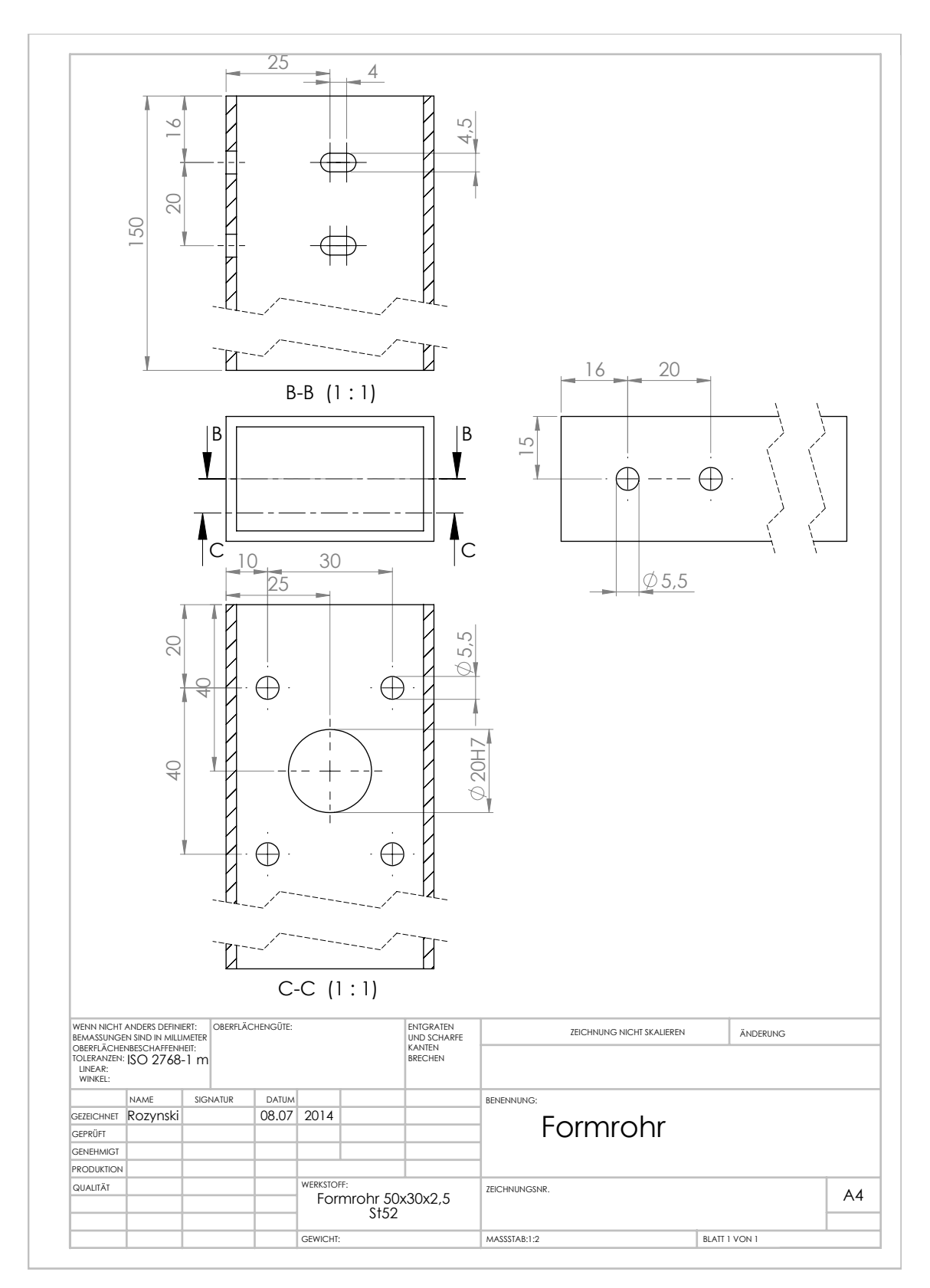

Formrohr

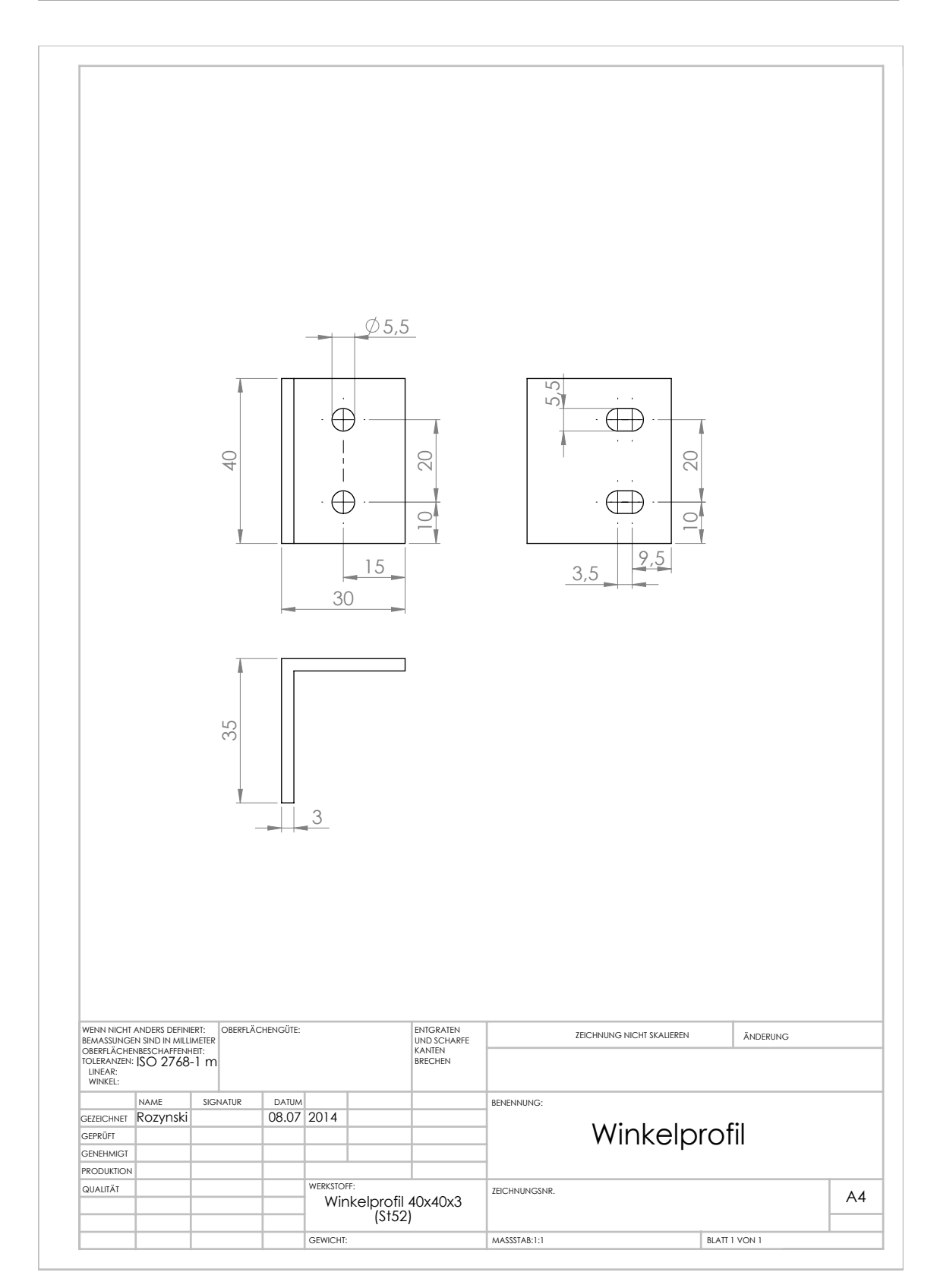

Winkelprofil
## B.5 Sonde

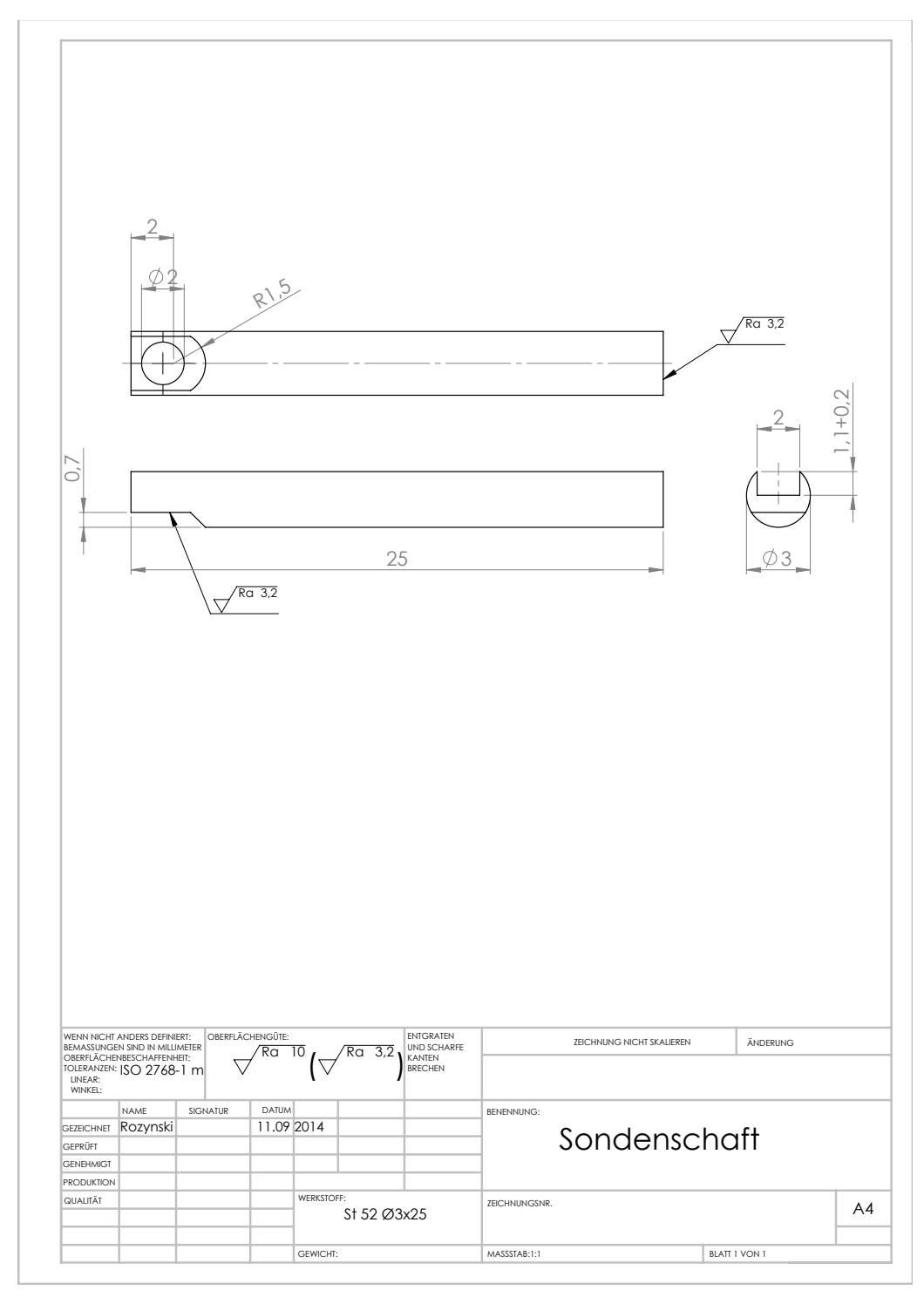

Sondenschaft

## Tabellenverzeichnis

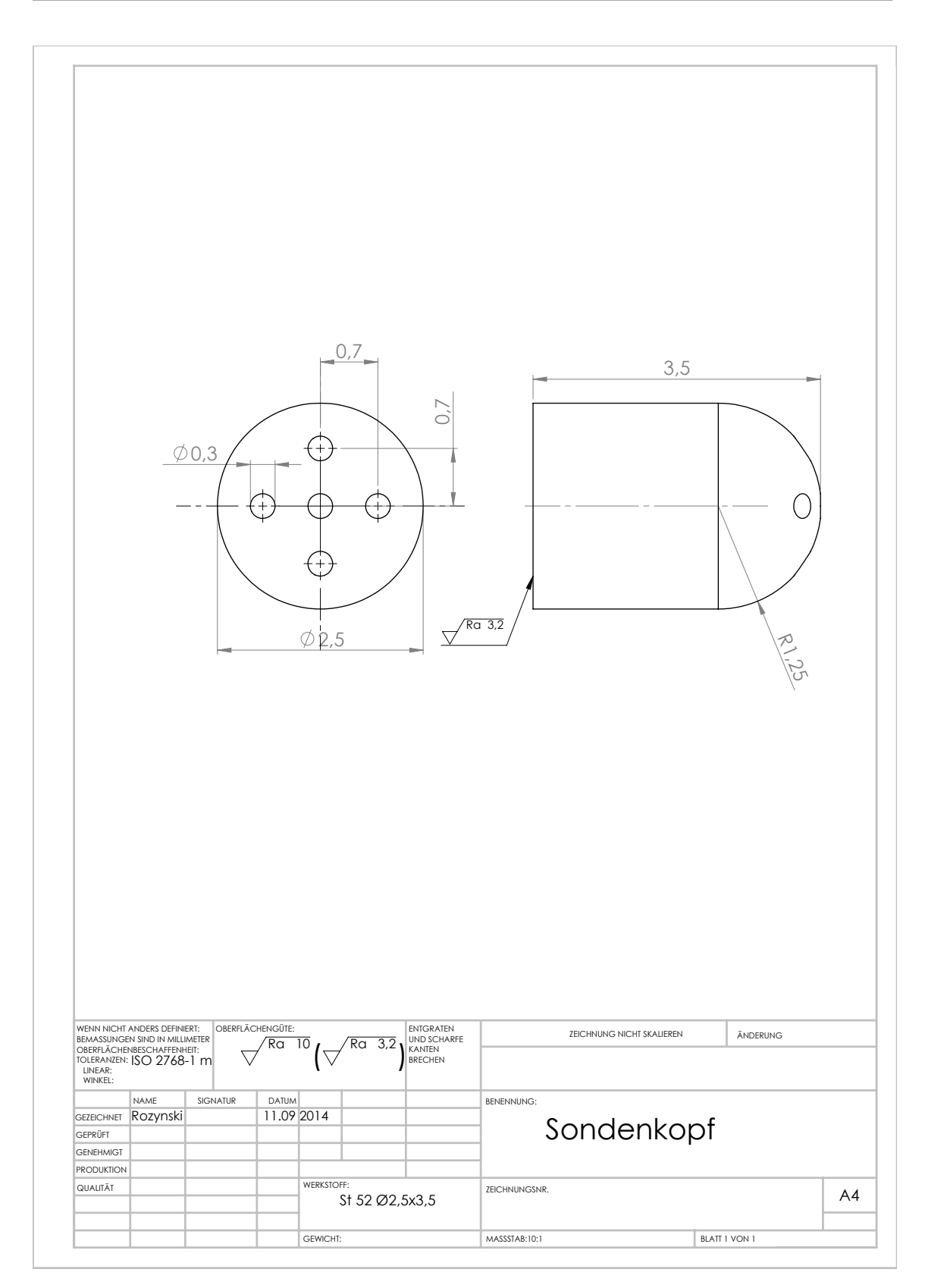

Sondenkopf

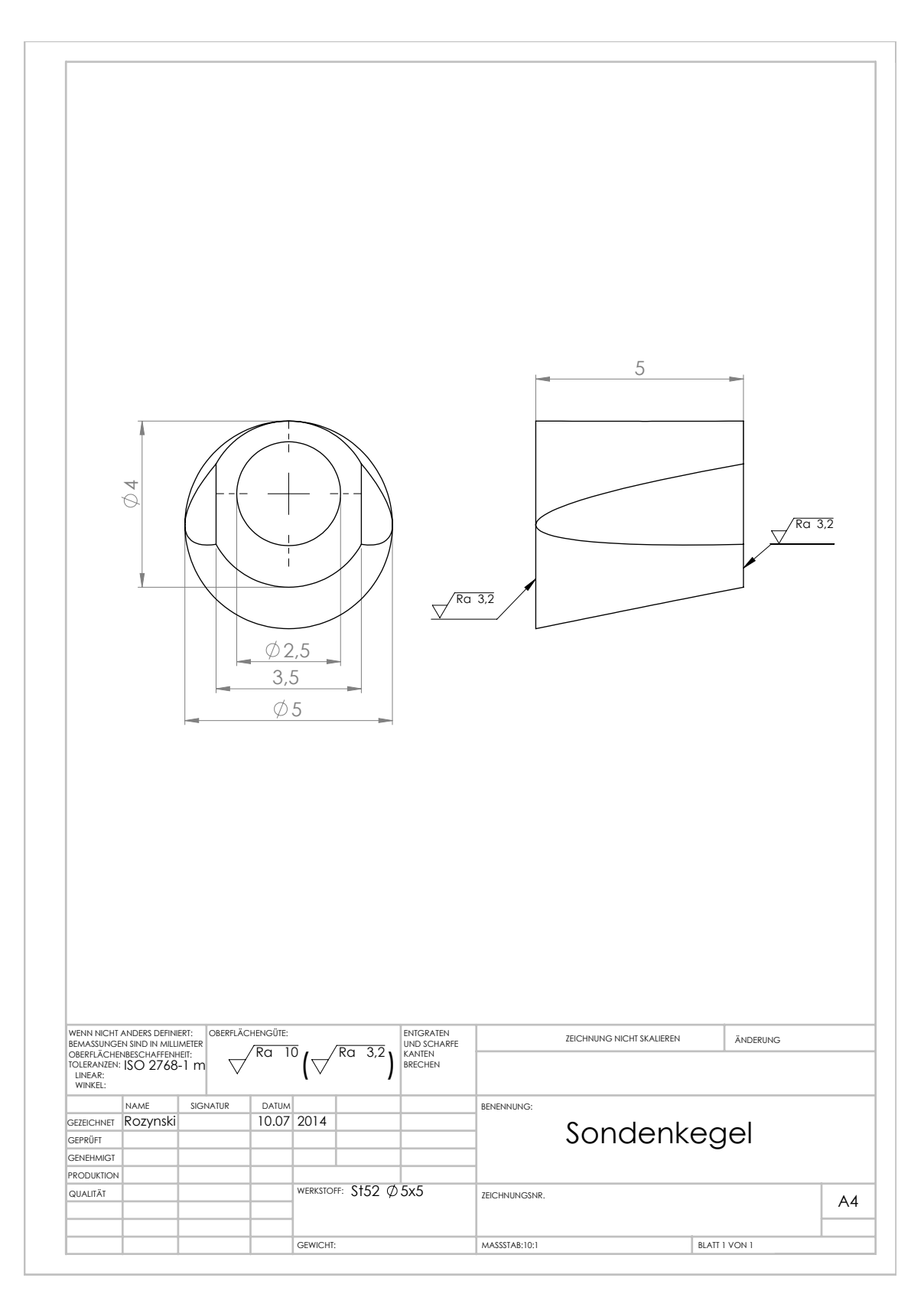

Sondenkegel

## Anhang C - Matlabskript (Kalibrierkoeffizienten)

```
14.12.14 16:37 C:\Users\Adamczk\Desktop\Matlab\Marn\Kal.m 1 of 3
% Berechnung der Kalibrierkoeffizienten für 5LS
clear
load ('Messdaten.txt')
n=size(Messdaten);
Anz=n(1,1);
Tempkal=-1.3; % Dieser Wert muß zuerst durch eine statische 
               % Kalibrierung ermittelt werden.
% Machzahlen bei denen kalibriert wurde
% Mach_kal(1:121)=0.1004;
% Mach_kal(1*121+1:2*121)=0.2000;
% Mach_kal(2*121+1:3*121)=0.3004;
% Mach_kal(3*121+1:4*121)=0.4002;
% Mach_kal(4*121+1:5*121)=0.4992;
% Mach_kal(5*121+1:6*121)=0.6016;
% Mach_kal(6*121+1:7*121)=0.6994;
% Mach_kal(7*121+1:8*121)=0.7996;
for schleife=121*2+77:Anz-121*2+77
     Alpha_kal(schleife)=Messdaten(schleife,2);
     Gamma_kal(schleife)=Messdaten(schleife,1);
     pt=Messdaten(schleife,3);
     p =Messdaten(schleife,4);
     p0=Messdaten(schleife,5); 
     p1=Messdaten(schleife,6);
     p2=Messdaten(schleife,7);
     p3=Messdaten(schleife,8);
     p4=Messdaten(schleife,9);
     T_Sonde=Messdaten(schleife,11)+273.15+Tempkal;
     Tt =Messdaten(schleife,10)+273.15;
    delta p=p0-(p1+p3)/2; k_Ma=delta_p/p0;
     k_alpha=(p3-p1)/delta_p;
     k_gamma=(p4-p2)/delta_p;
    Mach\_kal(schleife)=sqrt((pt/p)^{(1.4-1)/1.4)-1)*sqrt(2/(1.4-1)); kpt_kal(schleife) =(pt-p0)/delta_p;
     kps_kal(schleife) =(p0-p)/delta_p;
    kR\_kal(schleife) = (T\_Sonde/Tt*(1+(1.402-1)/2*Mach\_kal(schleife)^2)-1) /((1.402-1)/2*Mach_kal(schleife)^2);
     zaehler=0;
for j=0:6for i=0:6for k=0:6if i+j+k<=6
```

```
 delta=1;
```

```
14.12.14 16:37 C:\Users\Adamczk\Desktop\Matlab\Marn\Kal.m 2 of 3
                   else
                      delta=0;
end and the state of the state of the state of the state of the state of the state of the state of the state o
               zaehler=zaehler+delta;
    Alpha(schleife,49*j+7*i+(k+1))=delta.*k_Ma.^k.*k_alpha.^i.*k_gamma.^j;
    Ma(schleife,49*j+7*i+(k+1))=delta.*k_Ma.^k.*k_alpha.^i.*k_gamma.^j; 
   Gamma(schleife,49*j+7*i+(k+1))=delta.*k_Ma.^k.*k_alpha.^i.*k_gamma.^j;
   kpt(schleife,49*j+7*i+(k+1))=delta.*k_Ma.^k.*k_alpha.^i.*k_gamma.^j;
    kps(schleife,49*j+7*i+(k+1))=delta.*k_Ma.^k.*k_alpha.^i.*k_gamma.^j;
   kR(schleife, 49*j+7*i+(k+1))=delta.*k Ma.^k.*k_alpha.^i.*k_gamma.^j;
              Indizes(k+1+i*7+j*49,:)=delta.*[i j k];
         end
     end
end
end
Ma(:,all(Ma == 0))=[]; % löscht alle Spalten mit 0
Alpha(:,all(Alpha == 0))=[]; % löscht alle Spalten mit 0
Gamma(:,all(Gamma == 0))=[]; % löscht alle Spalten mit 0
kpt(:,all(kpt == 0))=[]; % löscht alle Spalten mit 0
kps(:,all(kps == 0))=[]; % löscht alle Spalten mit 0
kR(:,all(kR == 0))=[]; \frac{1}{8} löscht alle Spalten mit 0
Indizes(all((Indizes == 0),2),:) = []; % löscht alle Spalten mit 0
Indizes=[zeros(1,3);Indizes]; % fügt erste Spalte 0 0 0 dazu
% Berechnung der Koeffizienten aus den einzelnen Größen!
% Dies ergibt aber das falsche Ergebnis
% C_Ma=lsqr(Ma,Mach_kal',1e-3,50000);
% C_Alpha=lsqr(Alpha,Alpha_kal',1e-3,50000);
% C_Gamma=lsqr(Gamma,Gamma_kal',1e-3,50000);
% C_kpt=lsqr(kpt,kpt_kal',1e-3,50000);
% C_kps=lsqr(kps,kps_kal',1e-3,50000);
% C_kR=lsqr(kR,kR_kal',1e-3,50000);
% Das richtige Ergebnis erhält man mit der Pseudoinversen!
C_Ma=inv(Ma'*Ma)*Ma'*Mach_kal';
C_Alpha=inv(Alpha'*Alpha)*Alpha'*Alpha_kal';
C_Gamma=inv(Gamma'*Gamma)*Gamma'*Gamma_kal';
C_kpt=inv(kpt'*kpt)*kpt'*kpt_kal';
C_kps=inv(kps'*kps)*kps'*kps_kal';
C_kR=inv(kR'*kR)*kR'*kR_kal';
format shortE
C_Ma_Indizes=[C_Ma Indizes];
C_Alpha_Indizes=[C_Alpha Indizes];
```
C\_Gamma\_Indizes=[C\_Gamma Indizes]; C\_kpt\_Indizes=[C\_kpt Indizes]; C\_kps\_Indizes=[C\_kps Indizes]; C\_kR\_Indizes=[C\_kR Indizes];

```
14.12.14 16:37 C:\Users\Adamczk\Desktop\Matlab\Marn\Kal.m 3 of 3
```

```
Machzahl=fopen('C_Ma.txt','w');
fprintf(Machzahl,'%15s\t\t %1s\t %1s\t %1s\r\n','C_Ma','l','m','n');
fprintf(Machzahl,'% 10.10e\t %d\t %d\t %d\r\n',C_Ma_Indizes');
fclose(Machzahl);
Alpha=fopen('C_Alpha.txt','w');
fprintf(Alpha,'%15s\t\t %1s\t %1s\t %1s\r\n','C_Alpha','l','m','n');
fprintf(Alpha,'% 10.10e\t %d\t %d\t %d\r\n',C_Alpha_Indizes');
fclose(Alpha);
Gamma=fopen('C_Gamma.txt','w');
fprintf(Gamma, '15s\t\t %1s\t %1s\t %1s\r\n','C_Gamma','l','m','n');
fprintf(Gamma,'% 10.10e\t %d\t %d\t %d\r\n',C_Gamma_Indizes');
fclose(Gamma);
kpt=fopen('C_kpt.txt','w');
fprintf(kpt,'%15s\t\t %1s\t %1s\t %1s\r\n','C_kpt','l','m','n');
fprintf(kpt,'% 10.10e\t %d\t %d\t %d\r\n',C_kpt_Indizes');
fclose(kpt);
kps=fopen('C_kps.txt','w');
fprintf(kps,'%15s\t\t %1s\t %1s\t %1s\r\n','C_kps','l','m','n');
fprintf(kps,'% 10.10e\t %d\t %d\t %d\r\n',C_kps_Indizes');
fclose(kps);
```

```
kR=fopen('C_kR.txt','w');
f(\kappa,\textrm{ls}\t \ls\t \\t \\t \\t \\t \\t \\r\n','C_kR','l','m','n');
fprintf(kR,'% 10.10e\t %d\t %d\t %d\r\n',C_kR_Indizes');
fclose(kR);
```
n012345601234501234012301201001234501234012301201001234

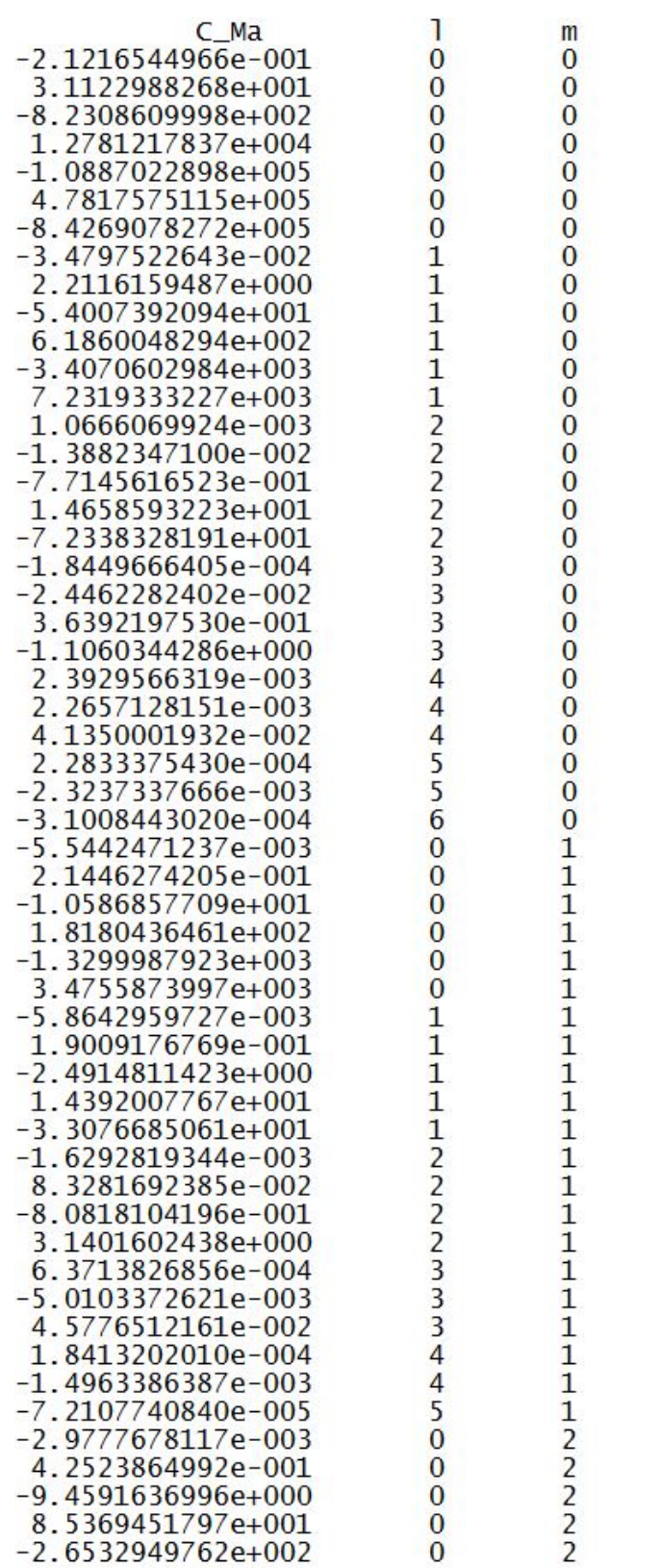

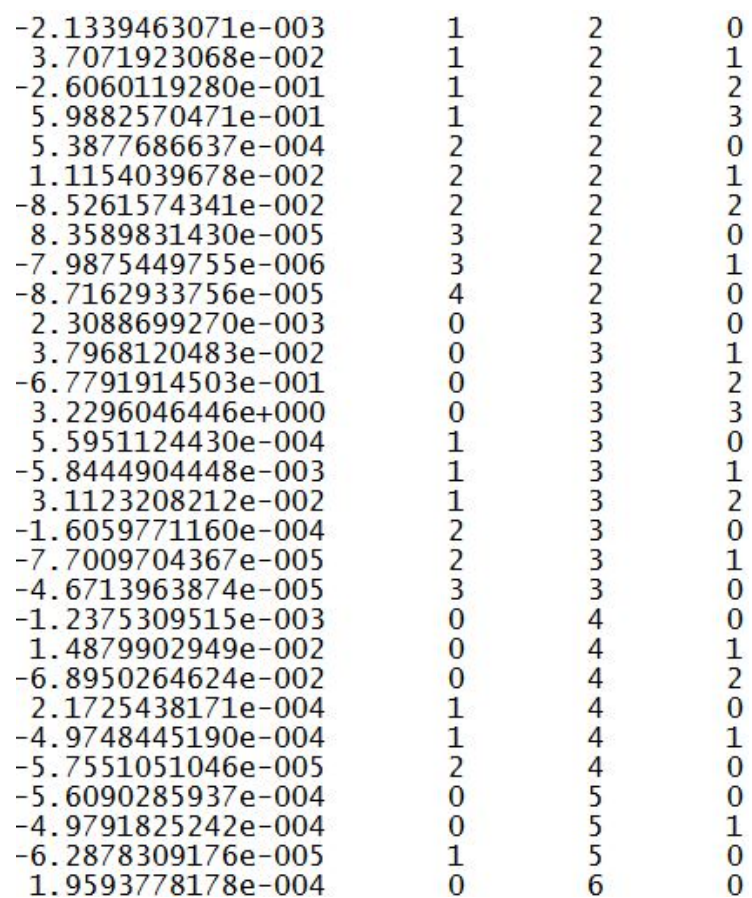

Kalibrierkoeffizienten von Ma (Aufbau der Ausgabetextdatei)